## Javier Farías Caballero

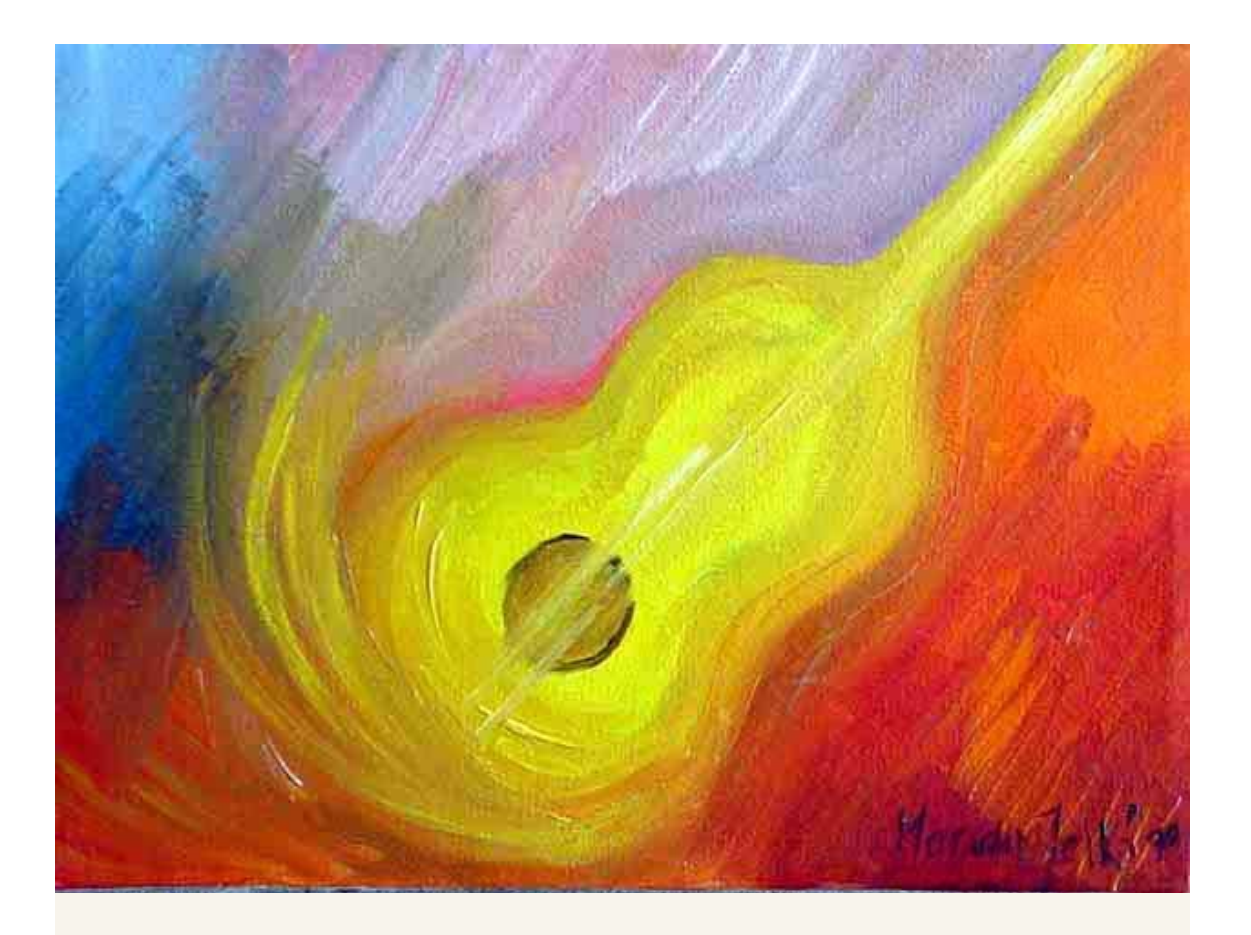

## **24 ESTUDIOS PARA GUITARRA**

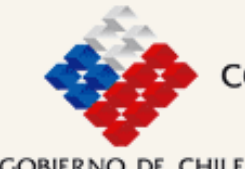

CONSEJO NACIONAL DE LA CULTURA Y LAS ARTES<br>FONDO PARA EL FOMENTO DE LA MÚSICA NACIONAL Creando Chile

**GOBIERNO DE CHILE** 

Estos 24 Estudios fueron compuestos con la intención de dar una nueva herramienta a profesores, estudiantes y guitarristas que busquen estar más relacionados con el repertorio moderno de la guitarra clásica. Y una de las principales razones que me han motivado a desarrollar este proyecto, es el haber podido incluir algunos de los elementos musicales que han estado presentes en la nueva generación de compositores de nuestro continente; compositores jóvenes que hemos intentado introducir y dar a conocer algunos de las propiedades más ricas y distintivas de nuestra música. Esto me anima una y otra vez a echar mano a nuestra tradición musical… y por esta misma razón he incluido algunos Estudios donde me aproximo a ciertos estilos como la **Tonada** (Estudio 7-número 1; Estudios 14 y 24), **Pericona** (Estudio 9), **Sirilla** (Estudio 9-número 2), **Huayno**(Estudio 12-número 3) o el **Bailecito** (Estudio 7-número 3). Recomiendo los Escritos de Sergio Sauvalle Echeverría sobre las técnicas de la guitarra chilena, para comprender bien como abordar el rasgueo y el apagado (cuestiones que aparecerán frecuentemente en los Estudios anteriormente mencionados).

Los Estudios están ordenados de manera progresiva, y una clasificación aproximada permitiría un orden como el que sigue:

- 1.Nivel Básico (Estudios 1-8)
- 2.Nivel Intermedio (Estudios 9-16)
- 3.Nivel Avanzado (Estudios 17-24) Dada la dificultad de estos últimos Estudios, los he denominado "Estudios de Concierto".

Algunos Estudios (5, 7, 12 y 14) se componen de tres partes. En estos casos se deben tocar de manera íntegra.

Sobre cada Estudio he incluido un comentario para que el guitarrista pueda comprender mi propio punto de vista con respecto a cuestiones esenciales como la técnica, estructura, armonía etc.

Agradezco al Fondo para el Fomento de la Música de Chile, que una vez más me ha apoyado en una nueva iniciativa artística; a Scott Hill, por sus siempre valiosos consejos y a Eugenio González, compañero de tantas aventuras musicales.

Los Estudios fueron grabados por el guitarrista Eugenio González en el mes de Octubre de 2013 en el Estudio Santuario Sónico, en Santiago de Chile, por Juan Pablo y Christian Quezada.

### Indice 24 Estudios para guitarra

Javier Farías-Caballero

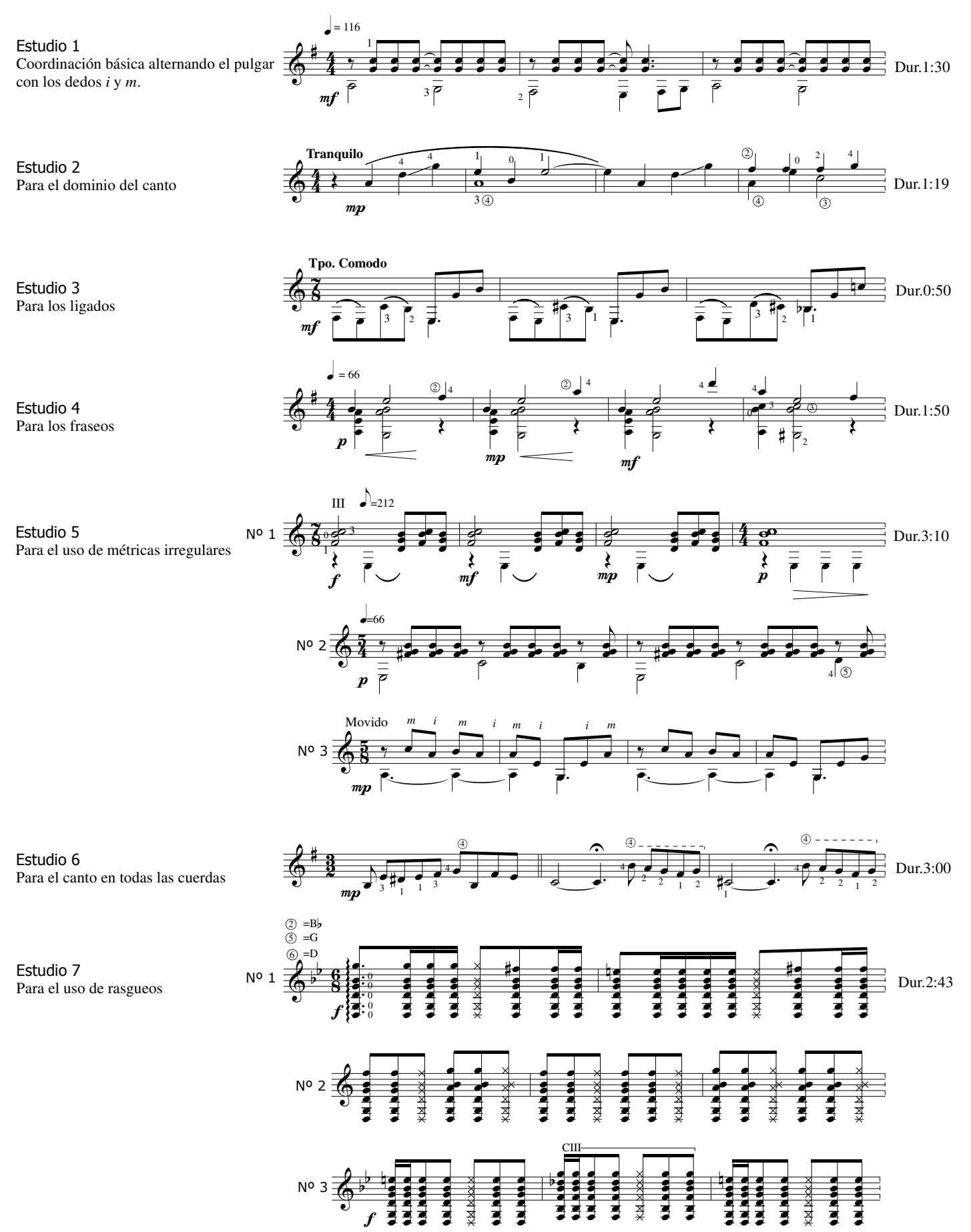

Estudio 9

Estudio 10

Estudio 11

Estudio 12

Para la mano izquierda

Para el uso de la scordatura

Para la acción simultánea de los dedos pulgar y medio en sucesión alterna con el índice

Sobre una idea de la Pericona

Sobre el canto en una cuerda

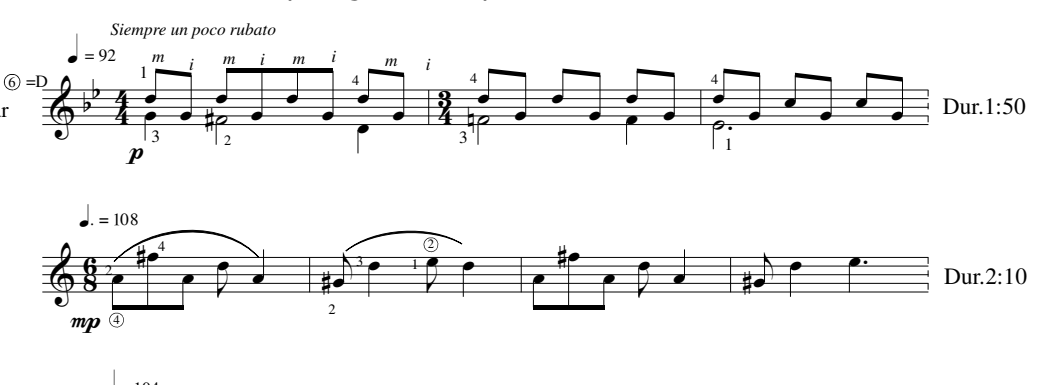

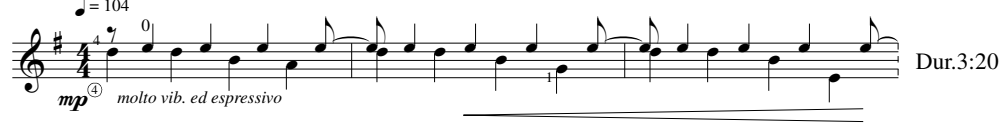

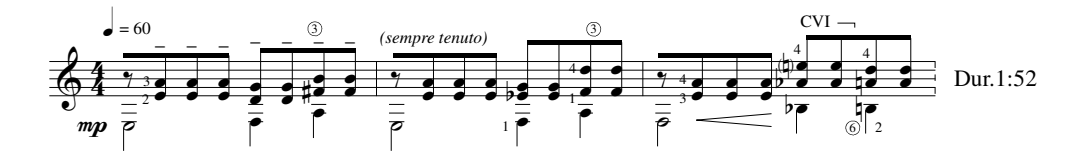

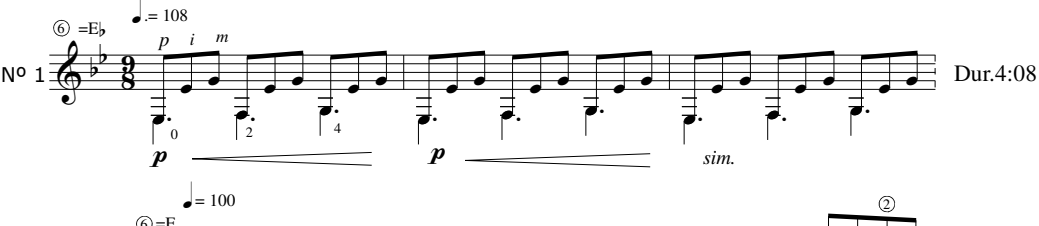

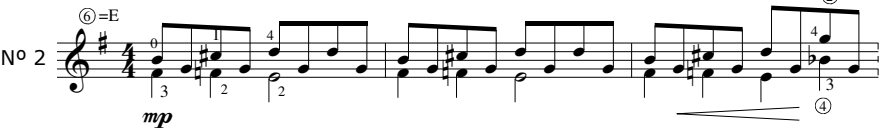

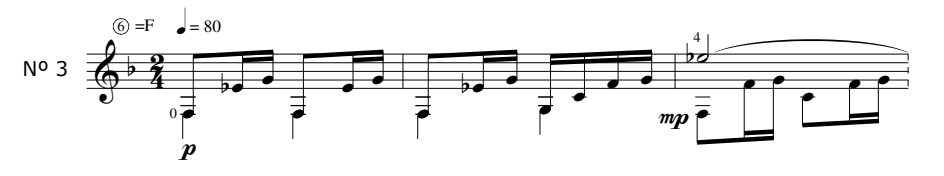

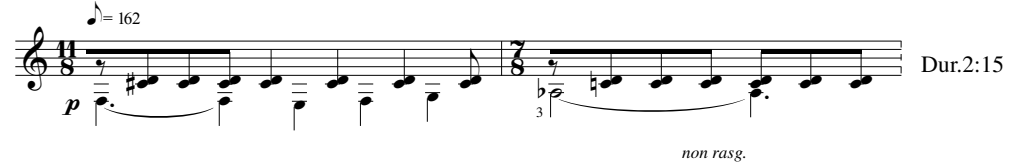

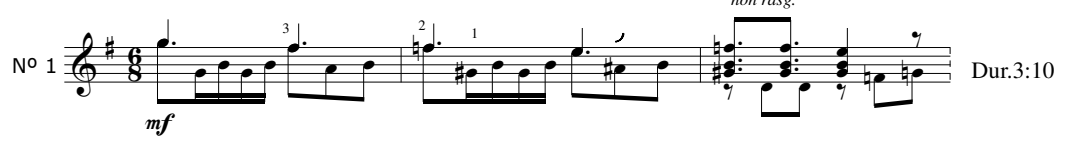

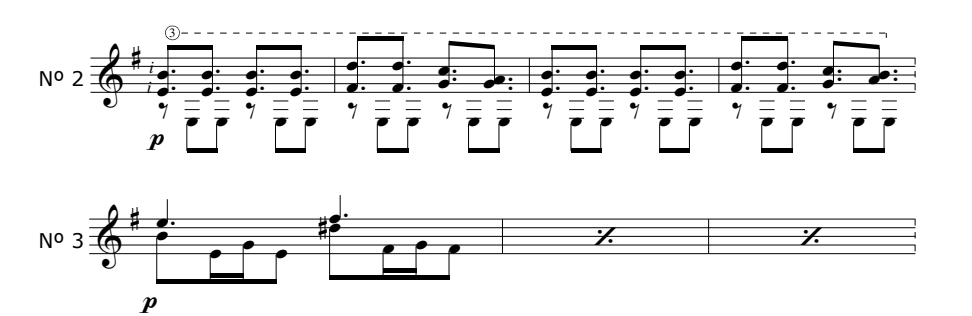

Estudio 13 Para la lectura de métricas más complejas

Estudio 14 Tres ideas sobre el 6/8

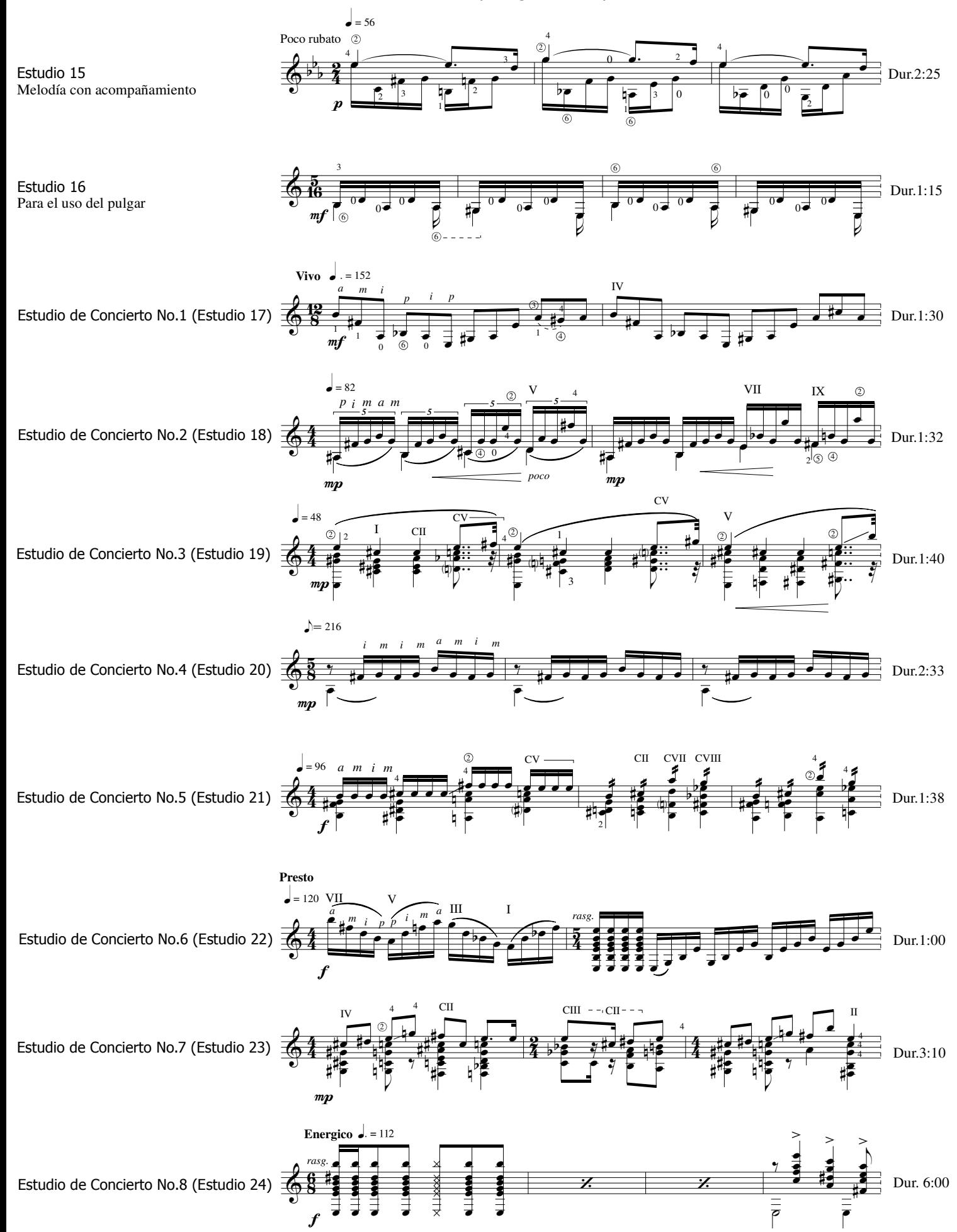

24 Estudios para Guitarra

# Javier Farías-Caballero

Proyecto financiado por el Fondo para el Fomento de la Música de Chile

\_\_\_\_\_\_\_\_\_\_\_\_\_\_\_\_\_\_\_\_\_\_\_\_\_\_\_\_\_\_\_\_\_\_\_\_\_\_\_\_\_\_\_\_\_\_\_\_\_\_\_\_\_\_\_\_\_\_\_\_\_\_\_\_\_\_\_\_\_\_\_\_\_\_\_\_\_\_\_\_\_\_\_\_\_\_\_\_\_\_\_\_\_\_\_\_\_\_\_\_\_\_\_\_ \_\_\_\_\_\_\_\_\_\_\_\_\_\_\_\_\_\_\_\_\_\_\_\_\_\_\_\_\_\_\_\_\_\_\_\_\_\_\_\_\_\_\_\_\_\_\_\_\_\_\_\_\_\_\_\_\_\_\_\_\_\_\_\_\_\_\_\_\_\_\_\_\_\_\_\_\_\_\_\_\_\_\_\_\_\_\_\_\_\_\_\_\_\_\_\_\_\_\_\_\_\_\_\_ www.javierfarias.cl

**©AxialEdiciones** All Rights Reserved. International Copyright Secured.

#### **24 Estudios para guitarra Introducci**ó**n**

Estos 24 Estudios fueron compuestos con la intención de dar una nueva herramienta a profesores, estudiantes y guitarristas que busquen estar más relacionados con el repertorio moderno de la guitarra clásica. Y una de las principales razones que me han motivado a desarrollar este proyecto, es el haber podido incluir algunos de los elementos musicales que han estado presentes en la nueva generación de compositores de nuestro continente; compositores jóvenes que hemos intentado introducir y dar a conocer algunos de las propiedades más ricas y distintivas de nuestra música. Esto me anima una y otra vez a echar mano a nuestra tradición musical… y por esta misma razón he incluido algunos Estudios donde me aproximo a ciertos estilos como la **Tonada** (Estudio 7-número 1; Estudios 14 y 24), **Pericona** (Estudio 9), **Sirilla** (Estudio 9-número 2), **Huayno** (Estudio 12-número 3) o el **Bailecito** (Estudio 7-número 3). Recomiendo los Escritos de Sergio Sauvalle Echeverría sobre las técnicas de la guitarra chilena, para comprender bien como abordar el rasgueo y el "apagado" (cuestiones que aparecerán frecuentemente en los Estudios anteriormente mencionados). Este texto se puede encontrar en: www.guitarrachilena.cl

Los Estudios están ordenados de manera progresiva, y una clasificación aproximada permitiría un orden como el que sigue:

- 1. Nivel Básico (Estudios 1-8)
- 2. Nivel Intermedio (Estudios 9-16)
- 3. Nivel Avanzado (Estudios 17-24). Dada la dificultad de estos últimos Estudios, los he denominado "Estudios de Concierto".

Algunos Estudios (5, 7, 12 y 14) se componen de tres partes. En estos casos se deben tocar de manera íntegra.

Sobre cada Estudio he incluido un comentario para que el guitarrista pueda comprender mi propio punto de vista con respecto a cuestiones esenciales como la técnica, estructura, armonía etc.

Agradezco al **Fondo para el Fomento de la Música de Chile**, que una vez más me ha apoyado en una nueva iniciativa artística; a Scott Hill, por sus siempre valiosos consejos y a Eugenio González, compañero de tantas aventuras musicales.

Los Estudios fueron grabados por el guitarrista Eugenio González en el mes de Octubre de 2013 en el Estudio **Santuario Sónico**, en Santiago de Chile, por Juan Pablo y Christian Quezada.

Coordinación básica alternando el pulgar con los dedos *i* y *m*. Duración del estudio: 1:30

La línea melódica de las bordonas debe ser clara y expresiva en lo posible, aprovechando el uso del vibrato cuando este se permita.

El acompañamiento al mismo tiempo debe ser parejo e invariable, procurando conseguir una sonoridad *legato*. La alternancia del pulgar con los dedos *i* y *m* debe prevalecer a lo largo de todo el Estudio.

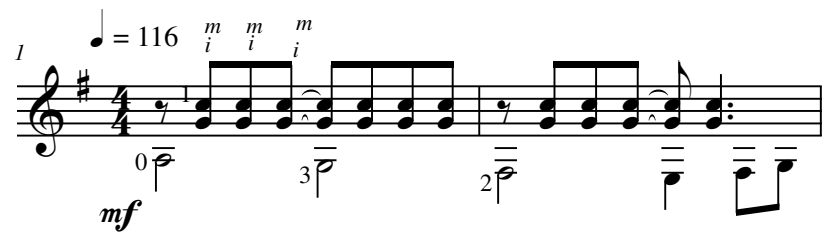

En el compás 21 -así como en su repetición en el compás 23- el alumno debe ser muy preciso y cuidadoso con el cambio de la posición IV a II. Este cambio debiese hacerse inmediatamente después de tocar la nota la (quinta cuerda).

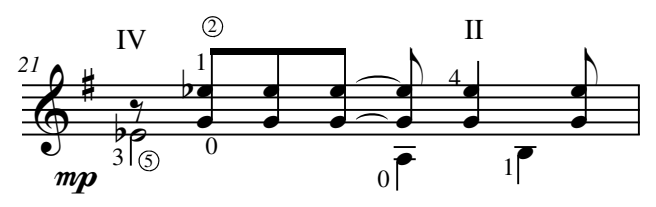

El arrastre que une el compás 31 a 32 debe ser bien aprovechado para darle su riqueza expresiva. Cuidar bien que el dedo 3 llegue con fuerza y certeza a la cuerda 4, séptimo traste.

### Estudio 2

Para el dominio del canto Duración del estudio: 1:19

El Estudio pretende procurar generar frases melódicas claras y expresivas.

En compás 4, y teniendo en cuenta que la línea del acompañamiento está muy próxima al área del canto, este debe destacarse claramente como la voz principal.

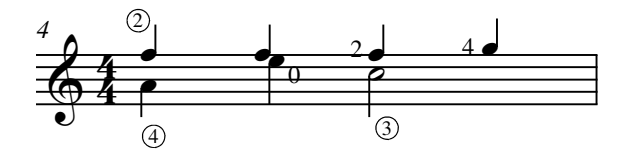

En compás 5, las tres voces deben destacarse claramente en sus funciones: mi-si-mi corresponde a la melodía principal, la nota re es acompañamiento y las notas la y mi son notas del bajo.

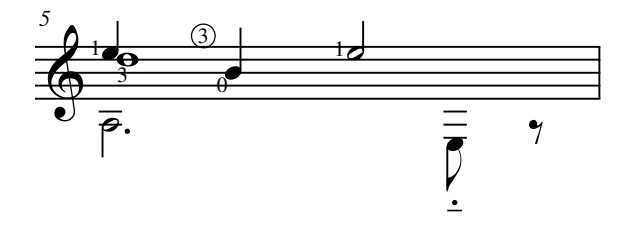

Del compás 8 al 11, el canto se traspasa a las bordonas. Se debe aprovechar bien para generar una línea rica en colores.

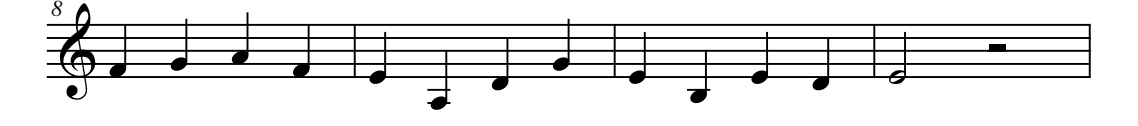

Del compás 13 a 15, la melodía está acompañada por acordes, lo que supone un control bien preciso del canto, logrando que este destaque sobre la armonía.

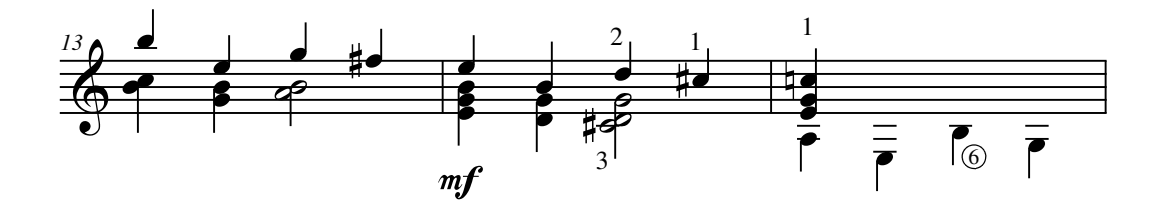

Estudio 3 Para los ligados Duración del Estudio: 0:50

Obtener ligados seguros y que al mismo tiempo consigan una continuidad ligera y suave.

He especificado mayormente la digitación de la mano izquierda. Algunas de estas pueden ser cambiadas si al alumno le queda más conveniente.

Estudiar despacio y una vez que los ligados produzcan un sonido claro, gradualmente incrementar la velocidad hasta conseguir un *tempo* ligeramente rápido. Esto lo determinará el propio estudiante de acuerdo a sus propias capacidades técnicas. En ningún caso debiese ser más rápido que  $\Box$ =300.

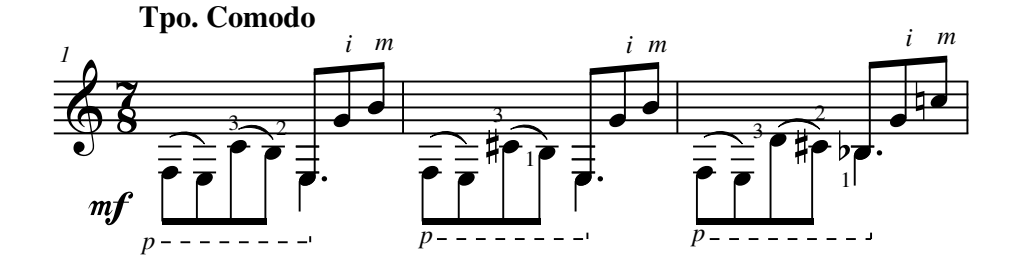

En resumen, Estudio pretende desarrollar la fuerza e independencia necesaria en la mano izquierda para que cada dedo pueda responder certeramente a los ligados expuestos.

Estudio 4 Para los fraseos Duración del Estudio: 1:50

La ligadura de expresión determina la intención melódica de cada idea musical. El estudiante debe centrarse en este concepto para dar una interpretación en lo posible propia, clara y expresiva, consiguiendo además con esto una sonoridad *legato*.

En los tres primeros compases (como también en compases 9 a 11) la última negra del compás debe ser tocada con mucha seguridad para no desvirtuar la intención melódica expuesta.

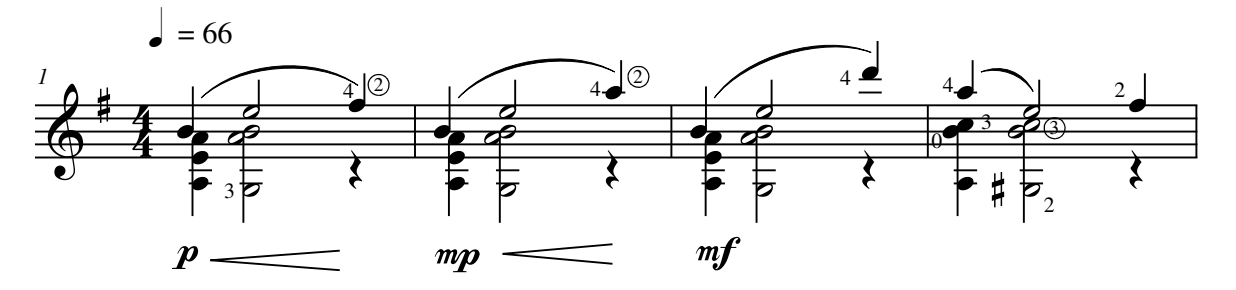

Fijarse bien que la última negra de los compases 6 y 7 no corresponden a un alzar del siguiente compás. Por más que la intuición de uno pueda llevar a entenderlo de esta manera, no es mi propósito que así sea. El fraseo en estos casos debe ser sumamente bien intencionado y ejecutado para conseguir este propósito.

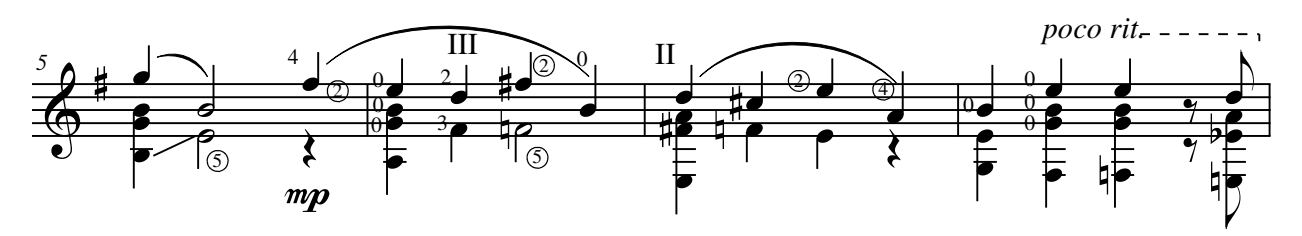

Estudio 5 Para el uso de métricas irregulares Duración del Estudio: 3:10

Se reúnen tres Estudios en uno, los cuales deben ser tocados íntegramente como ya se ha explicado anteriormente. En los tres predomina el uso de métricas irregulares y/o el cambio sucesivo de estas. Al mismo tiempo, cada uno presenta sobre esta característica otros factores importantes a considerar, como por ejemplo;

Estudio 5 (número 1)

Trabajo con los matices y dinámicas; timbres

La intención del trabajo en los matices y dinámicas es muy evidente desde los primeros 8 compases del estudio. Procurar conseguir lo planteado en la partitura de la manera más fidedigna posible.

De los compases 17 a 19 implica un cuidado especial en la digitación de la mano izquierda. Respetar articulación (especial énfasis en el *staccato* de las bordonas)

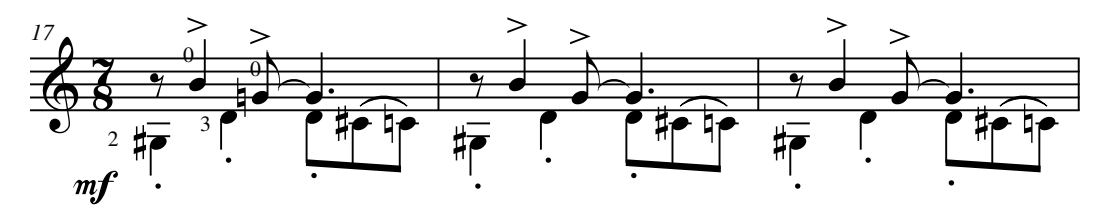

#### Estudio 5 (número 2)

Acompañamiento de acordes

Diferenciar bien el canto de las bordonas del acompañamiento.

Destacar la contracción que se produce en el segundo acorde entre los compases 38 y 40 (misma situación en compases 46 a 48).

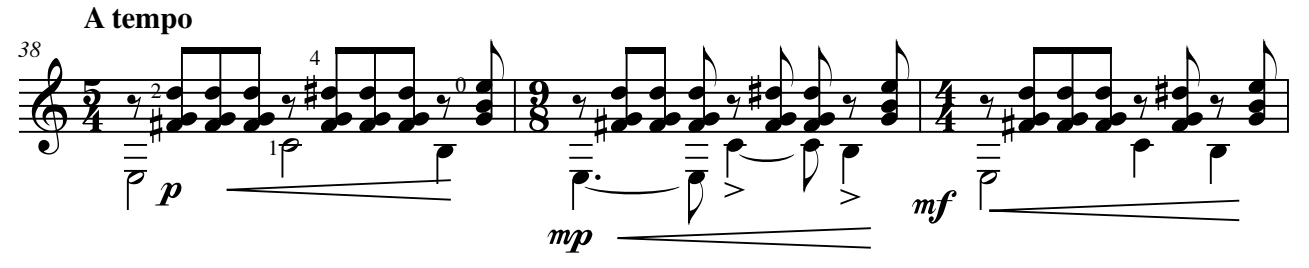

Estudio 5 (número 3)

#### Arpegios

Procurar conseguir un *tempo* relativamente ágil (rango de la corchea entre 260 y 320).

El *tempo* no se debe alterar en ningún momento del Estudio.

El *cresc.* del compás 77 hacia el final debe ser muy certero y aprovechado para dar un mayor énfasis al clímax ubicado hacia el final del Estudio. Notar la articulación de la primera negra del penúltimo compás.

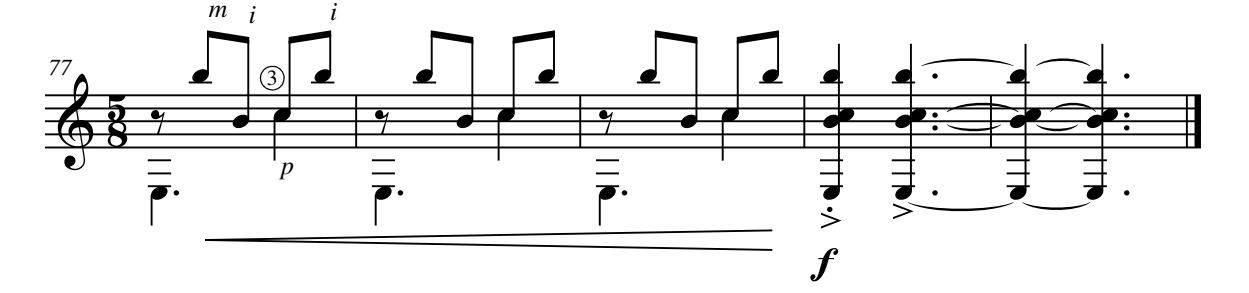

### Estudio 6

Para el canto en todas las cuerdas Duración del Estudio: 3:00

Utilizo dos sistemas para separar el canto del acompañamiento.

He especificado claramente la digitación de la mano izquierda con el fin de conseguir el color que le dé la mayor expresividad al canto.

El acompañamiento mantendrá una articulación constante, que el alumno debe intentar mantener a lo largo del Estudio. Notar que el primer acorde debe ser *staccato*, sin acentuar, mientras que el segundo acorde se debe procurar mantenerlo tan largo como lo permita la línea de la melodía.

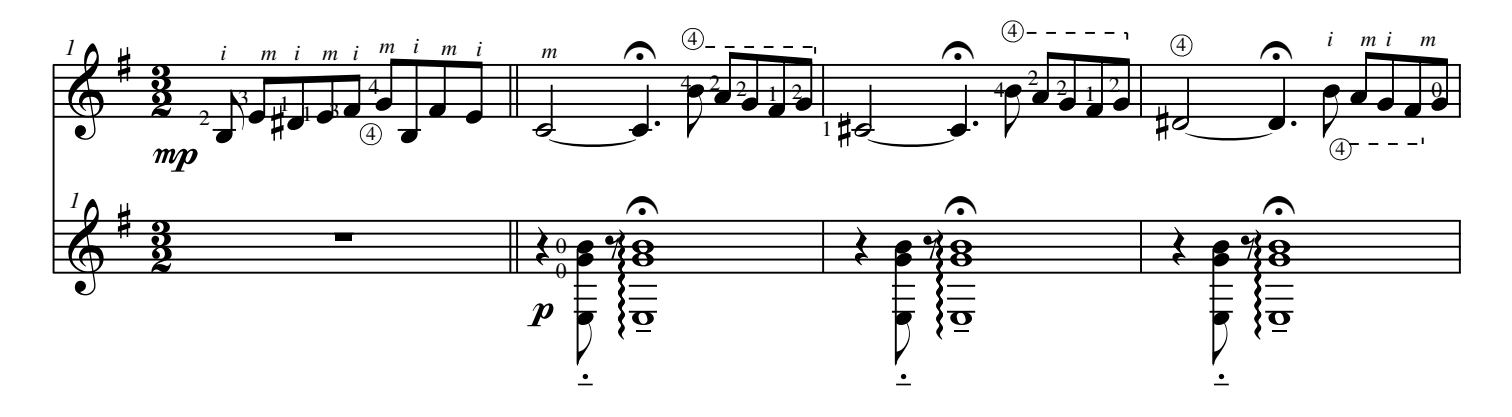

Ya que la finalidad del Estudio es desarrollar líneas melódicas en todas las cuerdas, el alumno debe estar pendiente de esto al momento de escoger el fraseo que la misma naturaleza de la pieza lo permite.

La melodía debe pulsarse alternando los dedos índice y medio, incluso en casos como en el compás 33, en la cual esta se ejecuta usando las cuerdas 4, 5 y 6.

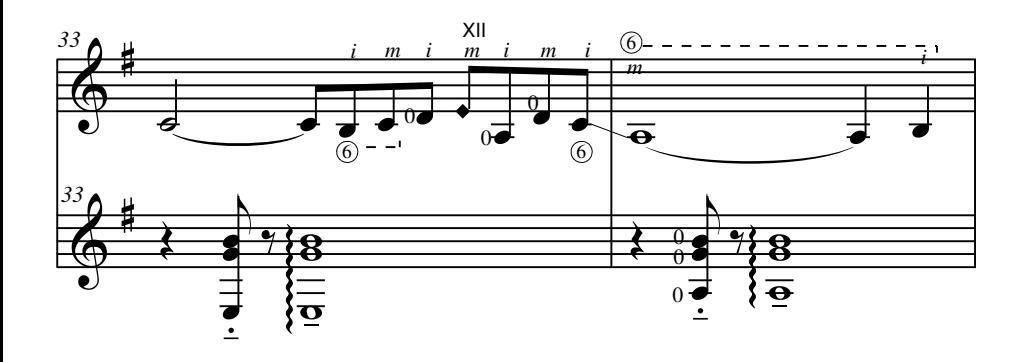

Es fundamental que el alumno pueda darle personalidad al canto y explore las diferentes facetas que el *rubato*  permite.

Estudio 7 Para el uso de rasgueos Duración del Estudio: 2:43

Ver en **Introducción** lo referido al uso de los rasgueos y "apagado". Estas tres breves ideas que componen en si el Estudio 7 deben tocarse en conjunto.

Sabemos el interés que despiertan -especialmente en el exterior- ciertos ritmos folclóricos tradicionales de nuestro continente. He pretendido incluir en algunos de estos Estudios algunas de las técnicas más usadas en la guitarra tradicional chilena y Latinoamericana. Ciertamente que dentro de todas las posibilidades que podemos encontrar, el uso del rasgueo aparece como una de las características más inmediatamente reconocibles e interesantes al mismo tiempo.

Utilizo una *scordatura* especial para así aprovechar la mayor cantidad de cuerdas al aire a lo largo del Estudio, provocando con esto una menor carga para la mano izquierda especialmente cuando se debe rasguear, ya que necesariamente la atención debe centrarse en lo que haga la mano derecha.

La scordatura utilizada es la siguiente:

mi, sib, sol, re, sol, re

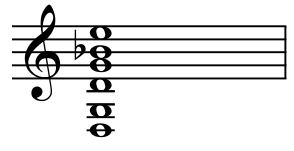

Cuando aparecen las barras oblicuas en el compás, significa que deben repetirse los compases iniciales del respectivo Estudio, en los cuales se expone el ritmo a tratar. En estos puntos es recomendable que el alumno se atreva a variar levemente o dar un poco más de libertad al patrón rítmico inicialmente expuesto.

Esto es recomendable especialmente en el caso de la Tonada, ya que el *tempo* y su misma fórmula rítmica permite una serie de transformaciones que se podrán acomodar bien al estilo y así ayudar a nutrirlo de una riqueza más personal. En el caso de la Sirilla y el Bailecito, el patrón tiende a ser más fijo y permite pocas transformaciones. En caso de alterar estos, evitar perder el carácter y singularidad propia de cada género.

De cualquier manera la invitación es a que el alumno explore y proponga, dando así un toque más personal a cada uno de estos breves Estudios.

Estudio 7 (número 1) Basado en la Tonada

La descripción de este género junto con la explicación del rasgueo, historia, exponentes etc. se puede encontrar en un proyecto que realicé el año 2008 en www.guitarrachilena.cl

La mano derecha debe estar muy relajada para ejecutar correctamente el rasgueo, estando para esto el antebrazo completamente libre para realizar los movimientos requeridos.

Es importante que se destaque bien la diferencia de matices, así cuando se rasguea, este debe ser fuerte y con mucha presencia, aprovechando el volumen que permite el uso de las numerosas cuerdas al aire. Cuando aparece la melodía acompañada (compases 4, 8, 12 y 16) intentar que estos motivos sean bien destacados con el matiz requerido. Pasar de la sección de rasgueo con un matiz fuerte a estas secciones con matices suaves

supone un control absoluto y cuidadoso de la mano derecha.

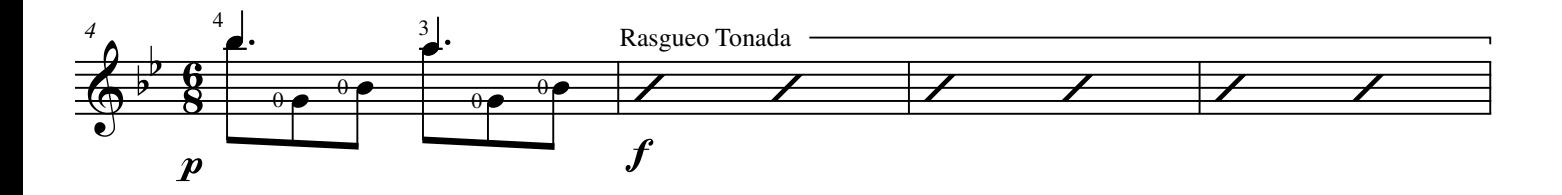

Estudio 7 (número 2) Basado en la Sirilla

La Sirilla es una danza de la isla de Chiloé. Aún cuando se supone en desuso, actualmente, y gracias a la labor de algunos conjuntos y exponentes folclóricos, esta danza está volviendo a renacer. Existen varias formas de aproximarse rítmicamente al estilo y la que propongo es la que a título personal, me parece se adecúa mayormente a la intención de la danza original.

El "apagado" o "chasquido" se ubica en la tercera corchea del rasgueo. Este contratiempo tiende a descolocar al intérprete, ya que este suele ubicarse en tiempo fuerte o semifuerte. Esto hace que el patrón rítmico se vuelva menos común y pueda confundir a aquel que no está muy habituado a trabajar con este tipo de ritmos.

Entre los compases 25 y 28 hay que estar muy atento con la digitación, si se quiere tocar la pieza con la rapidez sugerida. Estos compases se debiesen de tocar primeramente muy lento hasta que el alumno sea capaz de dominar bien el pasaje y así incrementar la velocidad de manera gradual.

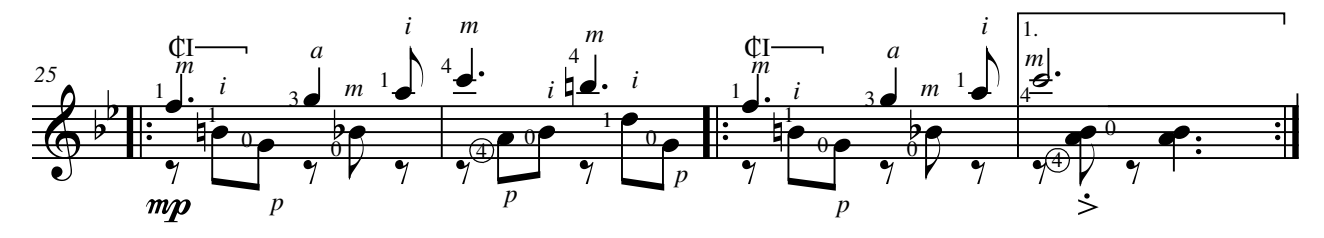

Conseguir el paso de  $p$  a  $f$  en compases 34 a 35, supone una agilidad y una precisión muy certera. Lo importante es destacar el cambio súbito de matiz y respetar la digitación sugerida para realizar correctamente los cambios de la mano izquierda.

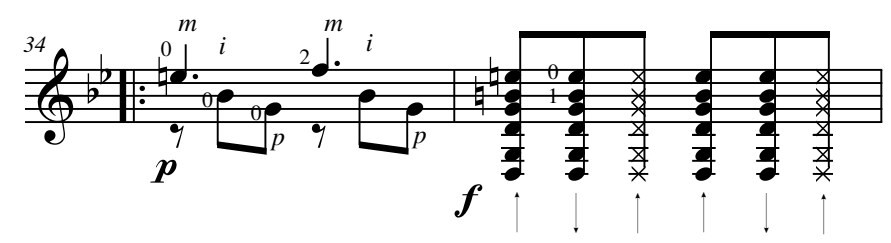

Notar que en el compás 38 se cambia la estructura del rasgueo y se comienza con el "apañado".

#### Estudio 7 (número 3) Basado en el Bailecito

Lo que pretendo en esta última pieza es concluir con una danza más enérgica. Del Bailecito -danza de origen boliviano- mantengo solamente cierta similitud en el rasgueo, no así en su carácter (ni mucho menos en su forma), pues este género tiende a ser más pausado, liviano y menos potente. Comenzar con mucha fuerza y decisión el rasgueo.

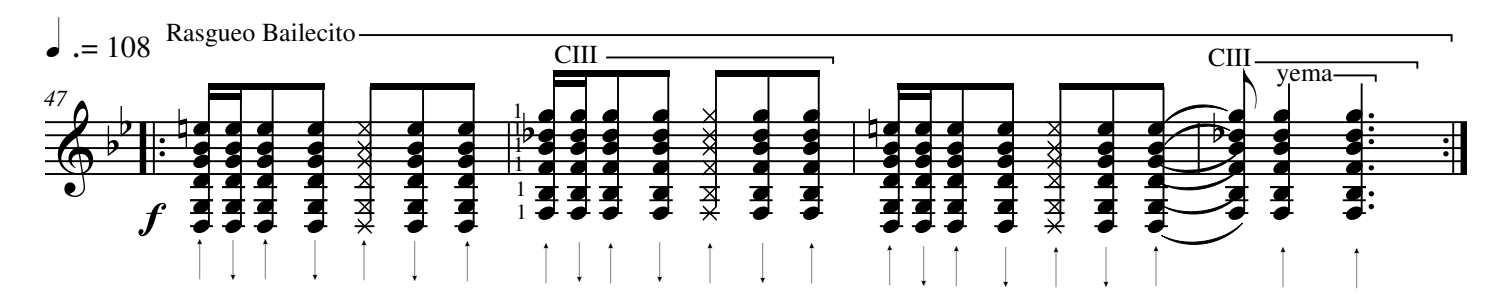

En compás 50 los dos acordes deben ser tocados con la yema de la mano derecha para dar un contraste tímbrico. Al igual que en secciones anteriores de los Estudios 7 números 1 y 2, enfatizar el contraste dinámico propuesto.

Para la acción simultánea de los dedos pulgar y medio en sucesión alterna con el índice Duración del Estudio: 1:50

La alternancia de dedos *m* e *i* se debe mantener en toda la pieza, excepto en compases 26 (tercer tiempo) y 30. Además, la tercera cuerda de sol se mantendrá al aire en casi la totalidad de la pieza. Esto implica mucho control de la mano izquierda ya que ningún dedo debe tocar o interferir el sonido abierto de la cuerda al aire.

En este Estudio incluyo constantes cambios métricos, sin alterar con esto la conducción melódica, que debe ser expresiva y muy destacada.

La pieza no presenta mayores dificultades técnicas y permite al alumno aprovechar de trabajar la expresividad y el fraseo que su propio gusto permita.

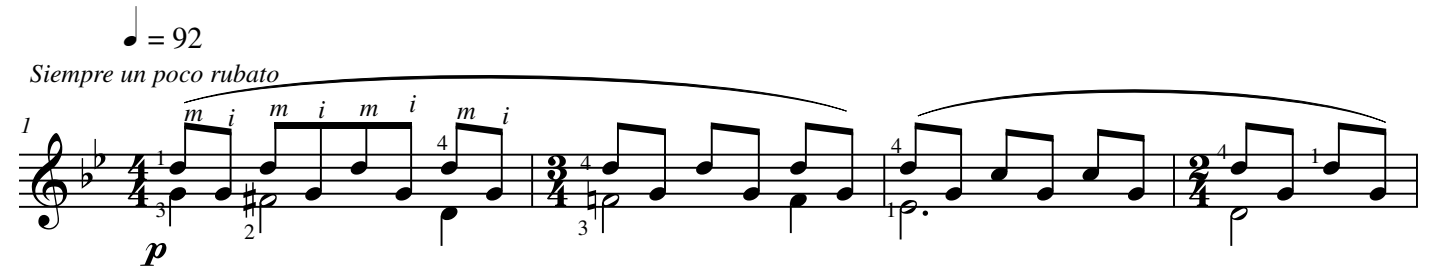

Los últimos compases deben ser ejecutados con mucha delicadeza.

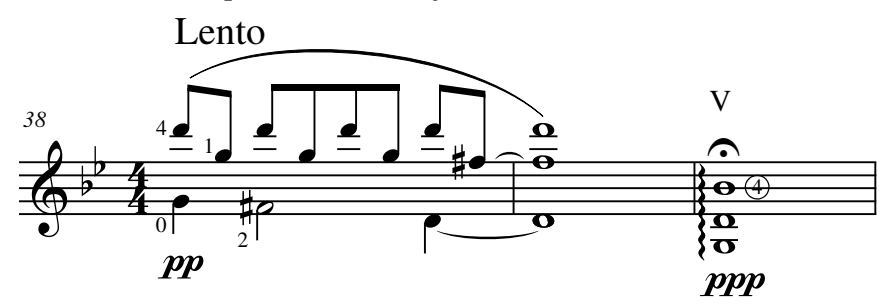

Estudio 9 Sobre una idea de la Pericona Duración del Estudio: 2:10

Para crear este Estudio, me base en la intención rítmica de la Pericona. Es la danza más popular de la isla de Chiloé. Voy presentando frases que se componen de cuatro u ocho compases, y en las cuales voy incorporando las técnicas más comunes al instrumento. Así por ejemplo: Compás 1 a 4: arpegios; Compás 5 a 8: acordes; Compás 10 a 13: arpegios etc. (resultará demasiado evidente al alumno los recursos a utilizar como para enumerarlos completamente). Hay que poner atención principalmente en los siguientes pasajes:

Respetar la digitación sugerida entre los compases 10 a 13. Asimismo, conseguir un arrastre bien logrado entre las notas re y sol# de la tercera cuerda (compases 10 a 11) y re a fa (compases 12 a 13).

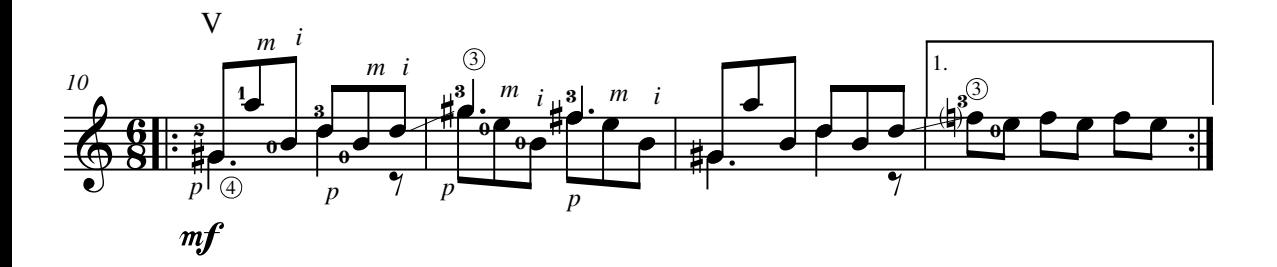

La elección del dedo 4 en el acorde del compás 20, aún cuando puede resultar inusual, cumple la función de conseguir un arrastre más cómodo que unirá los compases 20 a 21.

El tipo de acorde utilizado desde el compás 34 tiene la misma estructura de los acordes que lo suceden hasta el compás 37. Misma situación entre compases 52 a 59.

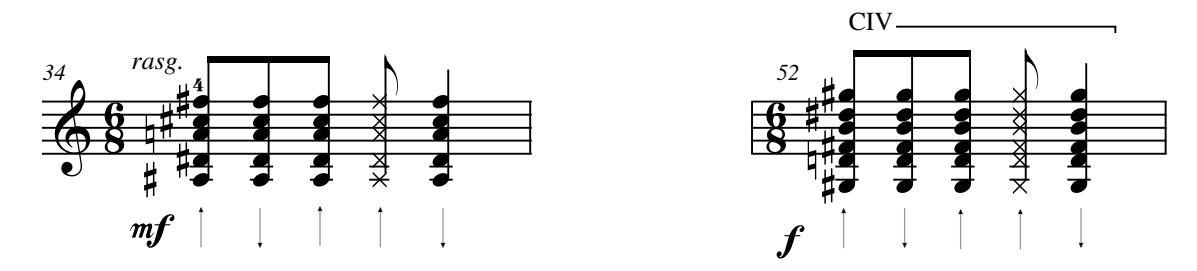

Los arpegios expuestos entre los compases 65 a 72 están detalladamente digitados para que el pasaje fluya tranquilamente sin obligar al intérprete a usar algún movimiento que este demás. Mi idea es que este Estudio termine haciendo un *fade out* o disminución progresiva del volumen sin alterar el *tempo* (evitar *ritardando*).

## Estudio 10

Sobre el canto en una cuerda Duración del Estudio: 3:20

Vibrar y cantar bien cada una de las notas de la melodía, destacando esta sobre el acompañamiento (nota pedal que aparece mayormente como cuerda al aire).

Aparece claramente indicado donde se debe pisar cada nota. Los cantos están pensados para realizarlos en una sola cuerda, como aparece especificado en la partitura. Esto se presta para que el intérprete aproveche de usar numerosos *glissandos* y/o *portamentos*. He detallado aquellos que me parecen más interesantes, aunque la originalidad y buen gusto de cada intérprete podrá permitir la incorporación de otros si le parece.

Si bien en el compás 45 hacia adelante se produce una reexposición del primer tema, notar que la nota pedal varía (aparece una cuerda de si al aire).

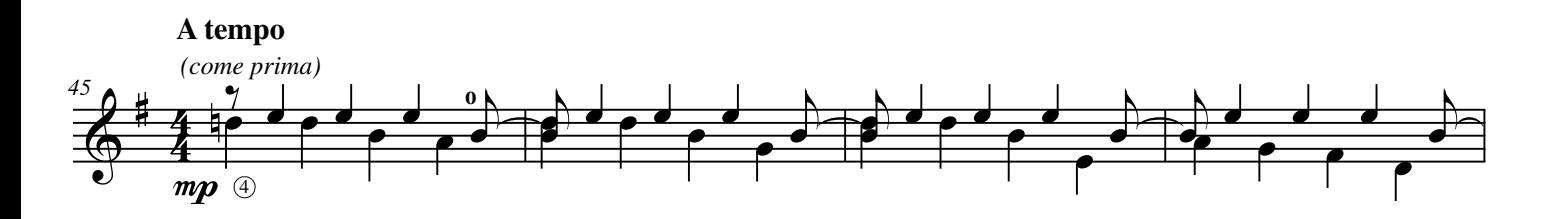

La nota do‡a sol‡que enlaza los compases 67 a 68 se debe realizar con mucha certeza para llegar bien a esta última nota.

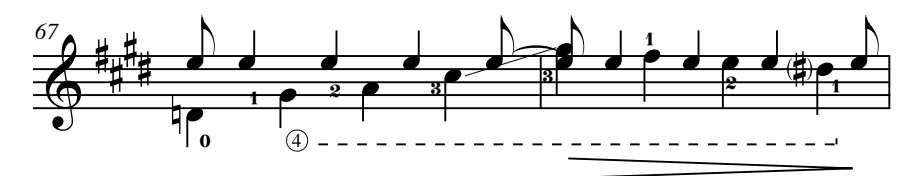

La correcta lectura de este Estudio permitirá, como consecuencia, tener un conocimiento más completo del diapasón.

Para la elongación de la mano izquierda Duración del Estudio: 1:52

Conseguir claridad y precisión en cada uno de los cambios de acorde, de manera de dar la continuidad sonora necesaria en cada uno de los enlaces.

El dedo 4 participa activamente para la conformación de acordes, teniendo una carga que a veces puede resultar bastante agotadora.

En compases 3 y 9 respetar digitación con el fin de realizar cómodamente el portamento escrito.

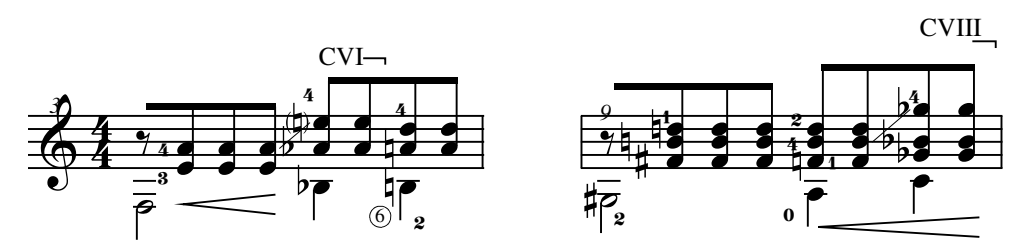

#### Estudio 12 Para la scordatura Duración del Estudio: 4:08

Los tres Estudios deben tocarse en el orden establecido, ya que el propósito es que en cada pieza se vaya cambiando la afinación de la sexta cuerda, obligando al intérprete a controlar muy bien esta acción. En el primer Estudio la sexta cuerda esta afinada en mi b, el segundo y tercero en mi y fa respectivamente.

No debiese tomar más de 8 a 10 segundos el controlar la afinación de la cuerda en el comienzo de cada Estudio. Finalmente, los tres Estudios están construidos en base a diferentes fórmulas de arpegio en la cual la nota sol de la tercera cuerda, aparece primordialmente al aire (particularidad compartida con el Estudio 8)

Estudio 12 (número 1) Sexta cuerda en mi b

La indicación "siempre irregular" es lo único a lo cual me referiré para este Estudio. Esto debe respetarse estrictamente tomándose el intérprete la libertad de atreverse a provocar exagerados fraseos, según su ánimo así lo sienta.

Estudio 12 (número 2) Sexta cuerda afinada en mi

Pulsación simultánea entre pulgar y medio, alternando con el índice. Resulta muy tradicional como propuesta de arpegio según su conformación, pero es interesante que el alumno sea capaz, por ejemplo, de controlar bien la sonoridad de la tercera cuerda al aire. Esto especialmente desde el compás 33 hasta el final.

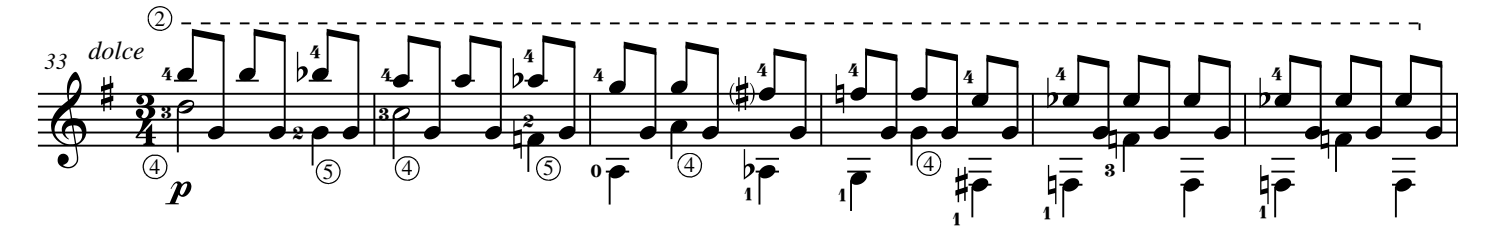

Estudio 12 (número 3) Sexta cuerda afinada en fa

Debe tenerse sumo cuidado con la lectura en este Estudio pues no es muy común para el guitarrista encontrarse con esta *scordatura*. En este Estudio, el uso de la cuerda de sol al aire solo prevalecerá en la primera mitad y en el final de la pieza.

Usando el ritmo tradicional del Huayno, en este Estudio hay que procurar mantener la duración descrita en la línea melódica. Por ejemplo véase compás 42 a 43: la nota mib debe mantener la duración propuesta (seguir esta indicación en el resto del Estudio).

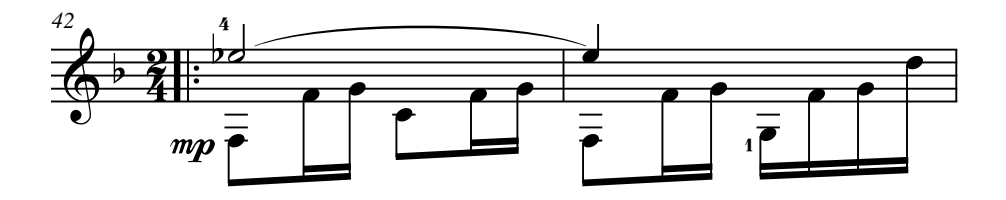

Al final del Estudio, procurar lograr el efecto de *fade out* de la manera más natural posible. No realizar ninguna alteración en el *tempo* (*ritardando* o *rallentando*).

#### Estudio 13 Para la lectura de métricas más complejas Duración del Estudio: 2:15

Hay que estar muy atento a cada métrica escrita y a los sucesivos cambios de esta, pues puede resultar que el intérprete se pierda con la cuenta.

Básicamente el Estudio está construído en base a un canto que se genera en las bordonas del instrumento.

Estas líneas melódicas deben destacarse sin dejar que el acompañamiento gane en protagonismo.

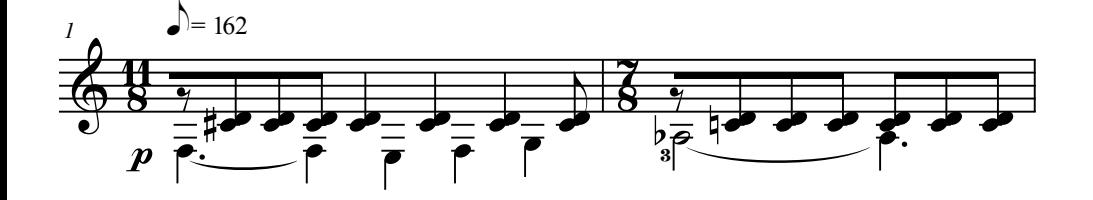

El acompañamiento debe ser siempre *legato*, y además se debe respetar estrictamente la duración de este. Sólo en los compases 9, 11, 13, 17 y 19 he especificado como la duración del acompañamiento se verá afectada -cambio de negra a corchea, con su respectivo silencio- ya que inevitablemente por el cambio de posición de la mano izquierda, se provocará un corte en el sonido.

Aparecen a lo largo del Estudio numerosos acordes y posiciones que pueden resultar un tanto exigentes para el guitarrista. Véase por ejemplo compases 13 a 18, en la cual la claridad del tema se ve forzada por estos constantes cambios.

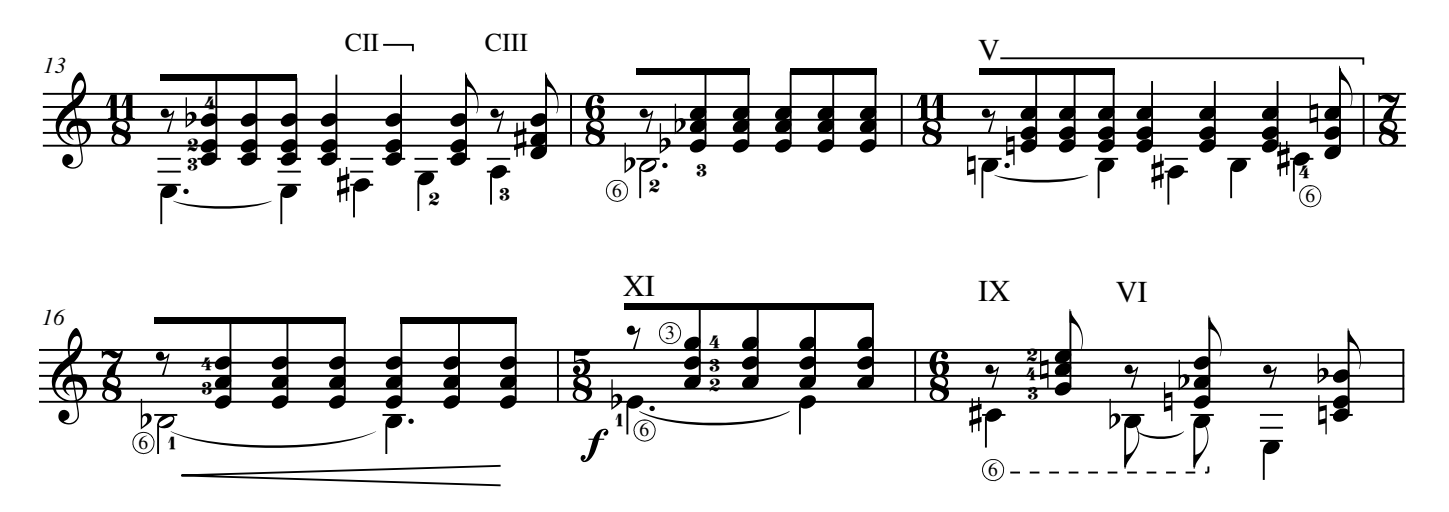

Estudio 14 Tres ideas sobre el 6/8 Duracion del Estudio: 3:10

Incorporo elementos tradicionales de la guitarra chilena, tengan que ver con figuraciones rítmicas (Estudio 14, número 1); uso de la "pinza" como técnica en particular (Estudio 14, número 2); nuevas fórmulas de rasgueo (Estudio 14, número 3).

Al igual que en el Estudio 7, recomiendo visitar sitio www.guitarrachilena.cl para encontrar más información sobre estas técnicas.

#### Estudio 14 (número 1)

Destacar bien la diferencia entre melodía y acompañamiento. Asimismo, el *bend* que aparece en el segundo compás debe ser ligero, no exagerarlo, tal como lo indico en la partitura ("se debe producir una leve oscilación en la altura de la nota").

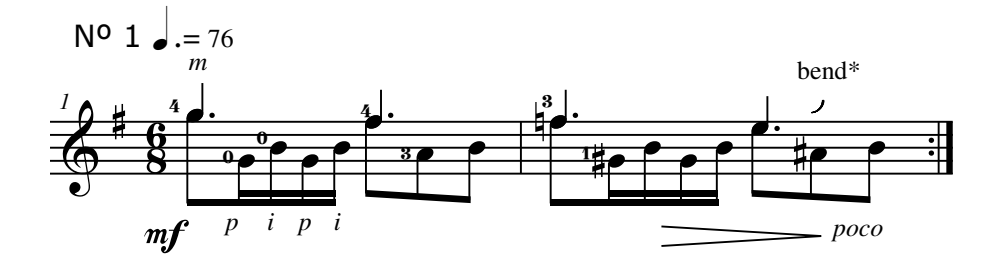

#### Estudio 14 (número 2)

Para este Estudio solo se usarán los dedos índice y pulgar de la mano derecha. La "pinza" consiste en tocar las cuerdas primera, segunda, tercera y eventualmente cuarta solo usando el dedo índice, pulsando desde abajo hacia arriba (es decir de la nota mas aguda a la más grave).

Mientas más cuerdas se abarquen, el sonido tiende a "quebrarse" por esta acción misma, pues es solo un dedo el que se "arrastra" por las cuerdas. Esto va a ocurrir en los compases 41 y 42, cuando lo que finalmente se producirá, será realmente un "arpegio" (siempre usando el dedo índice para provocar esto).

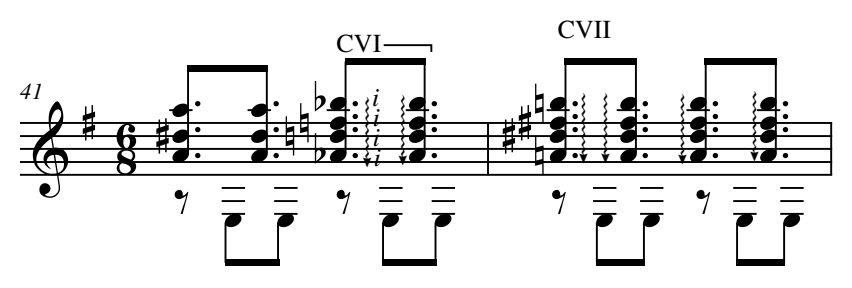

Estudio 14 (número 3)

Destacar bien los cambios de matices producidos en los primeros ocho compases del Estudio.

El ligado producido en el compás 61, en la sexta cuerda de mi, debe realizarse con mucha fuerza para que la segunda nota no pierda su sonido.

Incluyo nuevas fórmulas de rasgueo, no tan comunes al guitarrista. Por ejemplo, notar que en compás 50 el "apagado" se ubica en la cuarta corchea del compás, seguida inmediatamente de una semicorchea.

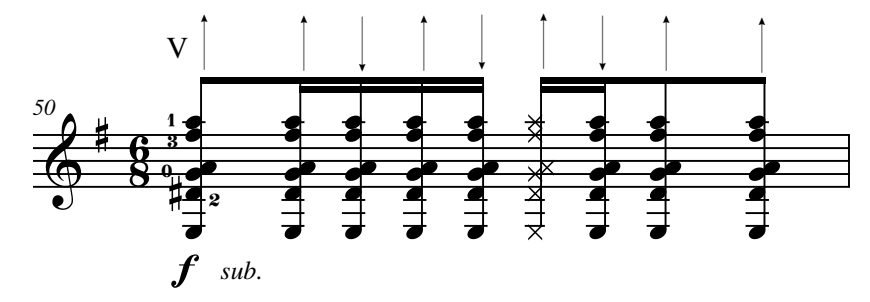

Incluyo finalmente un quintillo en el compás 70. Este tipo de figuras surge en el rasgueo de manera espontánea en el guitarrista que ejecuta ritmos como la Tonada o Cueca. Resulta muy difícil definir exactamente que figura es la que hacen, ya que el cinquillo que aquí aparece, es una variación del ritmo básico del ritmo mencionado: corchea seguida de cuatro semicorcheas (como aparece en el compás 50). Estos ejecutantes suelen, ocasionalmente, variar este patrón rítmico agrupando cinco notas por cada negra con punto. Lo que propongo pareciera ser lo más cercano a esto, siempre entendiendo que esto lo producen de una manera tan natural e intuitiva que no queda más que aproximarlo al quintillo. Hay que entender ciertamente de que esto será siempre una aproximación, ya que este descuadramiento debe producirse de una manera muy natural evitando, por ejemplo, dar a cada semicorchea el mismo valor.

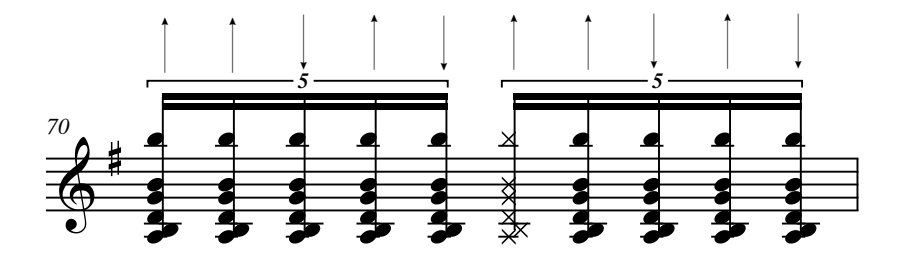

Melodía con acompañamiento Duracion del Estudio: 2:25

El Estudio está conformado por una serie de acordes que probablemente podrán implicar posiciones más novedosas para el estudiante.

Hay que estar muy atento a la lectura ya que aparecen constantes alteraciones a una tonalidad que ya en sí es un tanto ajena al guitarrista que no tiene demasiado oficio en la lectura musical. Por esta misma razón he especificado casi completamente la digitación de la mano izquierda, aunque siempre dejando abierta la opción de que quien ejecute la pieza pueda concebir una digitación alternativa en determinado pasaje. Todo apuntando al mismo fin, cual es el obtener la mayor claridad en la melodía, y producir disposiciones más ricas en el color armónico propuesto. Véase por ejemplo compases 9 a 12.

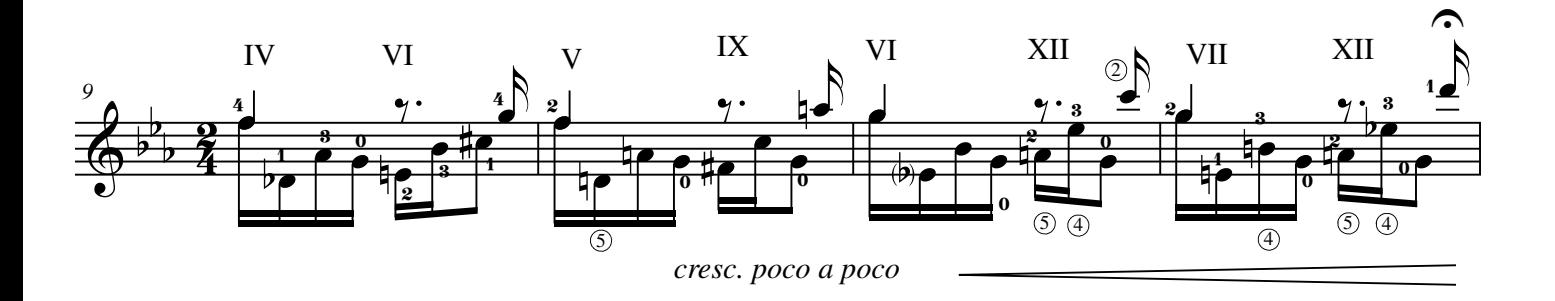

Estudio 16 Para el uso del pulgar Duración del Estudio: 1:15

El Estudio está pensado para ejecutarlo casi íntegramente con el pulgar. Puede resultar bastante agotador ya que no es común encontrar este tipo de pasajes en la literatura de la guitarra clásica.

Tomar en cuenta la indicación de carácter "movido". Sugiero una velocidad de  $\sqrt{ }$ =320

Las plicas que están abajo corresponden a la línea de la melodía, las que aparecen mayormente en la sexta cuerda. Procurar respetar la duración de estas, además de destacar y articular bien el canto, especialmente entre los compases 50 y 55, donde se cambia completamente la intención de la melodía.

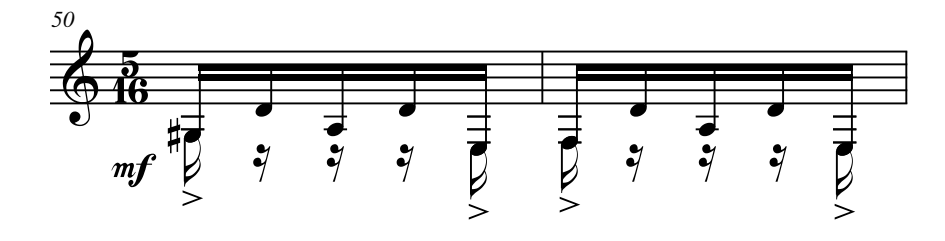

### Estudios de Concierto

Los últimos ocho Estudios de este trabajo (Estudios 17-24) los he denominado "Estudios de Concierto" debido a su complejidad y exigencia técnica que cada uno contiene.

### Estudio de Concierto No.1 (Estudio 17) Duracion del Estudio: 1:30

La digitación de la mano derecha *a, m, i, p, i, p* se debe mantener siempre en los dos primeros tiempos del compás, excepto en compases 25, 26, 44 y los últimos cuatro.

Para los tiempos 3 y 4 del compás, el intérprete debe buscar la combinación o fórmula más cómoda para la digitación de la mano derecha, aunque propongo usar *p, p, i, m, a, i*. El guitarrista encontrará en estos mismos tiempos diferentes pasajes a lo largo del Estudio que el mismo deberá resolverlo usando el mismo criterio. Por esta razón es que no detallo mayormente como deben digitarse estos dos tiempos, ya que quien anime a tocar este Estudio debe dominar completamente la técnica del instrumento.

Notar que en el cuarto tiempo del primer compás, uso un ligado entre cuerdas adyacentes. La misma situación se produce en el compás 27.

No debe alterarse nunca el *tempo* a lo largo de todo el Estudio.

Está basado en el ritmo de Zapateado, uno de los tantos géneros que pertenece a los "palos" o estilos flamencos.

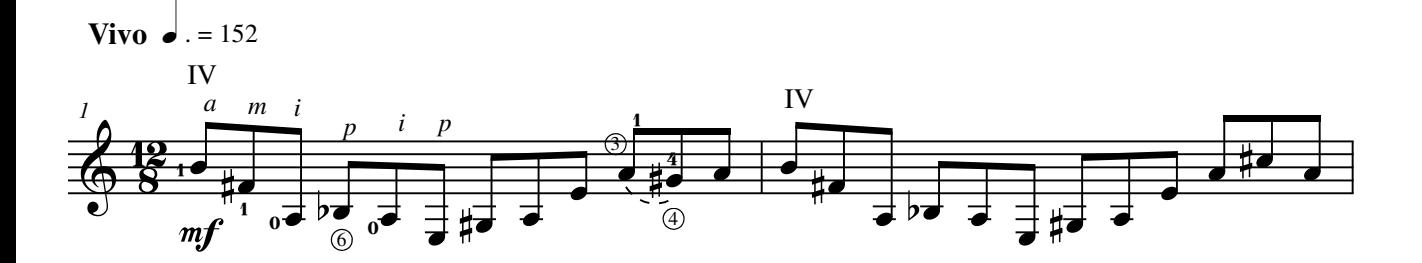

Estudio de Concierto No.2 (Estudio 18) Duración del Estudio: 1:32

Desplazamientos a través de diferentes posiciones en el diapasón. La fórmula *p, i, m, a, m* se mantiene inalterable a lo largo del estudio, así como también la presencia de la nota sol (tercera cuerda al aire) en la segunda nota del quintillo.

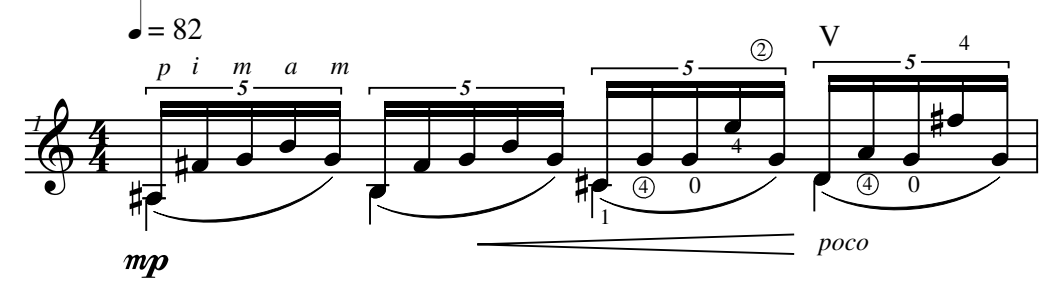

Cuidar bien los arrastres para evitar el "siseo" o sonido provocado por el desplazamiento de los dedos a través de las bordonas del instrumento.

La estructura del arpegio no se verá afectada, aún cuando se comienza a utilizar la sexta cuerda como parte del arpegio (compases 4 a 6). Aún en los compases 15 a 17 esta estructura no se verá modificada.

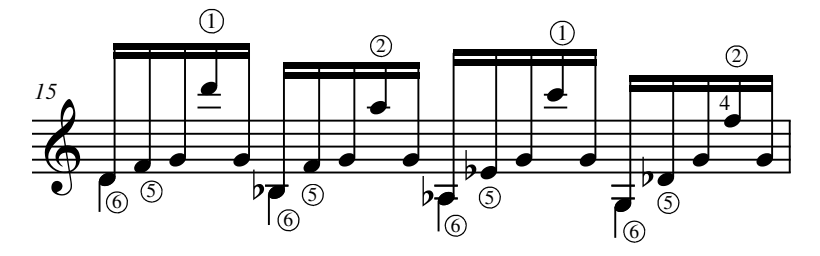

A partir del compás 18 es una reexposición del tema y por esa razón no he vuelto a escribir las digitaciones.

#### Estudio de Concierto No.3 (Estudio 19) Duración del Estudio: 1:40

Una de las dificultades radica en lograr mantener la sonoridad *legato* a lo largo de toda la pieza. Hay que respetar estrictamente la duración de los acordes que estan conformados por corchea con doble puntillo. En algunos casos aparece un silencio de fusa para permitir el desplazamiento de la mano izquierda. Véase compás 1,

Importante respetar la indicación de tempo sugerida ( $\Box$ =48) último tiempo del compás. Aparezca o no este silencio, el cambio de posición debe ser muy ágil y preciso.

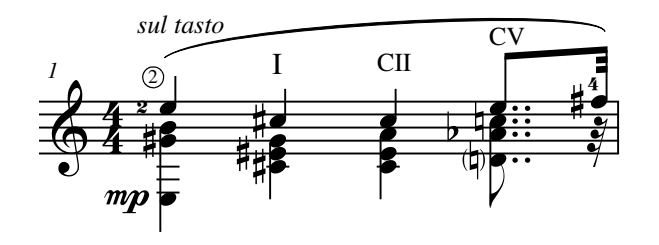

g g Se deben tocar todos los acordes en *plaque*, salvo cuando se indica uso de arpegio con el símbolo { La manera de conseguir el *plaque*, en aquellos acordes que contienen cinco notas (véase compases 5 y 6 como ejemplos) es usando el pulgar pulsando las cuerdas 6, 5 -y 4 eventualmente- de manera simultánea.

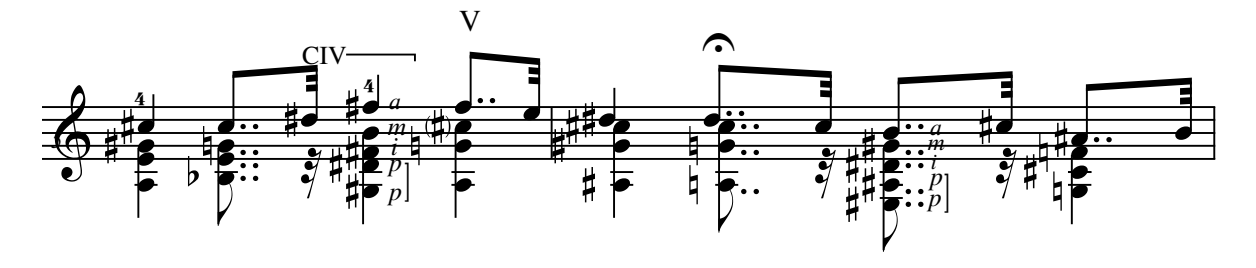

## Estudio de Concierto No.4 (Estudio 20)

Duración del Estudio: 2:33

Procurar mantener un *tempo* constante y el arpegio claro a lo largo de todo el Estudio.

Dejar vibrar y destacar en lo posible la primera nota de la cuarta corchea del compás (la he escrito usando la plica hacia abajo, para que se entienda que debe mantener su valor).

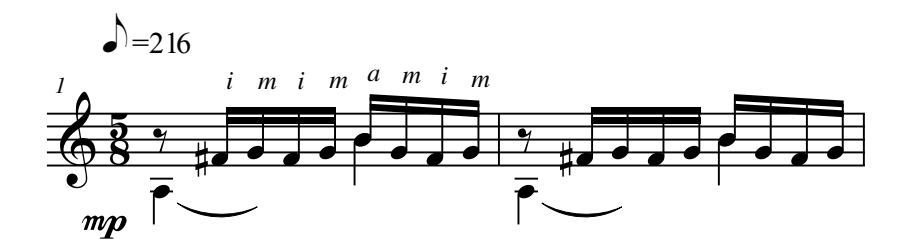

La línea melódica que aparece a partir del compás 9 (Fa#) debe durar como está especificado en la partitura. Respetar esta idea a partir del compás 13 en adelante.

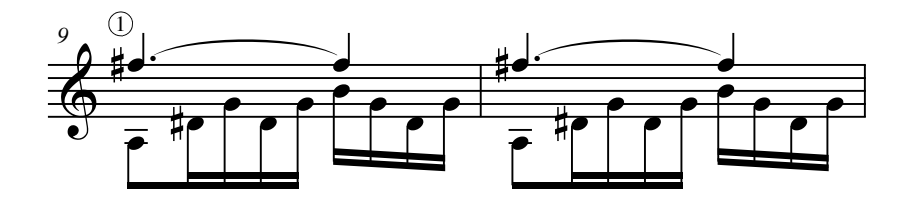

No correr en el compás 28 ni tampoco hacer alterar el tempo para llegar a la G.P. -gran pausa- la cual puede durar lo que el intérprete desee (considerando que esta debe durar siempre más de lo que el propio compás determina).

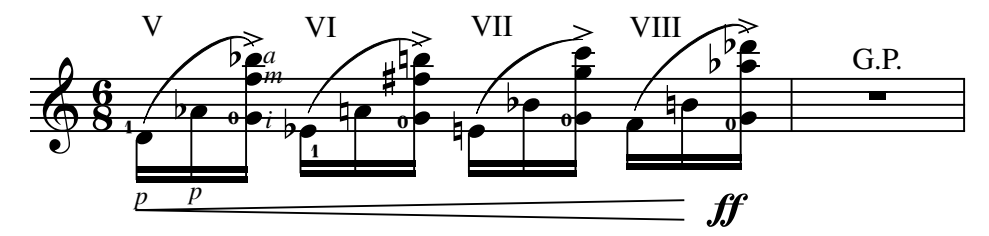

siendo similar, la indicación de mp dará una intención diferente a lo anteriormente expuesto en el Estudio. Es importante contrastar el carácter que se adquiere a partir del compás 31. Si bien la textura de la pieza sigue En compases 47 y 48, destacar y dar a las notas fa y fa# de las bordonas una duración que les permita cubrir la casi totalidad del propio compás.

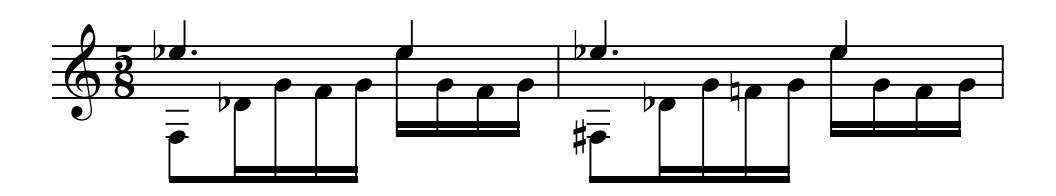

El matiz  $\bm{p}$  junto a la armonía a partir del compás 51 dará un nuevo contraste al Estudio. A partir de ahí y hasta el compás 61 dar la musicalidad necesaria para lograr un contundente clímax.

A partir del compás 71 se produce una reexposición del primer tema con variantes en el acompañamiento y la métrica. Cuidar que los rasgueos en compases 82 y 86 sean precisos para no salirse del compás.

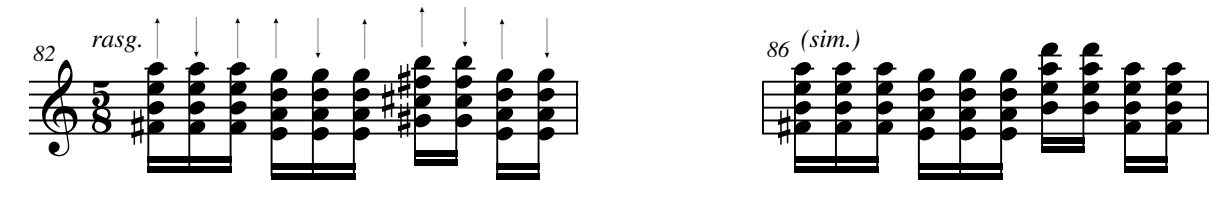

Estudio de Concierto No.5 (Estudio 21) Duración del Estudio: 1:38

La fórmula *a, i, m, i* se mantiene a lo largo de toda la pieza, excepto en las escalas, que se debiesen de digitar alternando los dedos *i* y *m*. Igualmente se pueden usar fórmulas alternativas como *a, i, m, i*; o *a, m, a, m* para fortalecer la independencia entre estos dedos. Como sea se toque, se debe conseguir un sonido parejo al pulsar las notas repetidas.

El Estudio ofrece además ciertos tipos de acorde o disposiciones poco frecuentes en el instrumento, además de múltiples alteraciones, lo que implica estar muy atento con la lectura musical.

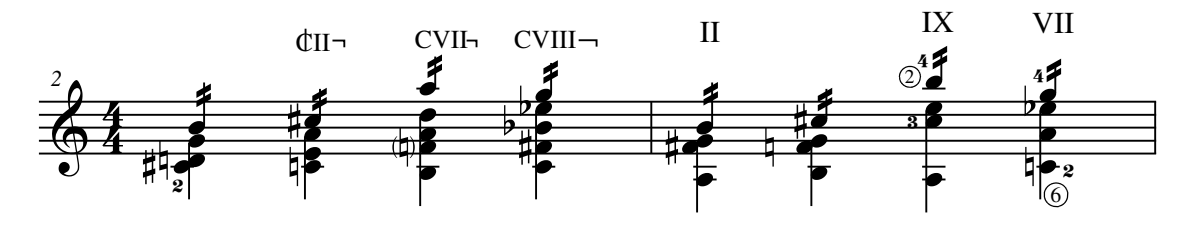

Los acordes de los compases 2, 6, 11, 13 a 17, 21, 28 a 30 deben ser tocadas en *plaque* (mismas indicaciones que en Estudio 19).

Por el color armónico conseguido en este estudio, se me hace inevitable la idea de homenajear al indiscutido iniciador de la guitarra contemporánea, Heitor Villalobos.

## Estudio de Concierto No.6 (Estudio 22)

Duración del Estudio: 1:00

Estudio de velocidad en la cual incluyo las técnicas más comunes al instrumento: escalas, arpegios y rasgueos. Resulta un tanto dificultoso tocarlo a la velocidad requerida, ya que ciertos arpegios -aunque comunes en apariencia- pueden resultar muy incómodos. Vease por ejemplo los dos primeros tiempos del primer compás.

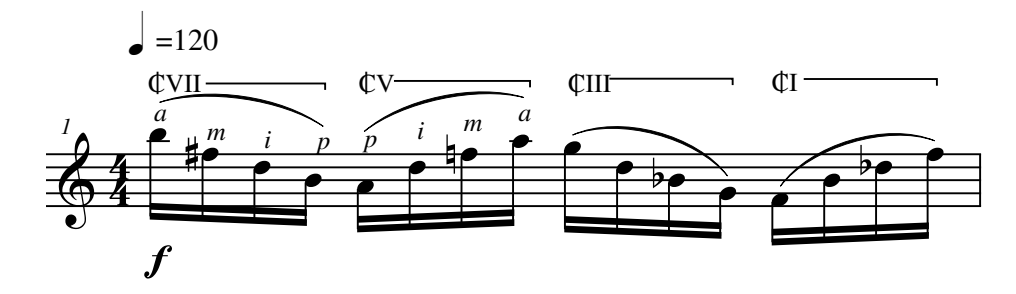

Aún cuando la combinación *a, m, i, p* es muy frecuente como arpegio para la guitarra, esta aparece seguida de su fórmula inversa (*p, i, m, a*) y el hecho de tener que repetir el pulgar para pasar del primer al segundo tiempo del compás, hace que sea un tanto incómodo para el guitarrista. Se podrían buscar fórmulas alternativas, las cuales dependerá exclusivamente del ingenio y las capacidades del guitarrista.

Véase página anterior compás 1.

Problema similar va a ocurrir a partir del compás 9, cuando se invierte el orden del arpegio. En este caso, el dedo que se va a repetir es el anular.

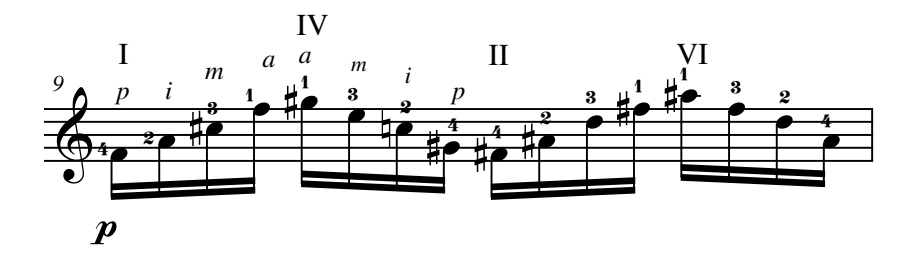

Se podrá apreciar que en este Estudio exploro diversas disposiciones para los acordes menores (compases 1-2, 23-24), mayores (3-4, 25-26) medio disminuidos (5-6, 27-28); dominantes (7), aumentados (9-10, 15); disminuidos (11-12); cuartales (18-20) además de escalas cromáticas (8, 14, 16, 21-22); disminuida (13,17) y hexáfona (29).

## Estudio de Concierto No.7 (Estudio 23)

Duración del Estudio: 3:10

Aparecen numerosos acordes de 4, 5 y hasta 6 notas, los cuales debes ser todos tocados en *plaque.* En el caso de estos últimos, el pulgar debe pulsar simultáneamente las bordonas, como se especifica en el primer compás.

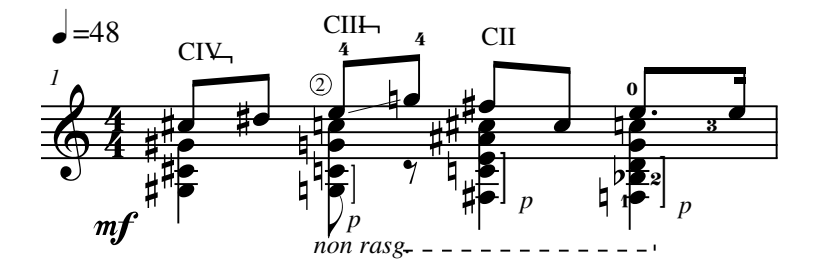

Respetar esta indicación y solo quebrar el compás cuando se señala en la partitura (compases 33 y 35).

Al igual que en Estudios anteriores, utilizo algunos acordes que pueden ser bastante inusuales para el instrumento.

Tratar de enlazar bien los acordes, de manera de conseguir una sonoridad *legato* a lo largo de todo el Estudio.

## Estudio de Concierto No.8 (Estudio 24)

Duración del Estudio: 6:00

Exploro la mayor cantidad de posibilidades que se pueden conseguir usando la métrica de 6/8.

El comienzo debe ser muy enérgico, rasgueando y enlazando los acordes de la mantera más clara posible. Notar que algunos de estos acordes solo contienen cinco notas, lo que dificulta el control de la mano derecha sobre los rasgueos, al tener que evitar incluir la sexta cuerda en este.

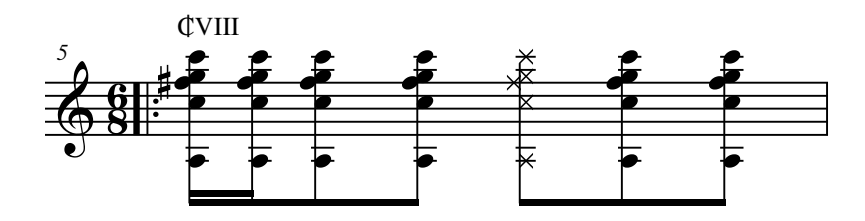

Debe producirse un cambio en el *tempo* de manera gradual a partir del final del compás 25 hasta el compás 27, punto donde se expone el tema que se va a desarrollar mayormente a lo largo del Estudio.

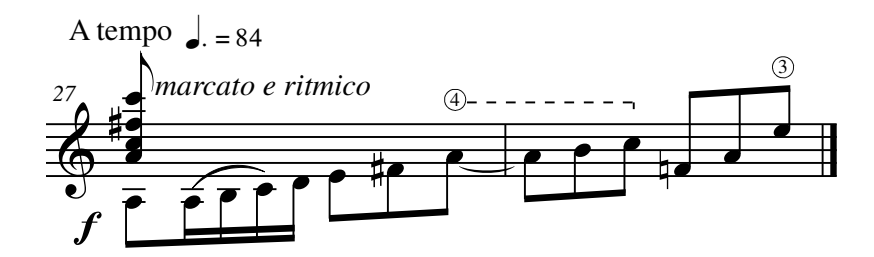

Los demás pasajes presentan una serie de dificultades técnicas que solo la experiencia de un buen intérprete podrá resolver. Por esta misma razón, no he especificado todas las digitaciones ya que esta misma experiencia permitirá optar al guitarrista por la opción más conveniente.

Coordinación básica alternando el pulgar con los dedos *i* y *m*.

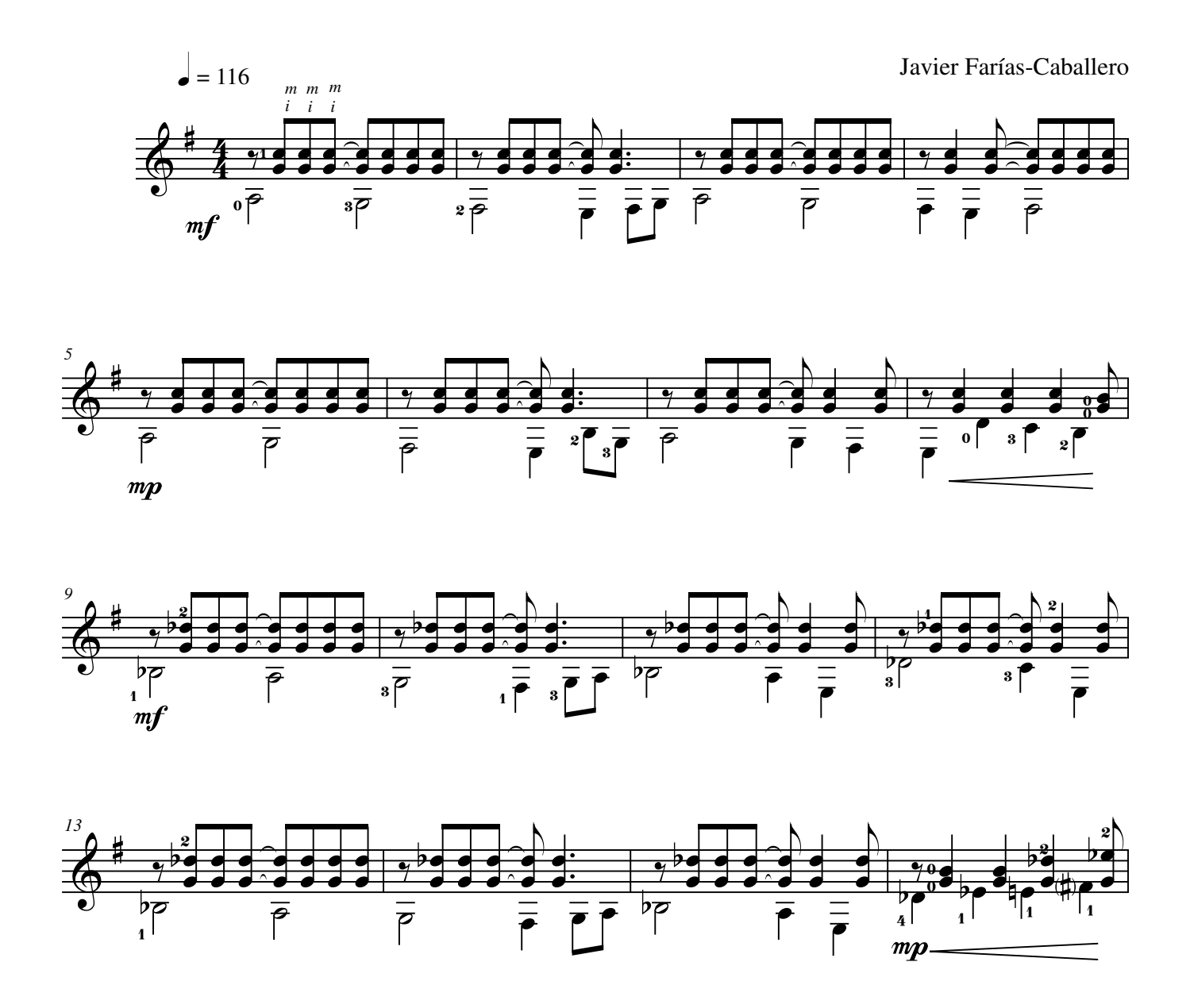

**©AxialEdiciones** Proyecto Financiado por el Fondo para el Fomento de la Música de Chile 2012-2013. All Rights Reserved. International Copyright Secured. www.javierfarias.cl

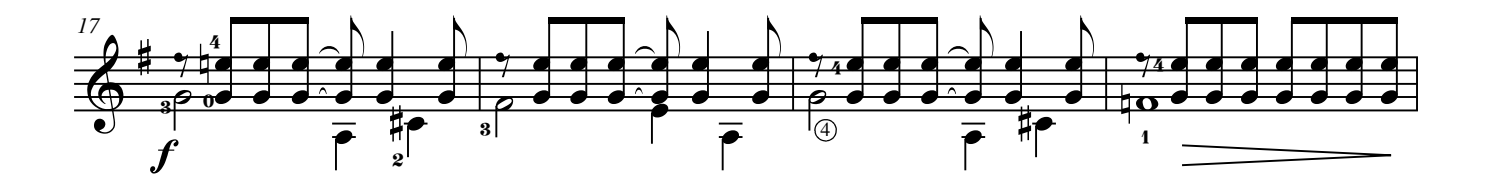

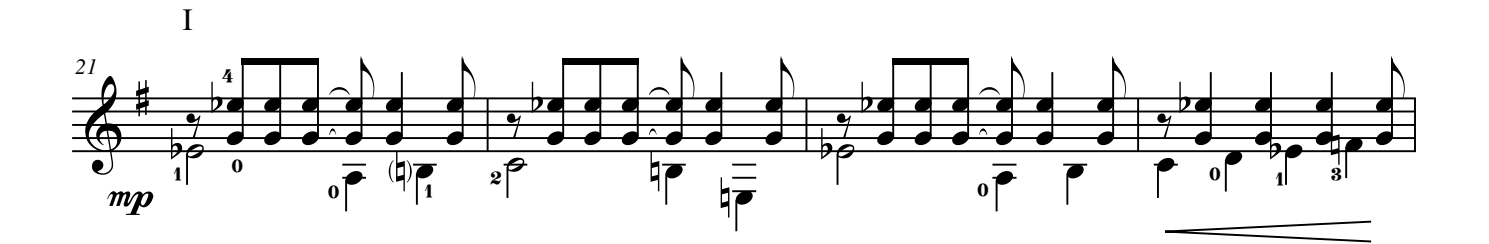

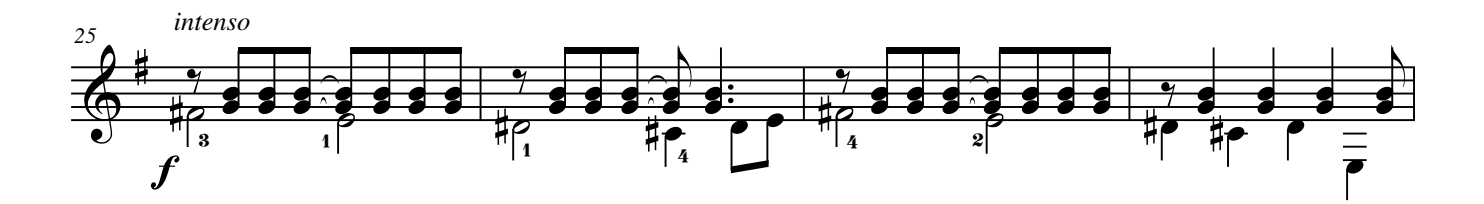

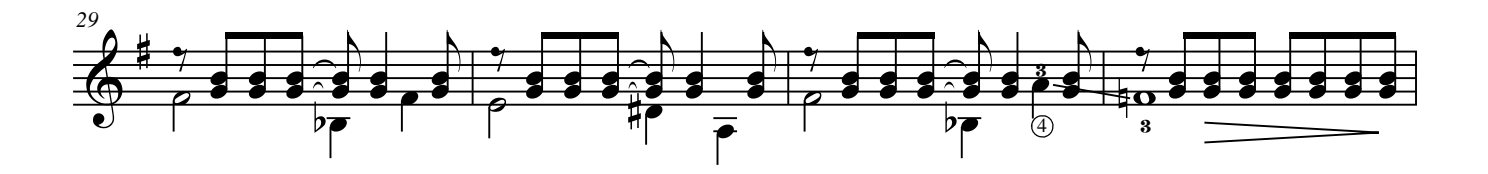

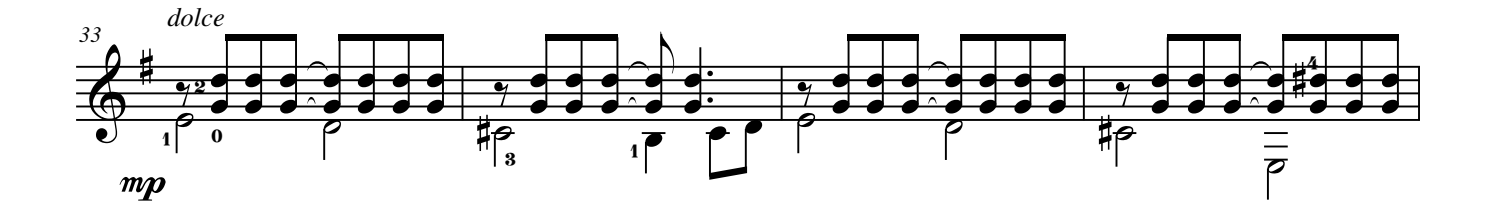

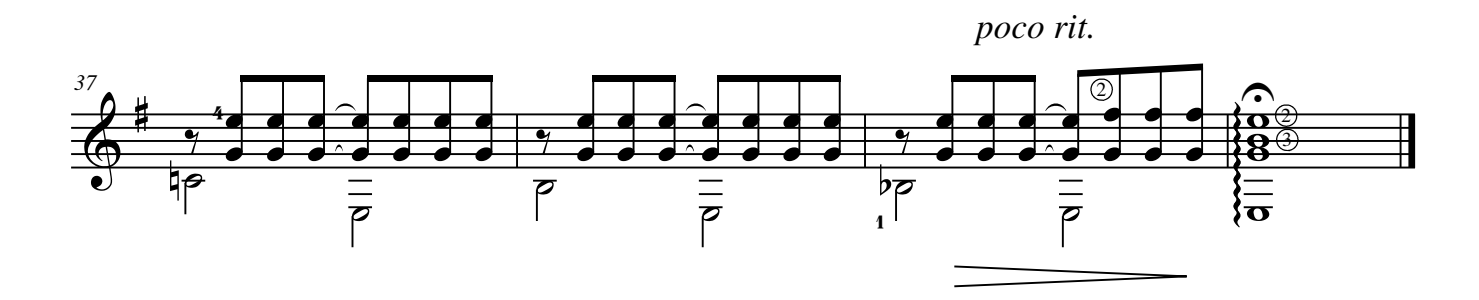

Para el dominio del canto

Javier Farías-Caballero **Tranquilo** *sempre vib. (sim.)* œ œ  $\frac{2}{2}$   $\frac{4}{2}$ 4 2  $\overline{2}$  4 œ  $\overline{\bullet}$ .<br>B  $\begin{array}{c} 2 \\ 0 \\ 0 \end{array}$ œ  $\begin{array}{c|c}\n\hline\n\circ & & \downarrow c \\
\hline\n\circ & & \downarrow c \\
\hline\n\circ & & \uparrow\n\end{array}$  $64$ œ œ 3  $\frac{1}{\frac{1}{1-\frac{1}{1-\frac{1}{$ 1 œ  $\frac{1}{\sqrt{2}}$ 1 4  $\frac{\mathbf{0}}{\mathbf{0}}$ œ P 0 2 3 0 3  $\overline{P}$ .  $\overline{J}$  $\overline{\textcircled{\textcirc}}}$ 3 4  $\gamma$  $mp$  $\frac{1}{1}$ I l CI *6* ,  $\frac{1}{\sqrt{2}}$ œ  $\begin{array}{|c|c|c|c|c|}\n\hline\n\text{r} & \text{r} & \text{r} & \text{r} \\
\hline\n\text{r} & \text{r} & \text{r} & \text{r} & \text{r}\n\end{array}$ œ œ œ œ œ# 1  $\overset{\bullet}{\bullet} \overset{\circ}{\bullet}$  $\overline{0}$  1  $\overline{3}$  $\frac{4}{\bullet}$  0  $\frac{1}{2}$   $\frac{1}{2}$   $\frac{1}{2}$   $\frac{1}{2}$   $\frac{1}{2}$  $\Phi$ 1  $\overline{\bigoplus}$  $\frac{6}{3}$   $\frac{60}{3}$   $\frac{4}{3}$   $\frac{6}{3}$   $\frac{6}{3}$ 4 œ  $\overline{\bullet}$ 3 5  $\overline{\Theta}$  $\bigcircledA$  $\overline{\phantom{a}}$  $= -1$  $mp$  $\overline{mf}$  $\begin{array}{c|c}\n\bullet & 4 \\
\hline\n\bullet & 4\n\end{array}$ *10*  $\frac{2}{x}$  $\frac{1}{\sqrt{1-\frac{1}{2}}}$ 4 œ  $\frac{1}{\sqrt{1-\frac{1}{2}}}\frac{1}{\sqrt{1-\frac{1}{2}}}$  $\begin{array}{|c|c|} \hline \textbf{A} & \textbf{B} \end{array}$  $\overset{\bullet}{\bullet}$   $\overset{\bullet}{\bullet}$  $\overline{3}$  0 œ ˙˙  $\Phi$  $\frac{6}{6}$ 4  $\overline{\mathsf{p}}$ œ œ œ  $\overline{\bullet}$  $\frac{1}{p}$   $\frac{1}{p}$ 0  $\overrightarrow{ }$ ب<br>|<br>|6 2  $\frac{1}{2}$   $\frac{1}{2}$   $\frac{2}{4}$   $\frac{1}{4}$   $\frac{1}{4}$  $\frac{1}{2}$   $\frac{2}{1}$  $\overline{\circledS}$  $\begin{array}{cc} \xi & \equiv \\ \overline{P} & \end{array}$  $\boldsymbol{p}$ 3 **Poco piu mosso**  $\hat{\mathbf{C}}$  $\bullet$ *14* œ œ  $20 - 0.0$ œ œ  $\alpha$ <mark>ø ∞ ∞</mark><br>\$ € ∞ ∞ # © œ 4 1 j M<br>■ <sup>1</sup> Œ œ œ oc<br>b2 。。<br><del> </del><br> <del>■ ⊙| ⊙ ■ *●*<br>■ # ● *# ● # ●*<br>8 2 6 # C</del> 2  $\bigcirc$  ,  $\bigcirc$   $\bigcirc$   $\bigcirc$   $\bigcirc$   $\bigcirc$   $\bigcirc$   $\bigcirc$   $\bigcirc$   $\bigcirc$   $\bigcirc$  $\frac{1}{2}$  $\frac{\bullet}{5}$ œ 4 ˙# œ ě<br>P **‡\$** 6  $3 \frac{1}{2}$  0 œ  $2$   $\frac{1}{2}$  0  $\frac{1}{3}$ 

#### **©AxialEdiciones**

 $m f$   $3$ 

Proyecto Financiado por el Fondo para el Fomento de la Música de Chile 2012-2013. All Rights Reserved. International Copyright Secured. www.javierfarias.cl

œ

 $\bar{r}$ 

 $\overline{\mathbf{o}}$ 

 $\overline{\bigcirc}$ 

 $mp$ 

*molto*

 $\overline{\mathbf{C}}$ 

 $f\oplus$  p

Para los ligados

Javier Farías-Caballero

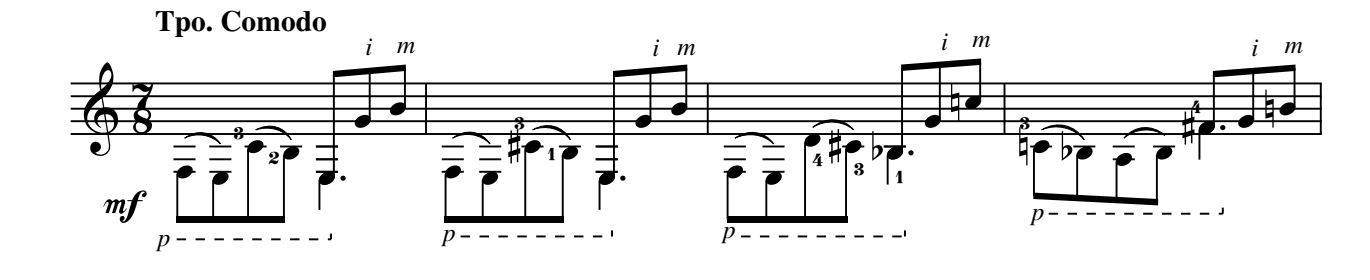

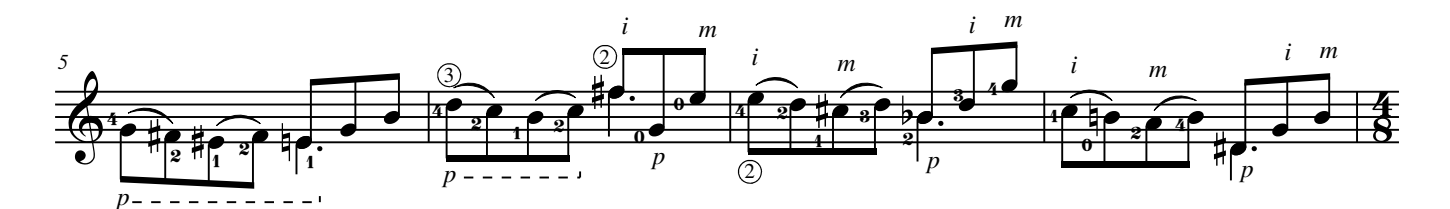

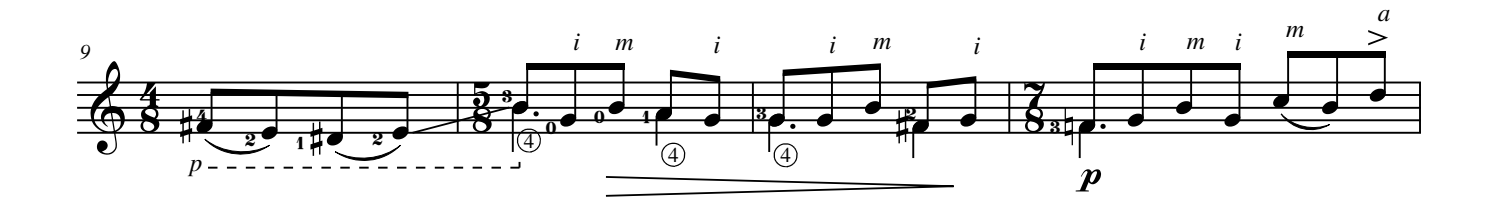

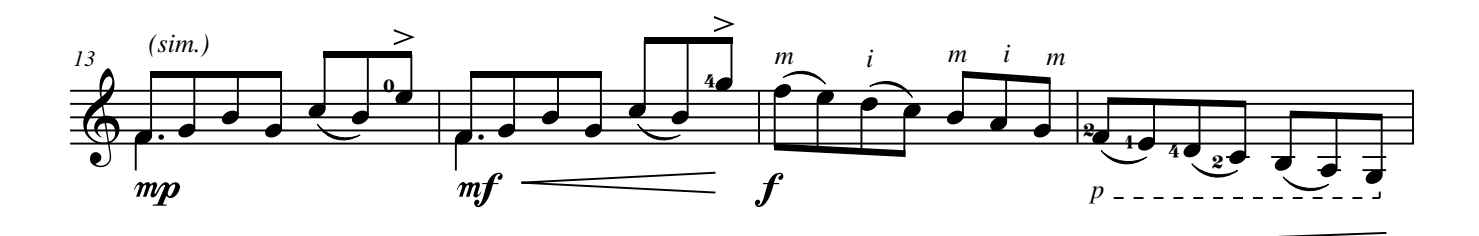

**©AxialEdiciones** Proyecto Financiado por el Fondo para el Fomento de la Música de Chile 2012-2013. All Rights Reserved. International Copyright Secured. www.javierfarias.cl

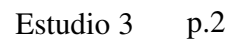

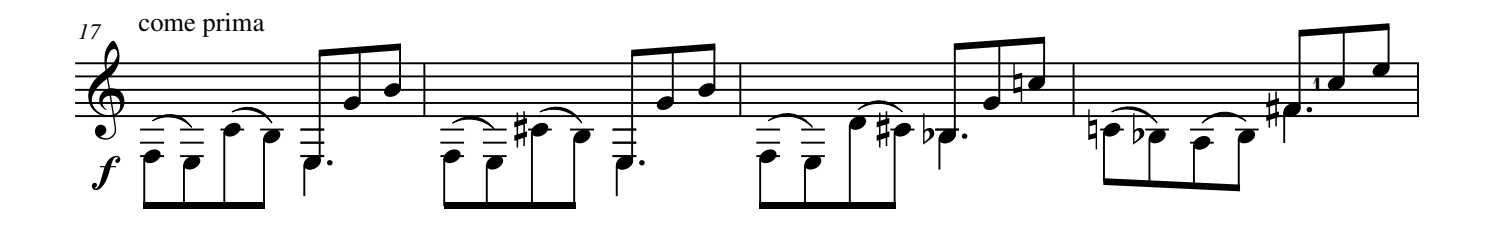

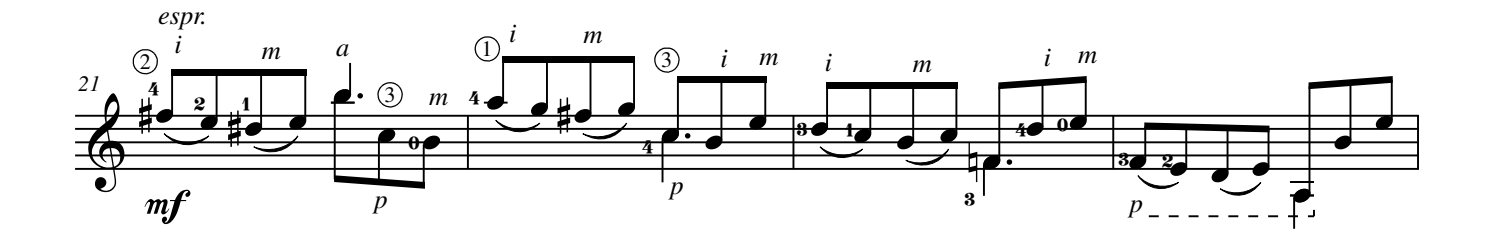

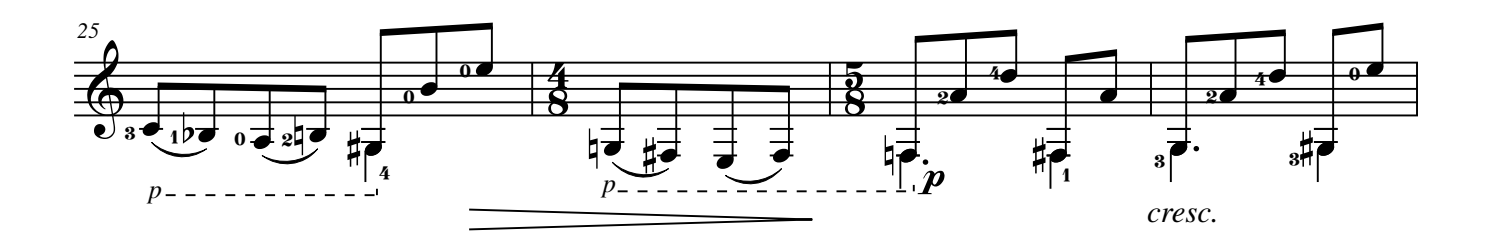

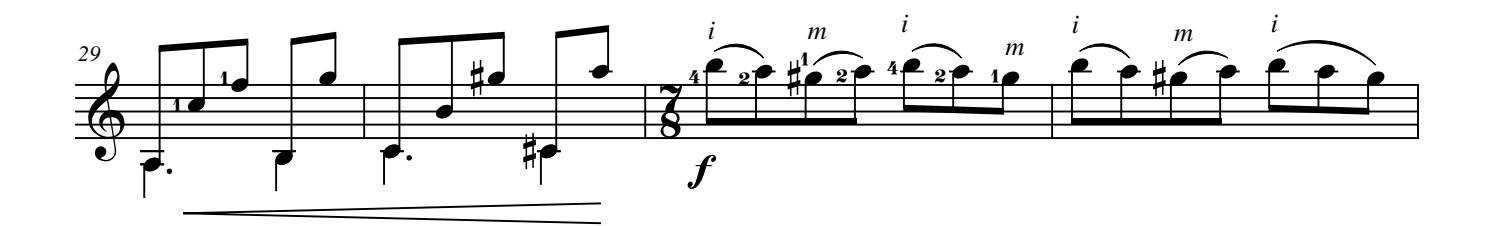

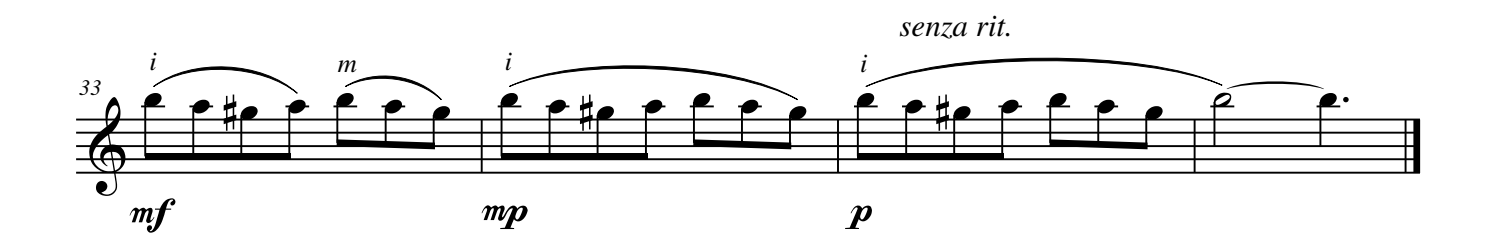

Para los fraseos

Javier Farías-Caballero

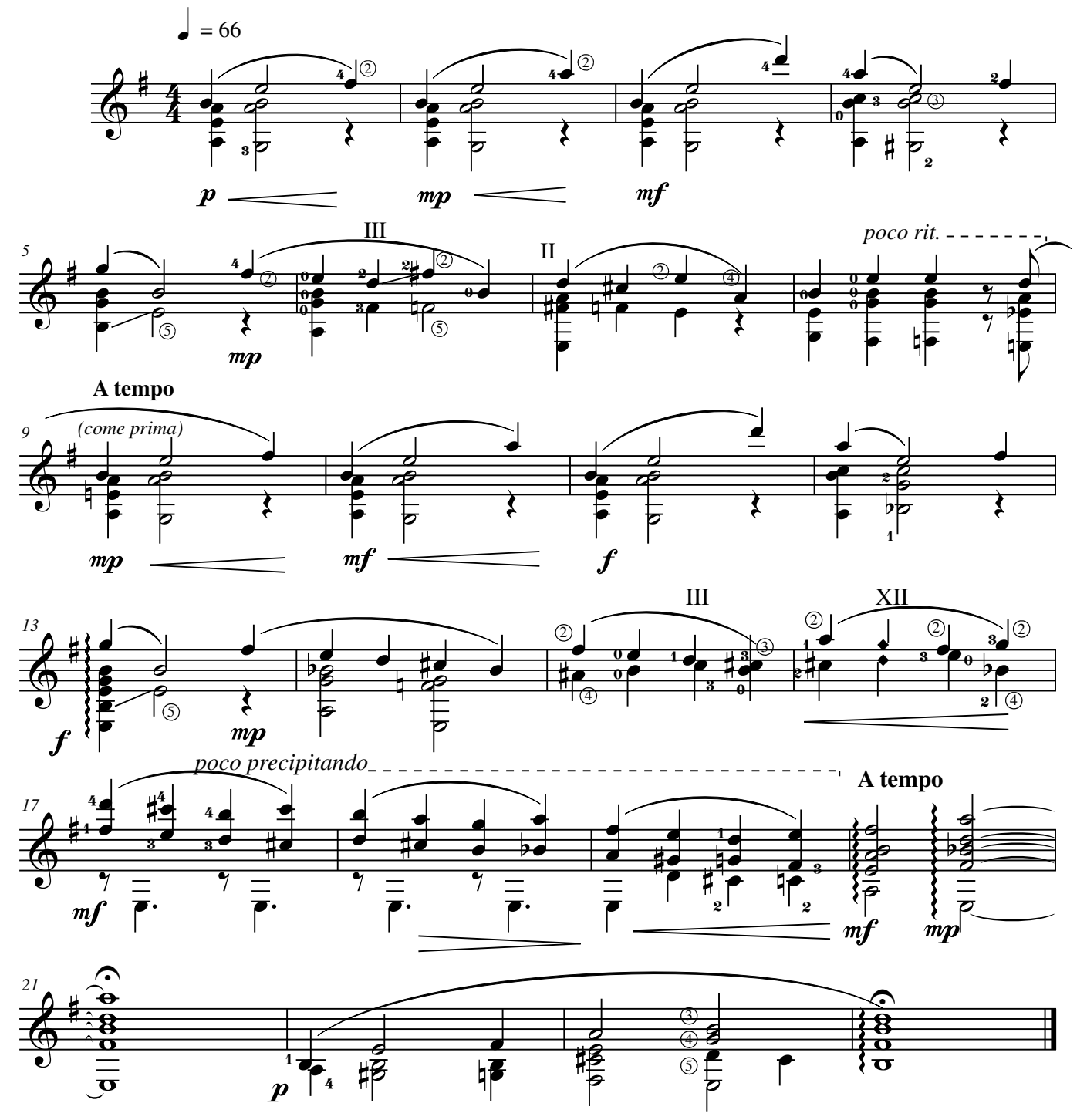

#### **©AxialEdiciones**

Proyecto Financiado por el Fondo para el Fomento de la Música de Chile 2012-2013. All Rights Reserved. International Copyright Secured.

www.javierfarias.cl

Para el uso de métricas irregulares

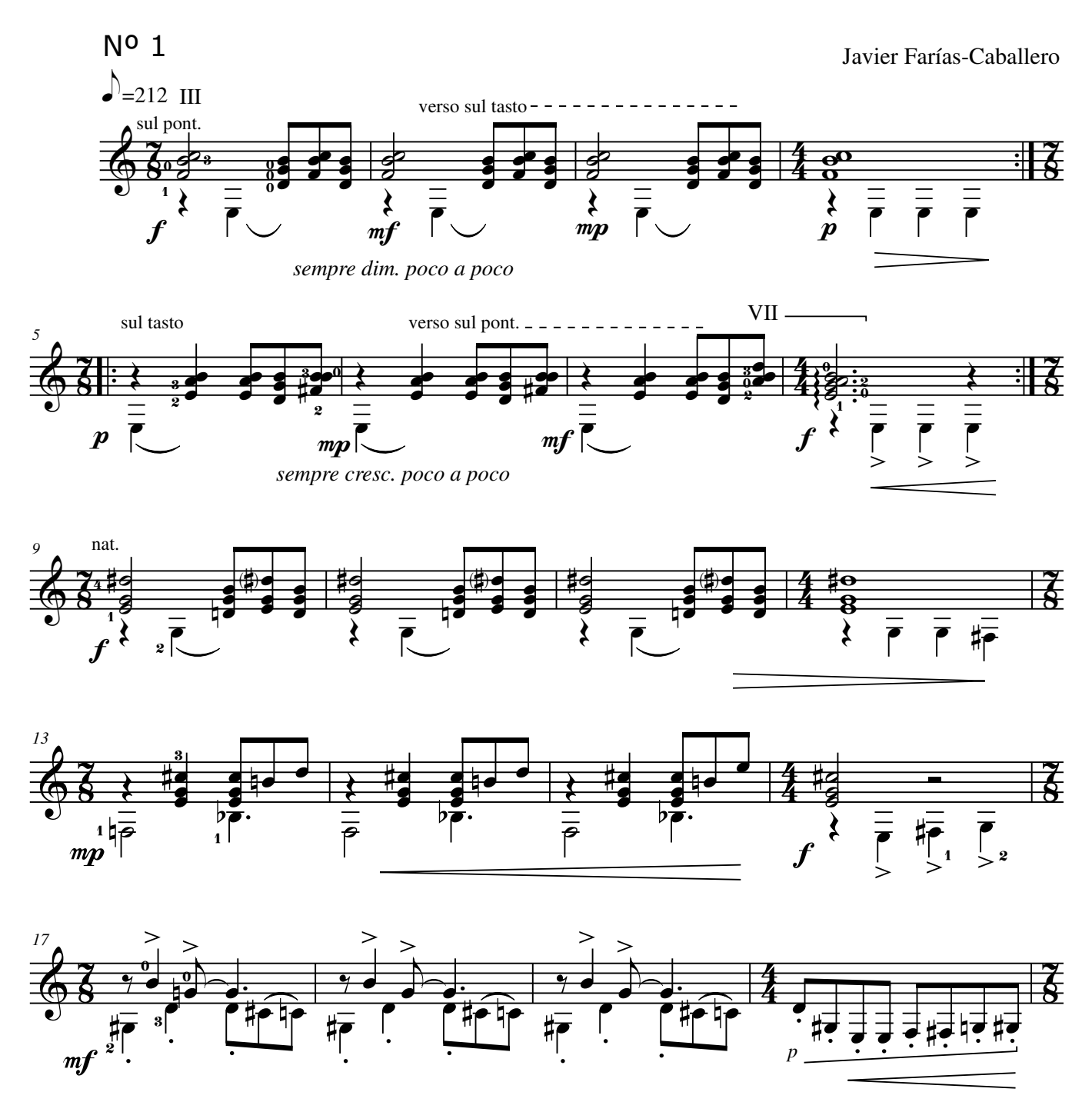

#### **©AxialEdiciones**

Proyecto Financiado por el Fondo para el Fomento de la Música de Chile 2012-2013. All Rights Reserved. International Copyright Secured. www.javierfarias.cl

Estudio 5 p.2

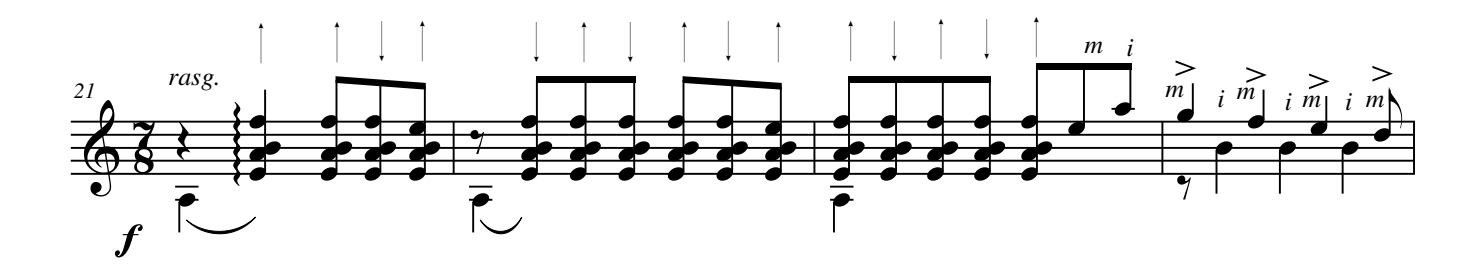

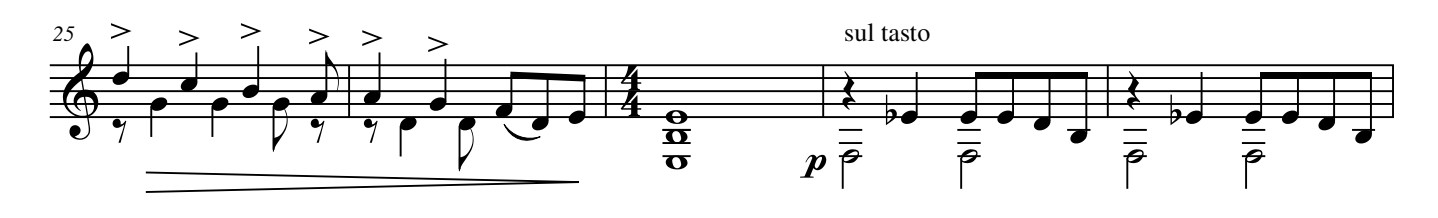

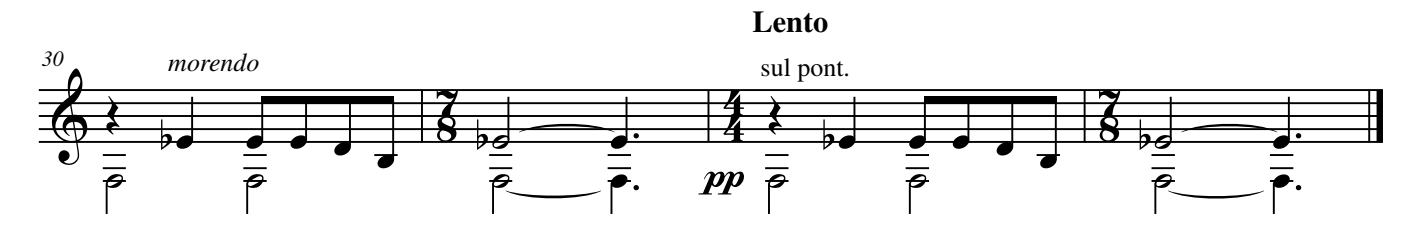

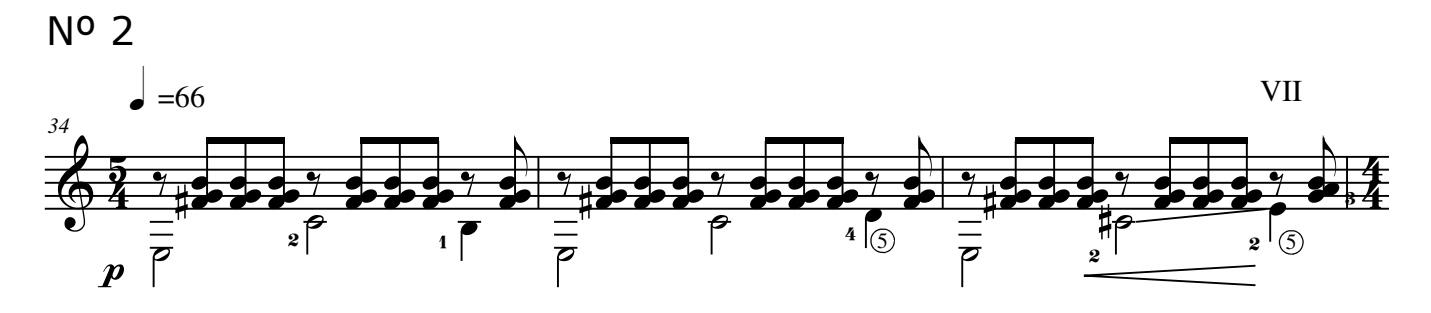

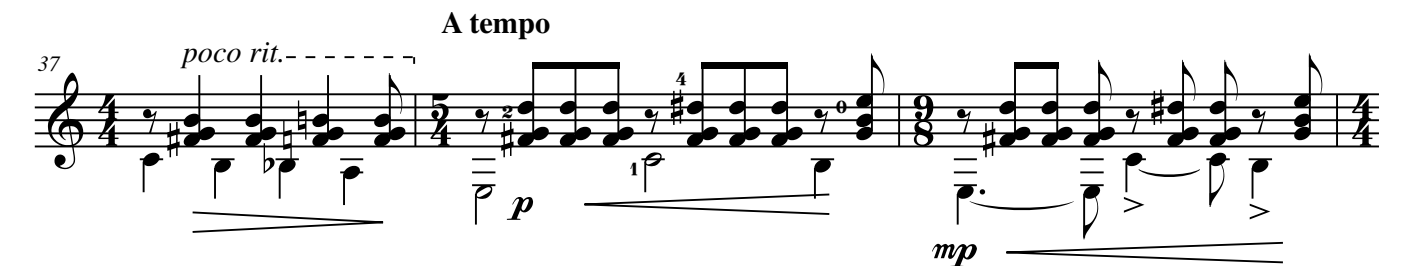

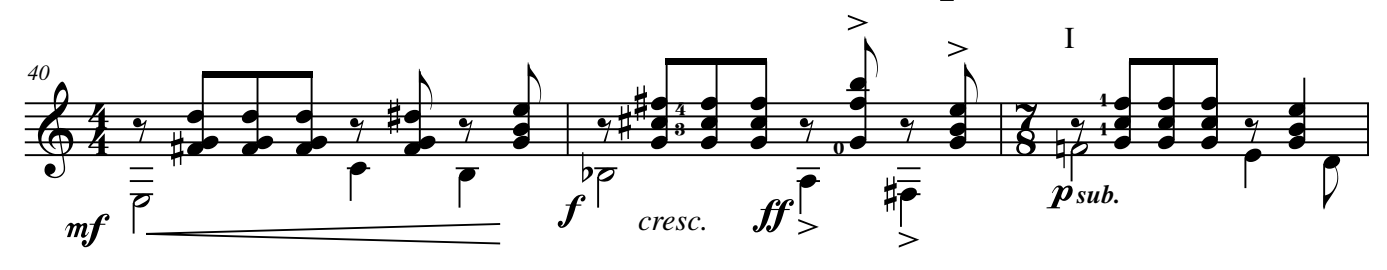
Estudio 5 p.3

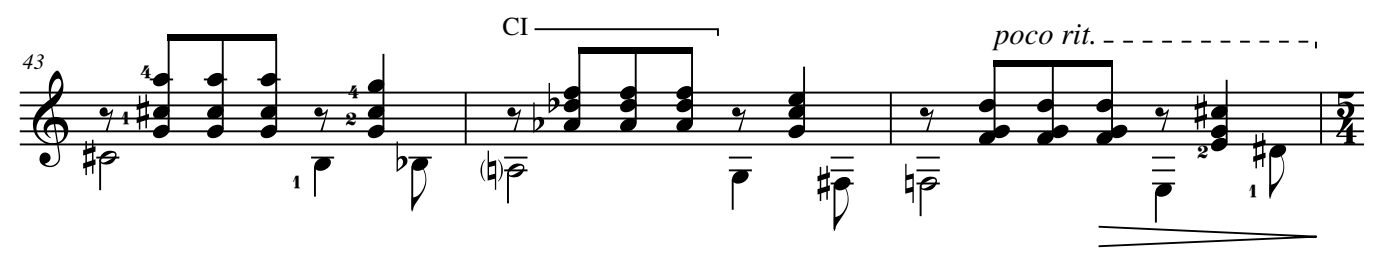

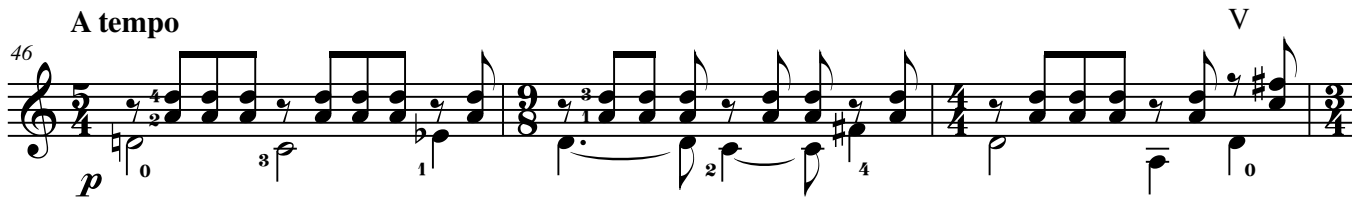

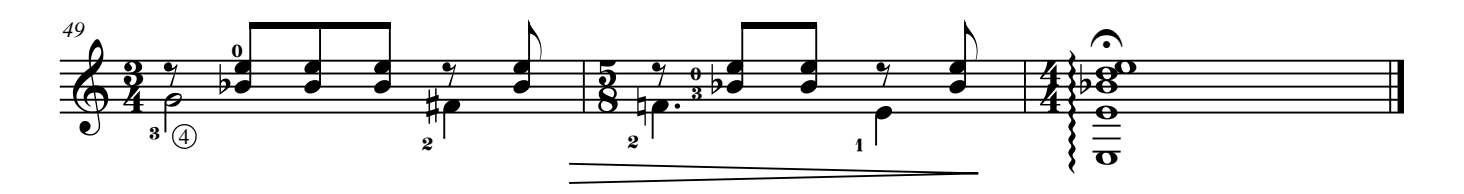

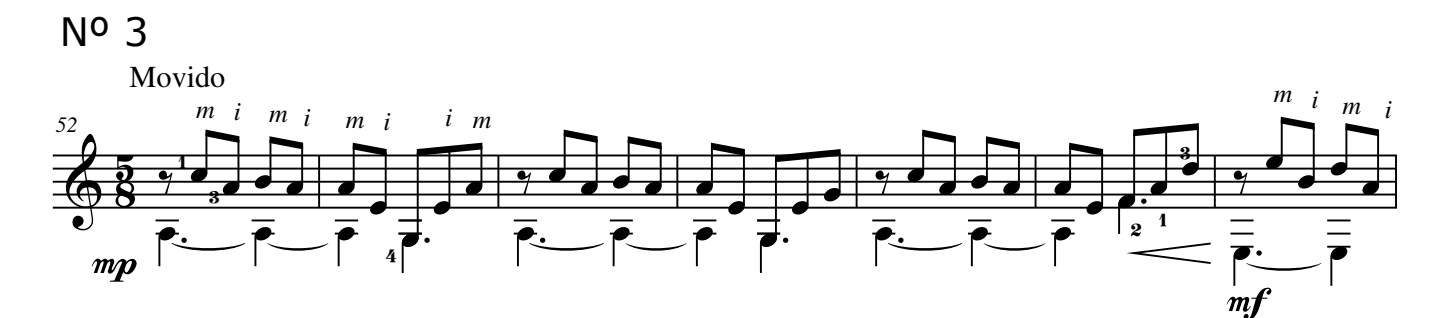

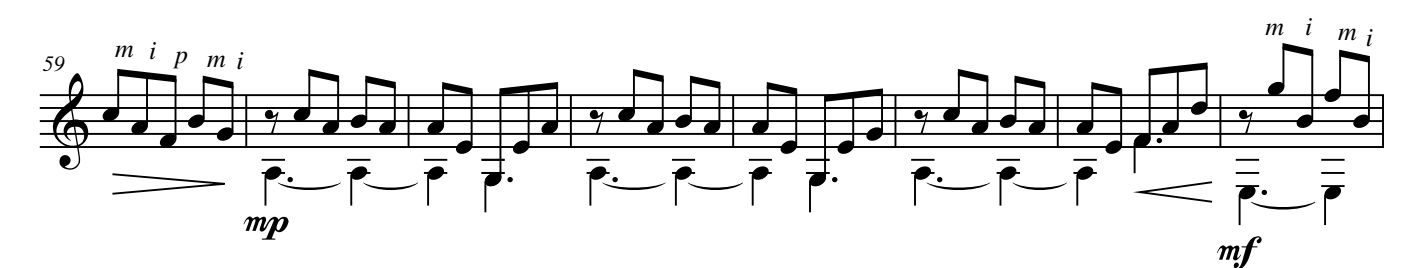

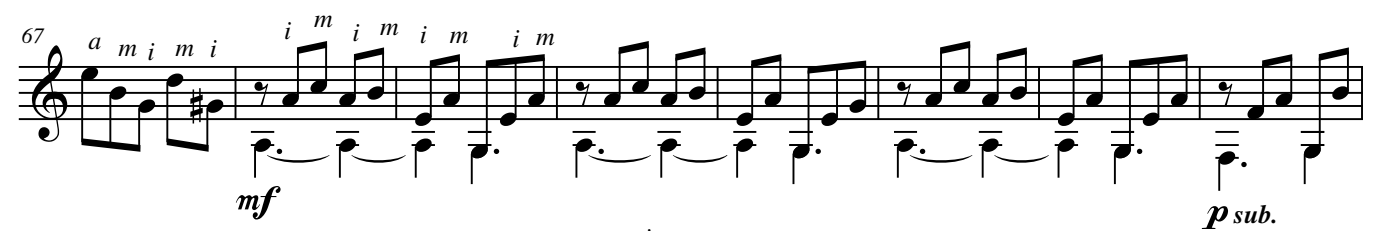

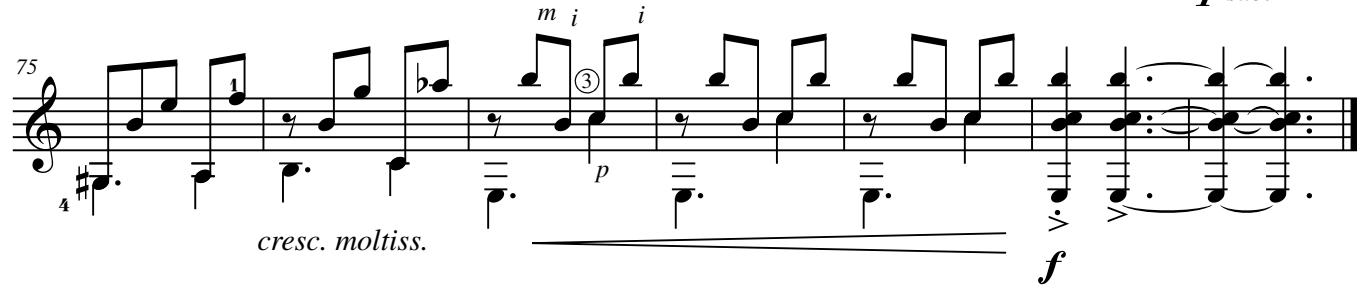

Para el canto en todas las cuerdas

 $\pmb{\Phi}$  $\pmb{\Phi}$ # #  $\frac{3}{2}$ <u>ន្ត្</u>  $\frac{3}{2}$ <u>អ្គ</u>  $\overline{\mathsf{h}}$  $\frac{1}{2}$   $\frac{1}{2}$   $\frac{1}{4}$   $\frac{1}{4}$   $\frac{1}{2}$   $\frac{1}{4}$   $\frac{1}{2}$   $\frac{1}{4}$   $\frac{1}{2}$   $\frac{1}{4}$   $\frac{1}{4}$   $\frac{1}{4}$   $\frac{1}{4}$   $\frac{1}{4}$   $\frac{1}{4}$   $\frac{1}{4}$   $\frac{1}{4}$   $\frac{1}{4}$   $\frac{1}{4}$   $\frac{1}{4}$   $\frac{1}{4}$   $\frac{1}{4}$  ∑  $\frac{m p}{\sqrt{m}}$ *el acomp. siempre* **Tempo comodo, sempre cantabile**  $\frac{2}{2}$   $\frac{3}{4}$   $\frac{1}{2}$   $\frac{3}{4}$ *i mi mi m i m i* **e**  $\hat{\mathbf{C}}$  $\overline{V}$  $\frac{2}{2}$   $\frac{2}{9}$   $\frac{1}{2}$   $\frac{2}{9}$ Œ  $\triangledown$ œ œ l<br>S  $\frac{1}{1}$  $\overline{8}$  $\overline{\mathbf{o}}$ g g g g g g g  $\hat{\mathbf{C}}$  $p = \frac{1}{2}$  $\overline{0}$ 0 4  $4$  2  $2$   $2$   $12$ *m*  $m<sub>f</sub>$  $\overline{\mathcal{P}}$  $\hat{\cdot}$  $\overline{V}$  $2e^{2}e^{2}$   $e^{2}$ Œ  $\triangledown$ œ œ l<br>S  $\frac{r}{\cdot}$  $\bf 8$  $\overline{\mathbf{Q}}$ g g g g g g g  $\hat{\mathbf{C}}$ 1  $\frac{4}{7}$   $2$   $2$   $2$   $2$  $4 - - - - - - - \pmb{\Phi}$  $\pmb{\Phi}$ # #  $\sharp\circ$   $\overrightarrow{C}$ .  $\hat{\mathbf{C}}$ J 4  $e^{\frac{1}{2}x}$ Œ  $\nabla$ œ œ l<br>S  $\cdot$  $\frac{9}{3}$ w g g g g g g g U 0 4 *i mi m i* ˙n  $\overline{\phantom{a}}$  $\frac{6}{x}$   $\frac{6}{x}$  $\overrightarrow{b}$   $\overrightarrow{c}$   $\overrightarrow{d}$   $\overrightarrow{d}$   $\overrightarrow{e}$ 1 **q**  $\overrightarrow{0}$ 0 2 <sup>4</sup> <sup>0</sup> <sup>6</sup> 2 *m i pi pi p*  $e^e$   $e^e$   $e^e$   $e^e$   $e^e$   $e^e$ ‰  $\frac{1}{2}$ .  $\overrightarrow{a}$  .  $\overrightarrow{a}$ 4 3 XII *m.d.*  $(2) - - \circled{2}$ 2 3  $4\frac{1}{2}$   $2$   $\frac{1}{2}$   $\frac{1}{2}$   $\frac{0}{2}$ Javier Farías-Caballero

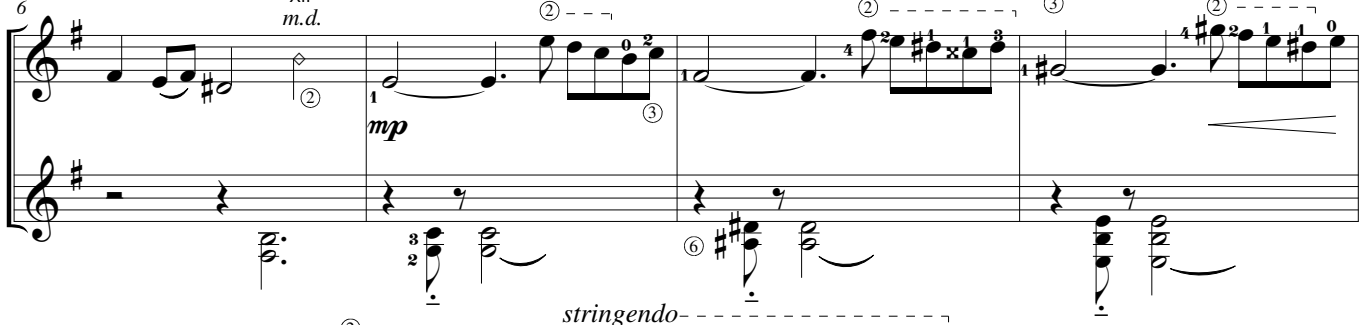

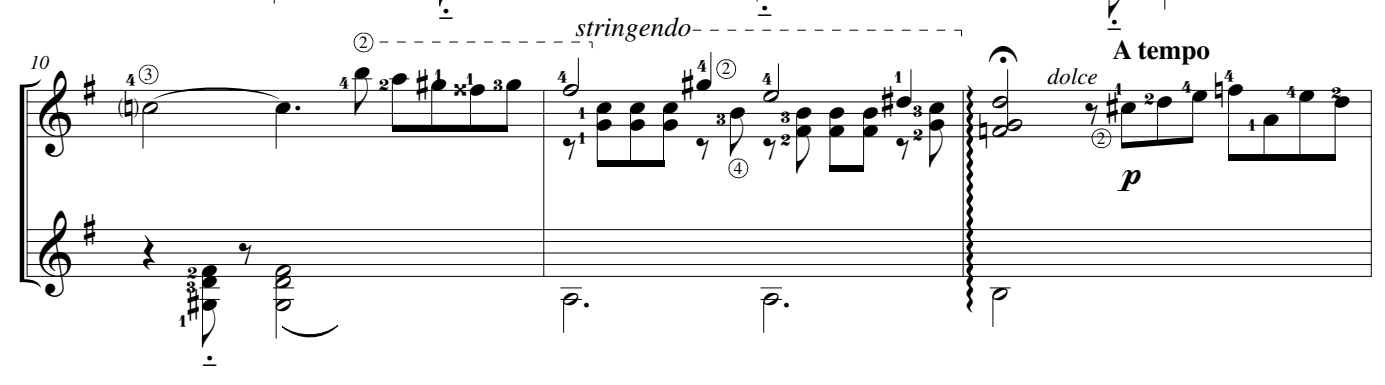

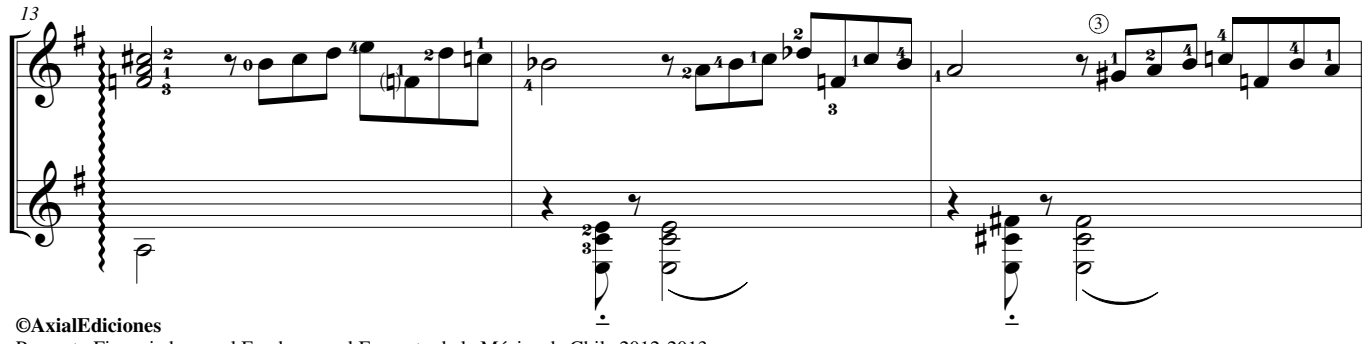

*3*

Proyecto Financiado por el Fondo para el Fomento de la Música de Chile 2012-2013. All Rights Reserved. International Copyright Secured.

www.javierfarias.cl

Estudio 6 p.2

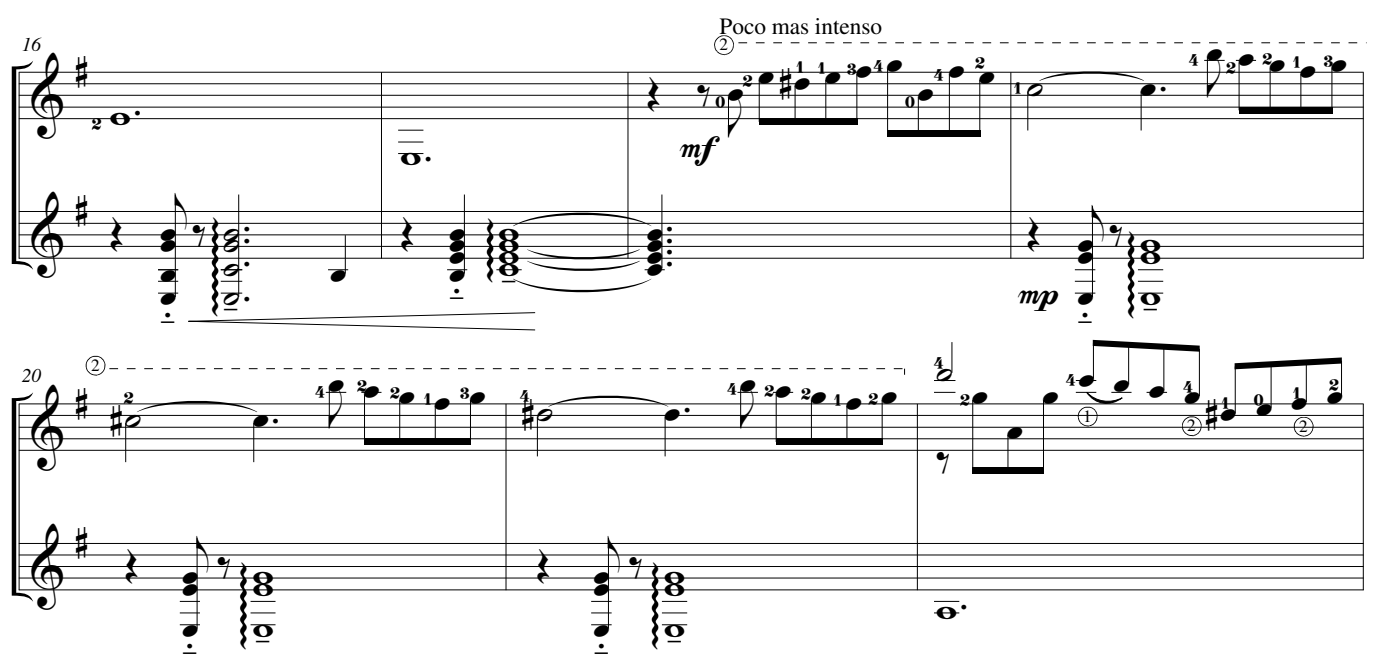

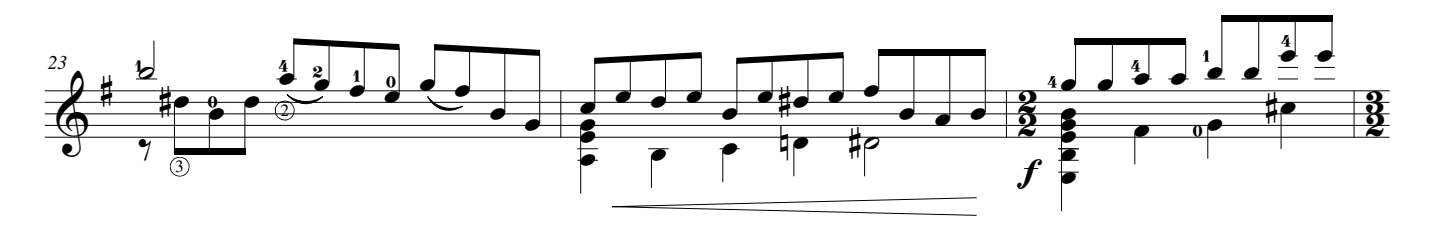

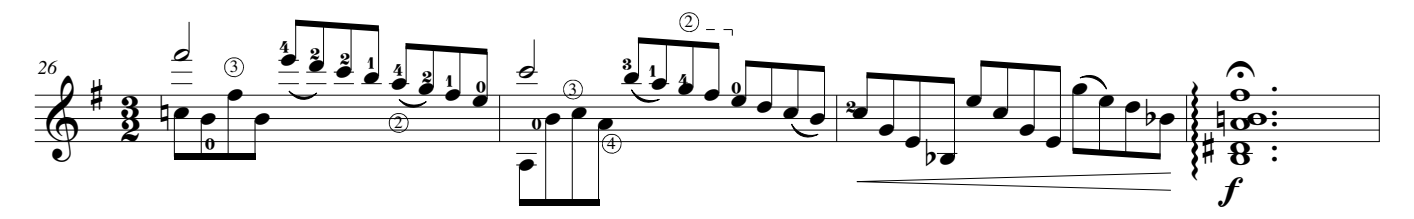

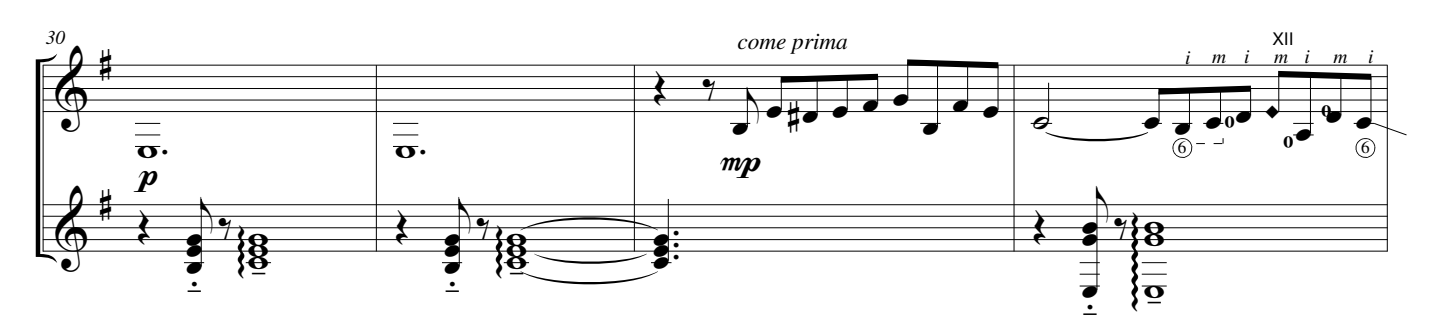

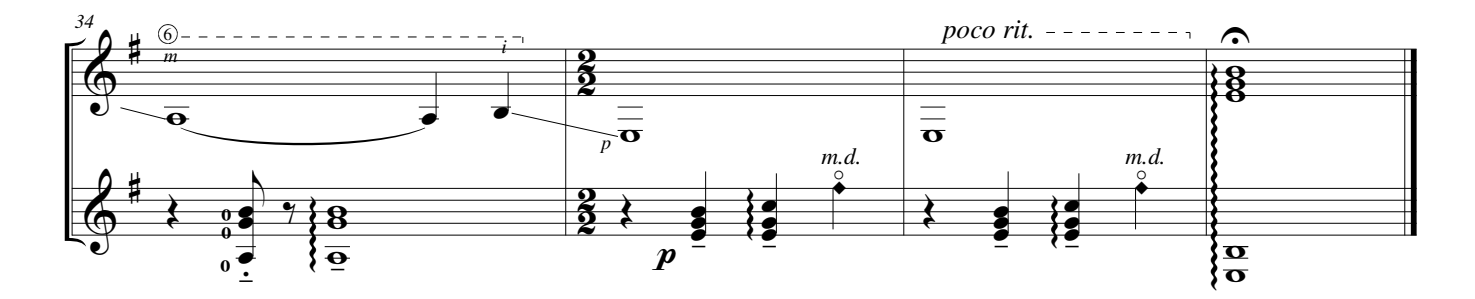

Para el uso de rasgueos

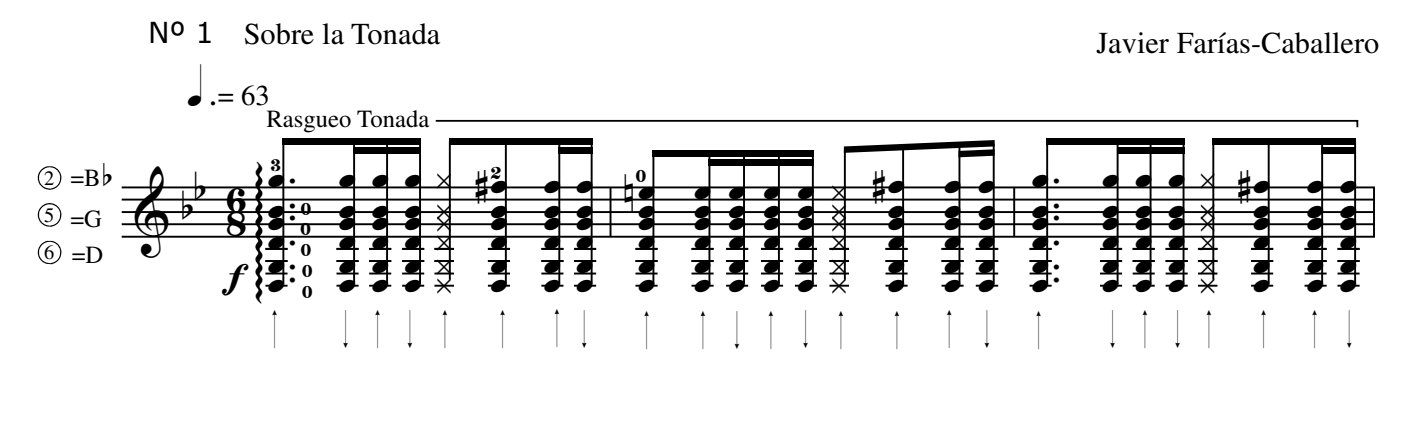

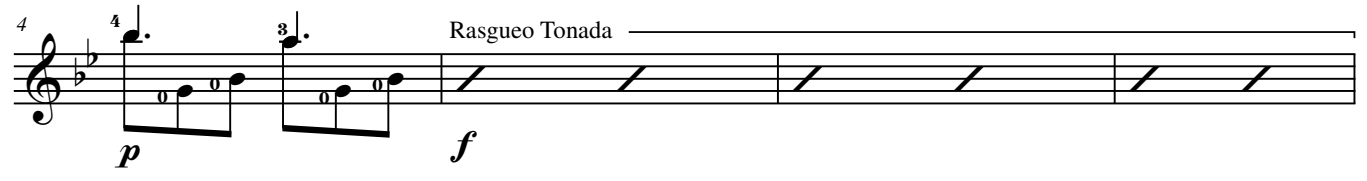

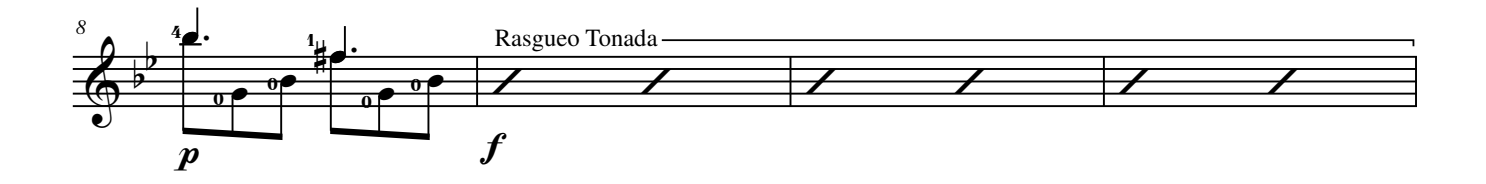

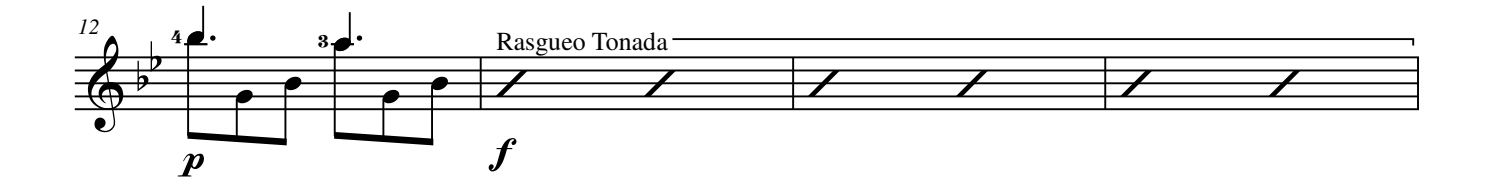

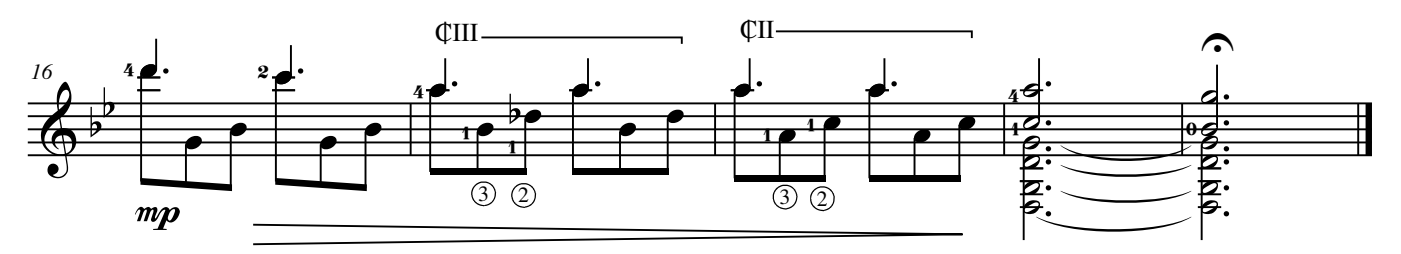

#### **©AxialEdiciones**

Estudio 7 p.2

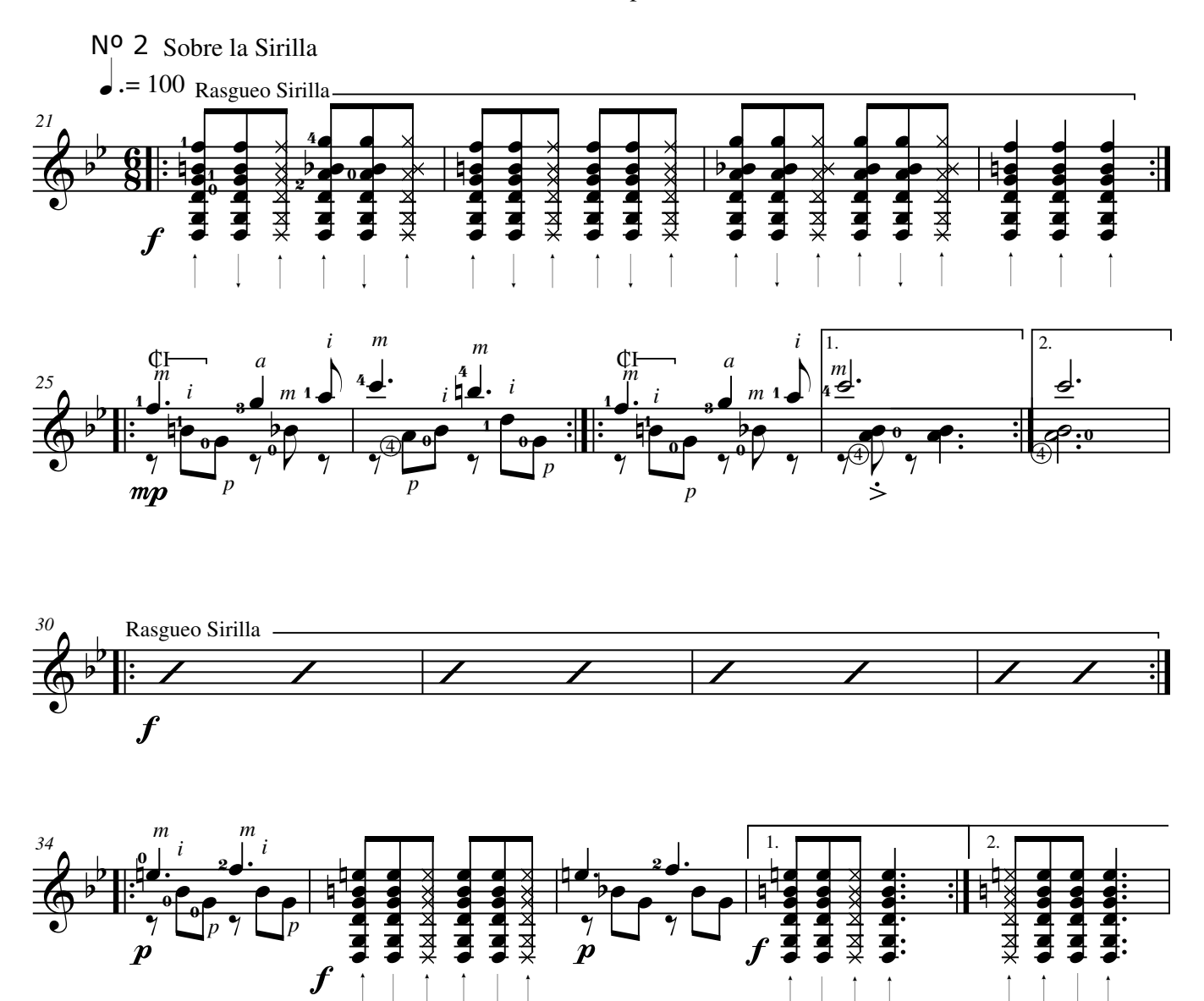

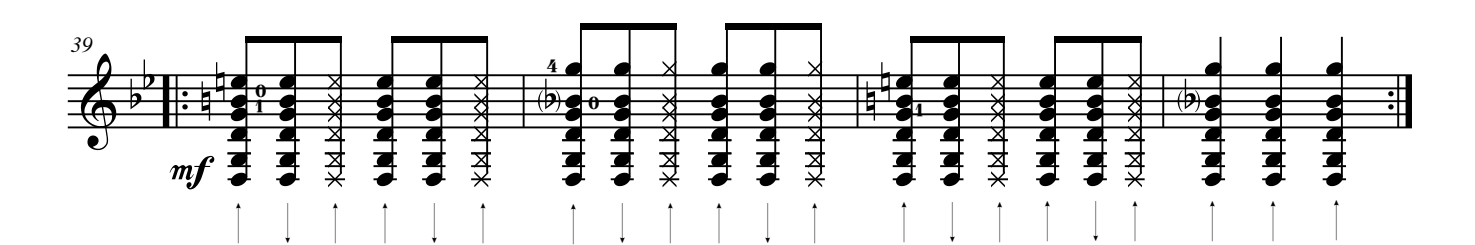

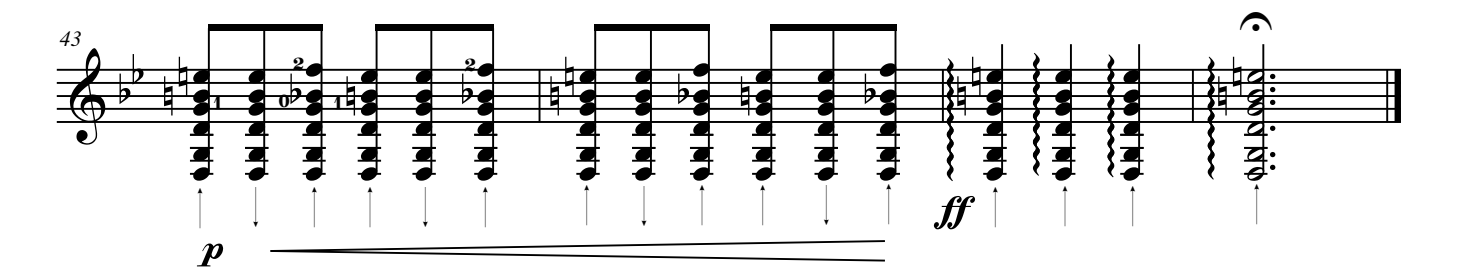

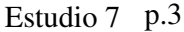

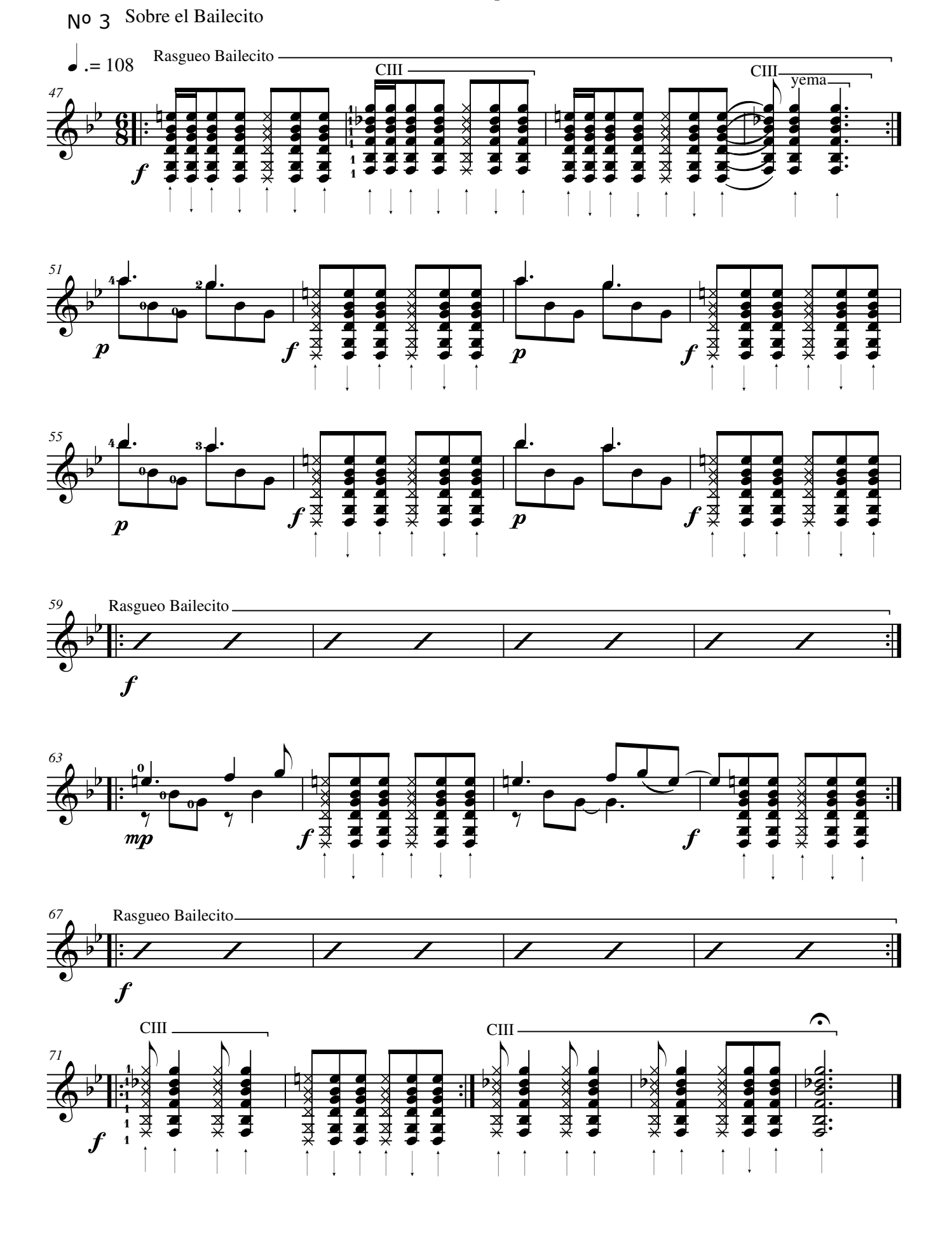

Estudio 7 p.3

Para la acción simultánea de los dedos pulgar y medio en sucesión alterna con el índice

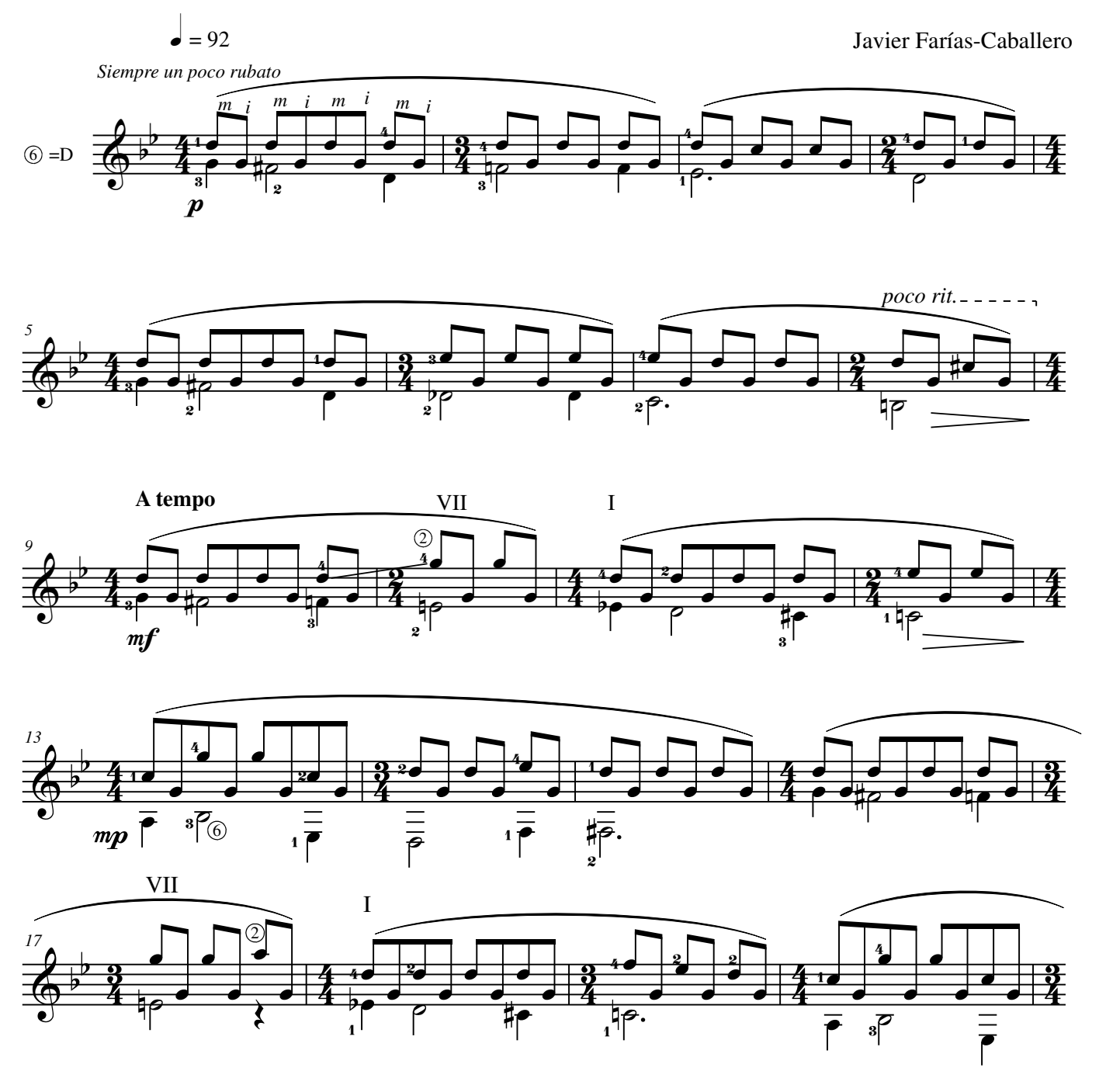

#### **©AxialEdiciones**

Estudio 8 p.2

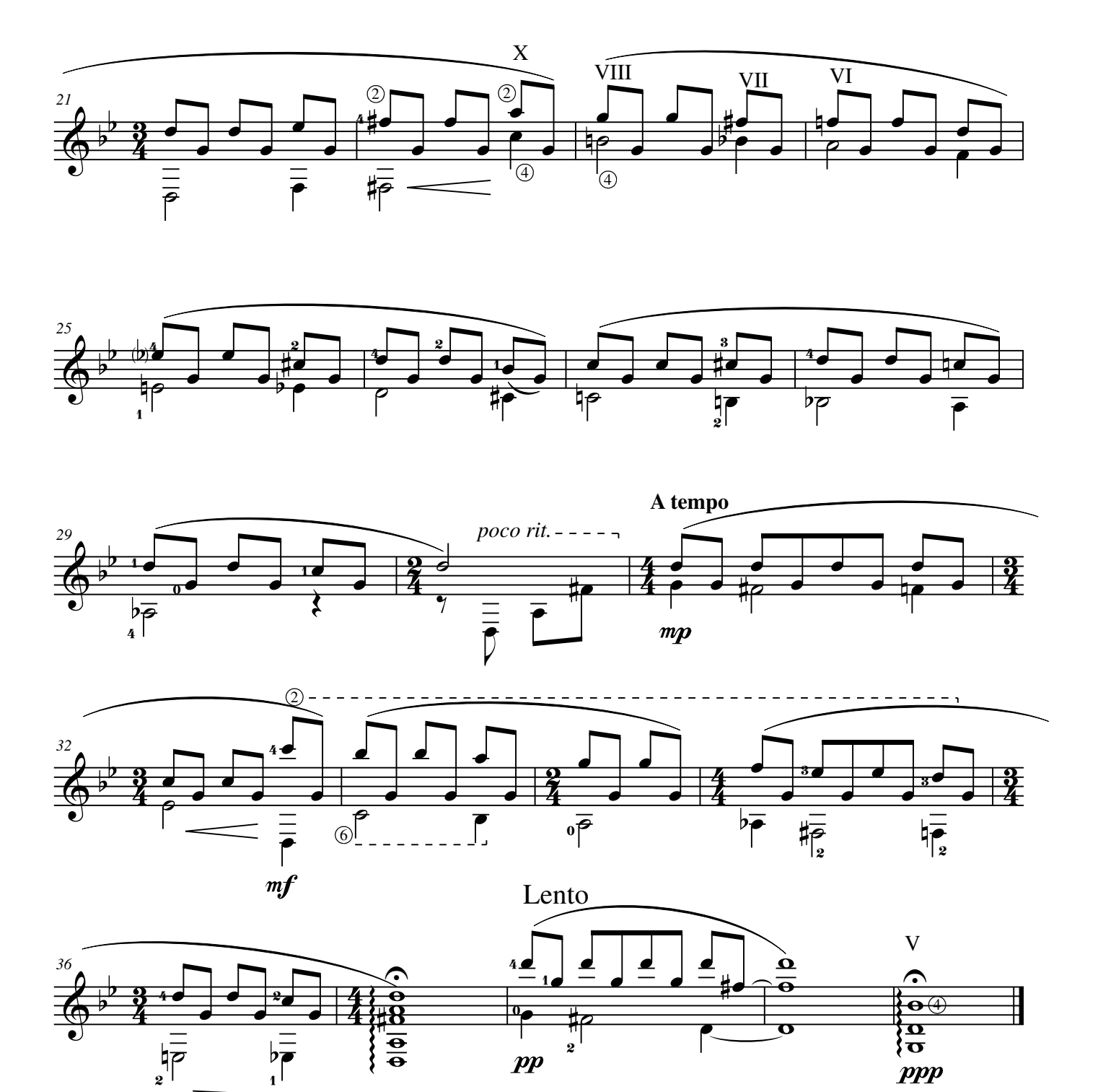

Sobre una idea de la Pericona

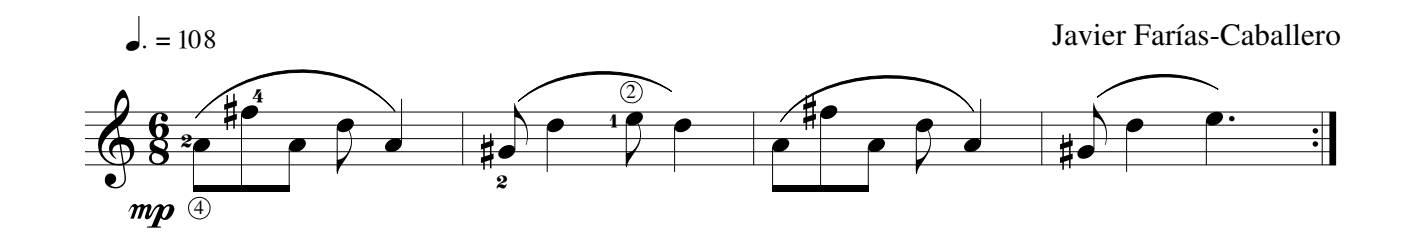

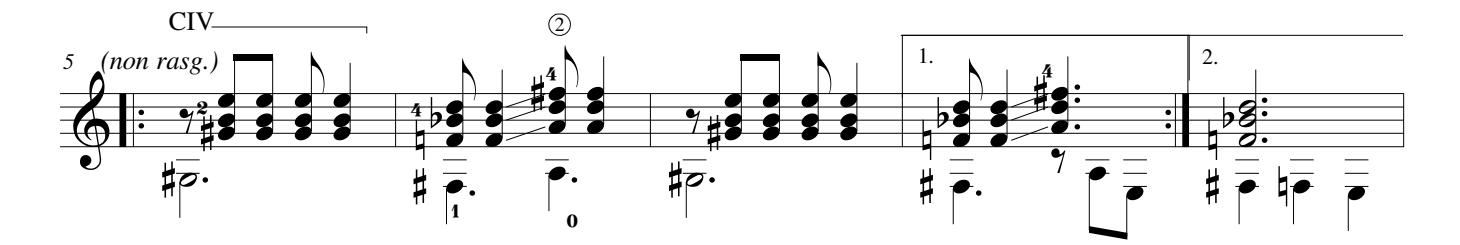

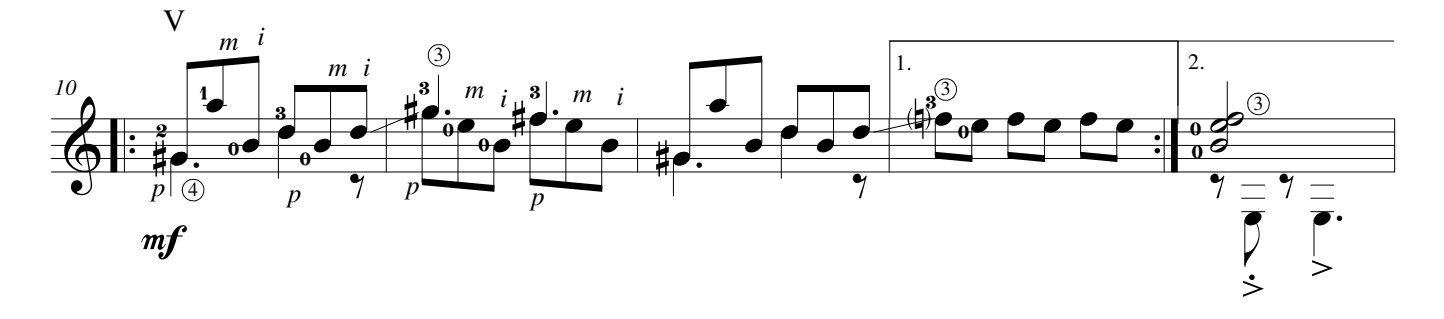

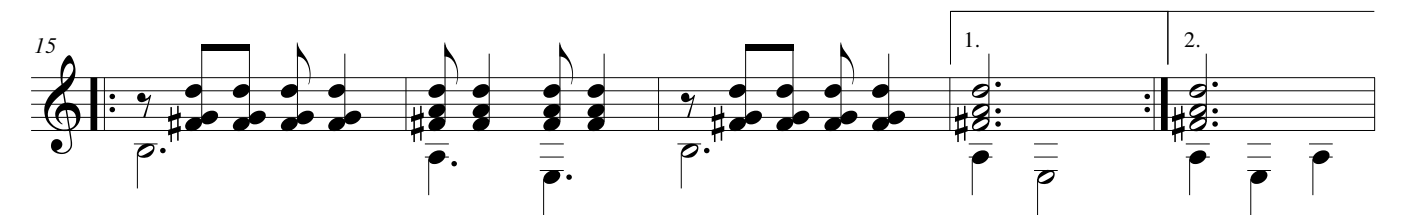

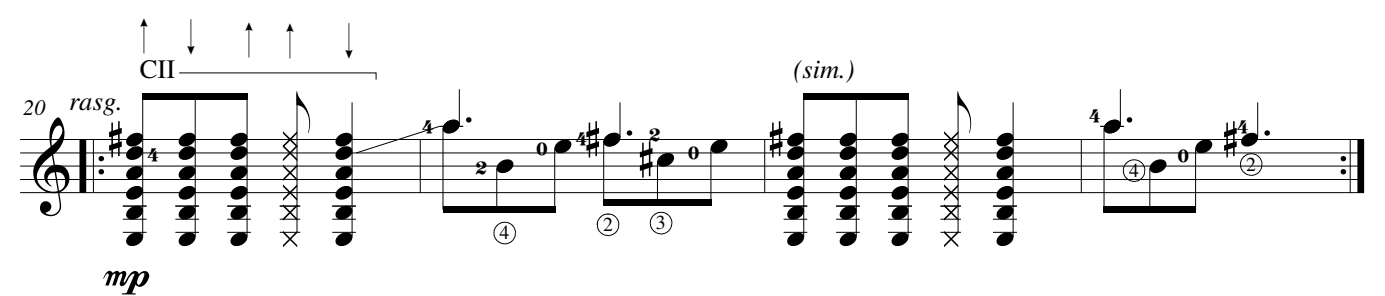

#### **©AxialEdiciones**

Estudio 9 p.2

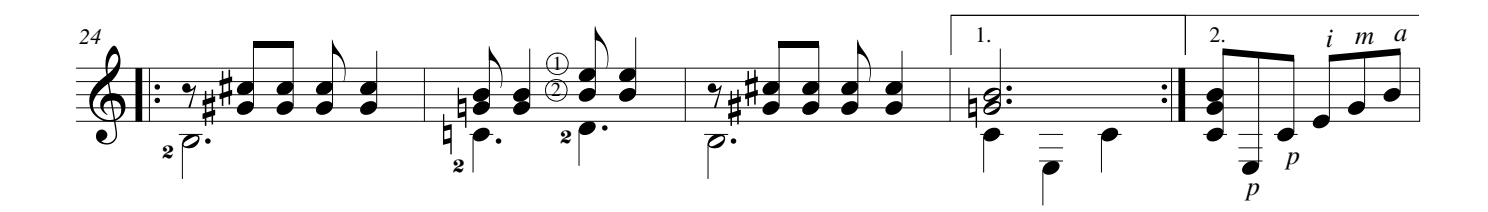

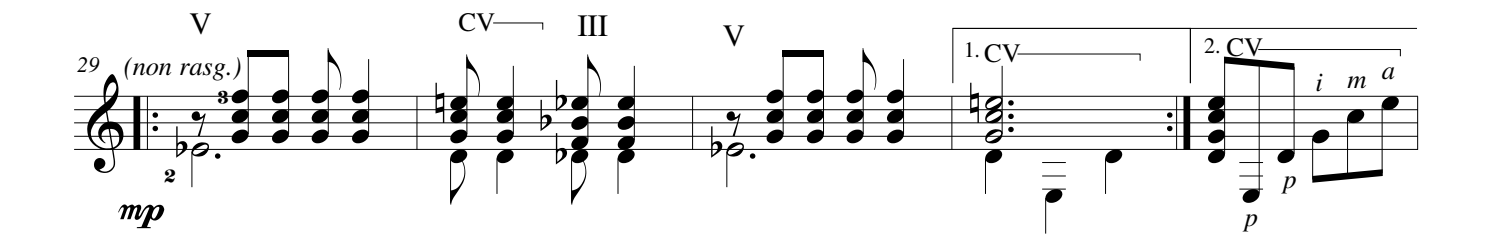

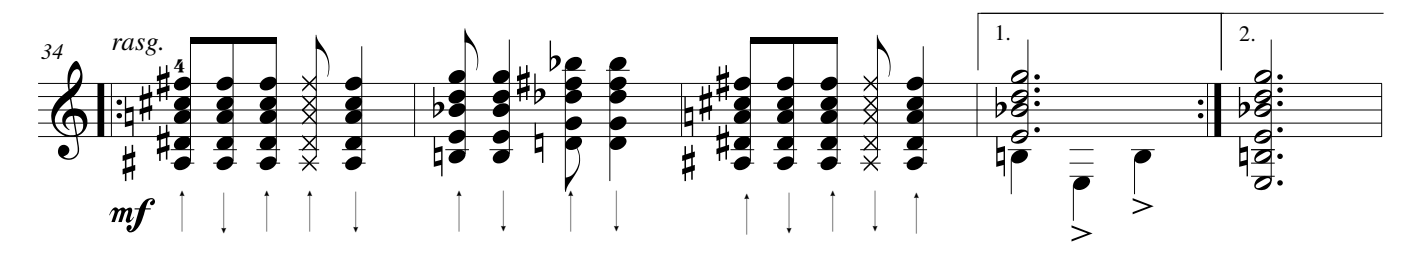

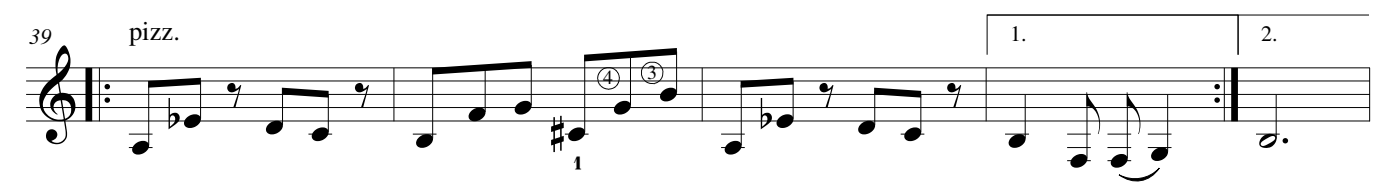

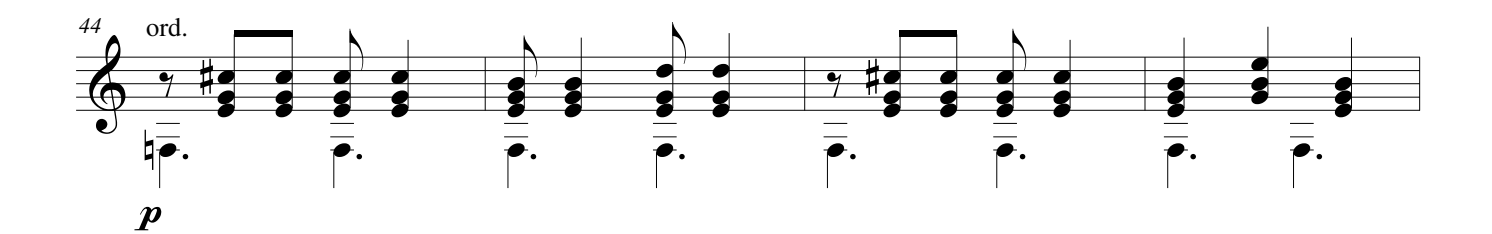

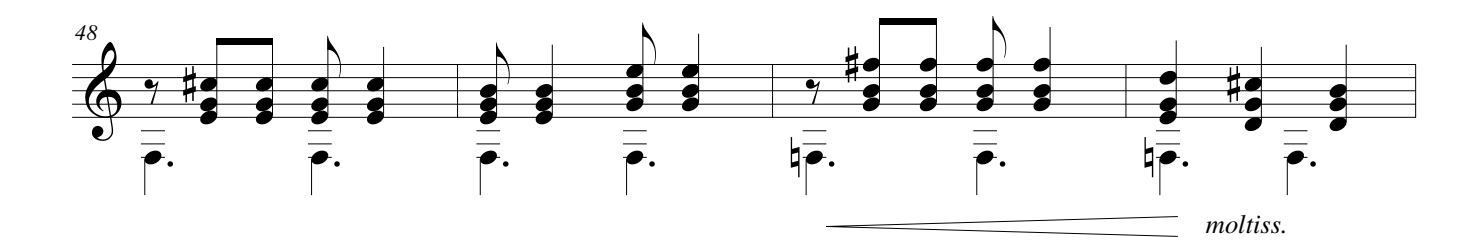

Estudio 9  $p.3$ 

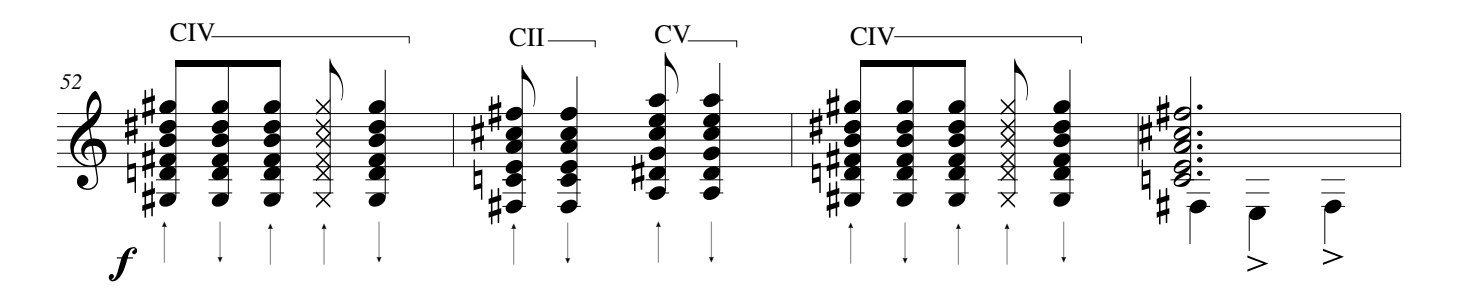

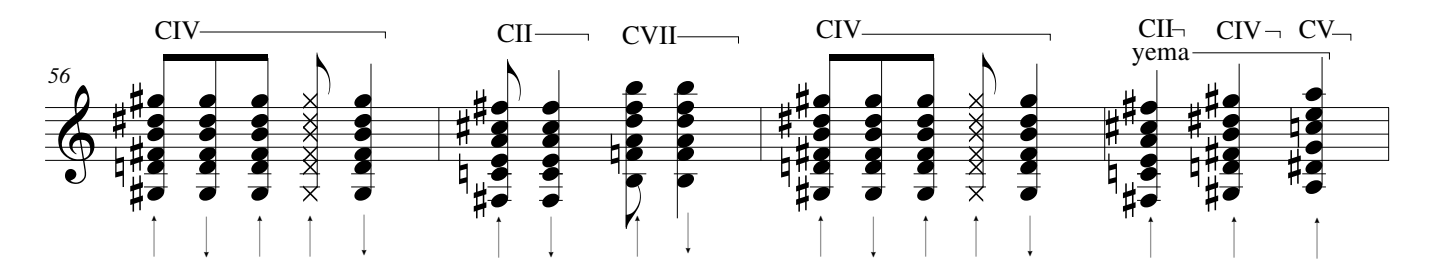

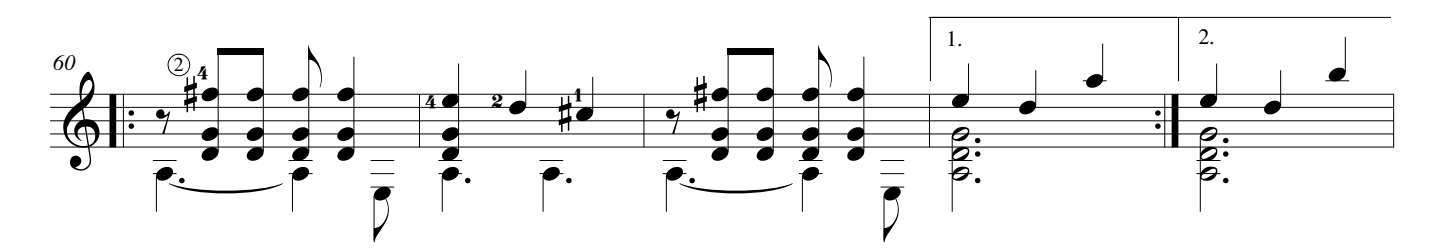

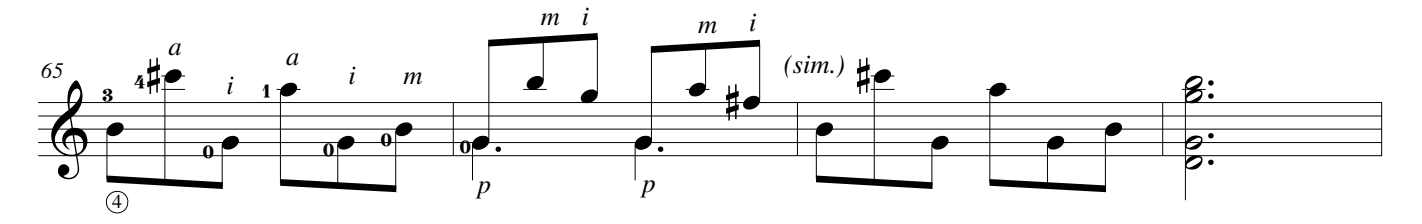

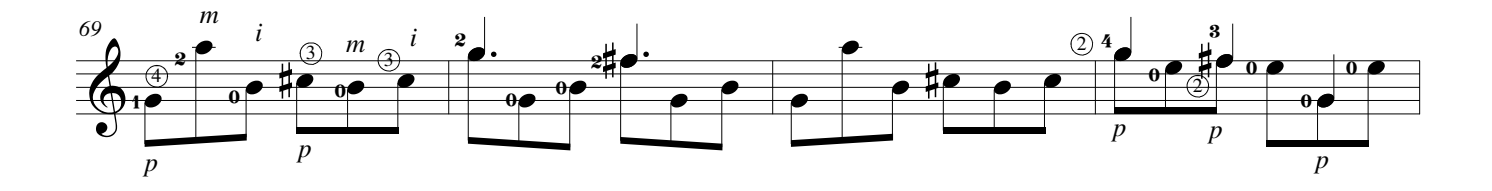

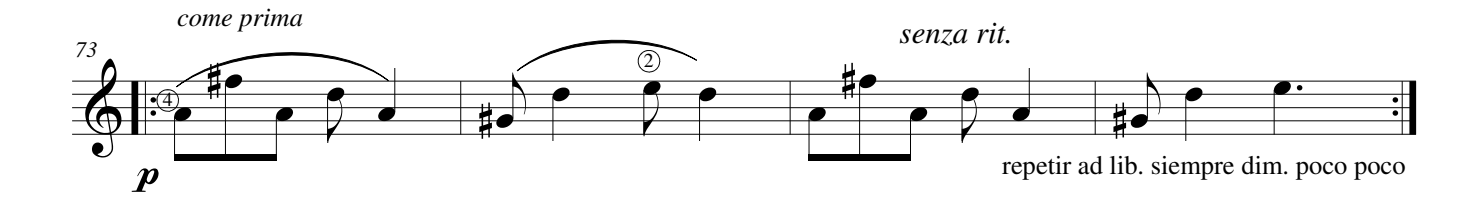

Sobre el canto en una cuerda

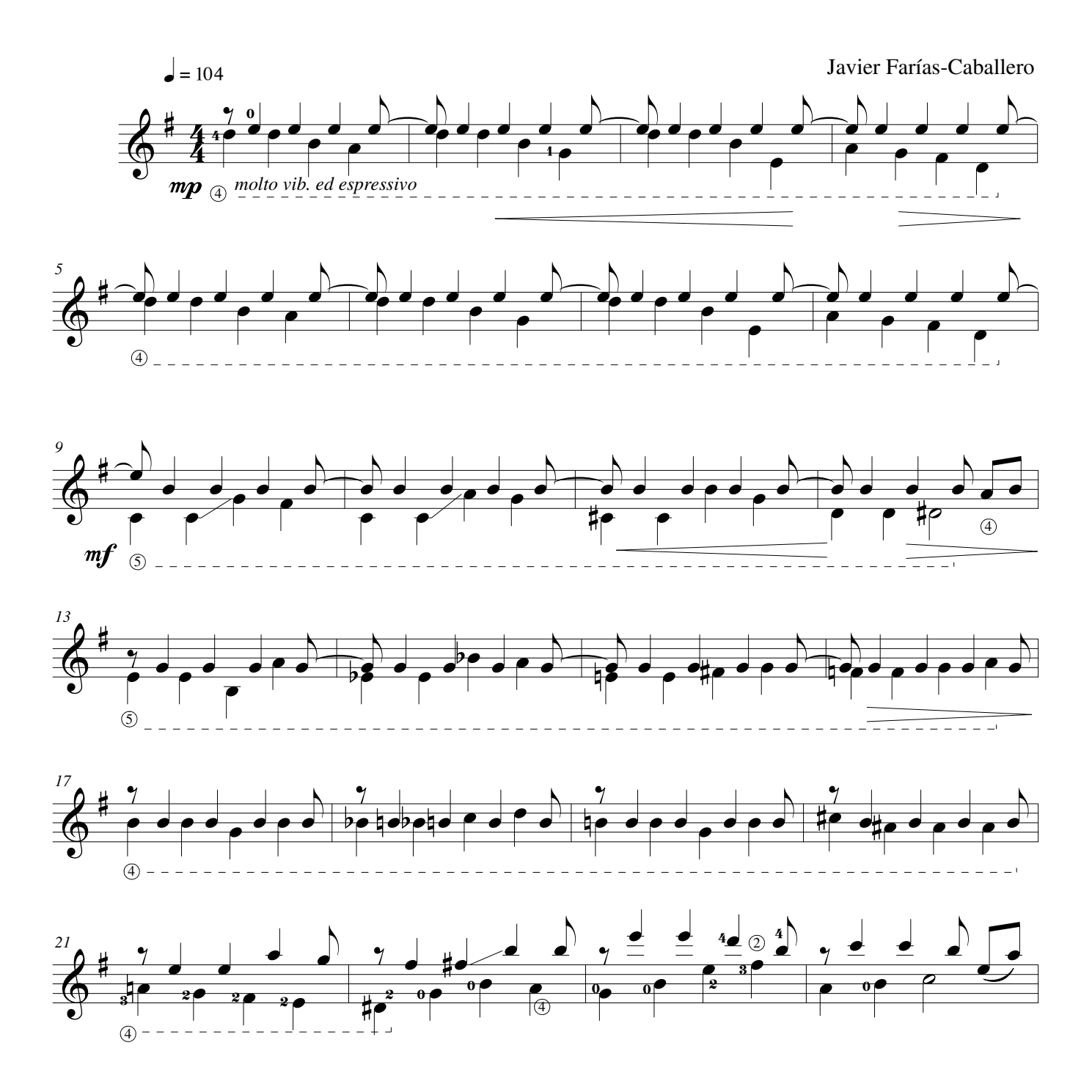

#### **©AxialEdiciones**

Estudio 10 p.2

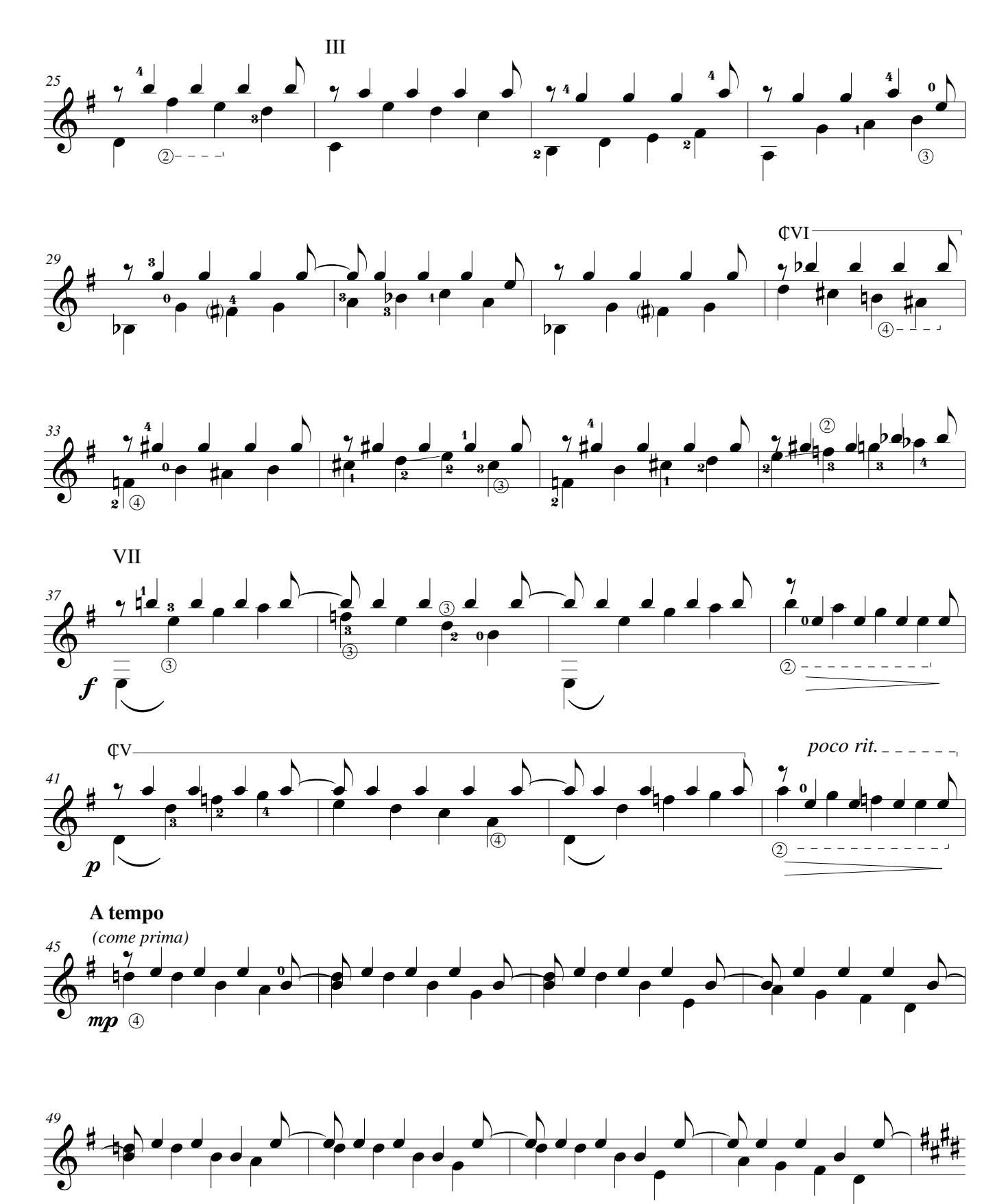

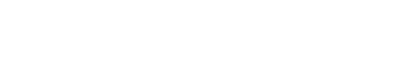

Estudio 10 p.3

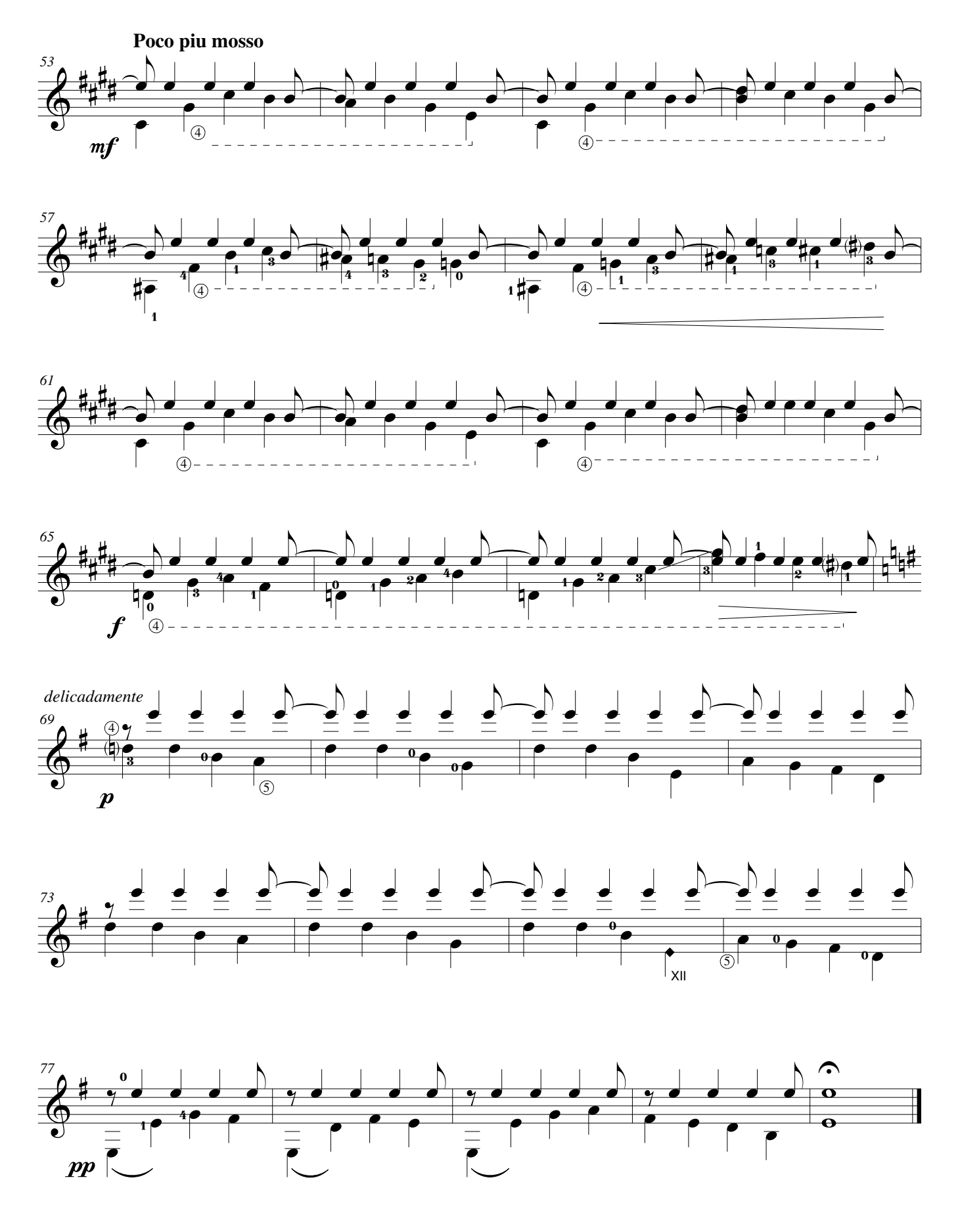

Para la mano izquierda

Javier Farías-Caballero

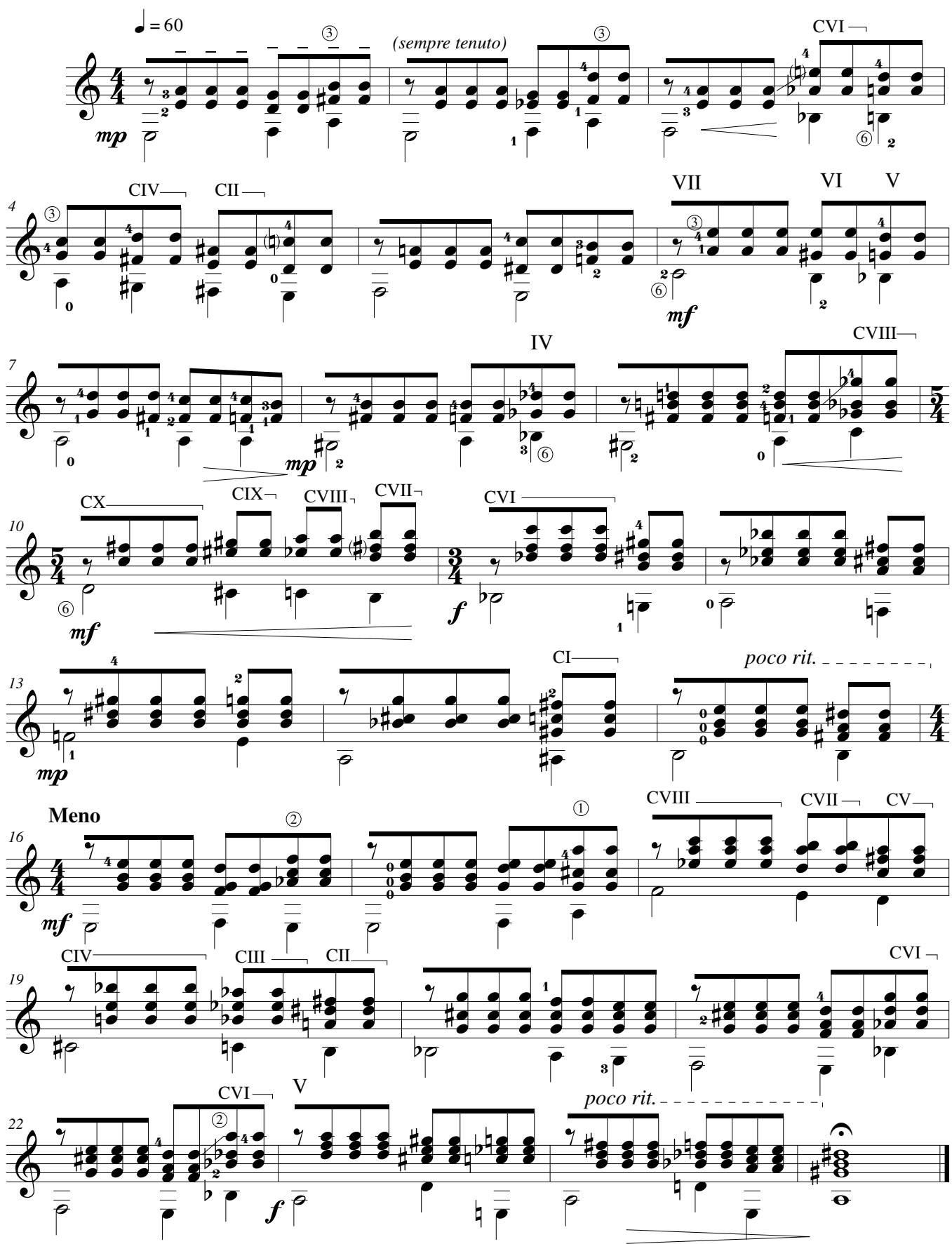

#### **©AxialEdiciones**

Para el uso de la scordatura

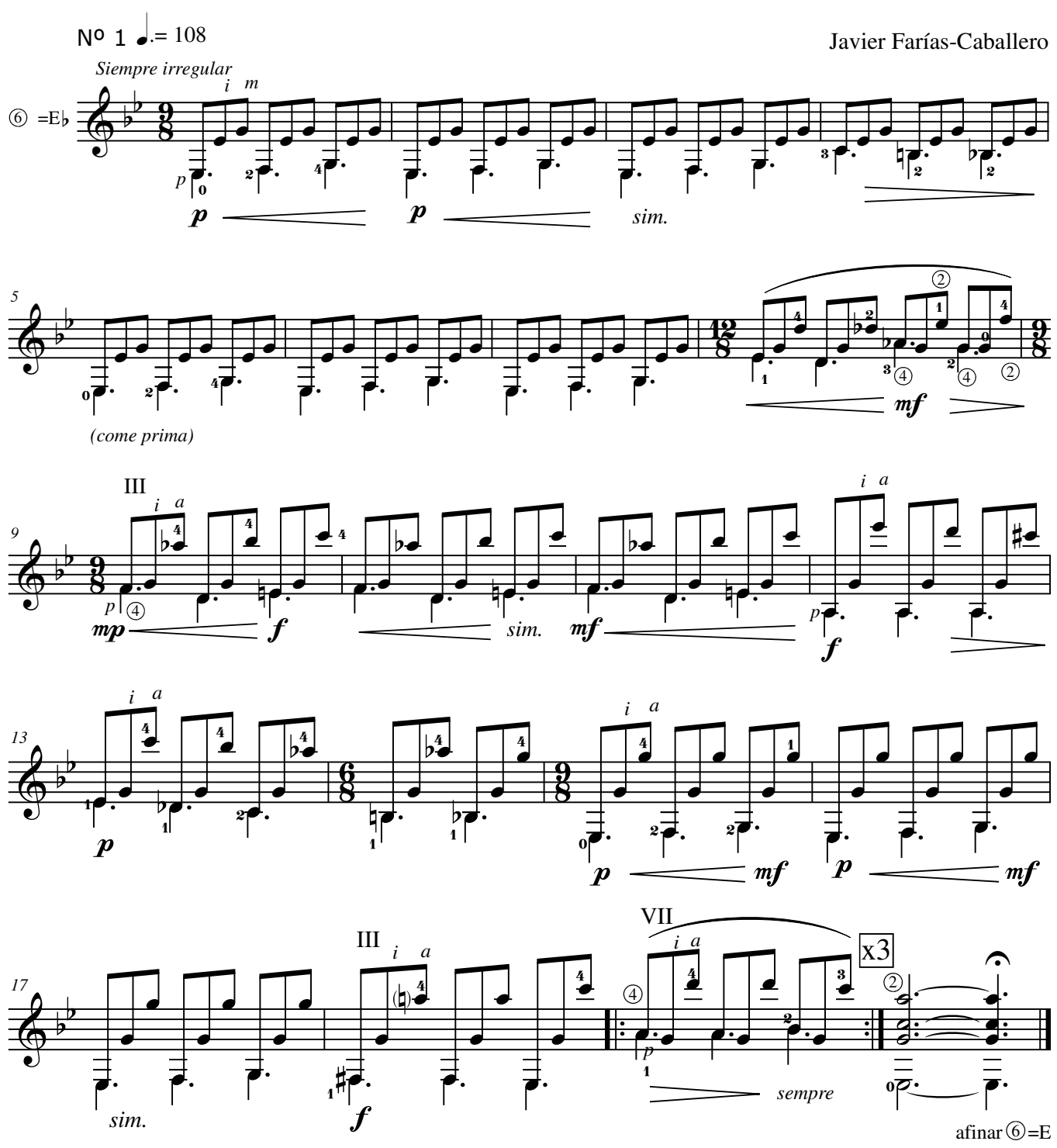

#### **©AxialEdiciones**

Estudio 12 p.2

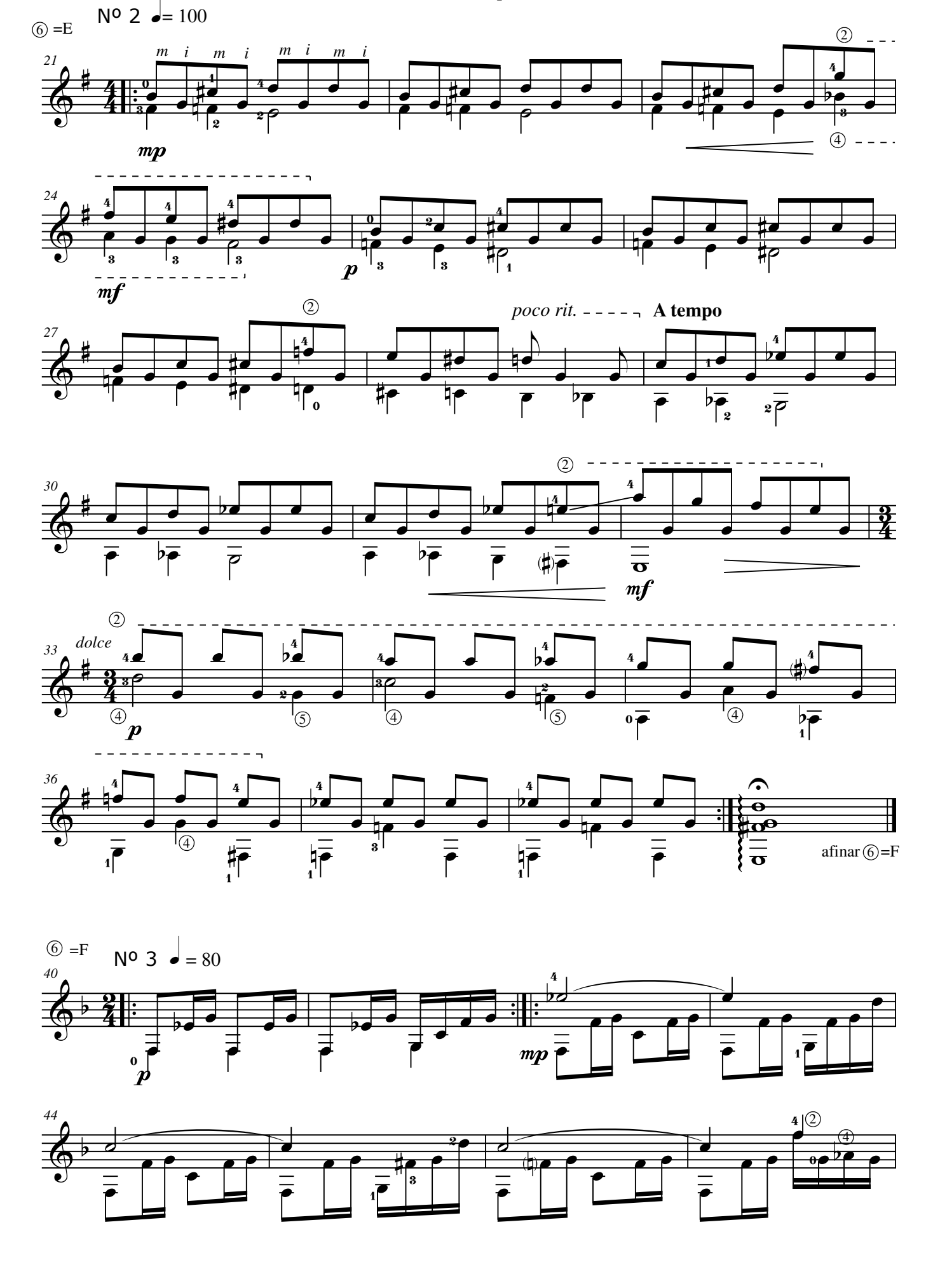

Estudio 12 p.3

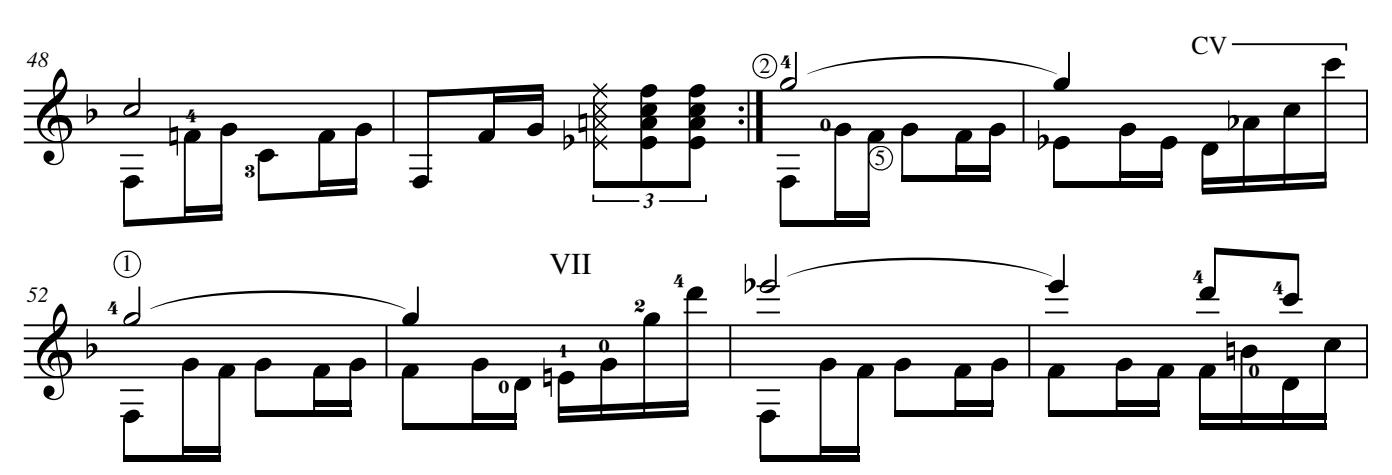

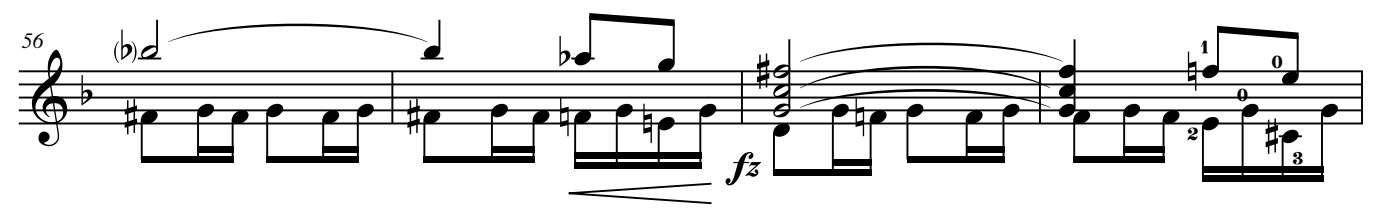

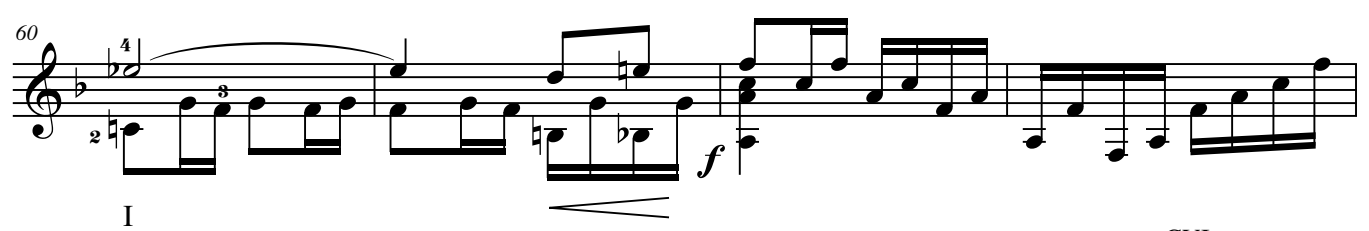

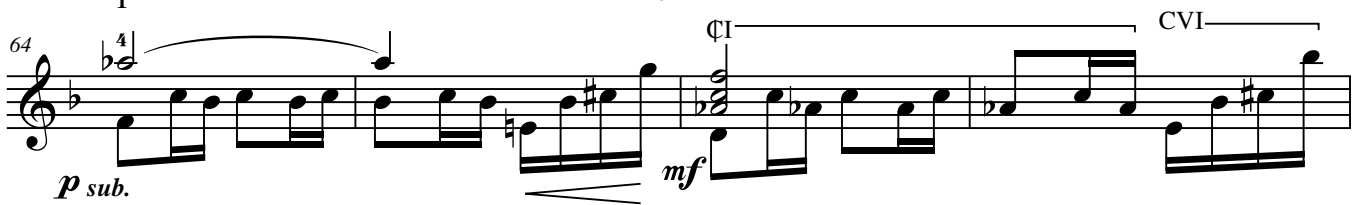

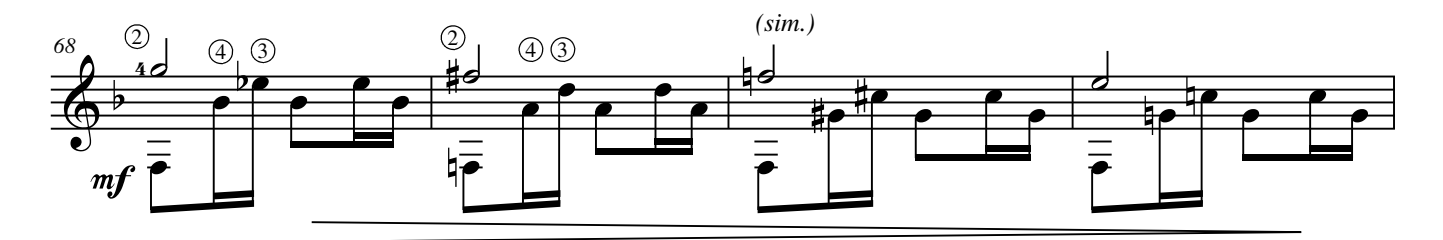

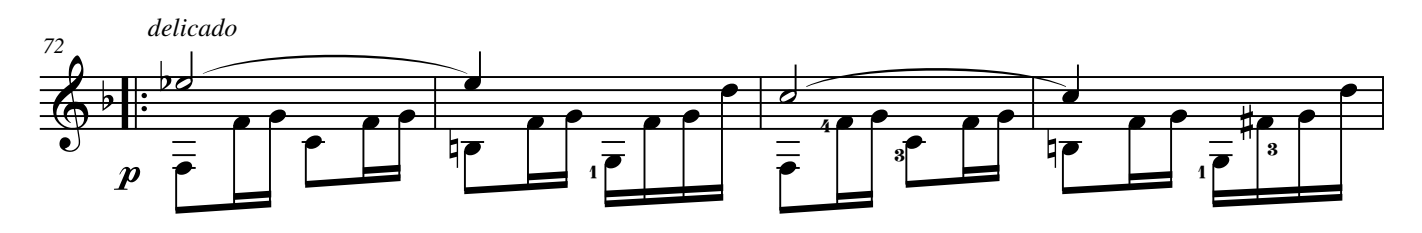

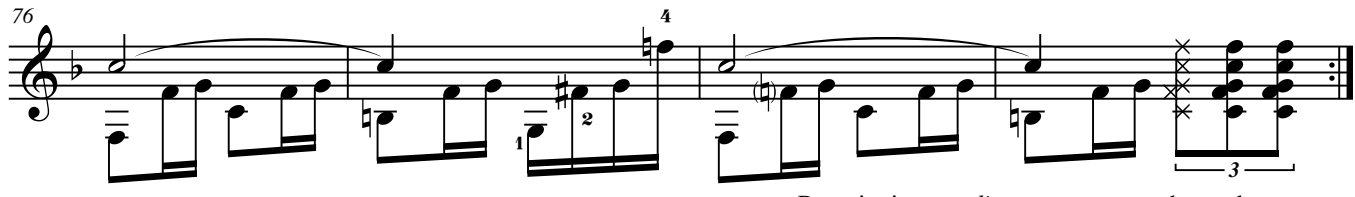

Repetir siempre *dism*. poco a poco, hasta desaparecer

Para la lectura de métricas más complejas

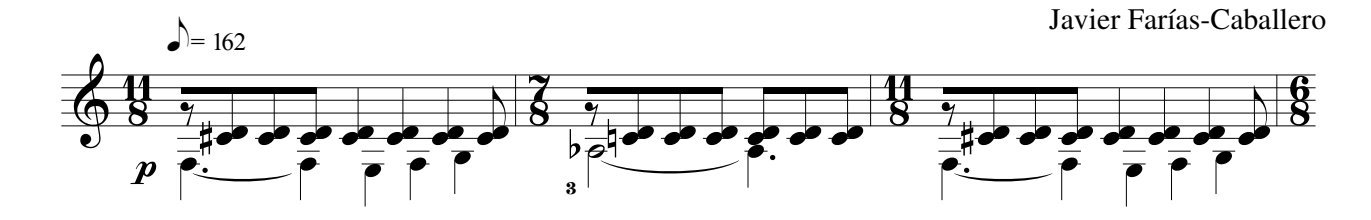

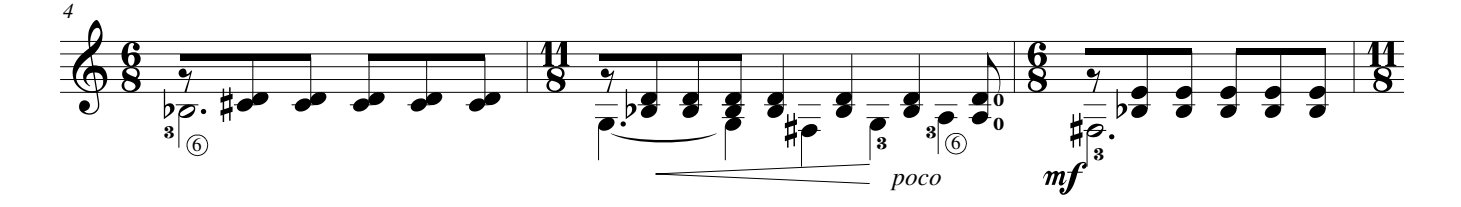

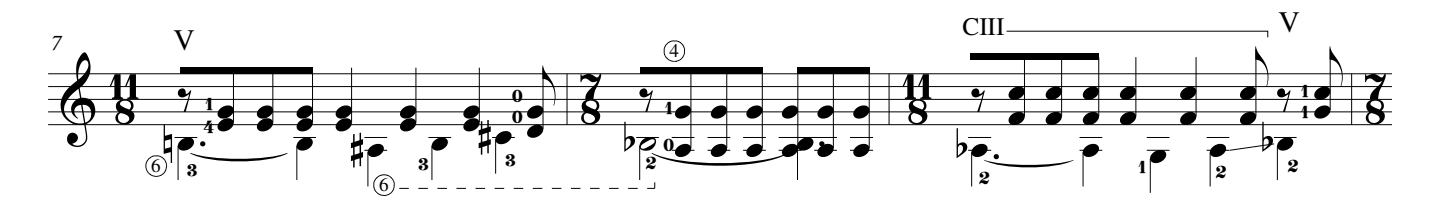

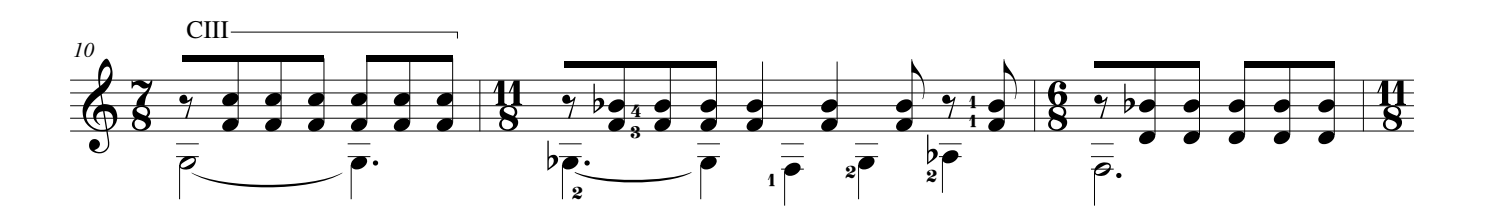

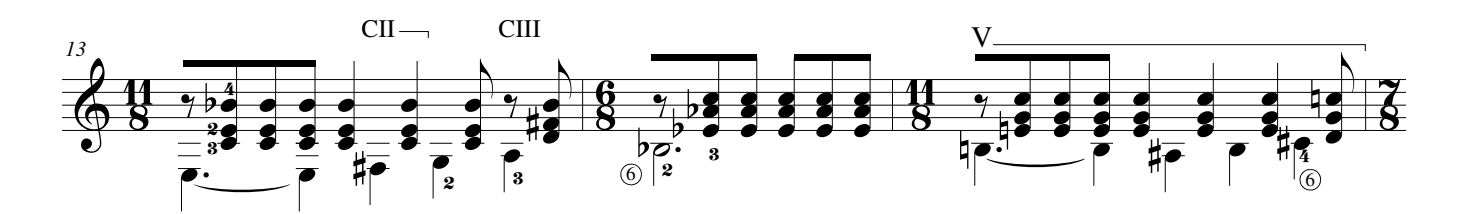

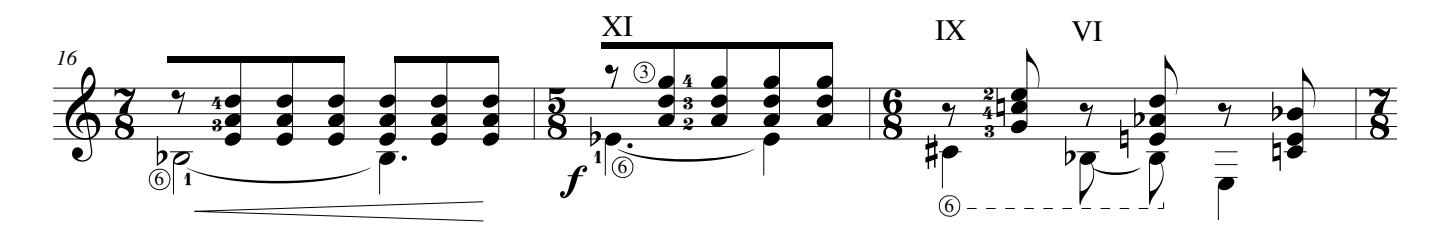

#### **©AxialEdiciones**

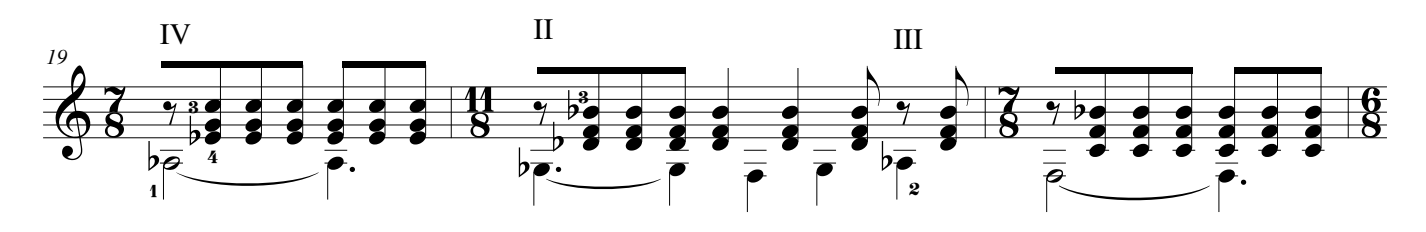

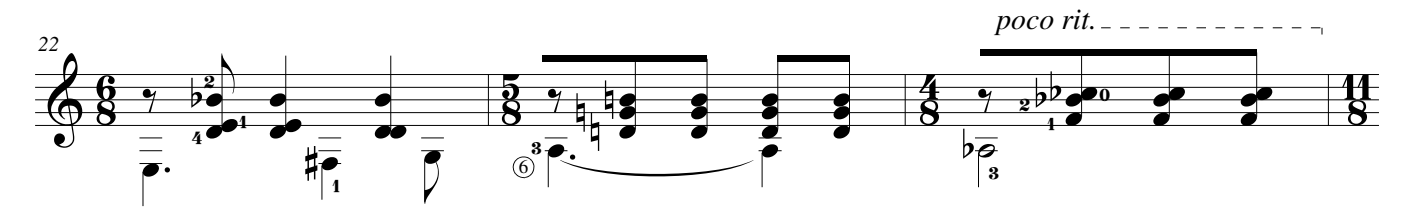

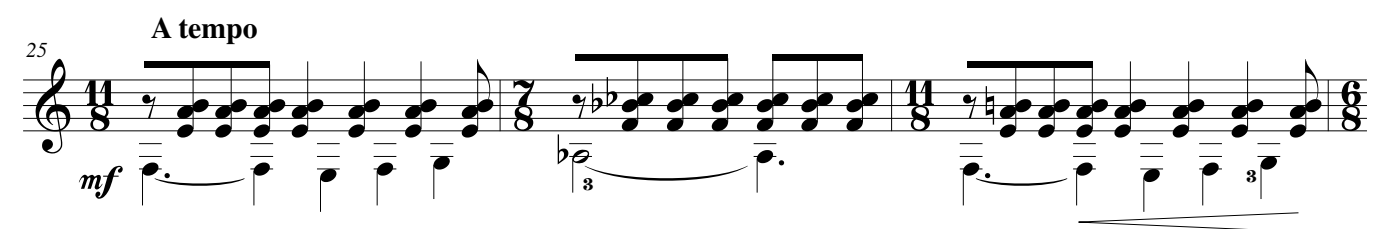

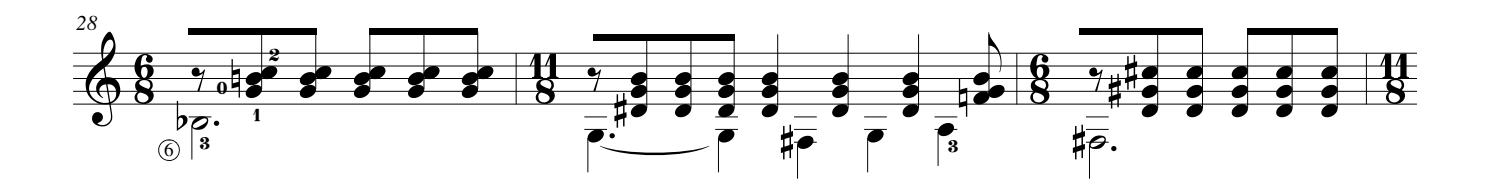

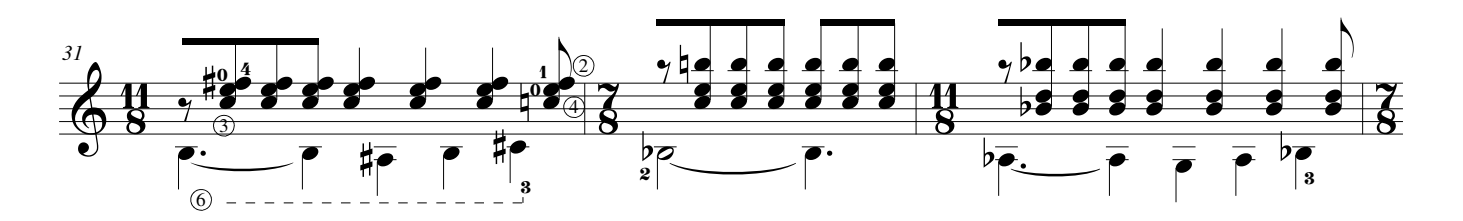

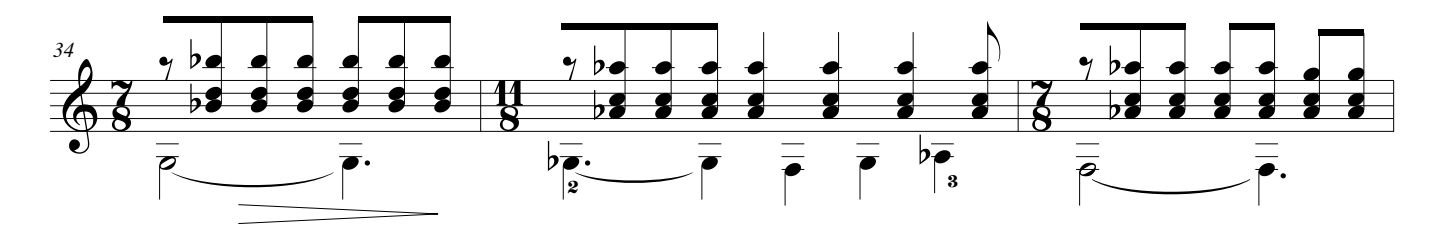

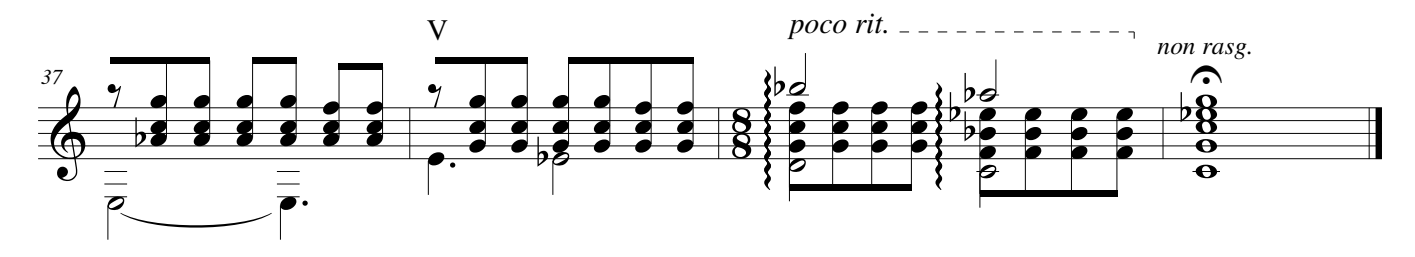

Tres ideas sobre el 6/8

Javier Farías-Caballero

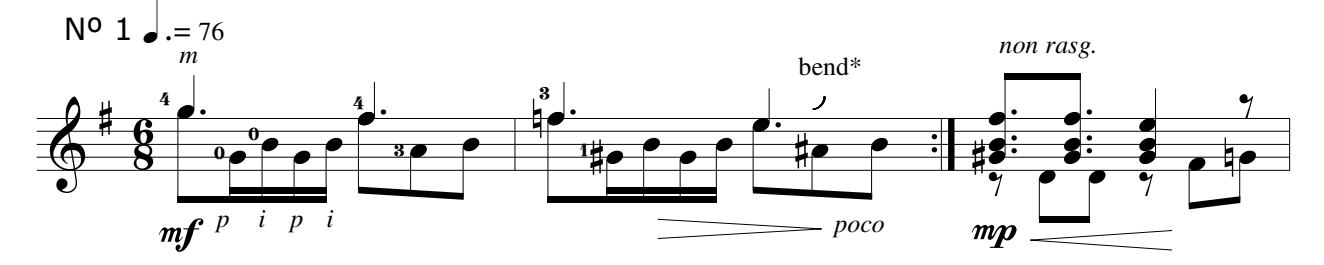

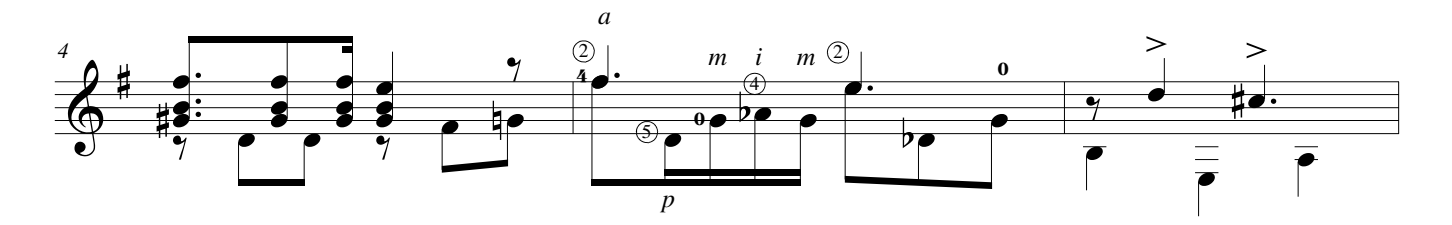

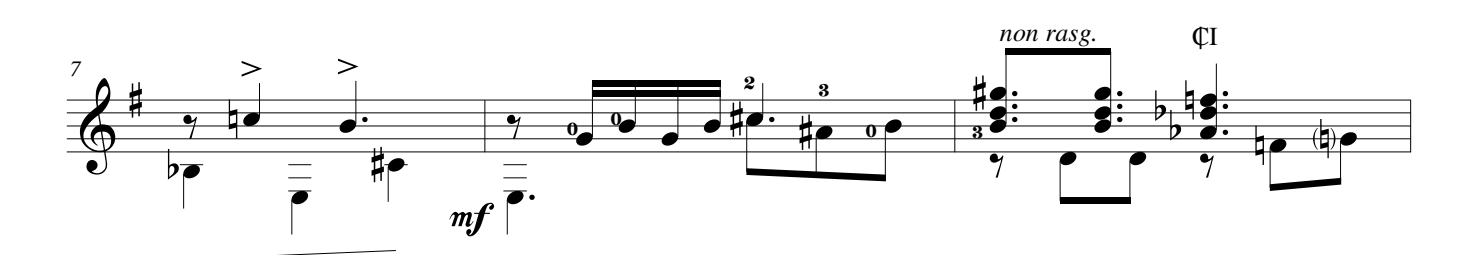

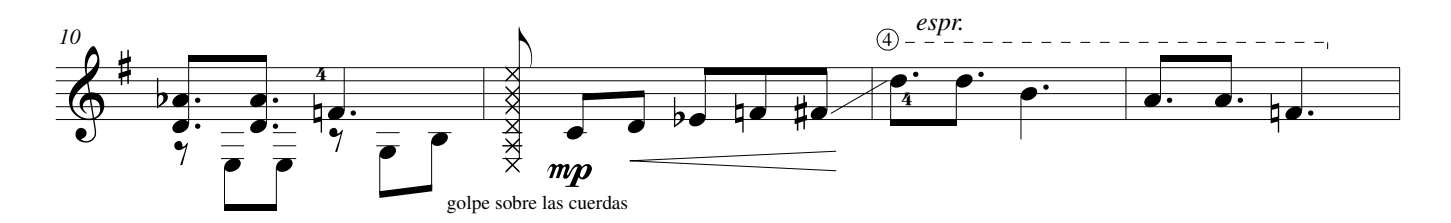

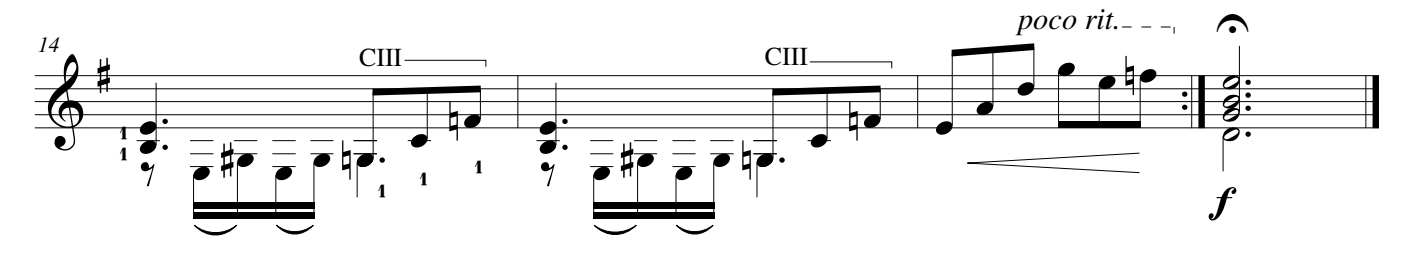

\*bend: levantar levemente la cuerda, produciendo una leve oscilacion en la altura de la nota. Slightly bend the note, causing a slight oscillation in the pitch of it.

### **©AxialEdiciones**

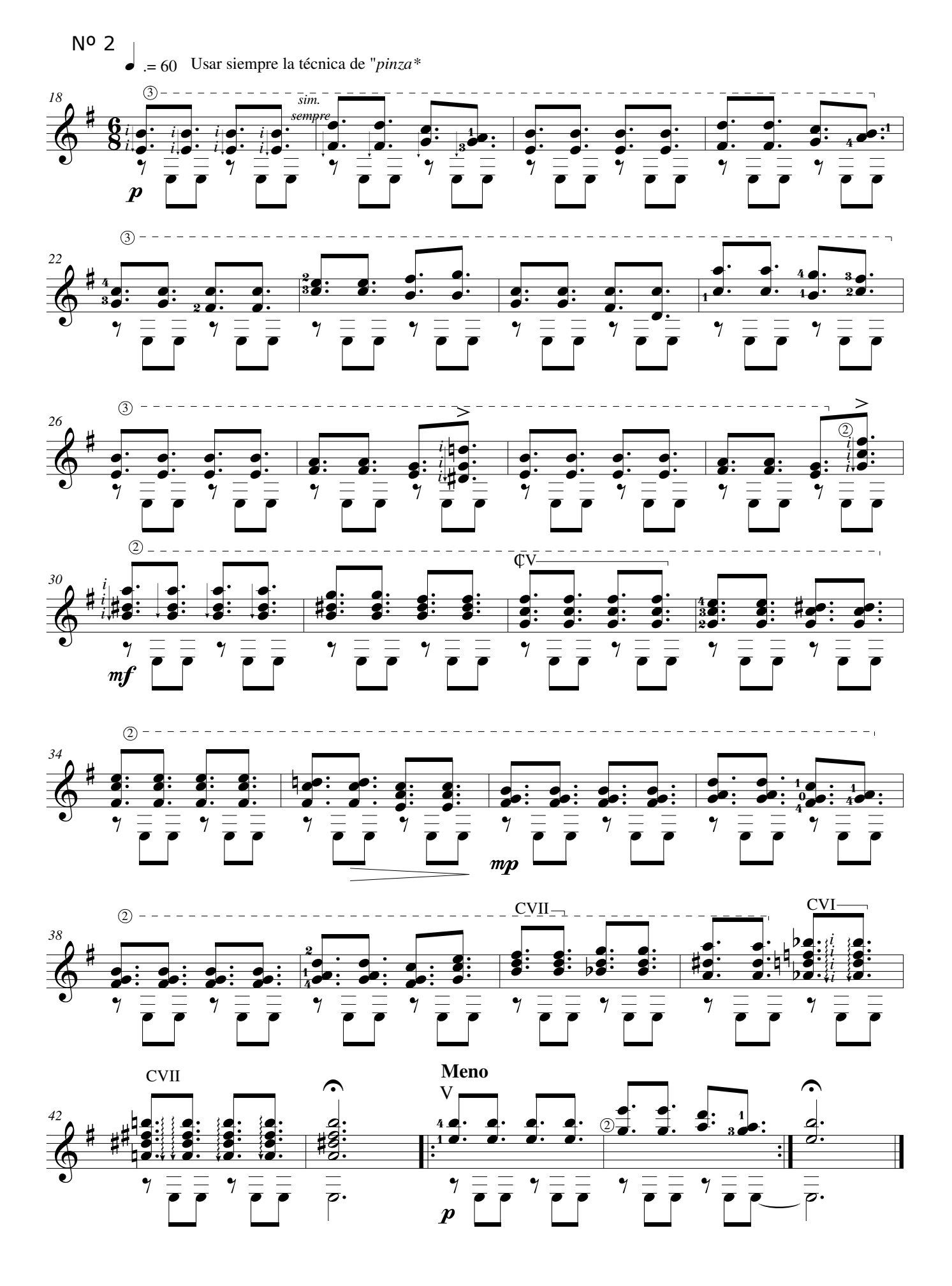

Estudio 14 p.3

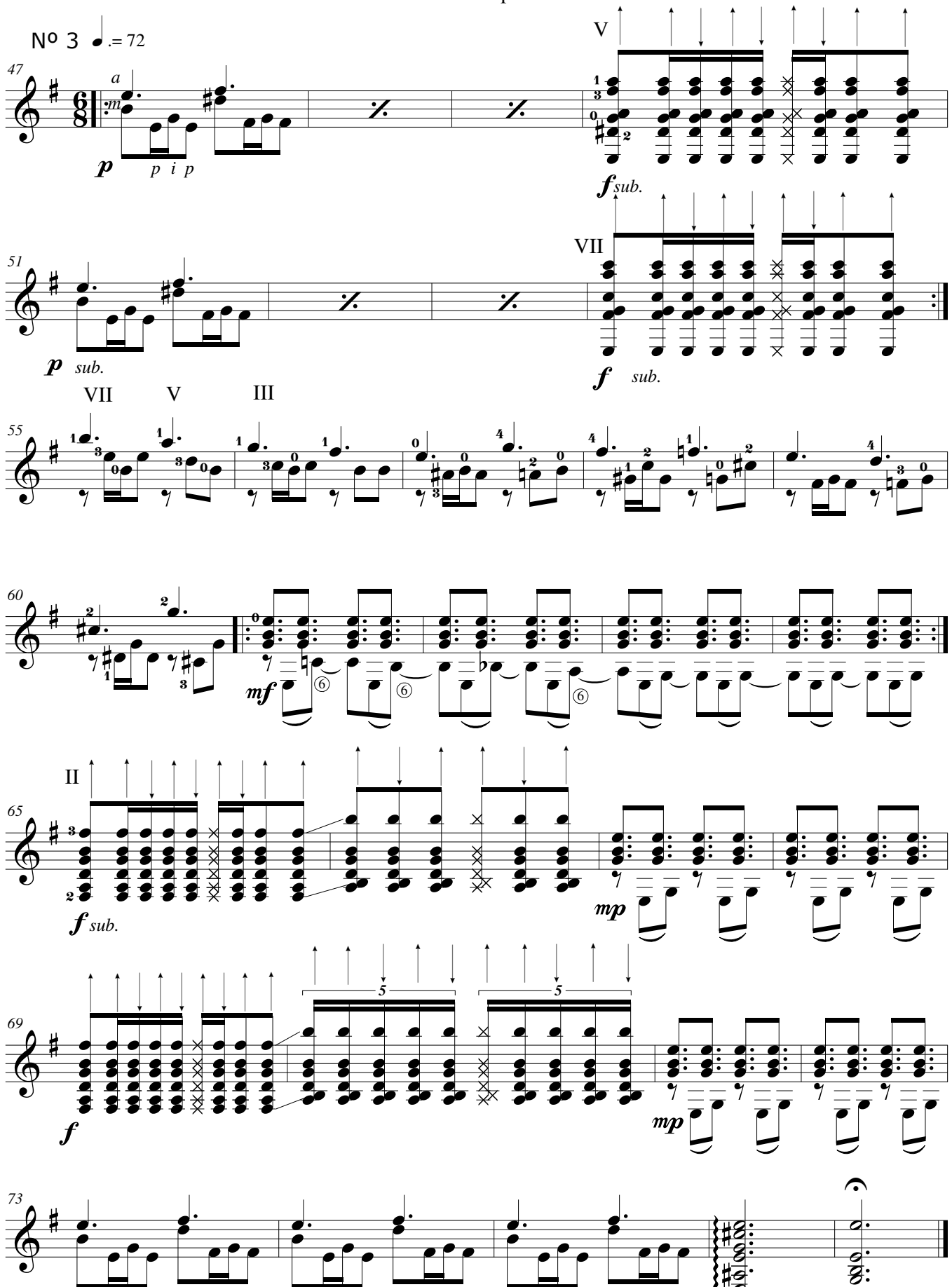

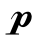

*a Scott Hill*

### Estudio 15

Melodía con acompañamiento

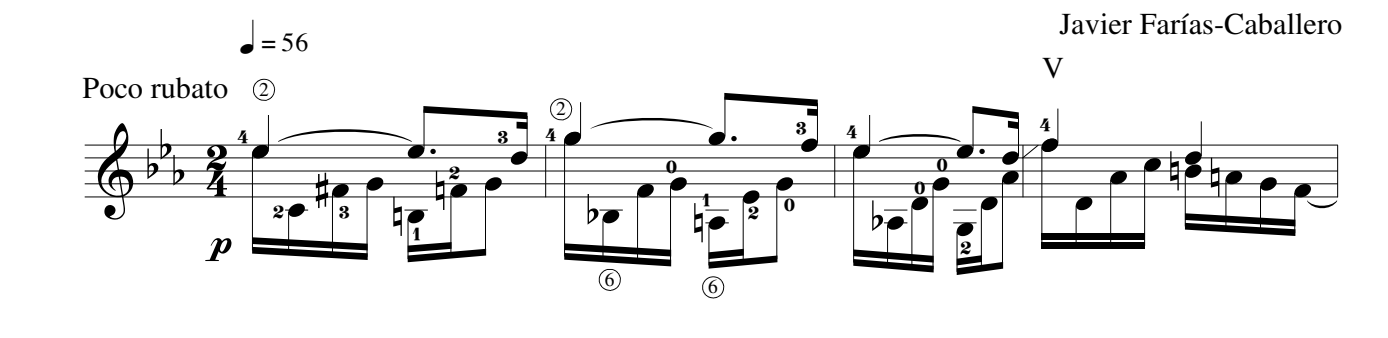

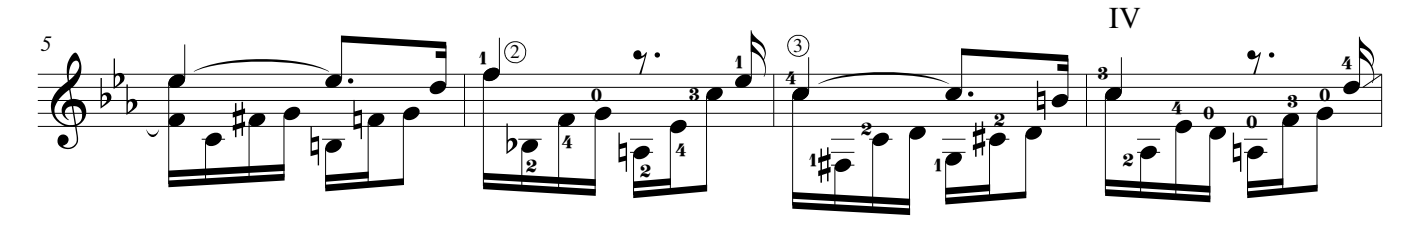

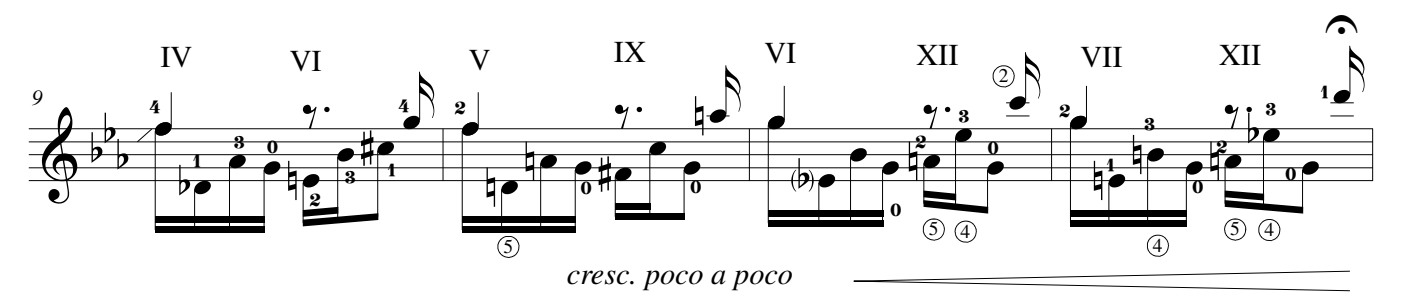

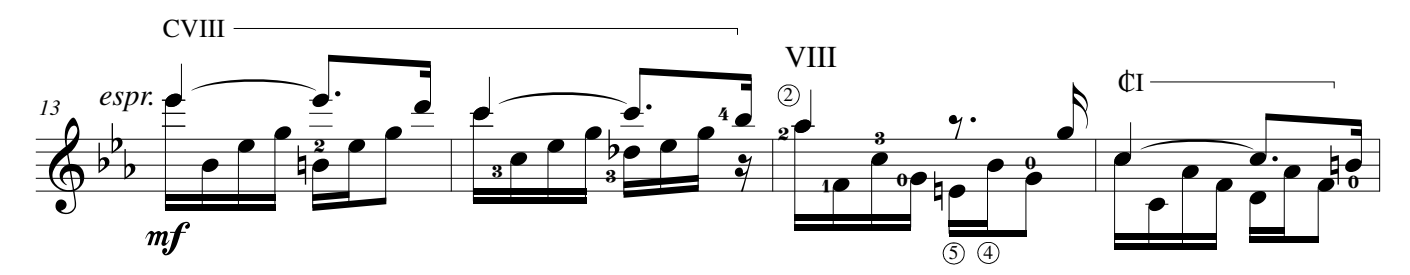

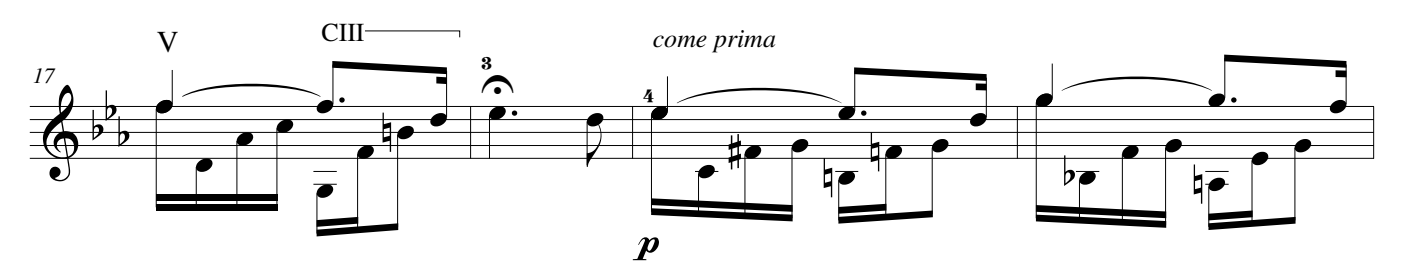

### **©AxialEdiciones**

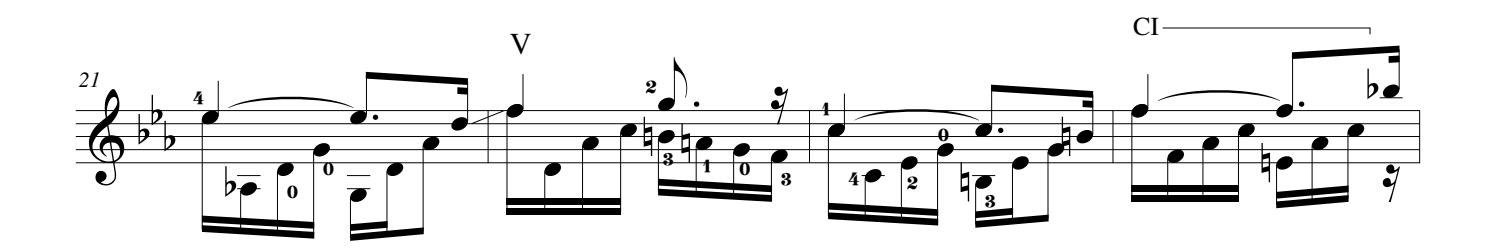

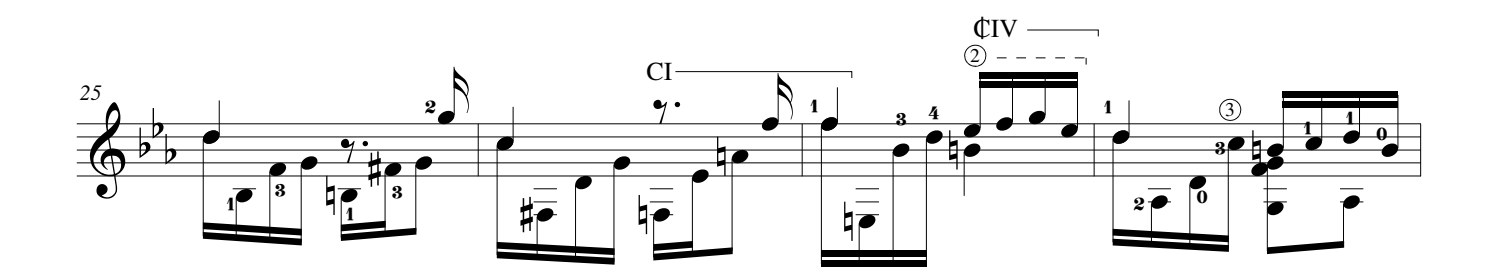

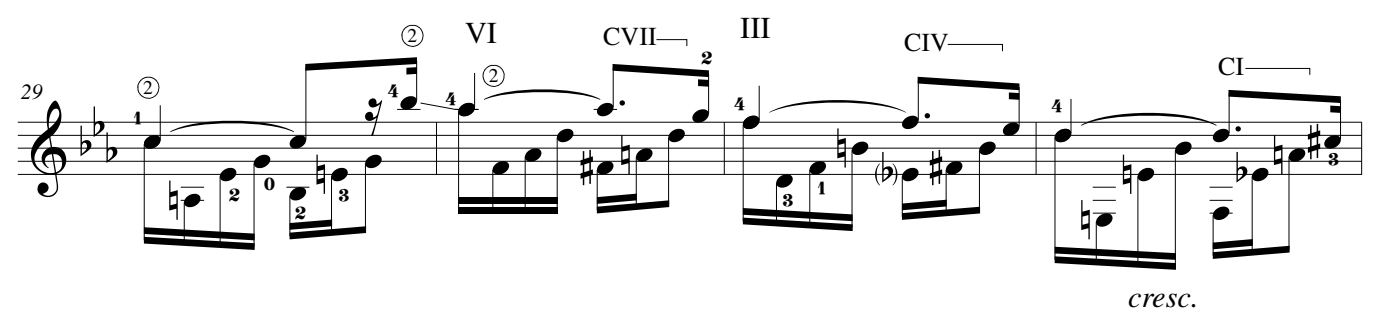

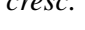

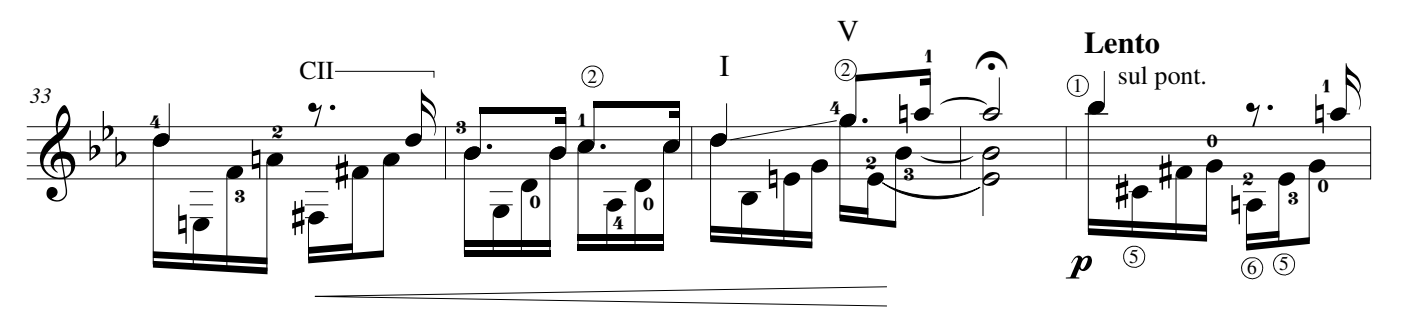

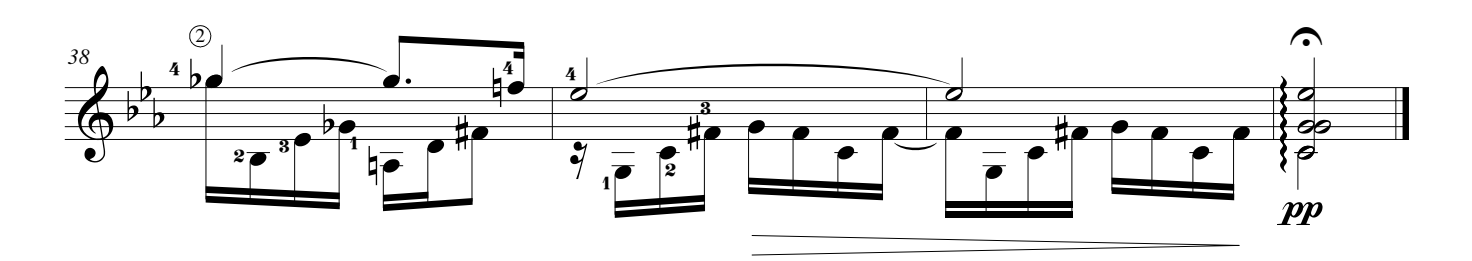

Para el uso del pulgar

Javier Farías-Caballero

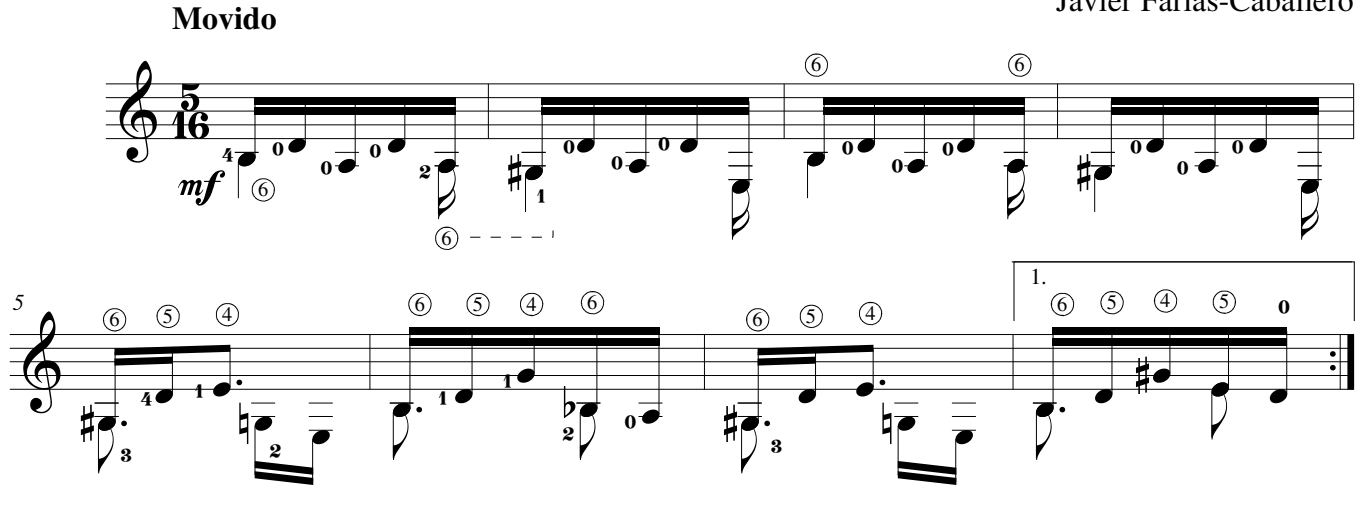

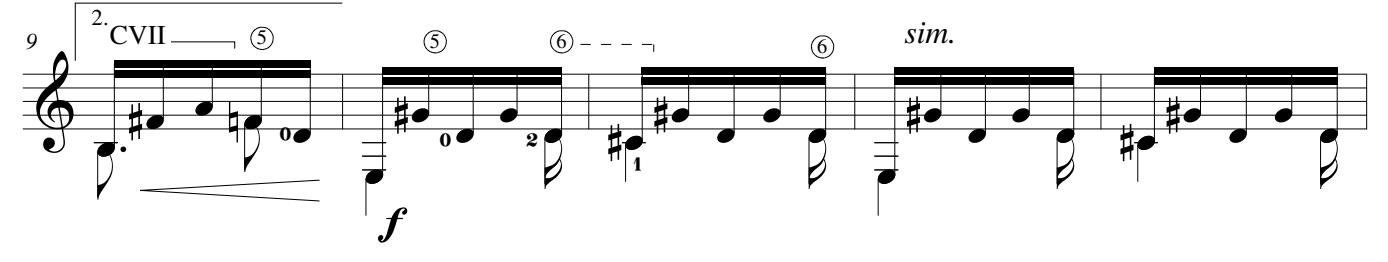

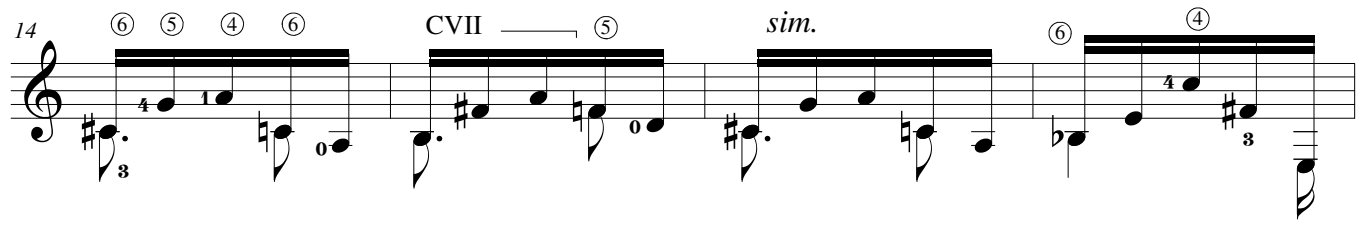

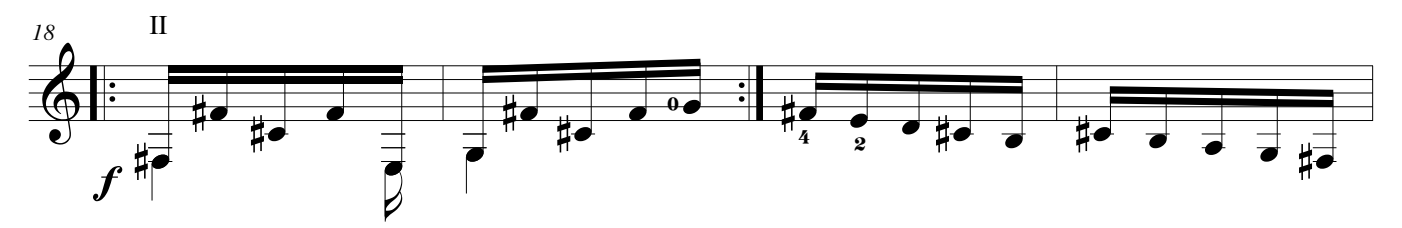

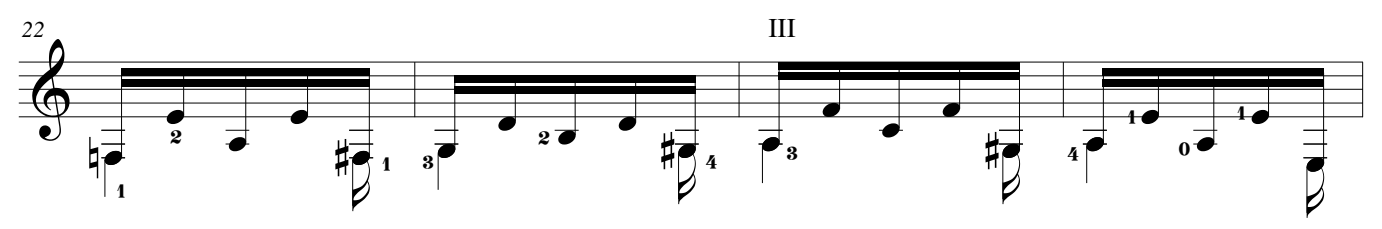

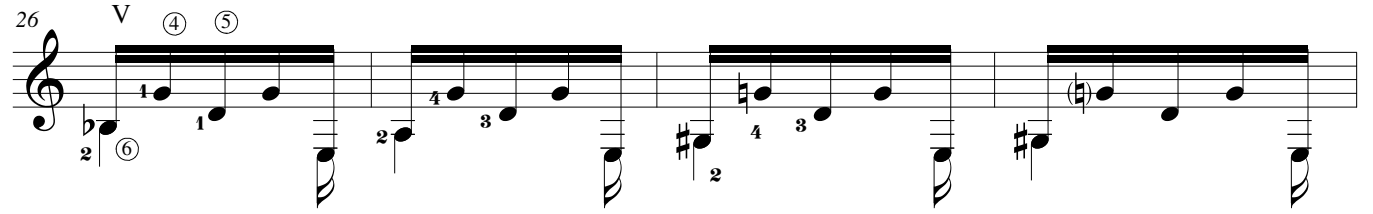

#### **©AxialEdiciones**

Estudio 16 p.2

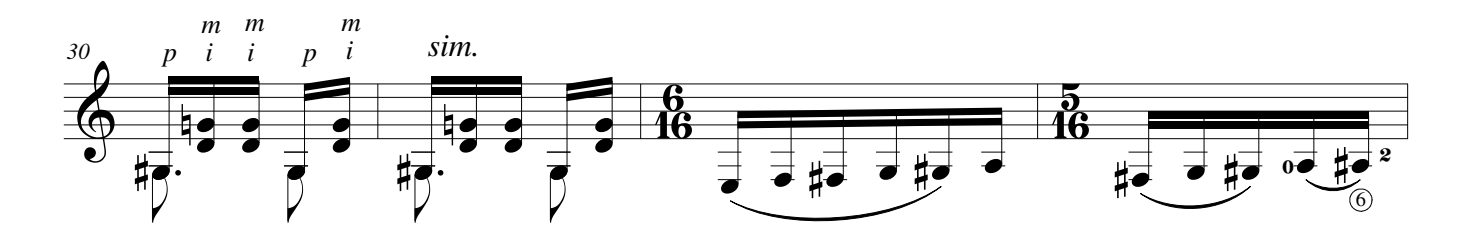

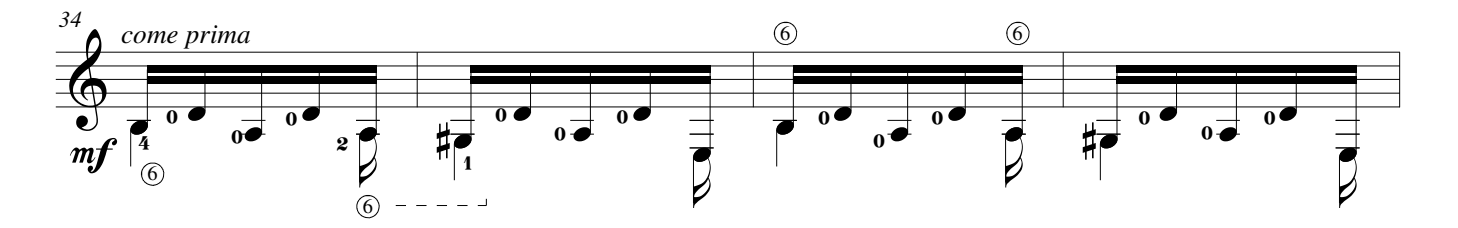

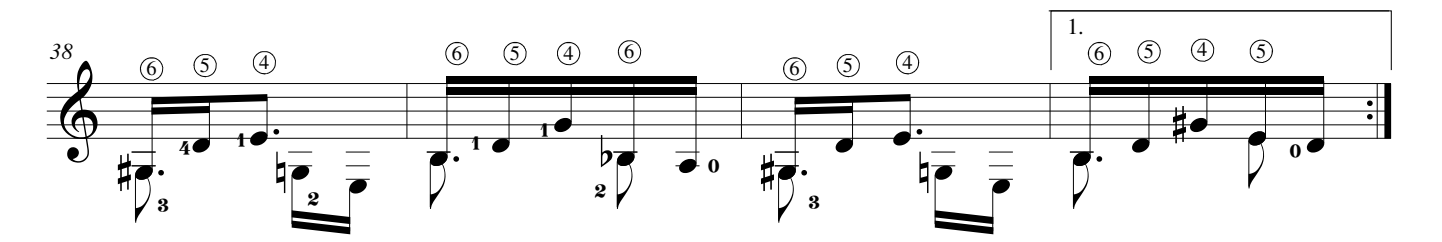

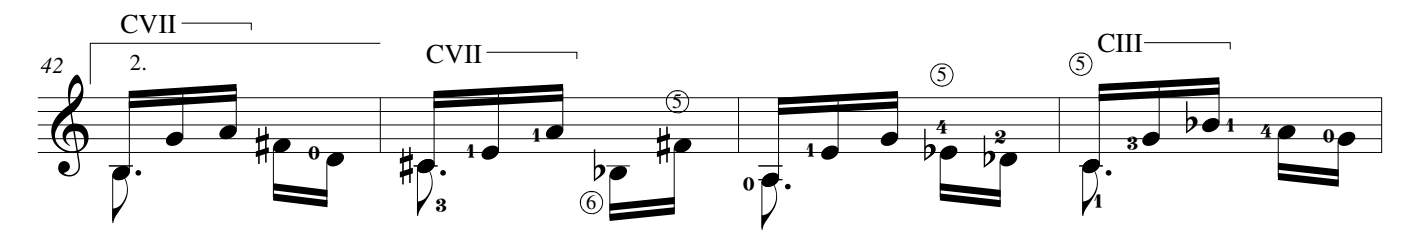

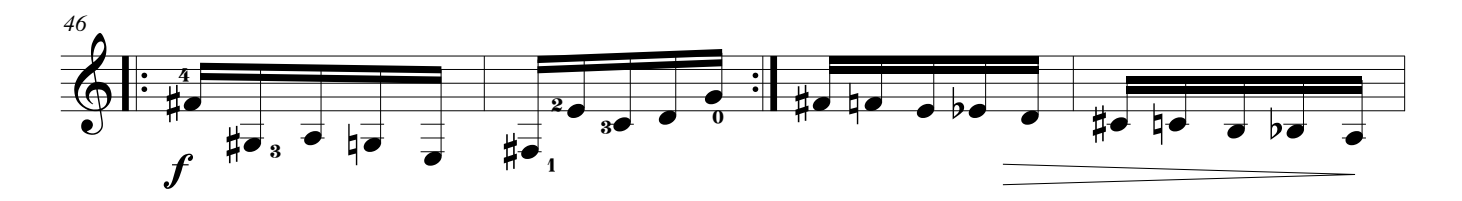

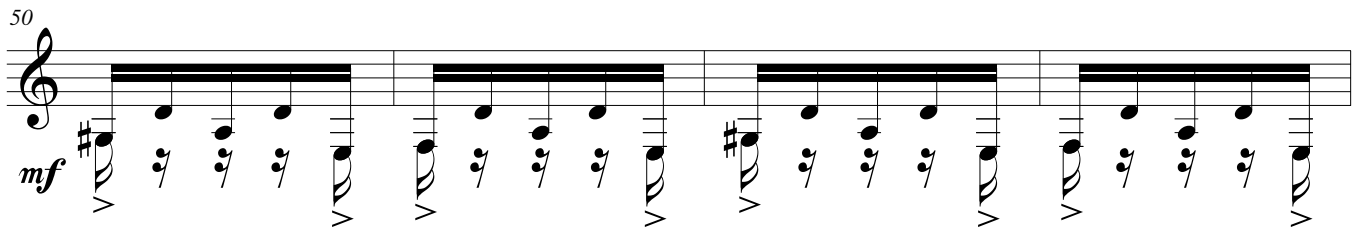

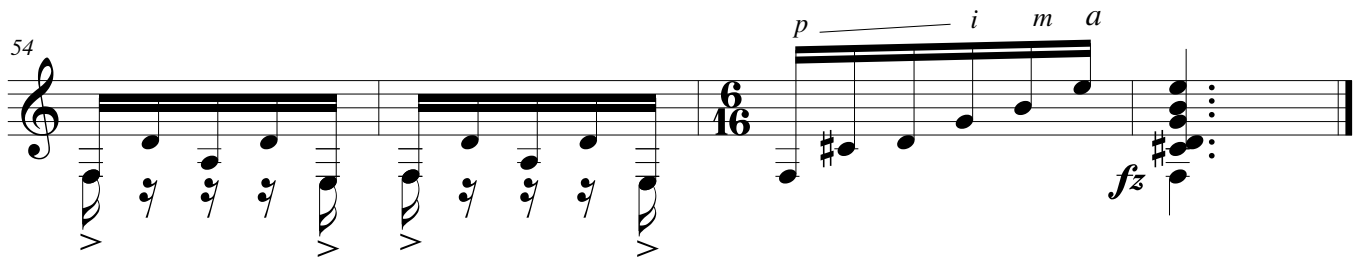

# Estudio de Concierto No.1 (Estudio 17)

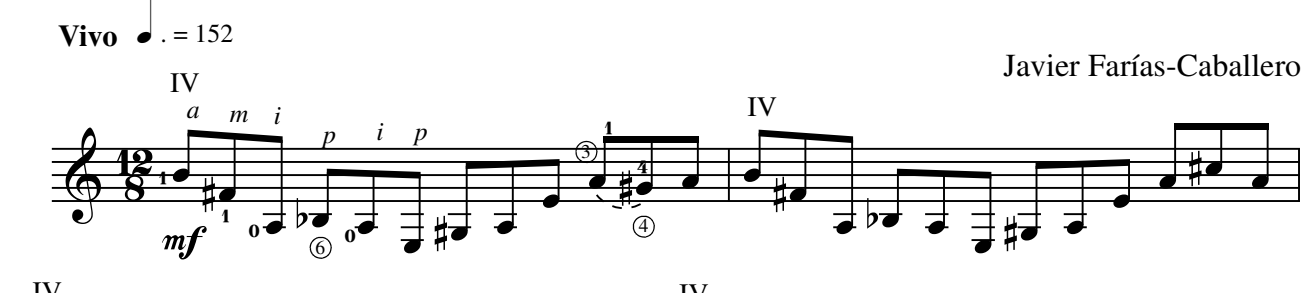

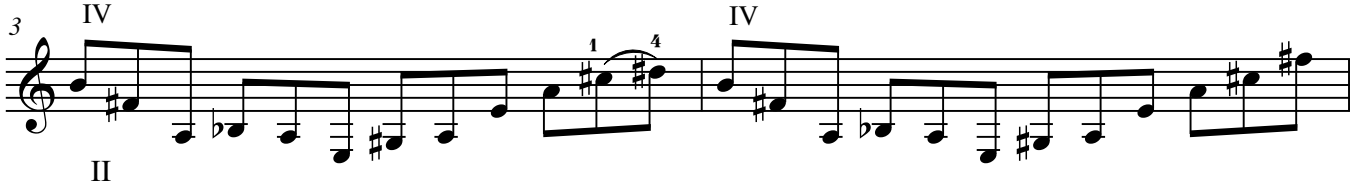

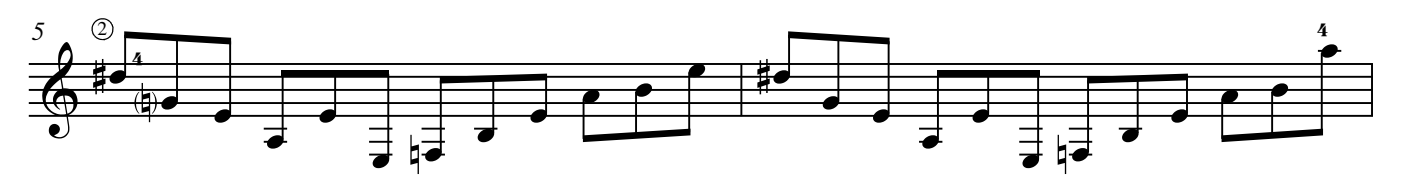

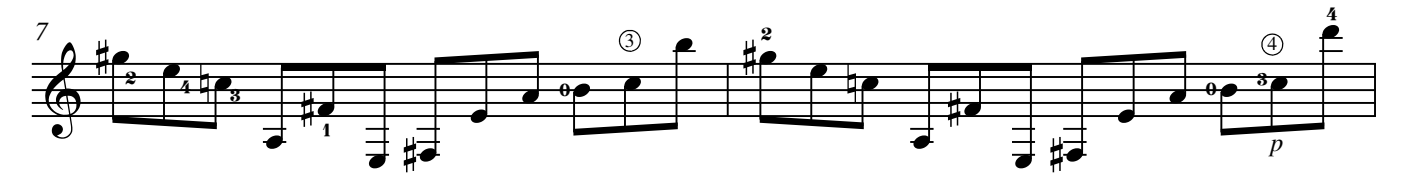

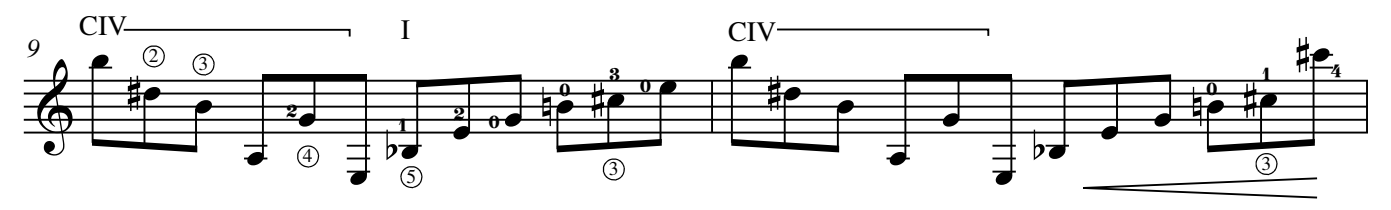

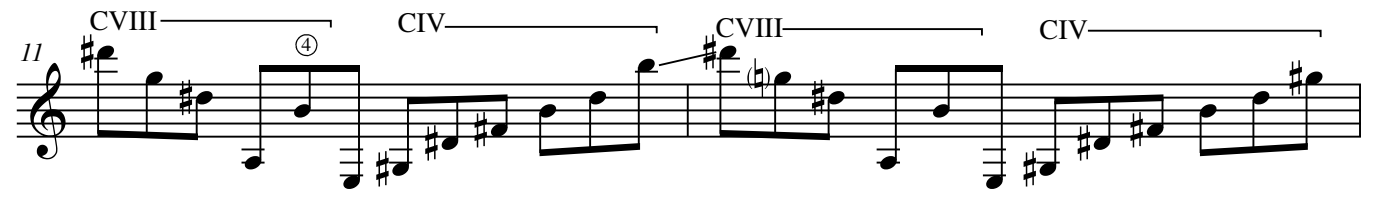

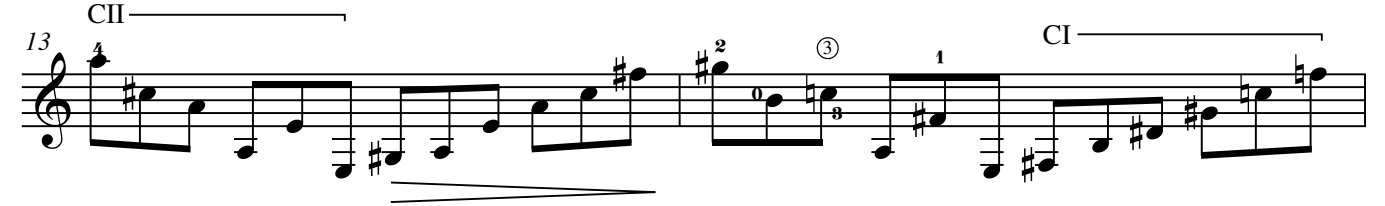

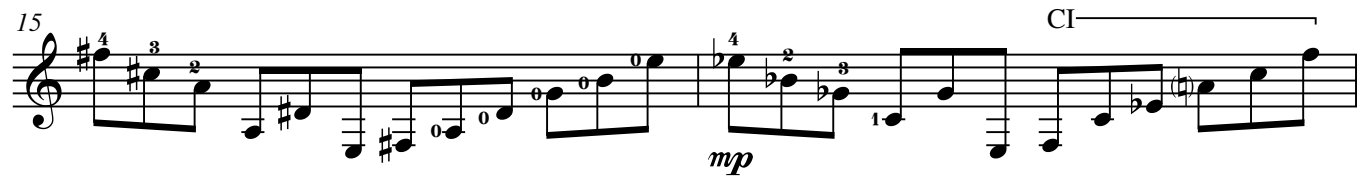

#### **©AxialEdiciones**

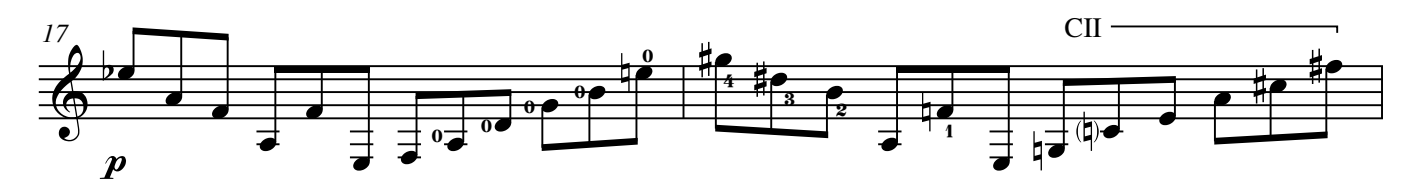

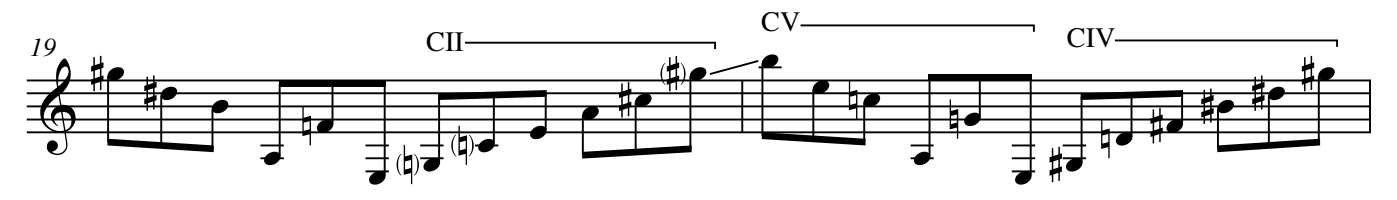

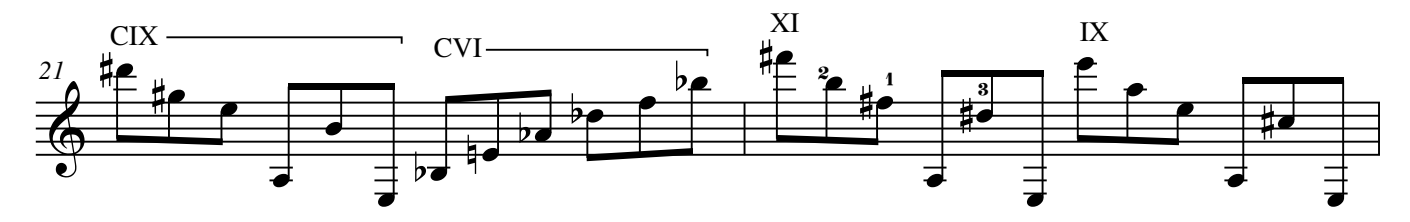

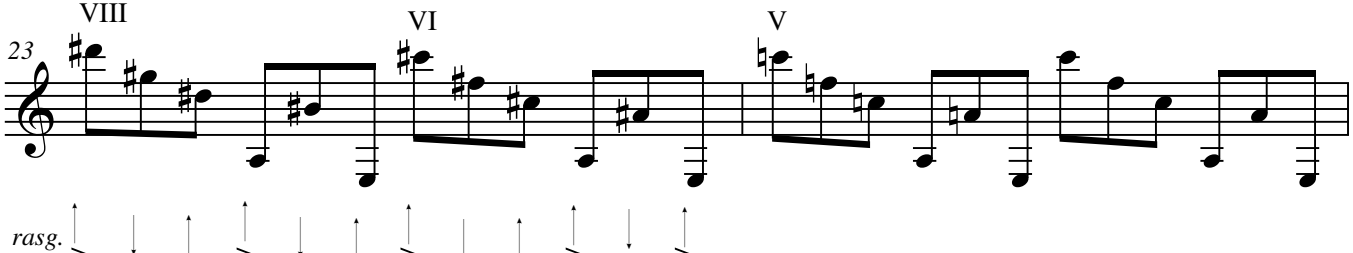

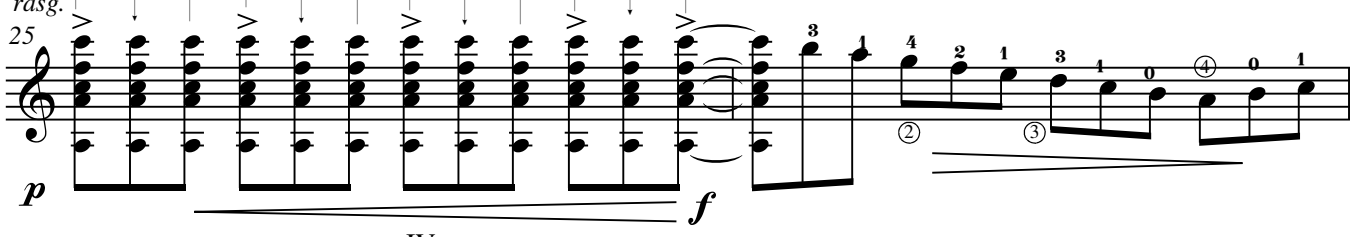

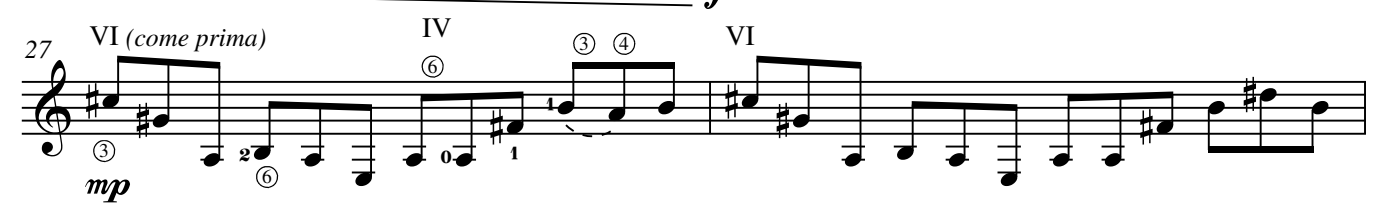

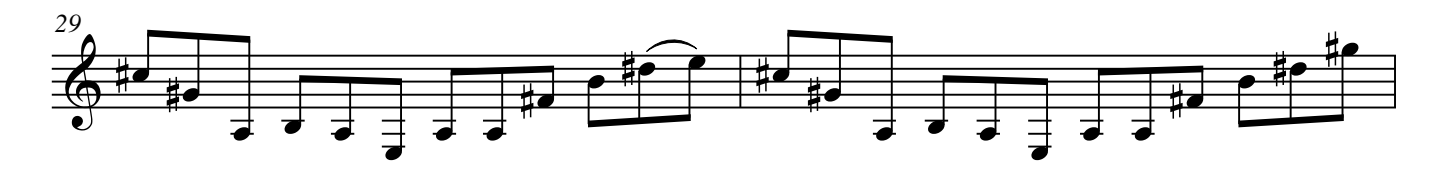

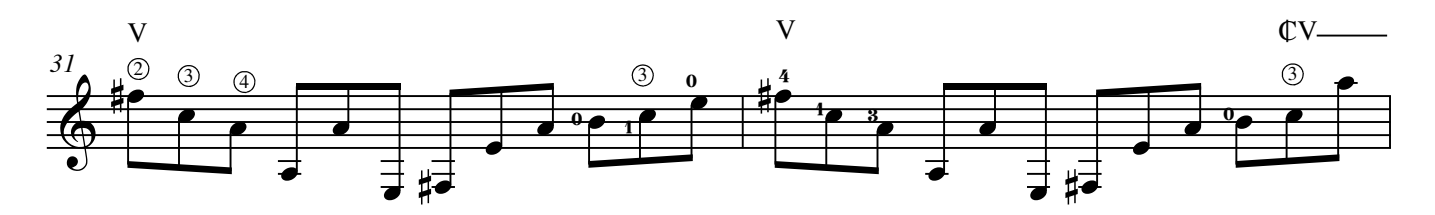

Estudio de Concierto No. 1 p.3

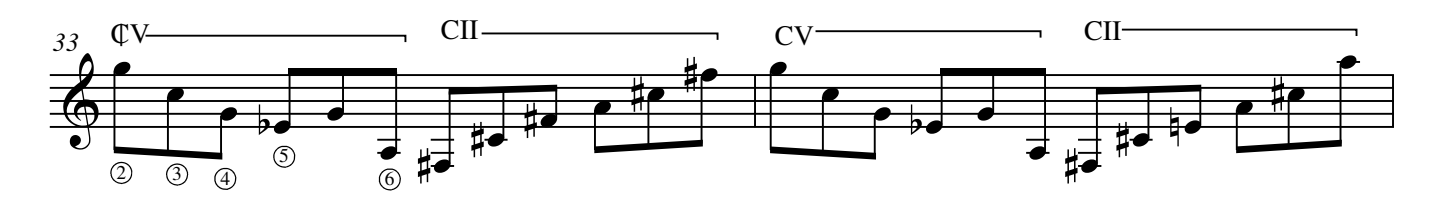

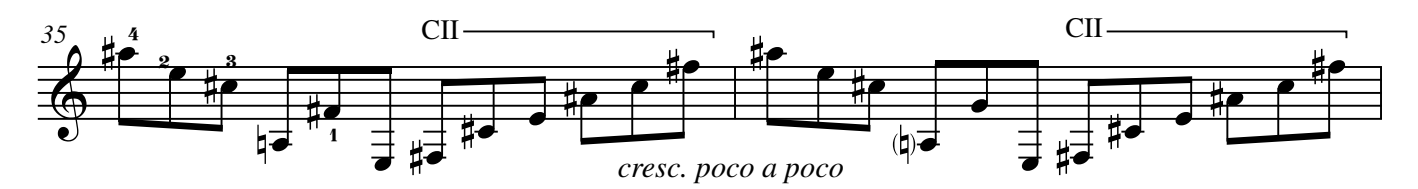

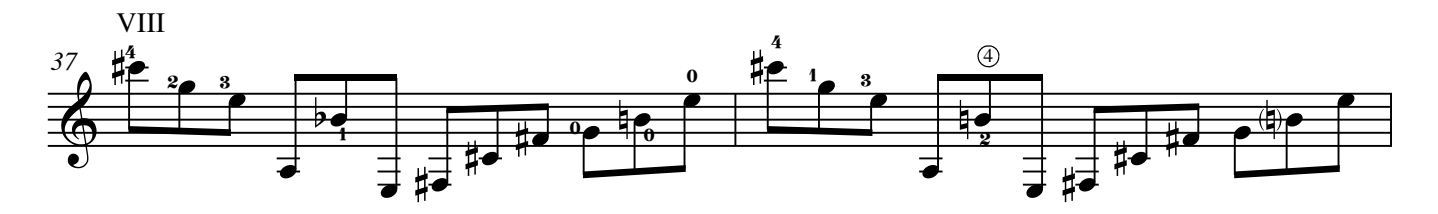

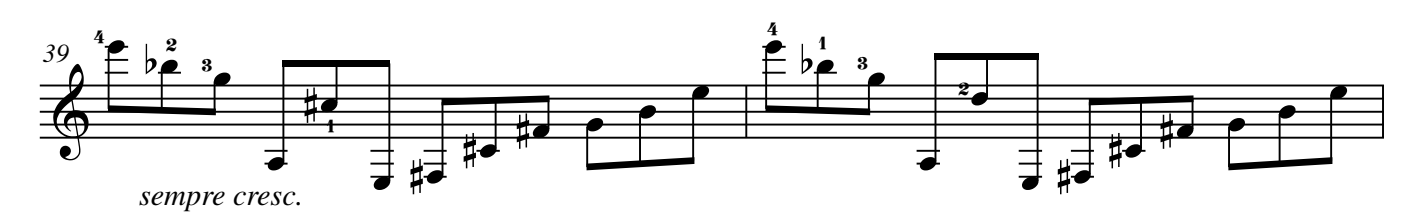

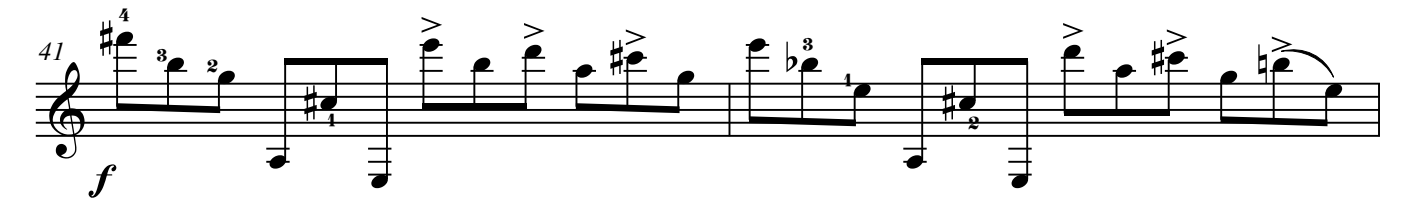

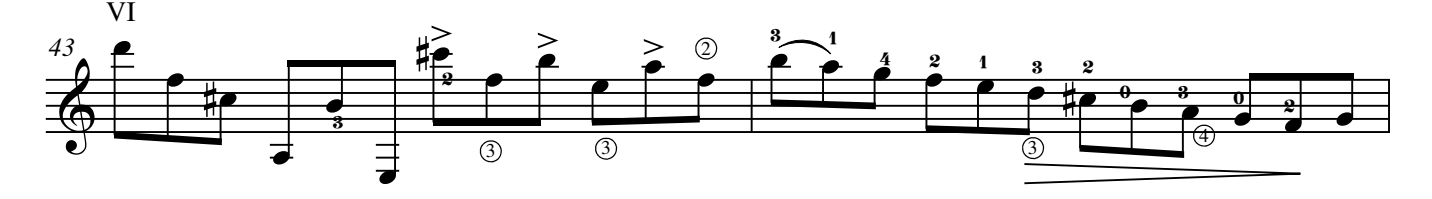

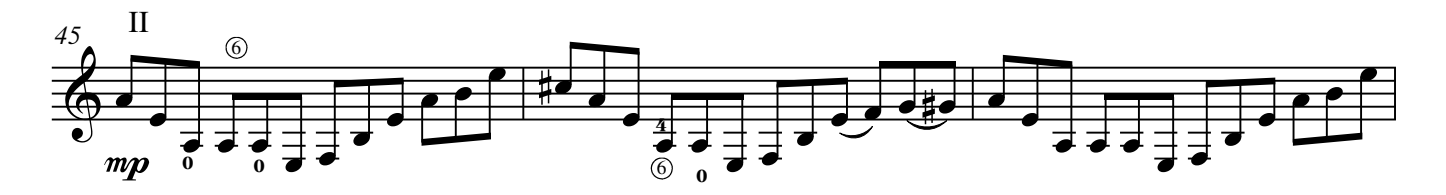

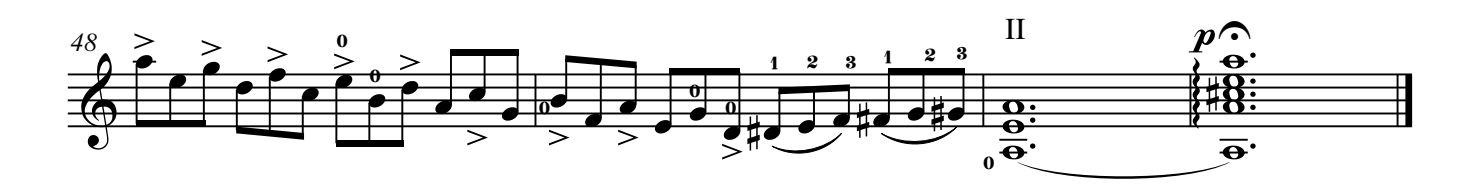

## Estudio de Concierto No.2 (Estudio 18)

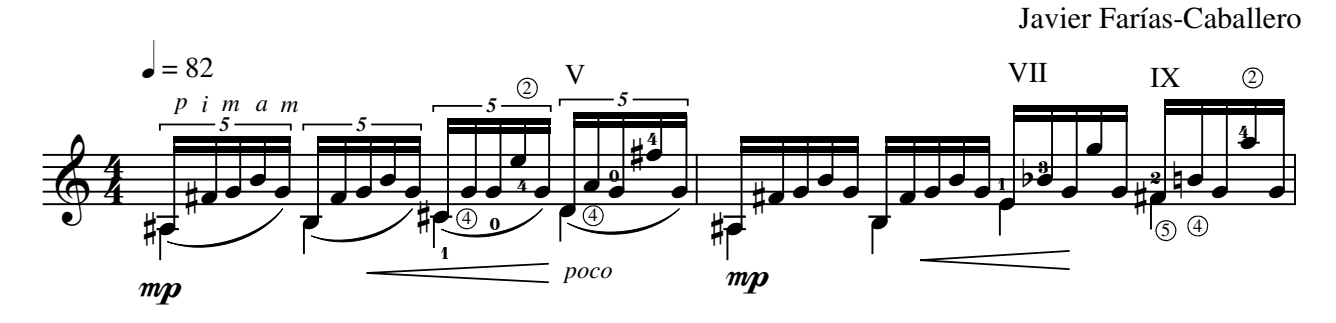

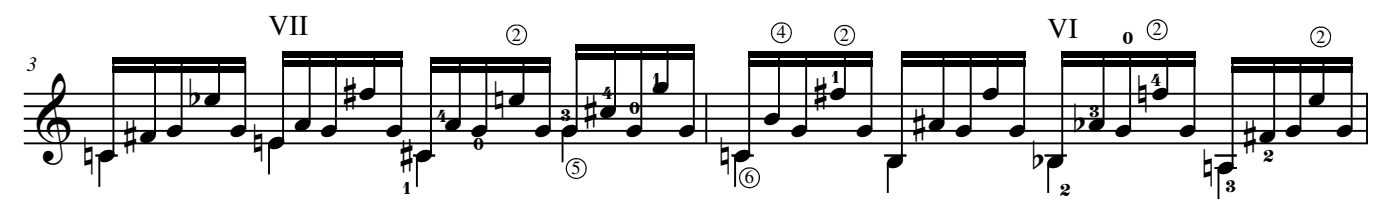

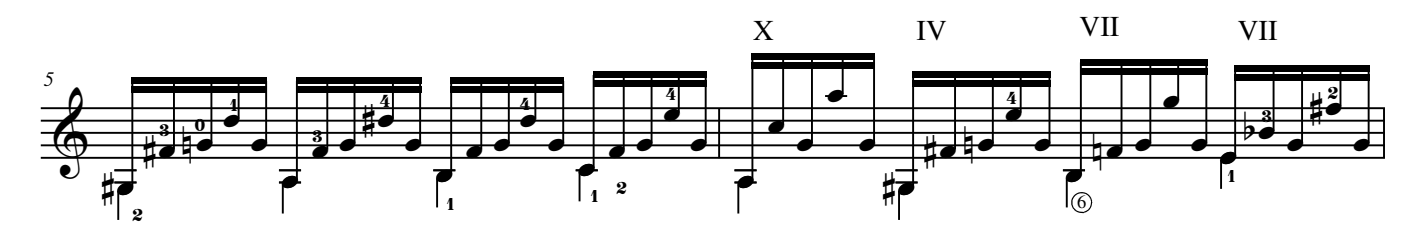

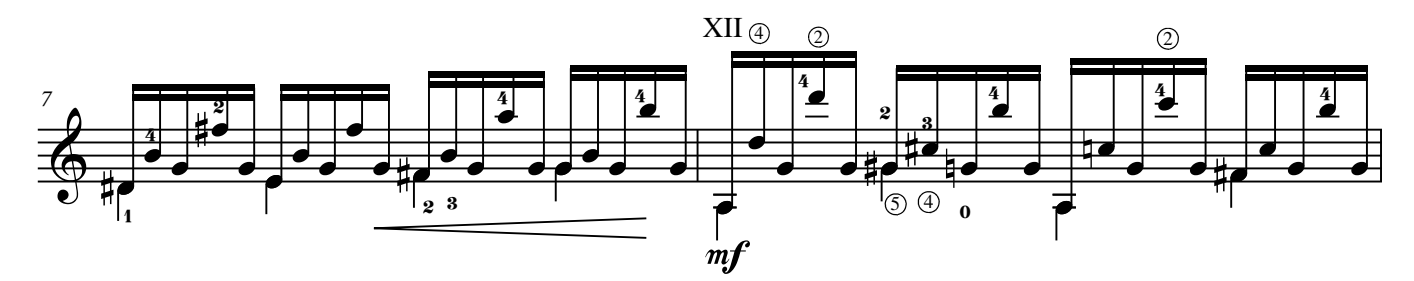

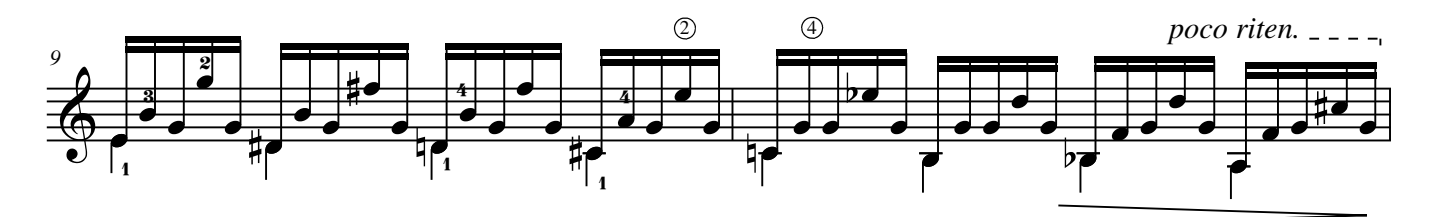

#### **©AxialEdiciones**

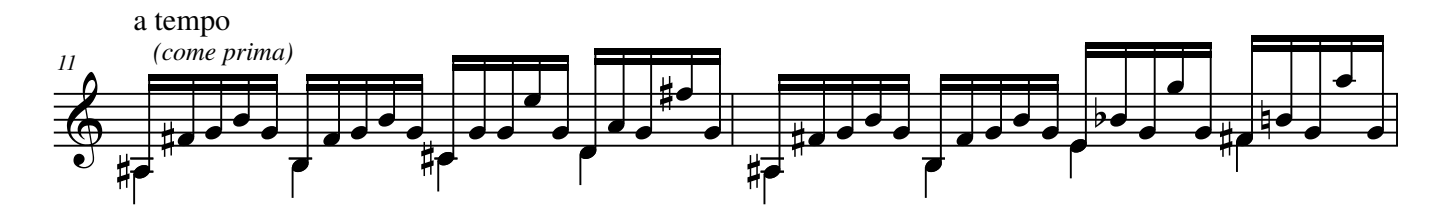

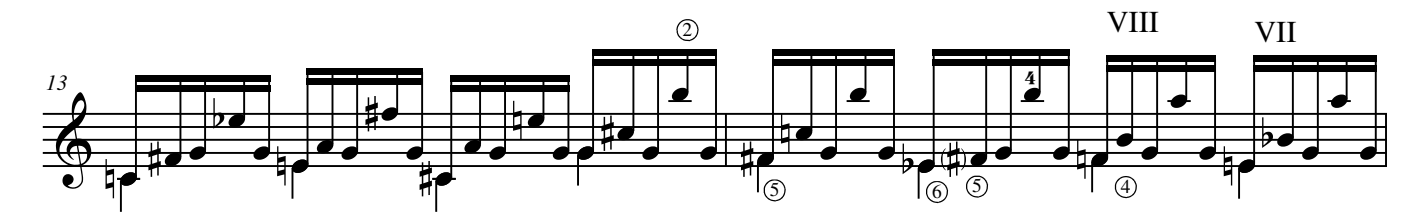

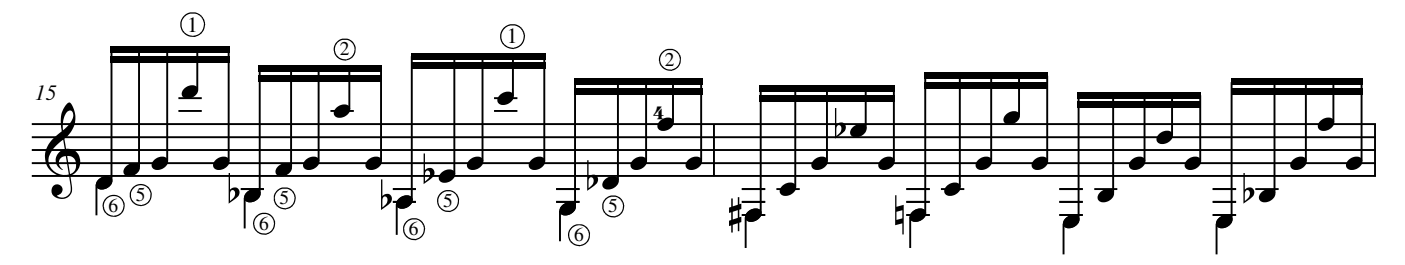

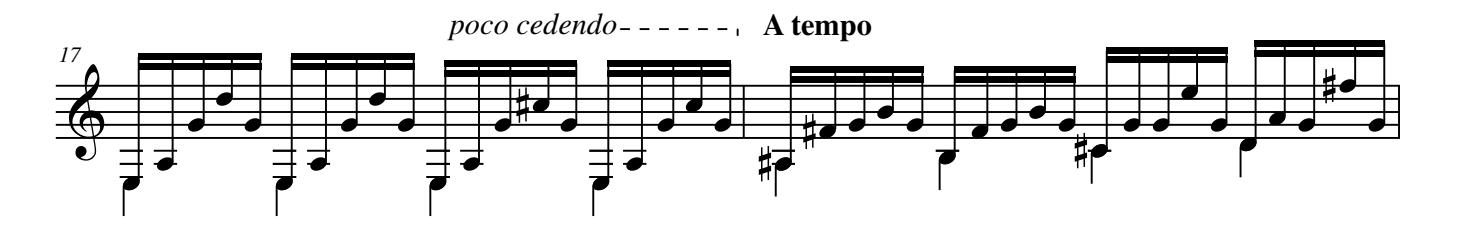

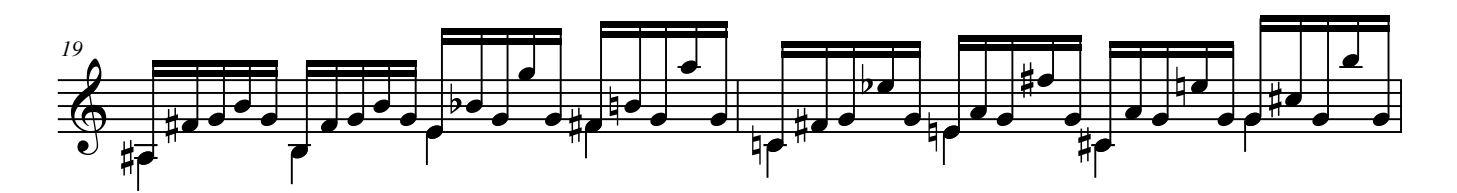

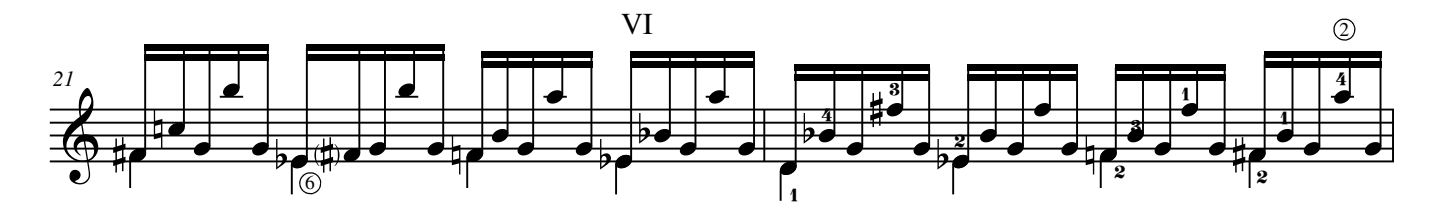

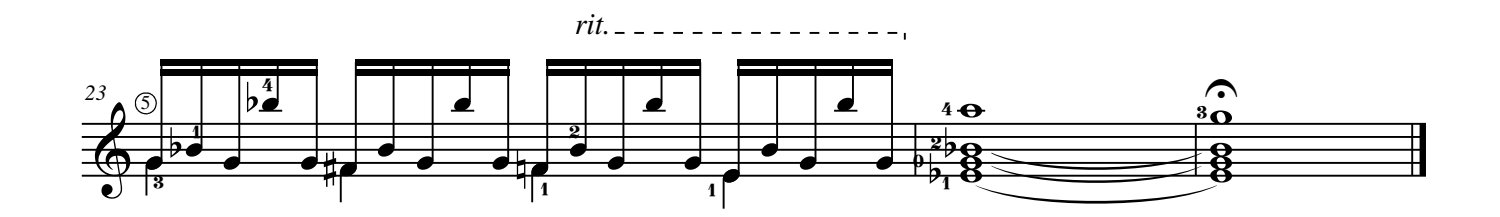

# Estudio de Concierto No.3 (Estudio 19)

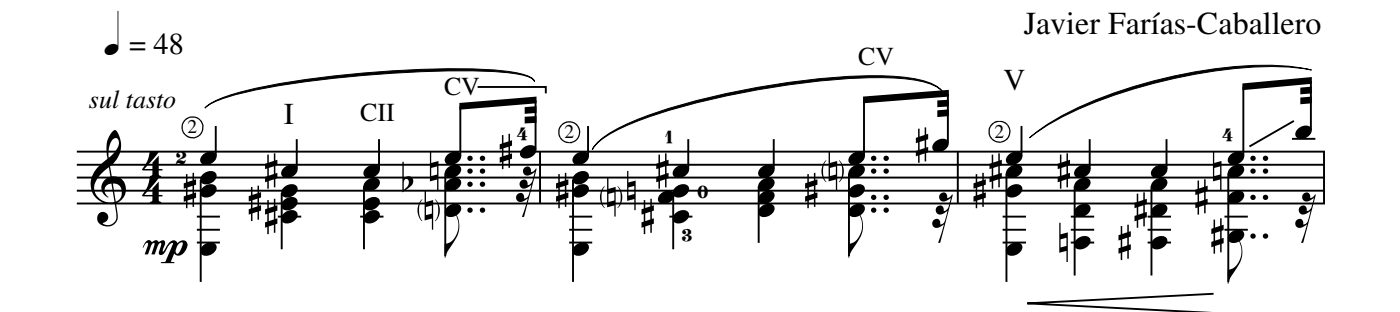

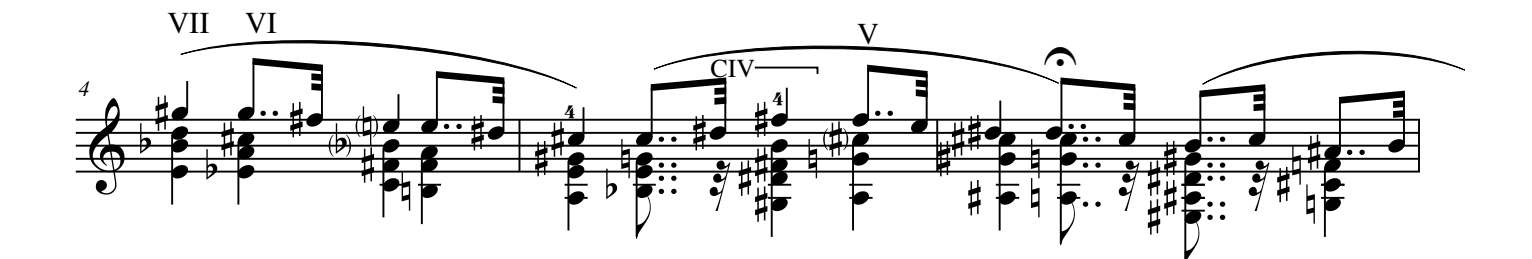

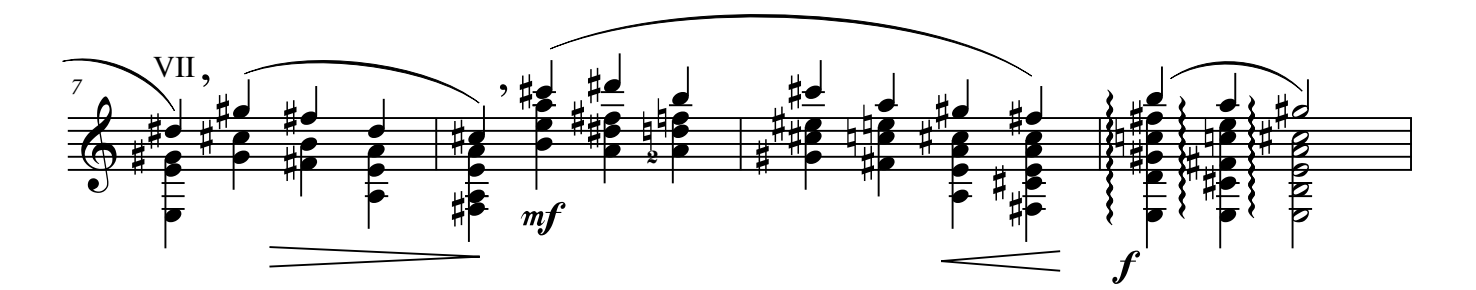

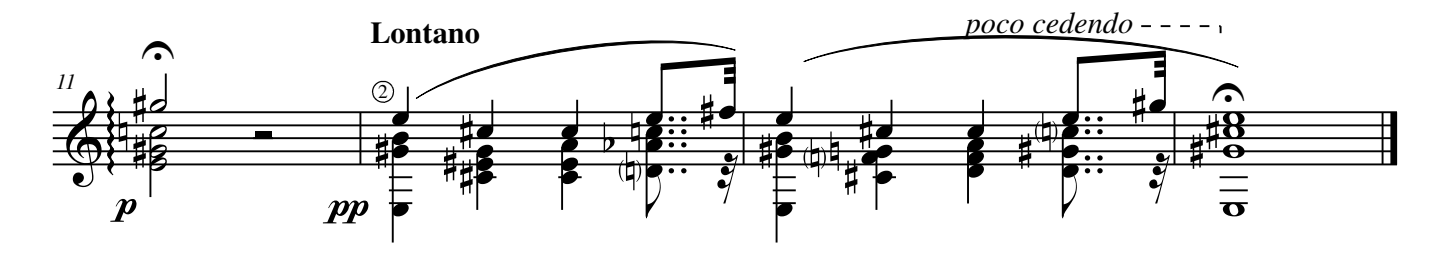

#### **©AxialEdiciones**

# Estudio de Concierto No.4 (Estudio 20)

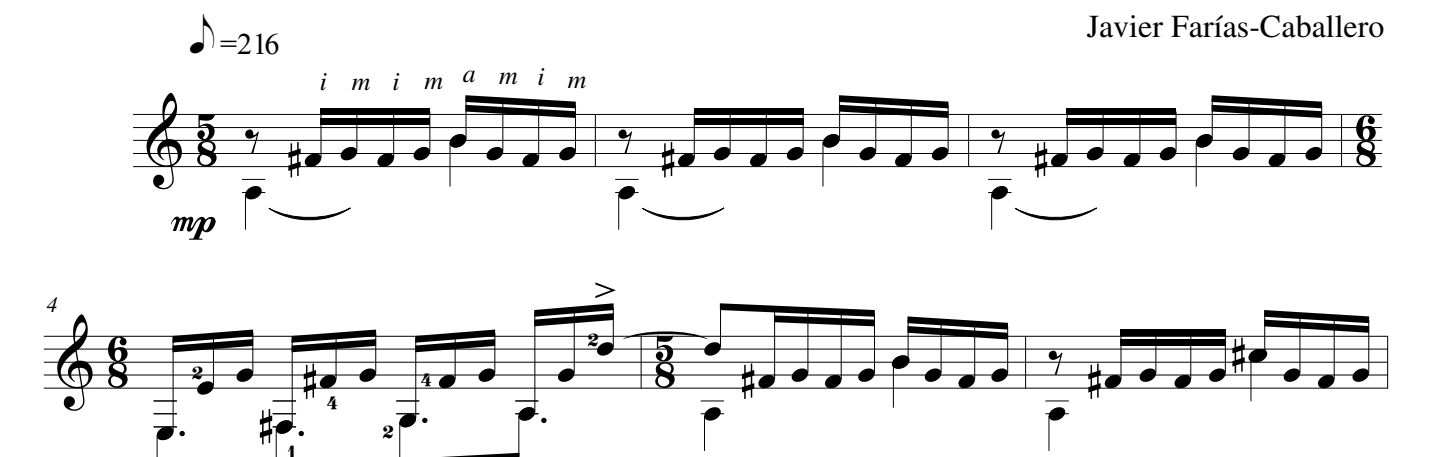

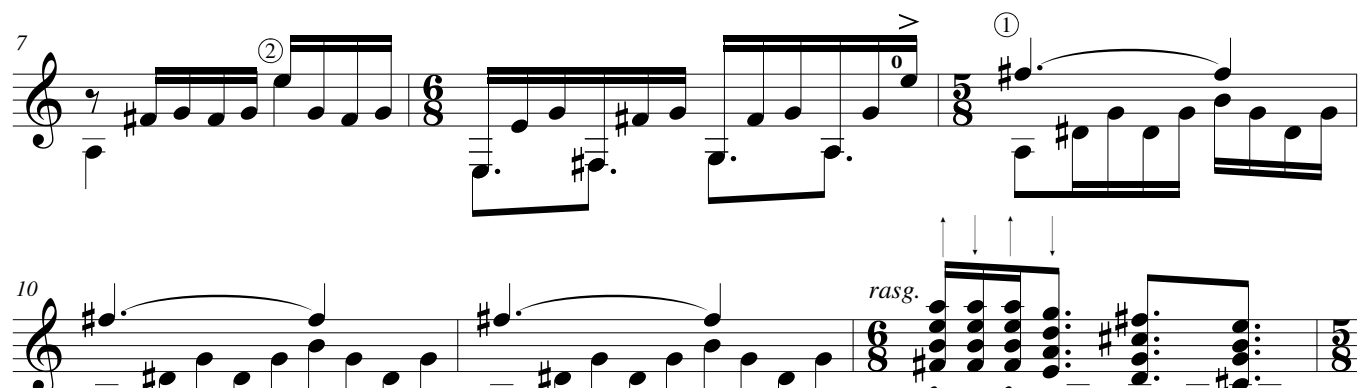

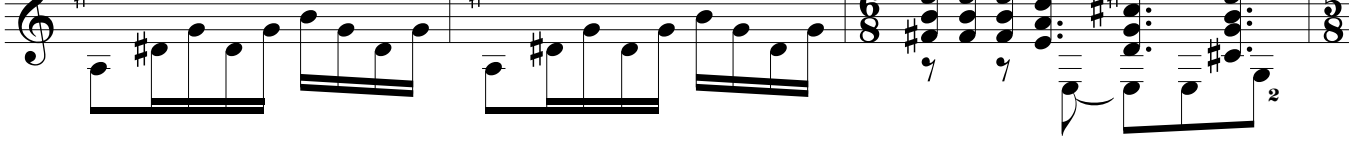

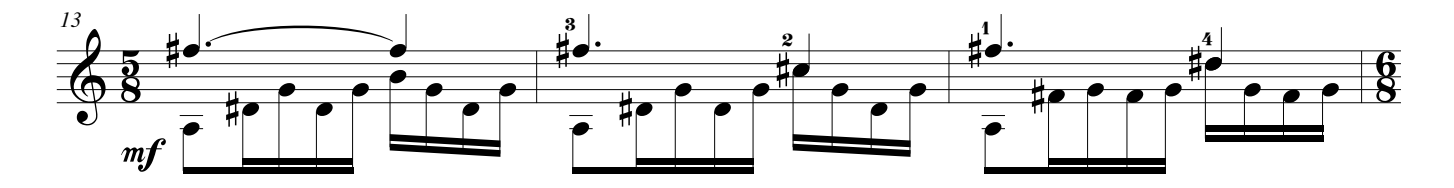

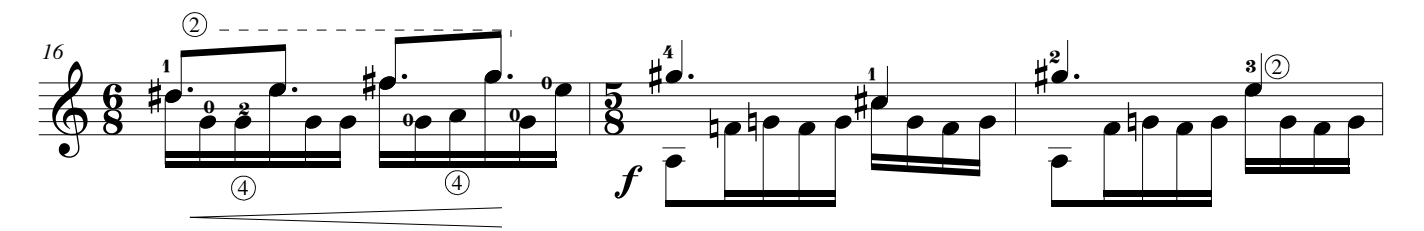

### **©AxialEdiciones**

1

2

Estudio de Concierto No.4 p.2

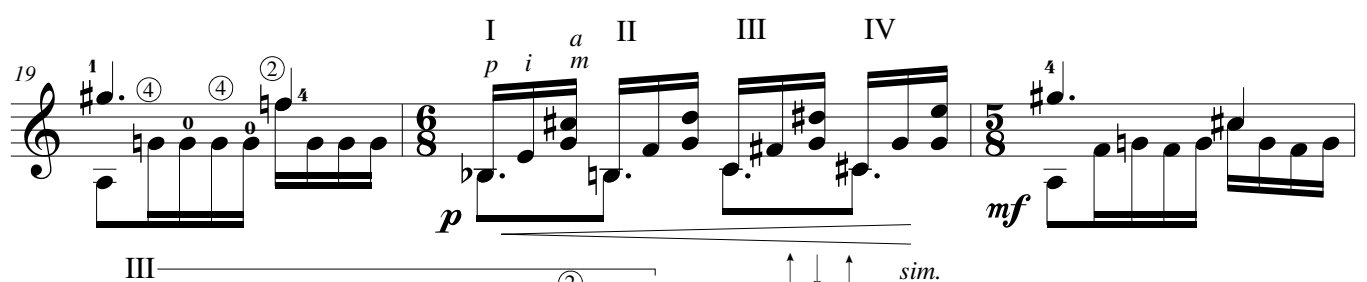

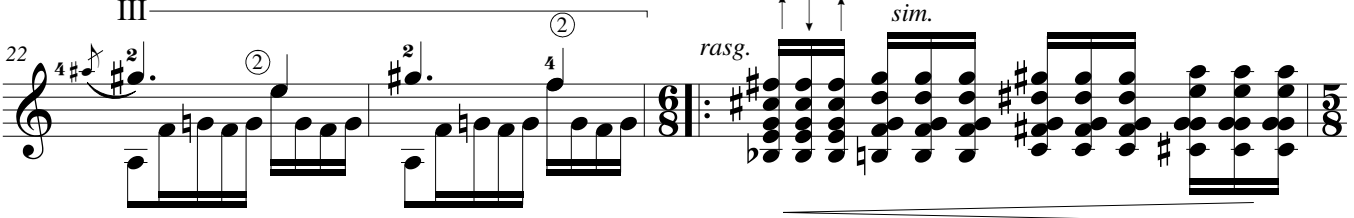

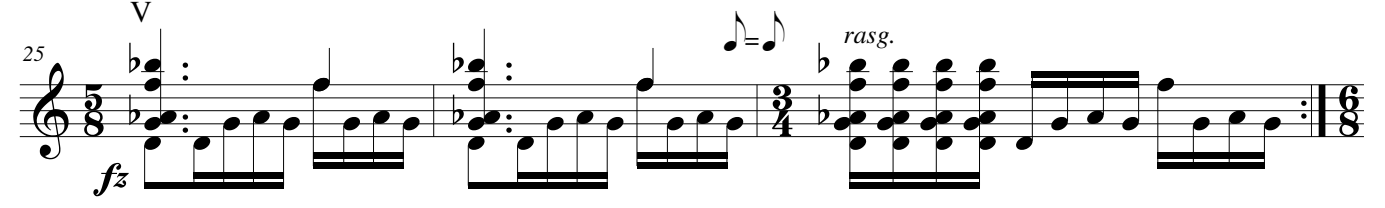

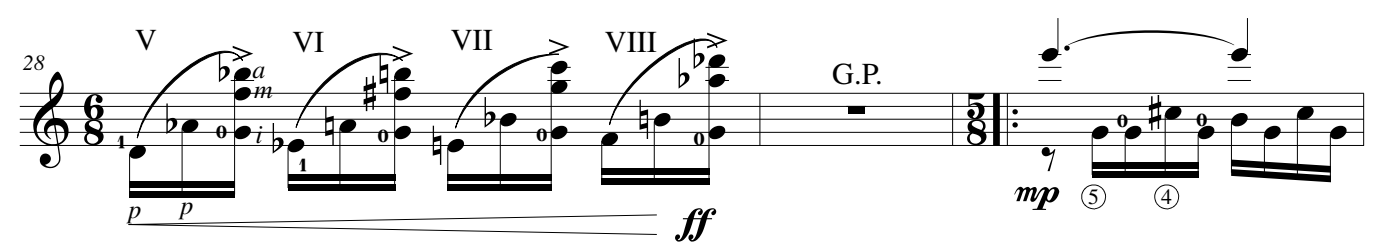

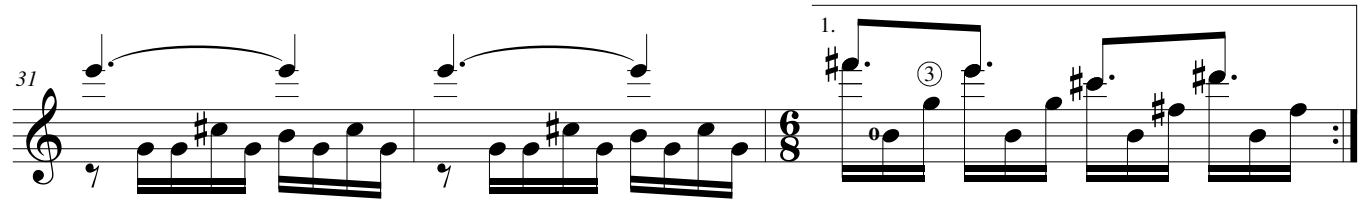

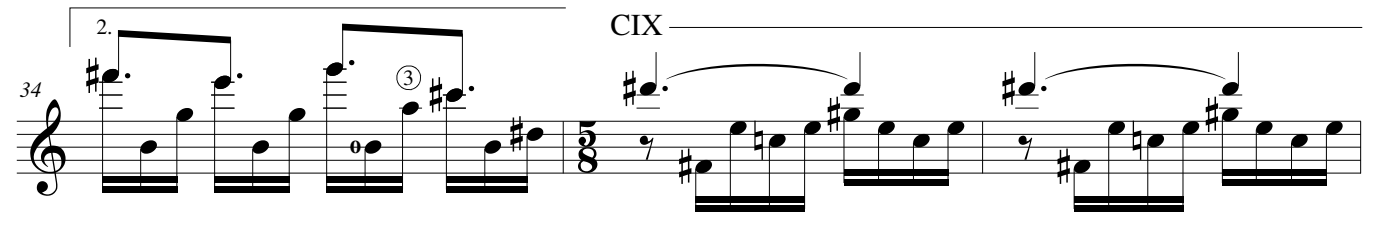

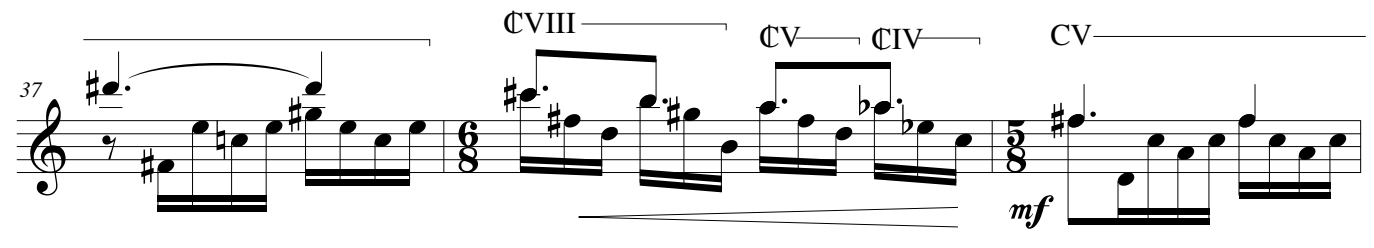

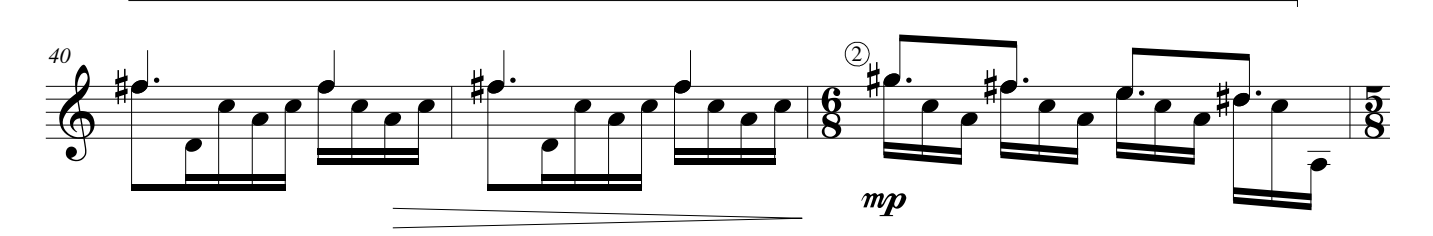

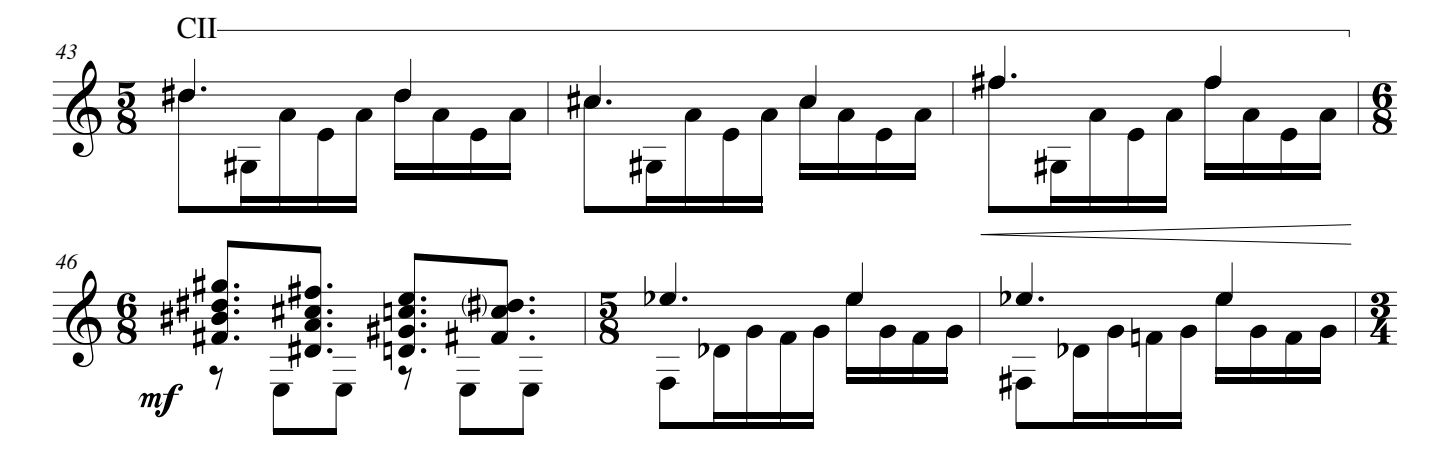

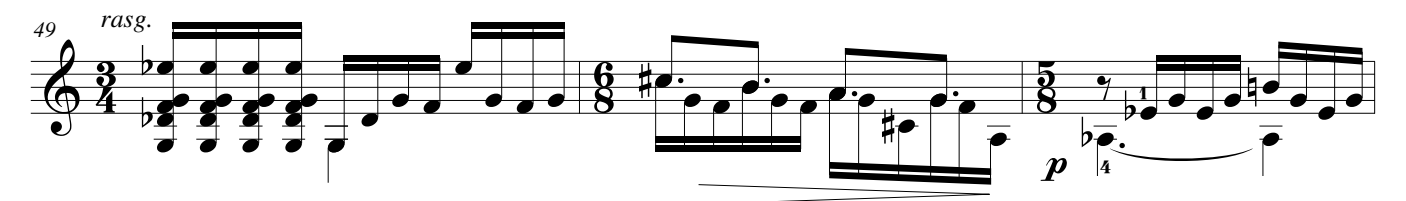

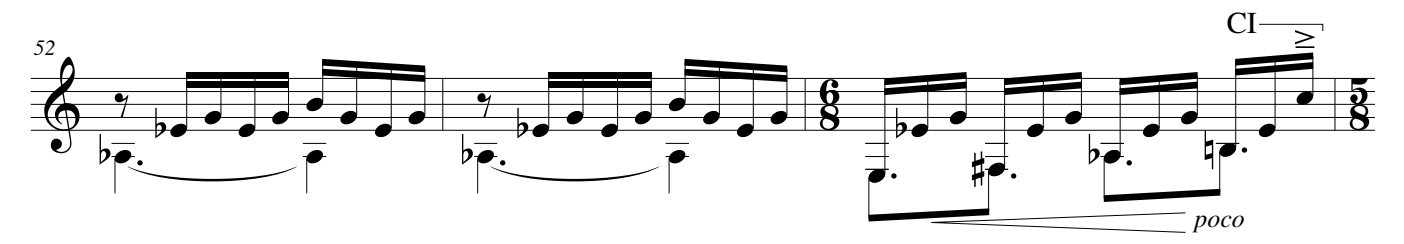

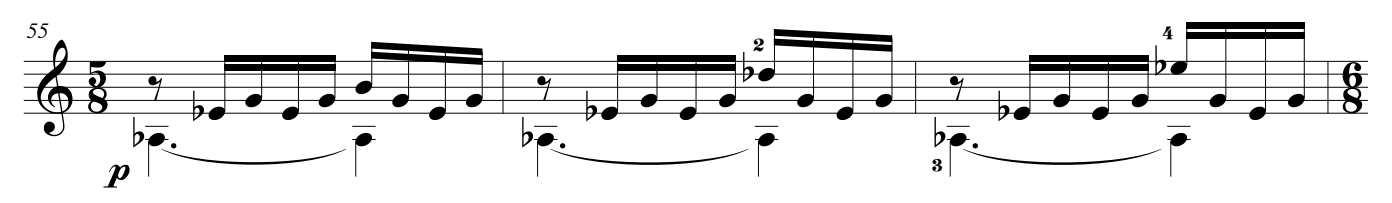

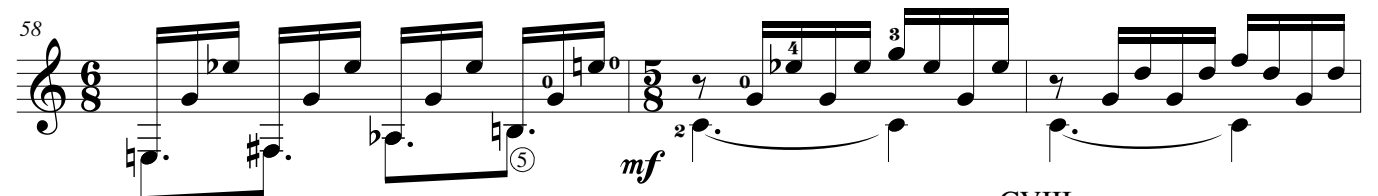

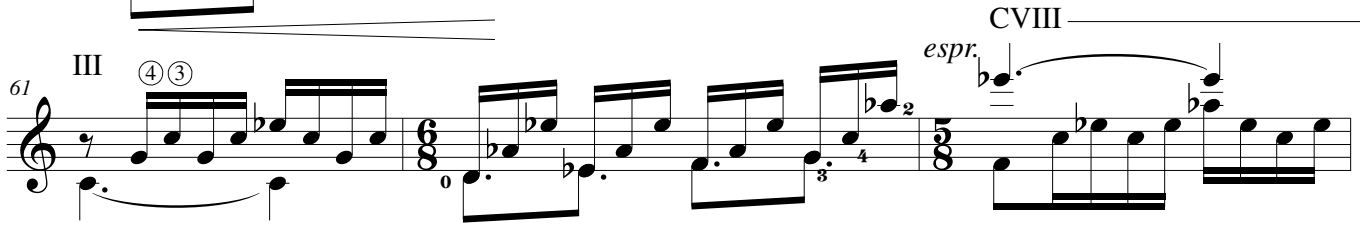

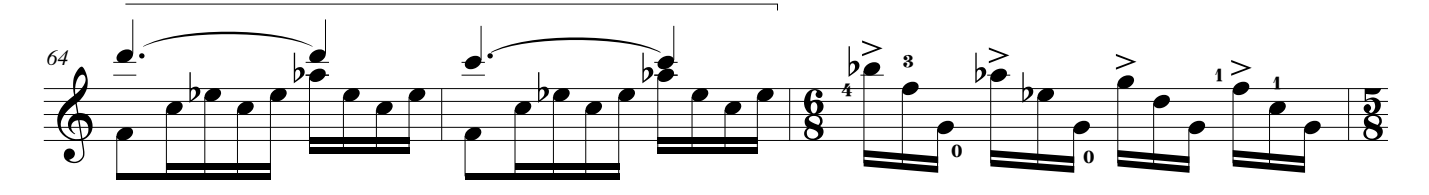
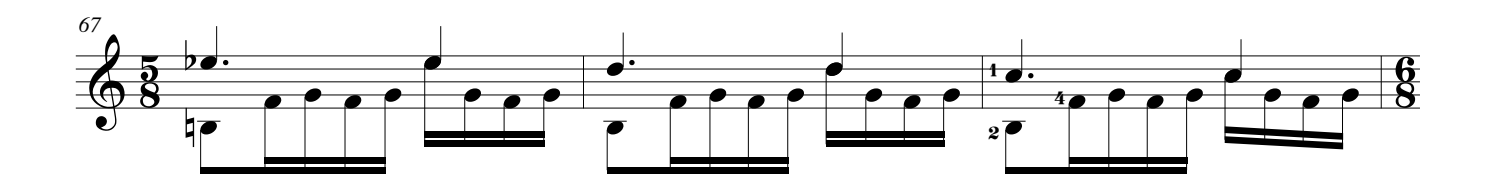

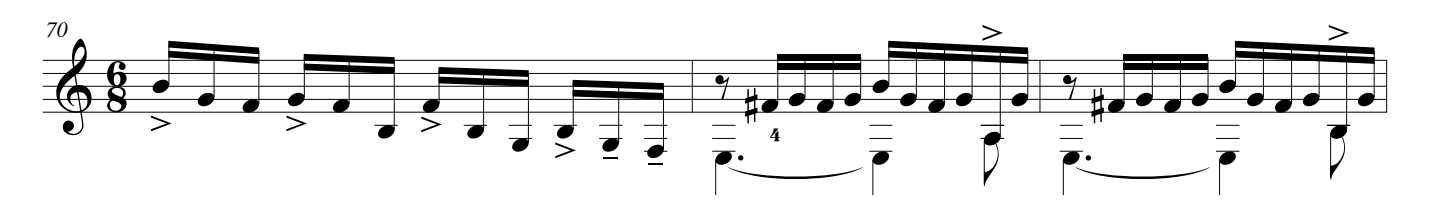

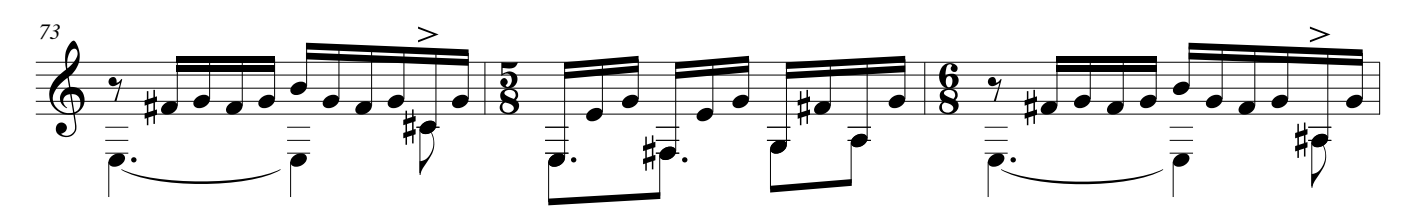

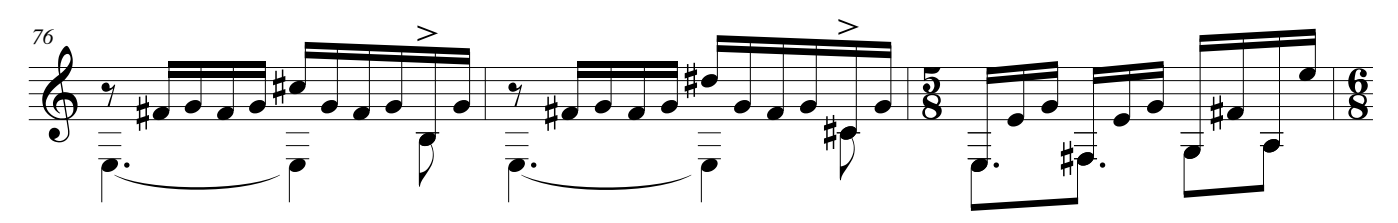

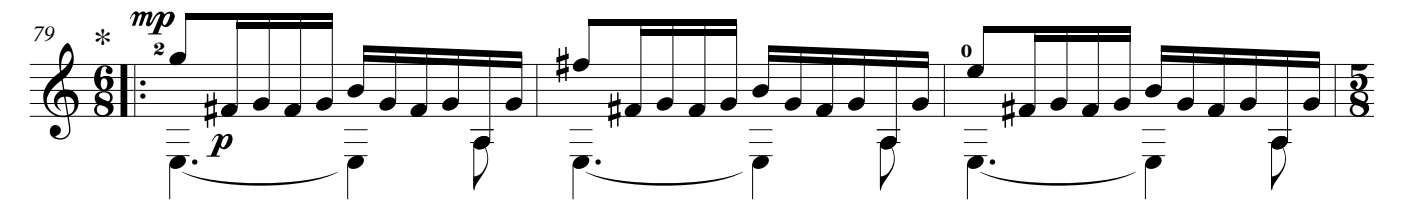

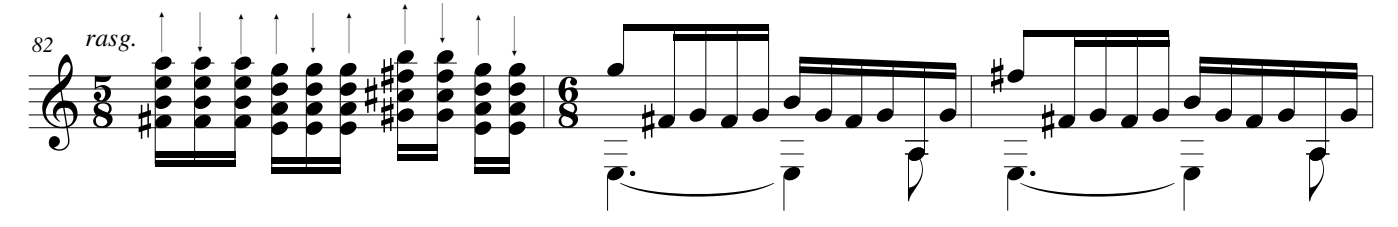

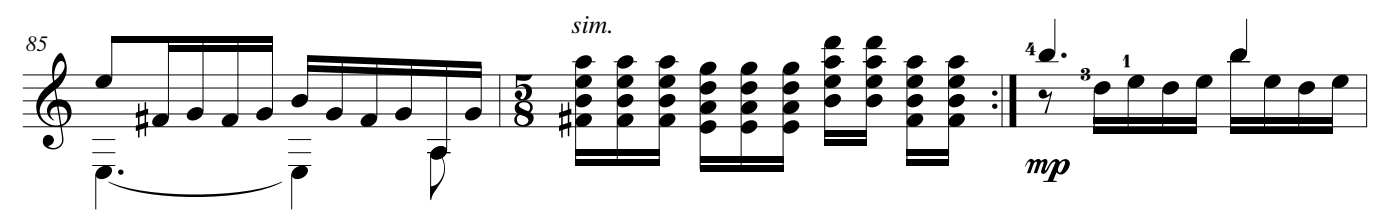

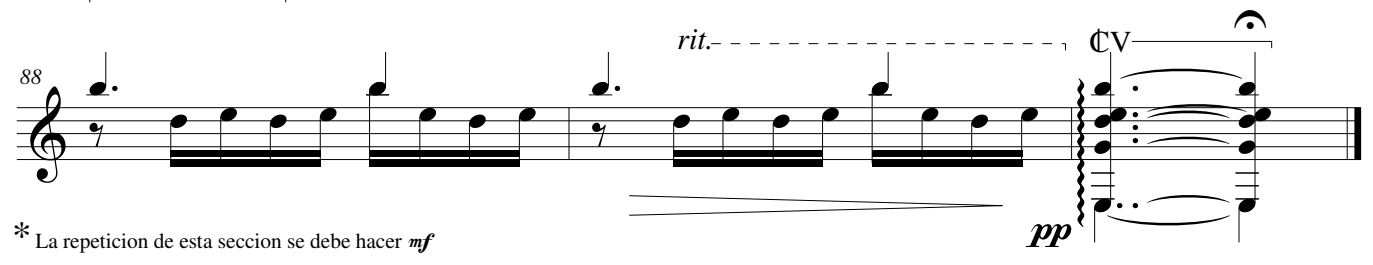

### Estudio de Concierto No.5 (Estudio 21) *Homenaje a Heitor Villa-lobos*

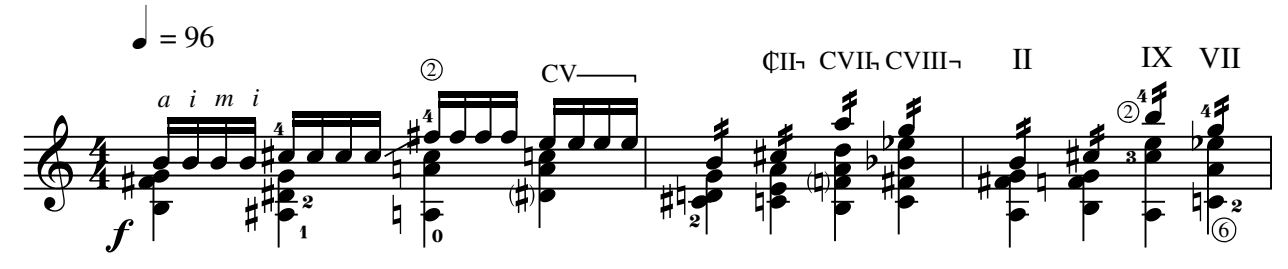

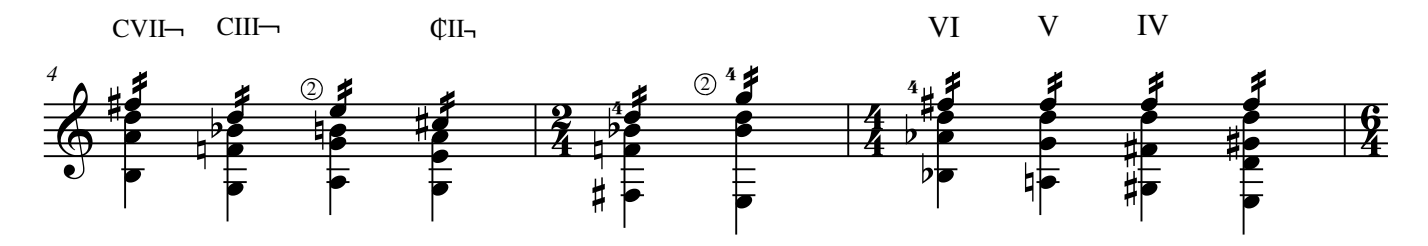

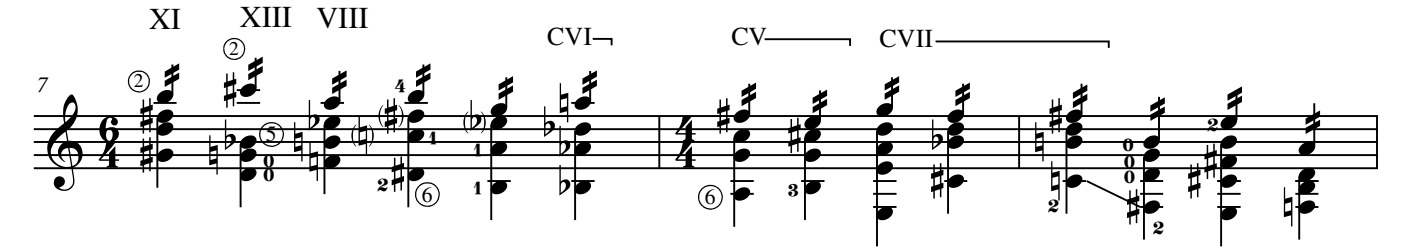

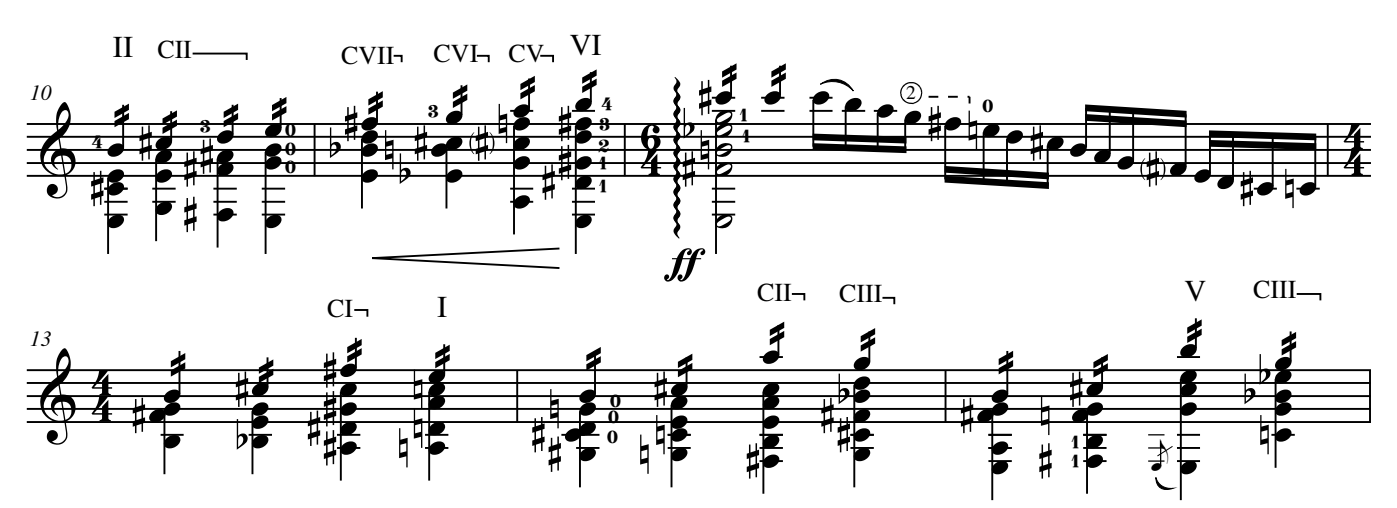

#### **©AxialEdiciones**

Proyecto Financiado por el Fondo para el Fomento de la Música de Chile 2012-2013. All Rights Reserved. International Copyright Secured. www.javierfarias.cl

Javier Farías-Caballero

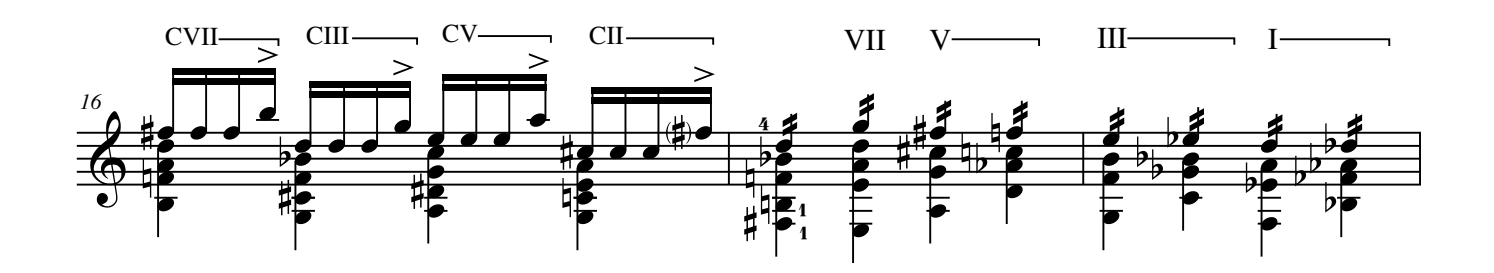

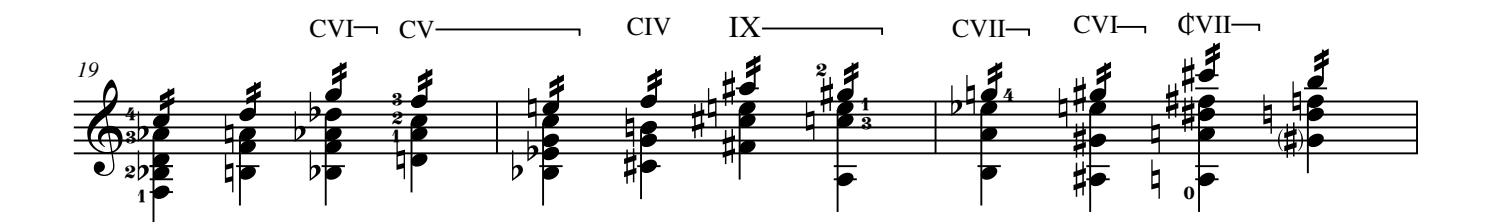

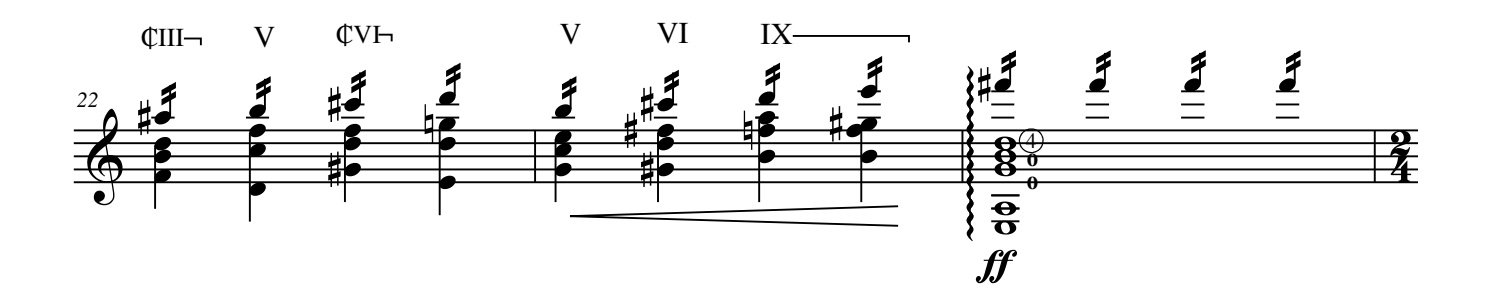

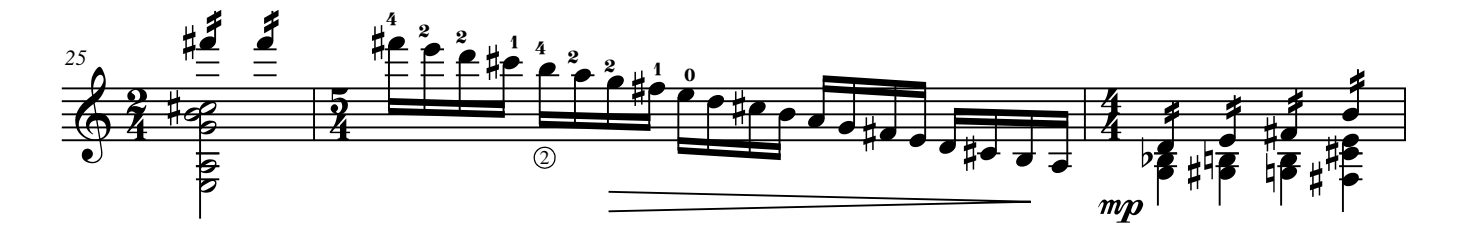

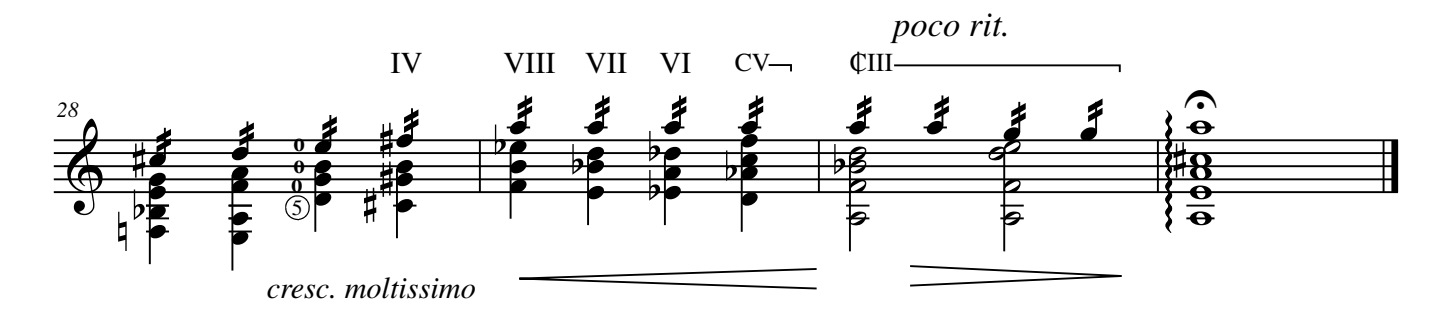

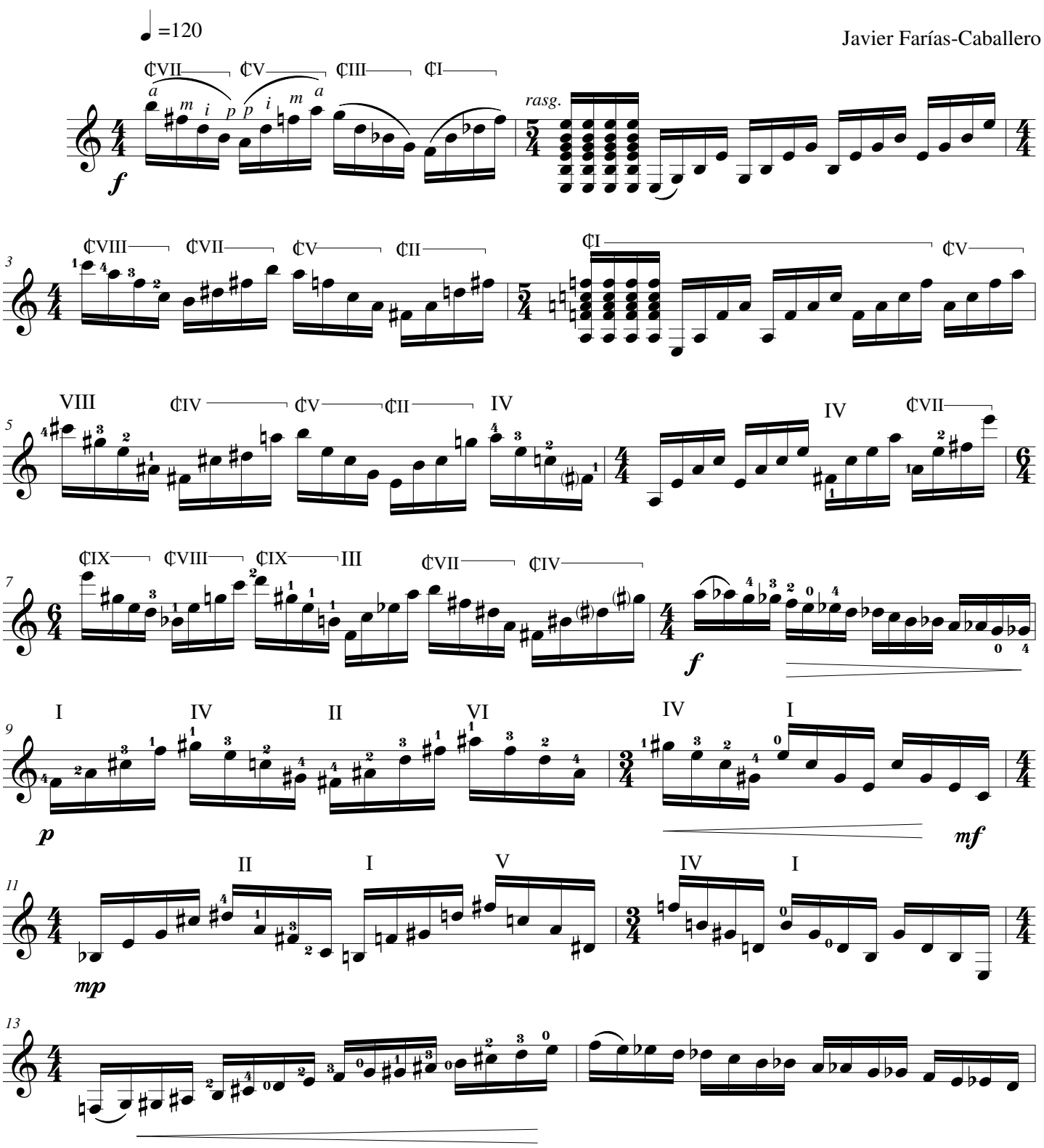

#### **©AxialEdiciones**

Proyecto Financiado por el Fondo para el Fomento de la Música de Chile 2012-2013. All Rights Reserved. International Copyright Secured. www.javierfarias.cl

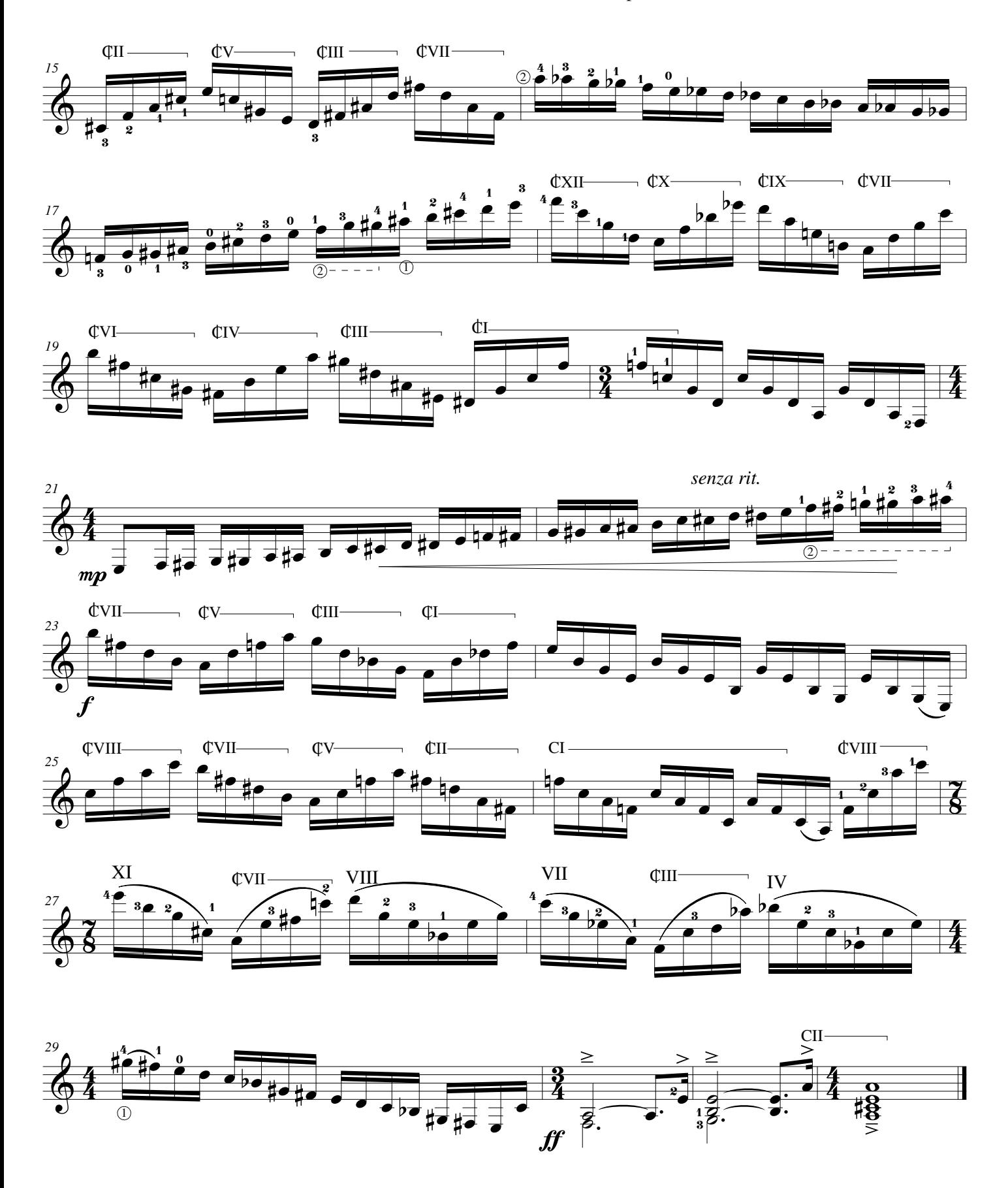

# Estudio de Concierto No.7 (Estudio 23)

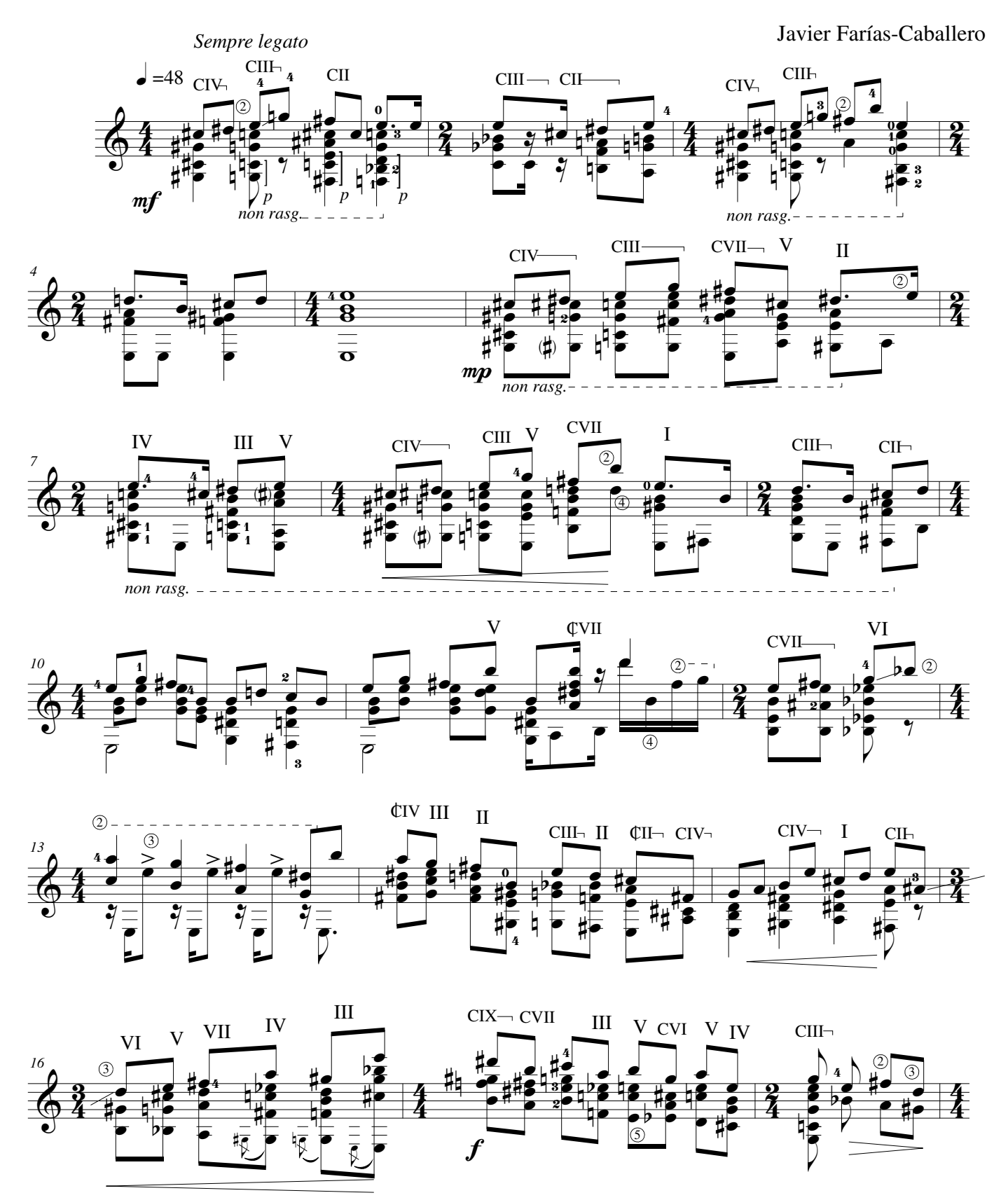

### **©AxialEdiciones**

Proyecto Financiado por el Fondo para el Fomento de la Música de Chile 2012-2013. All Rights Reserved. International Copyright Secured. www.javierfarias.cl

Estudio de Concierto No.7 p.2

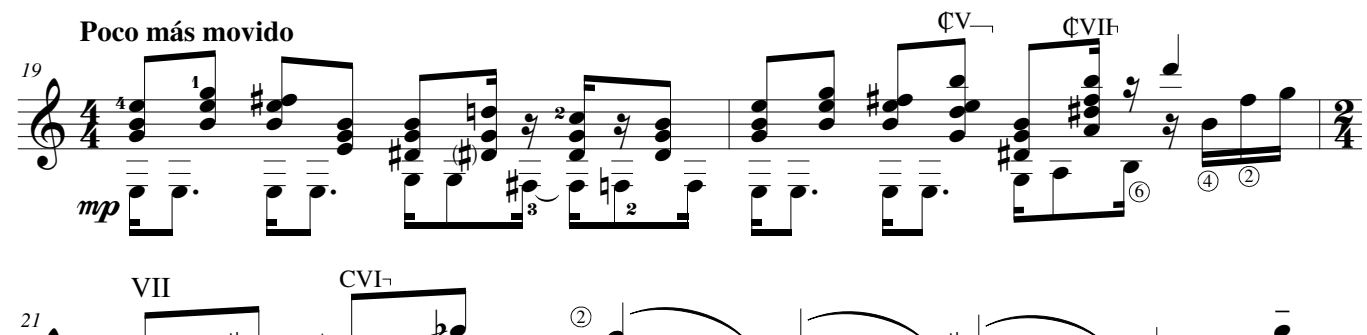

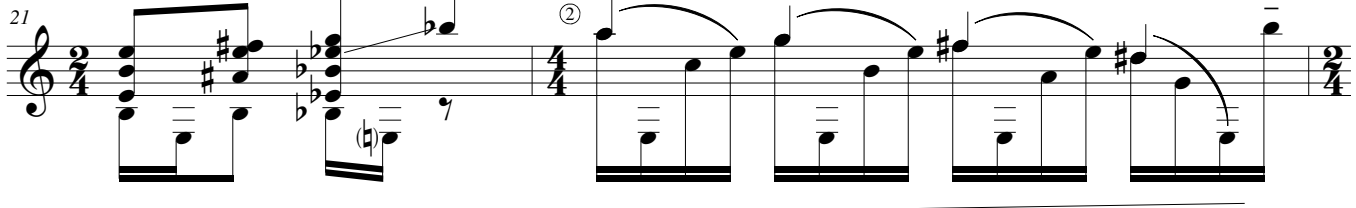

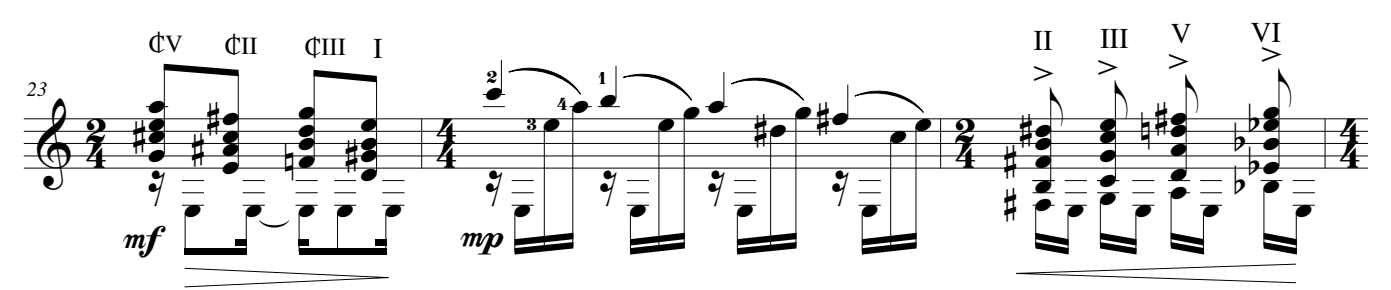

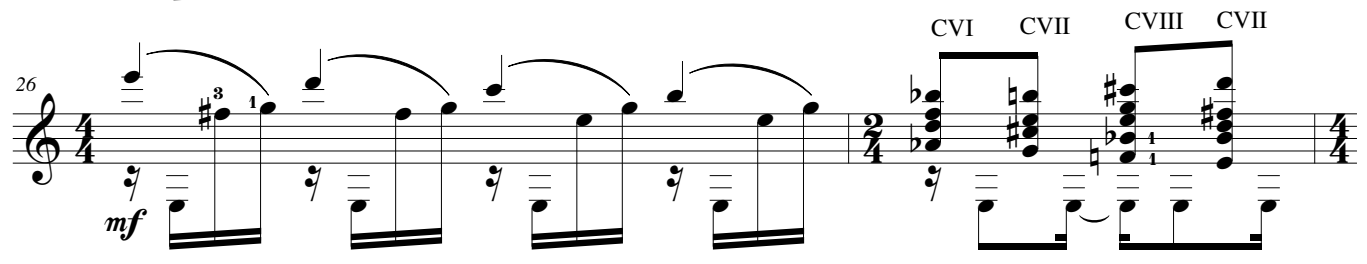

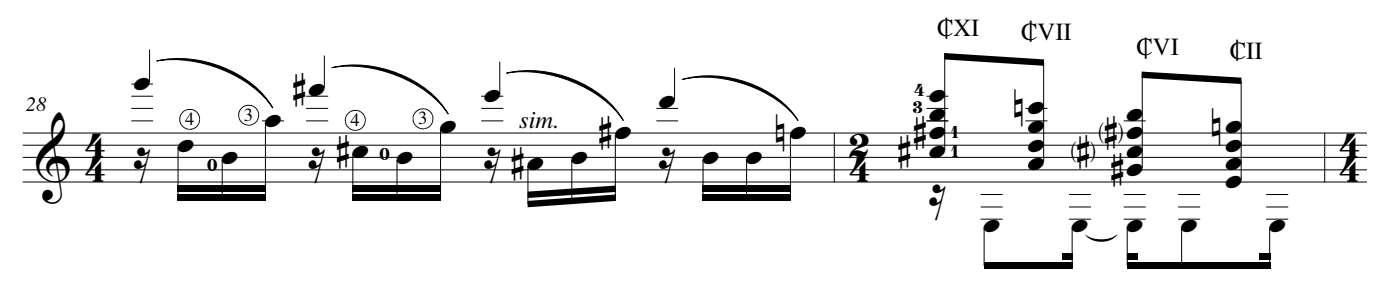

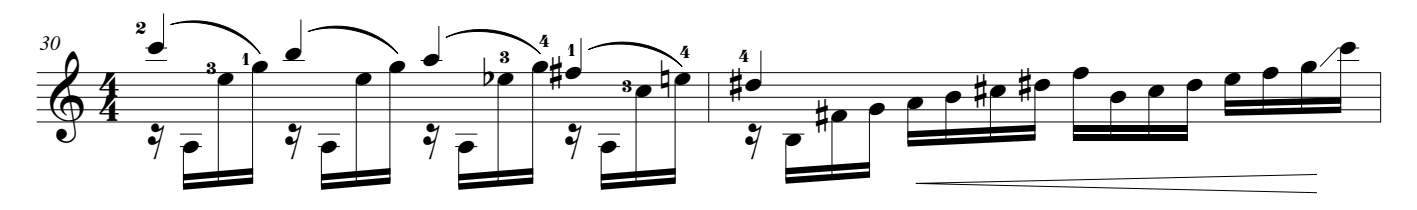

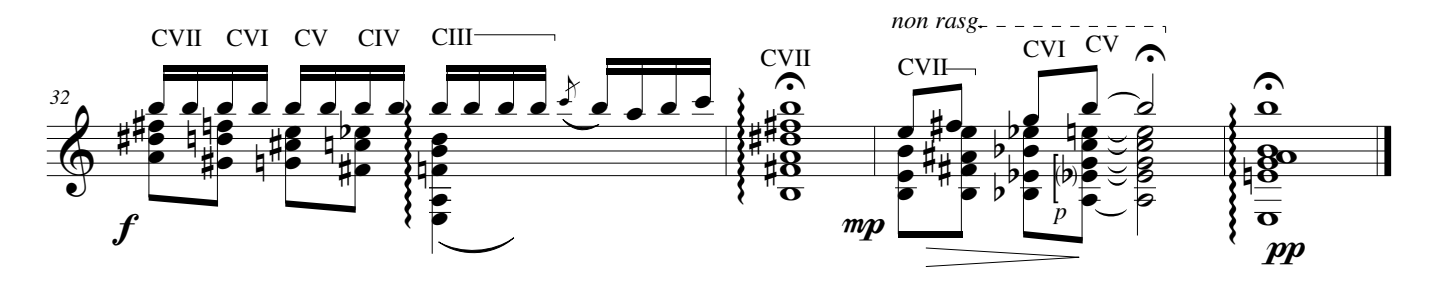

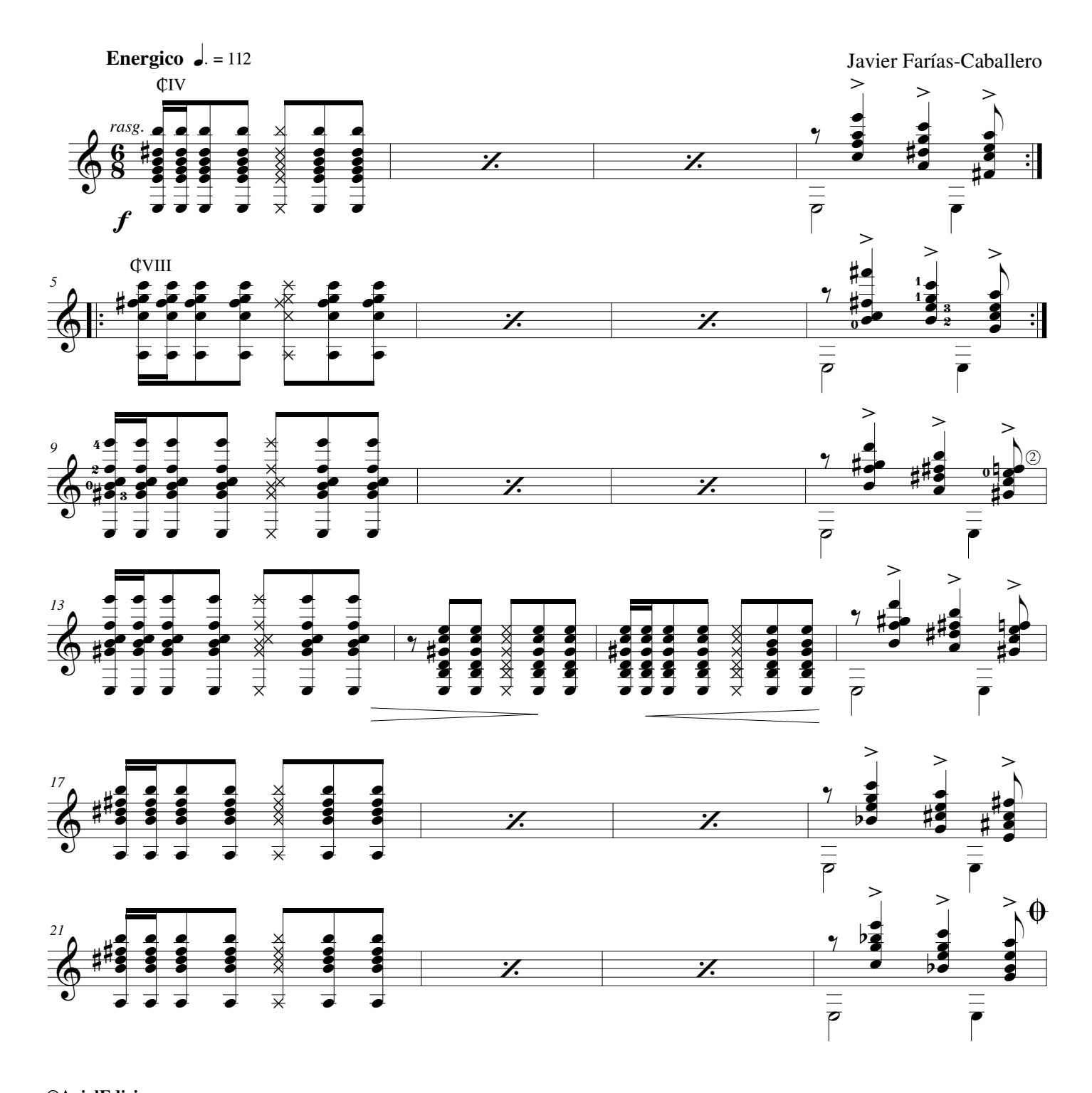

## Estudio de Concierto No.8 (Estudio 24)

**©AxialEdiciones**

Proyecto Financiado por el Fondo para el Fomento de la Música de Chile 2012-2013. All Rights Reserved. International Copyright Secured. www.javierfarias.cl

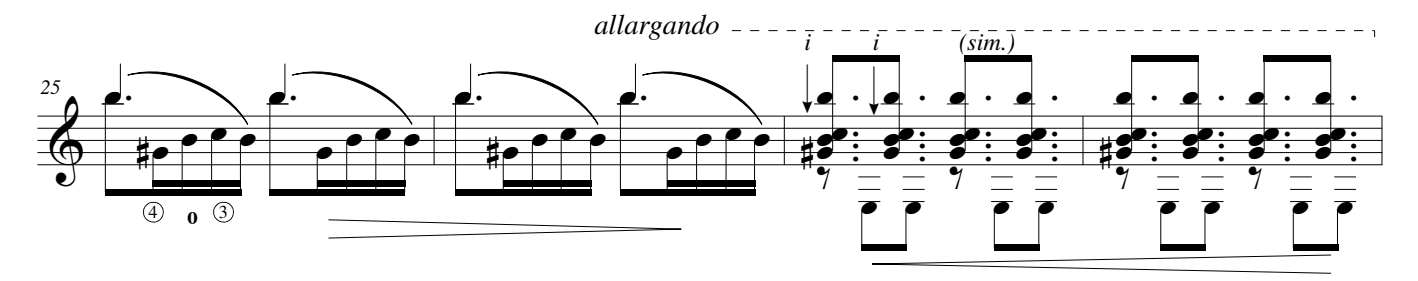

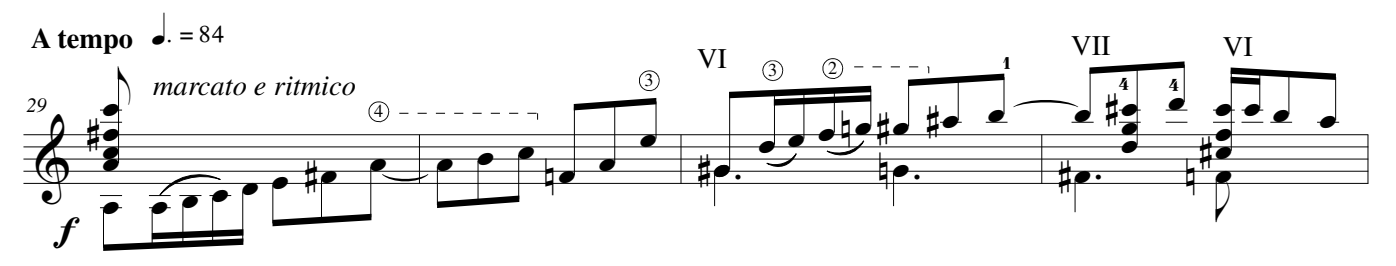

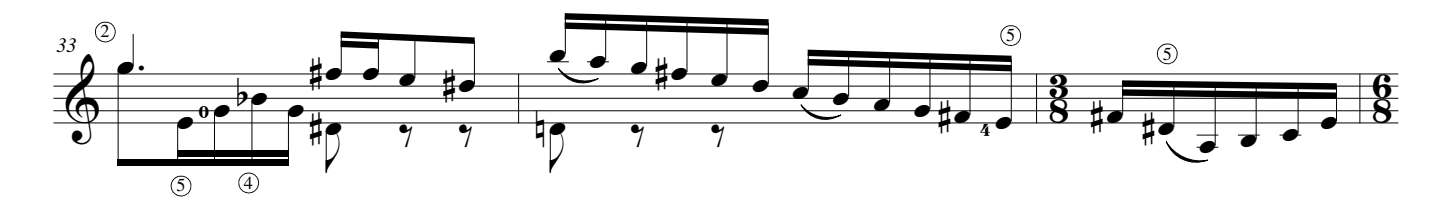

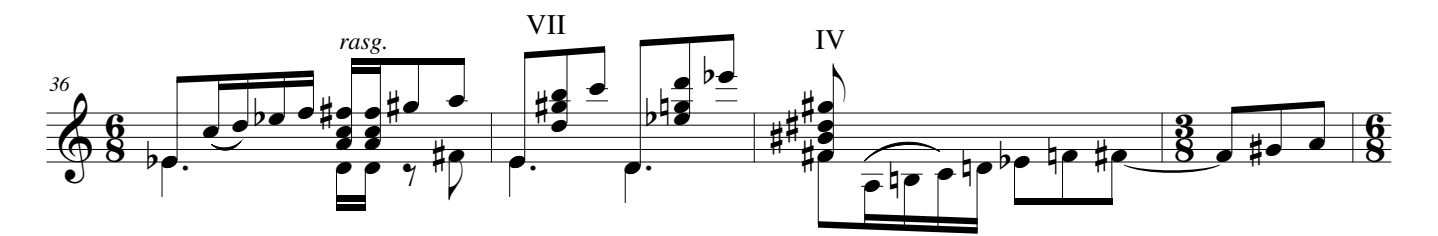

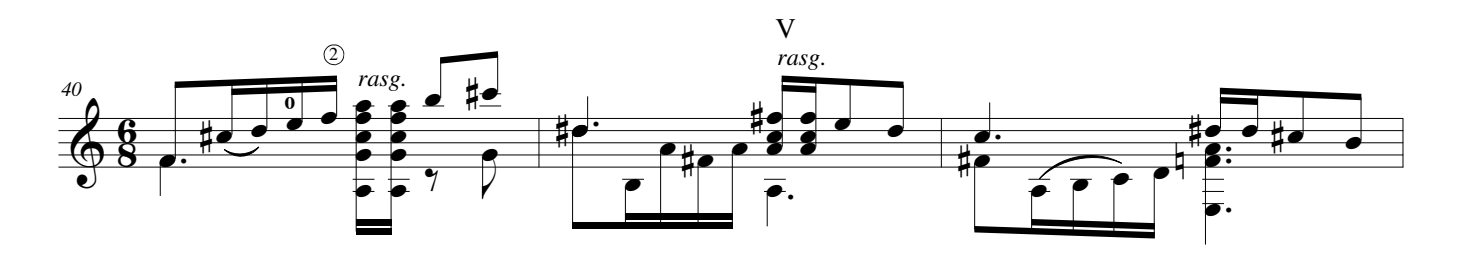

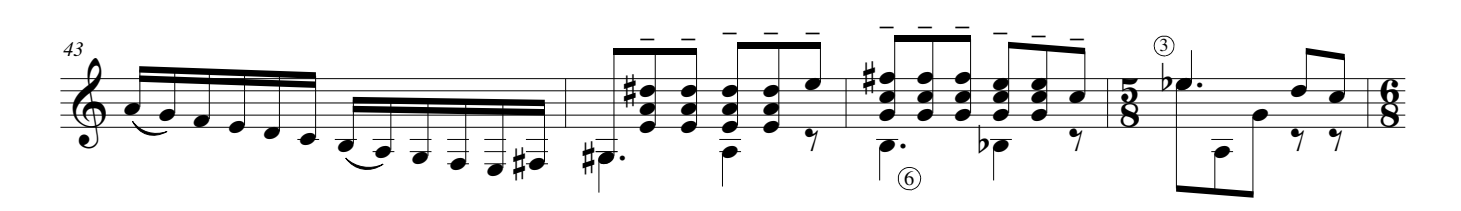

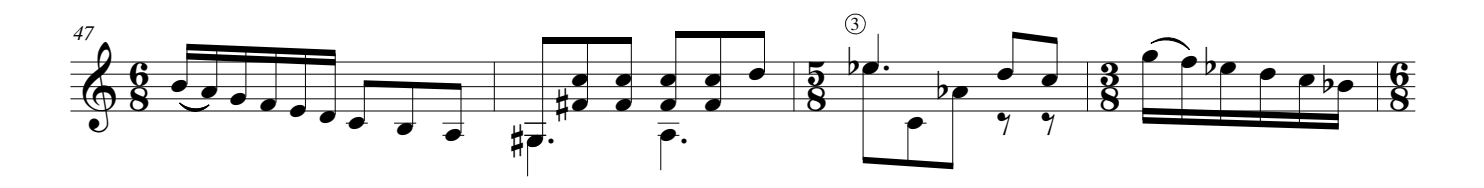

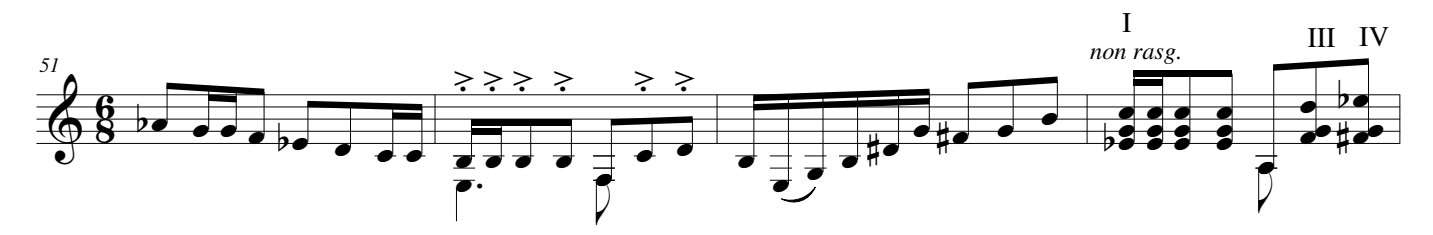

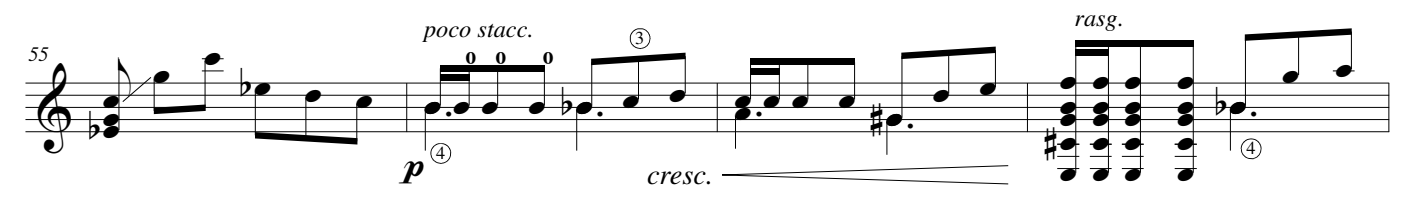

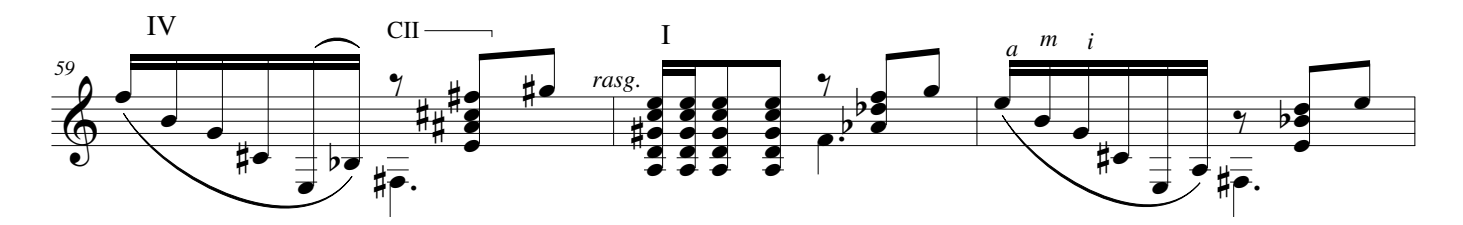

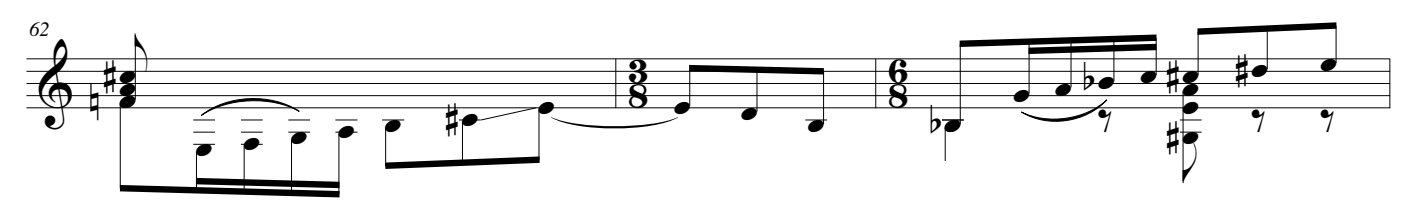

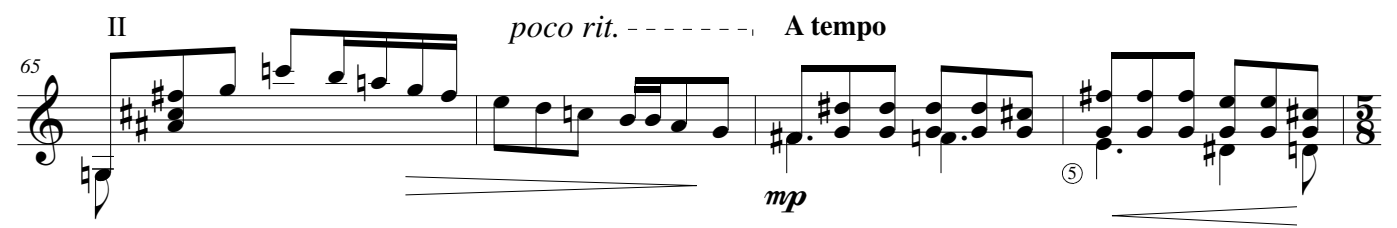

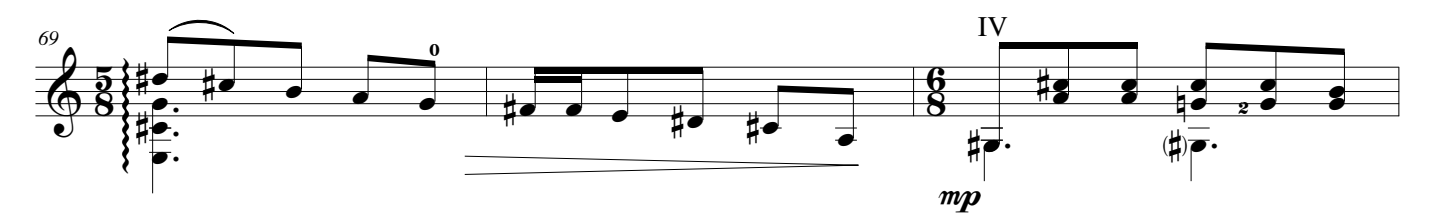

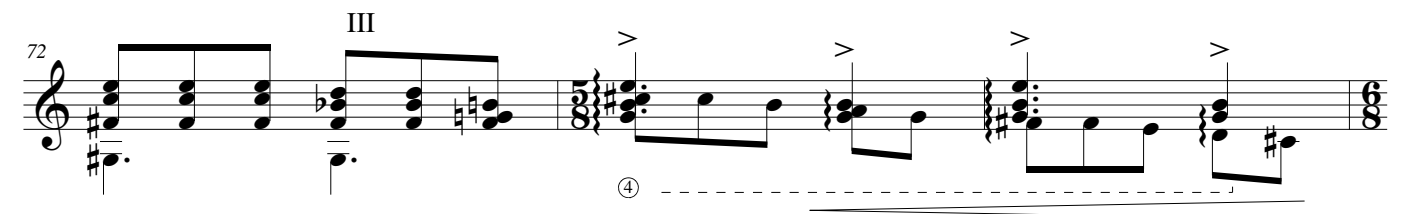

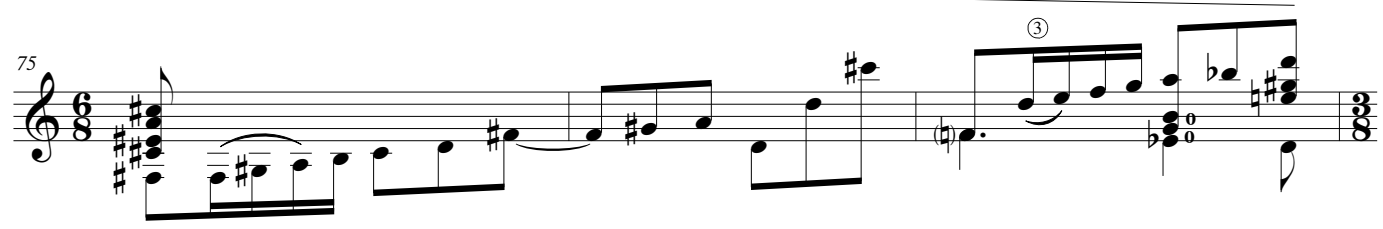

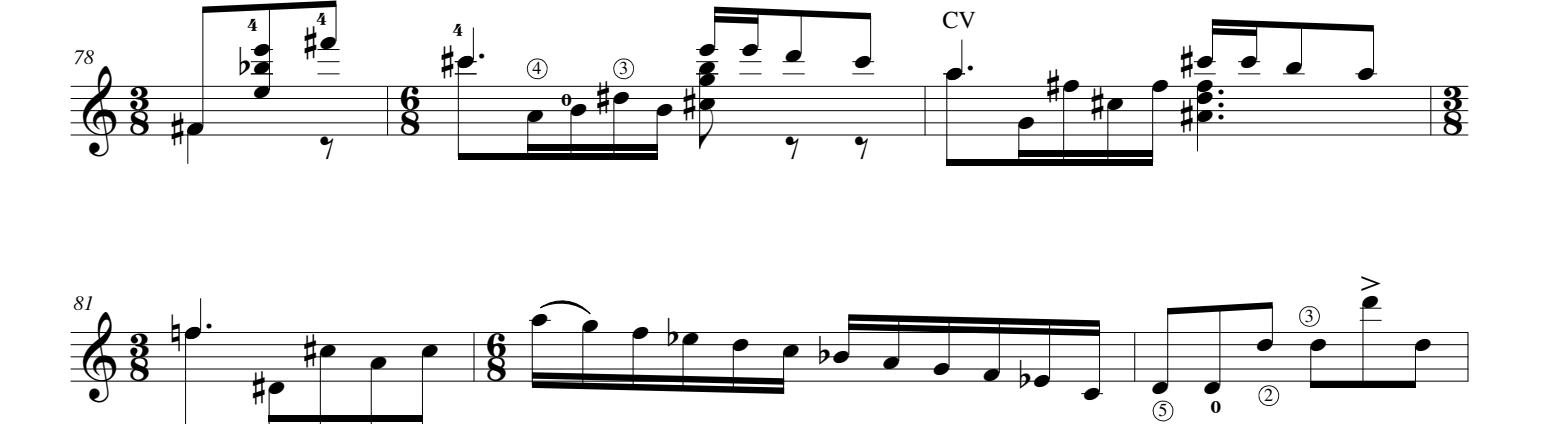

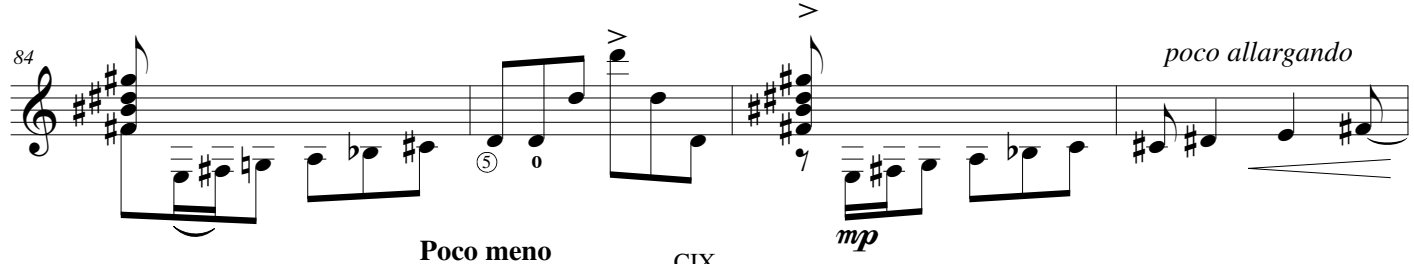

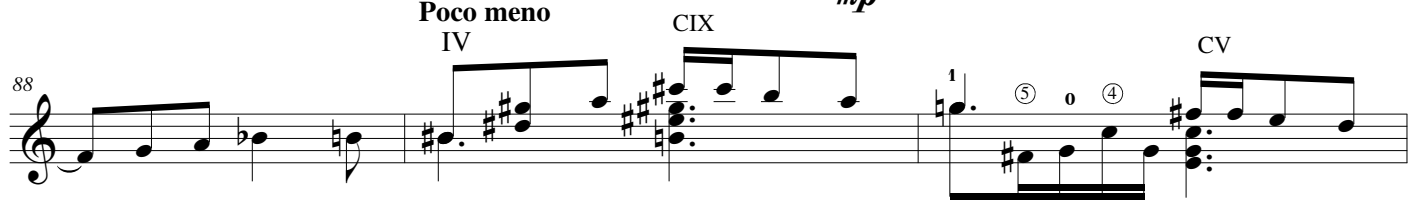

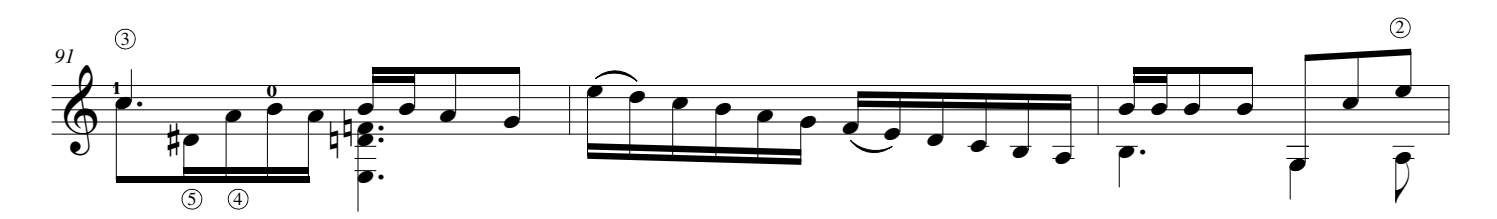

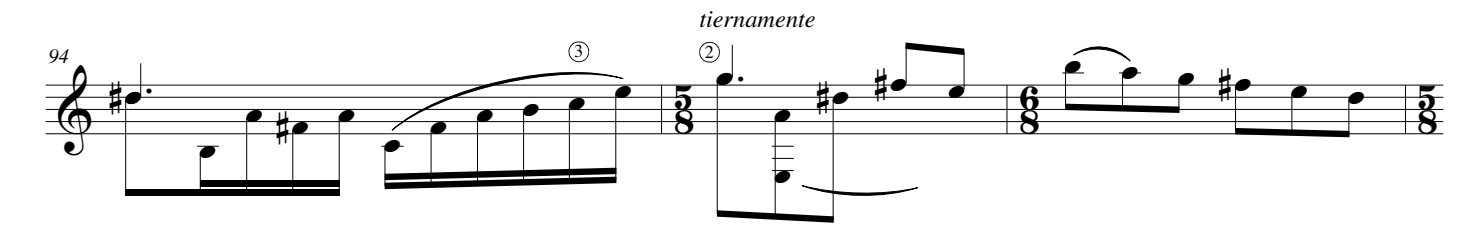

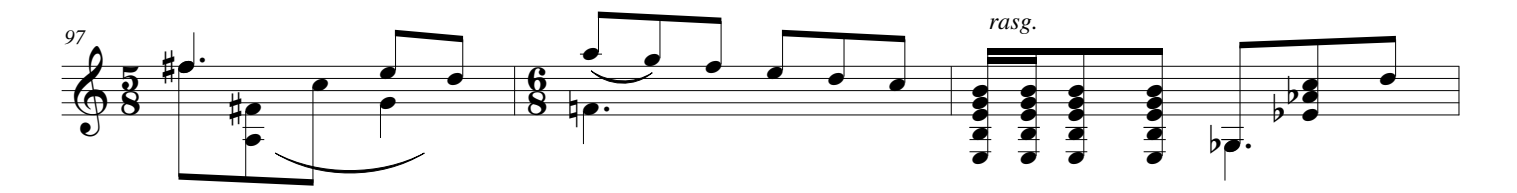

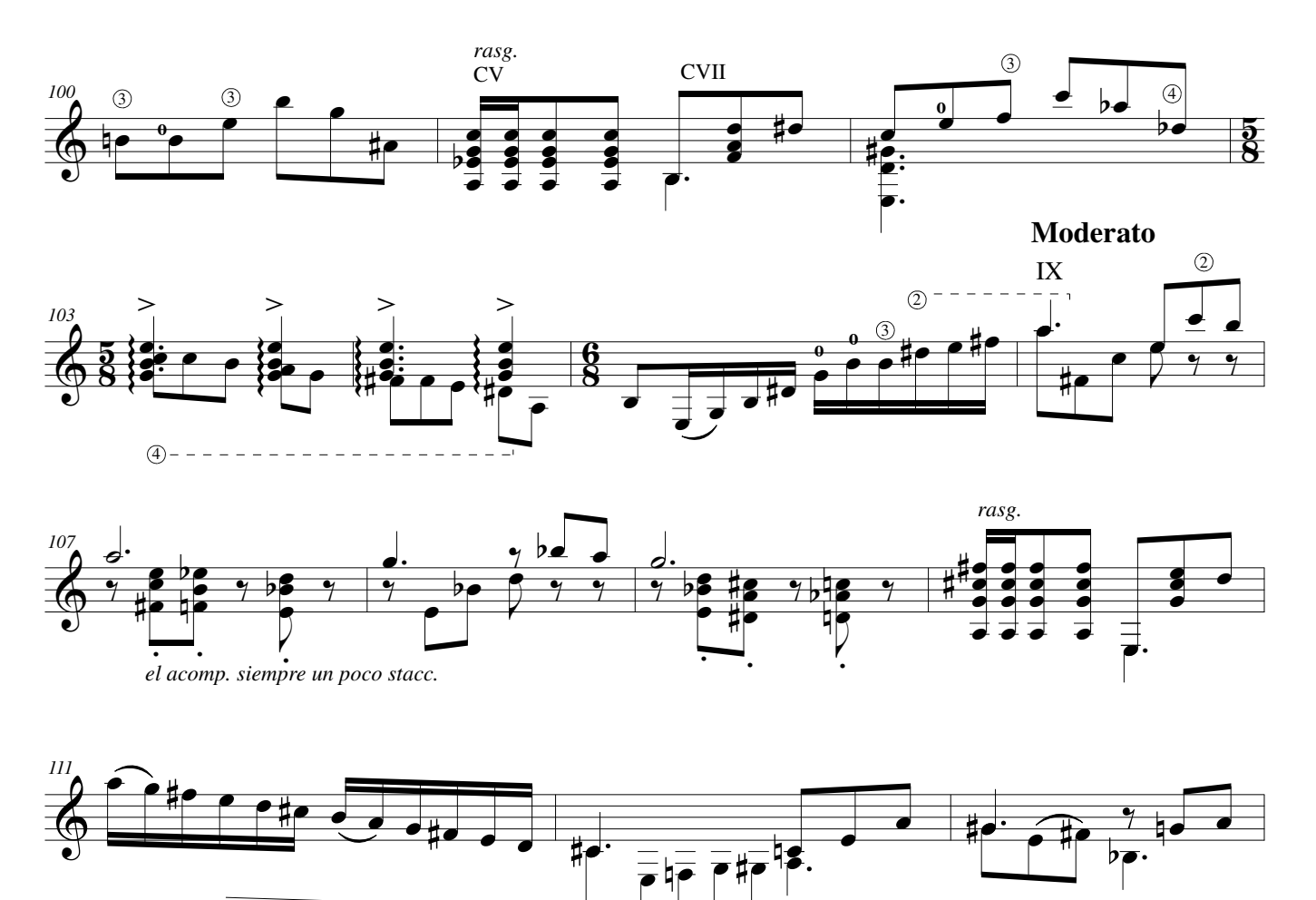

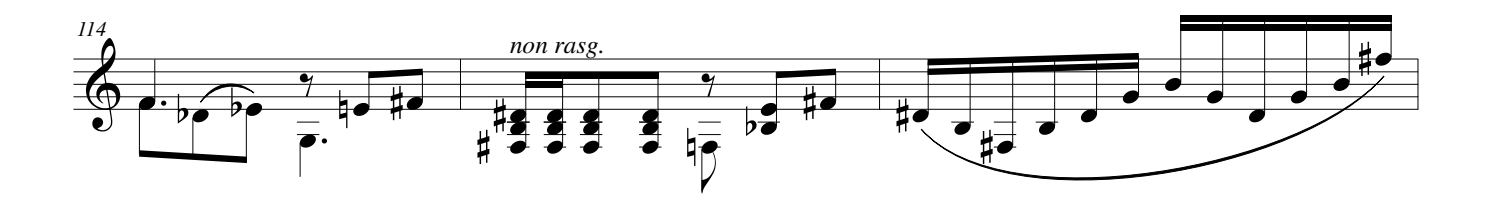

 $mp$ 

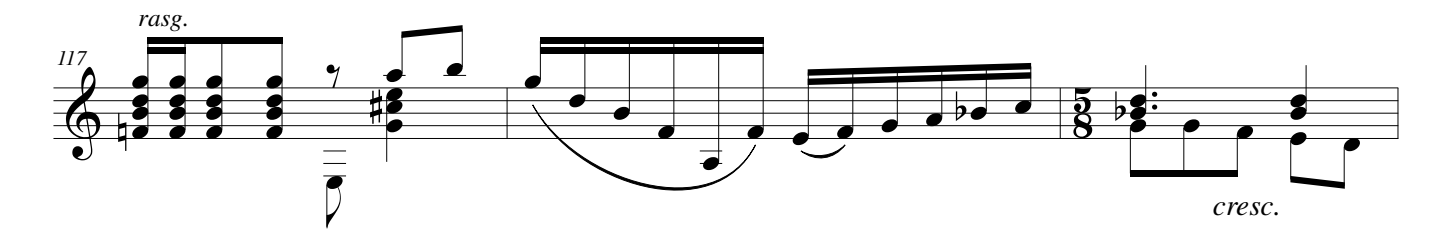

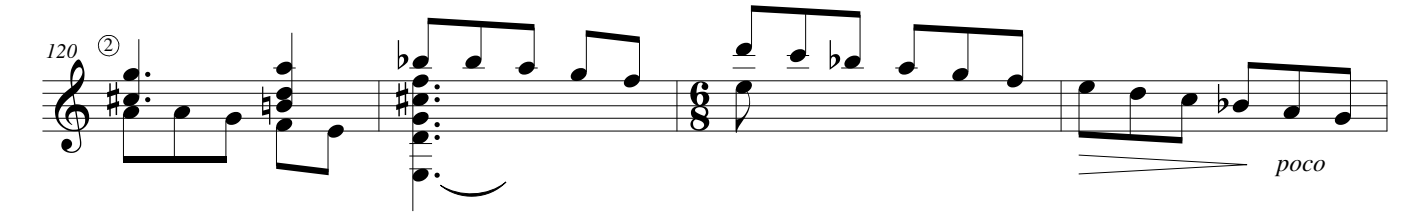

Estudio de Concierto No. 8 p.6

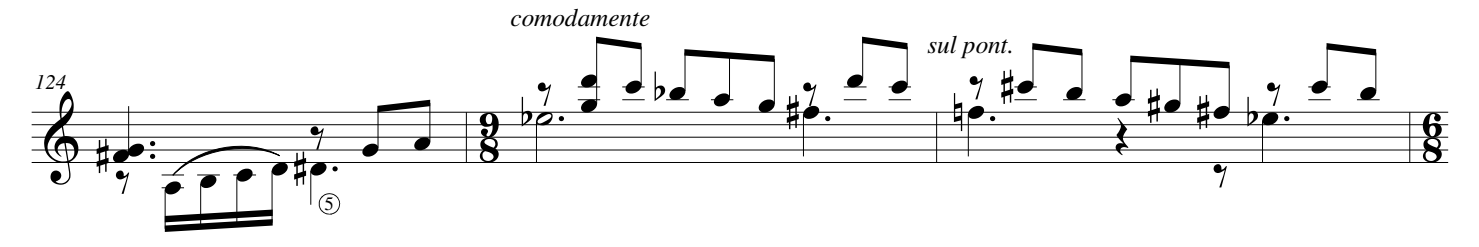

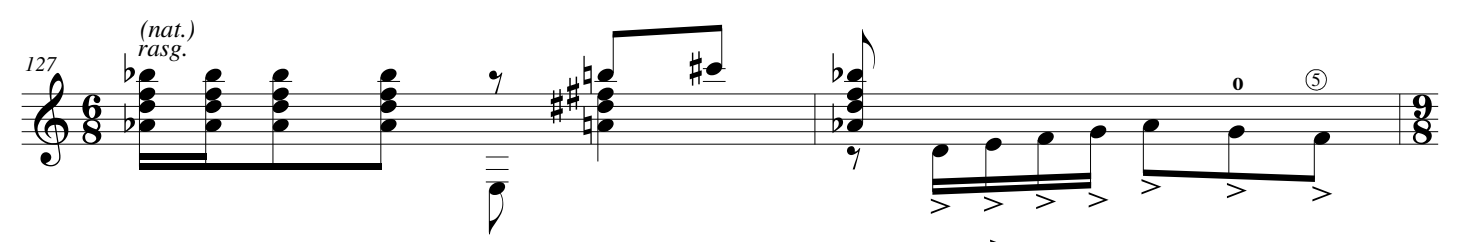

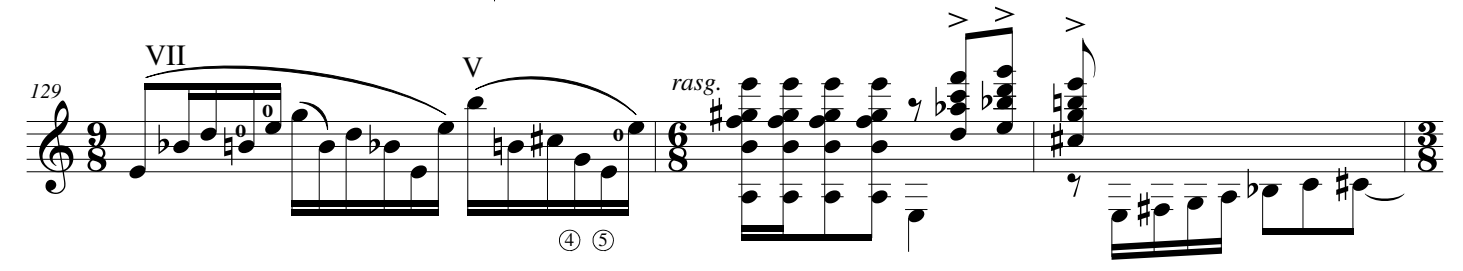

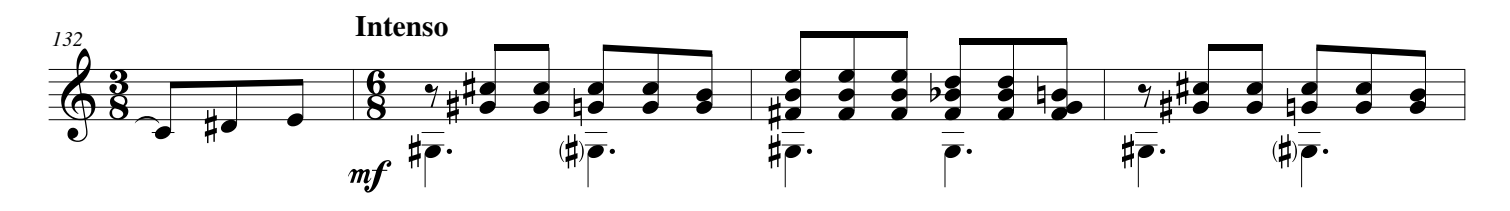

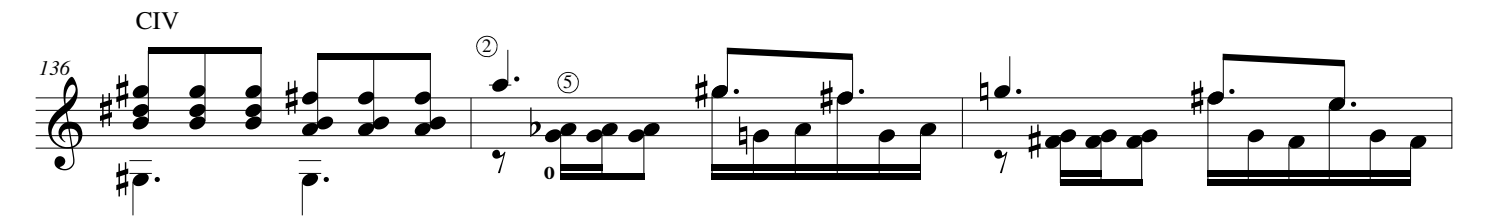

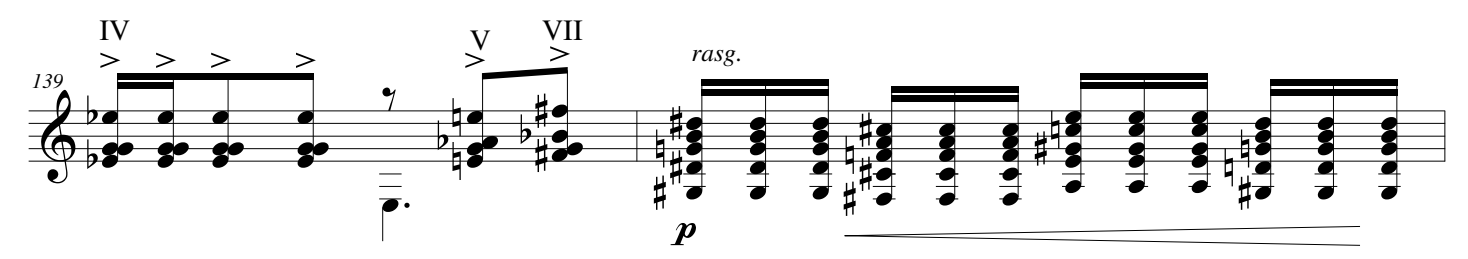

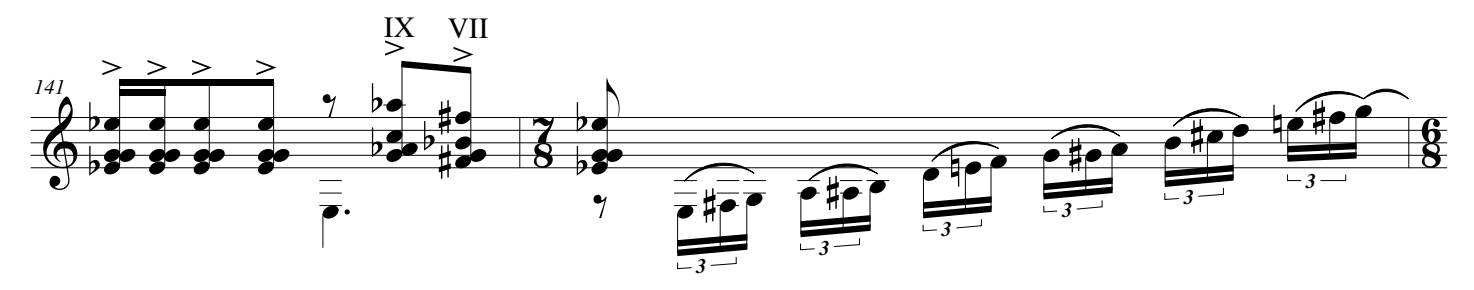

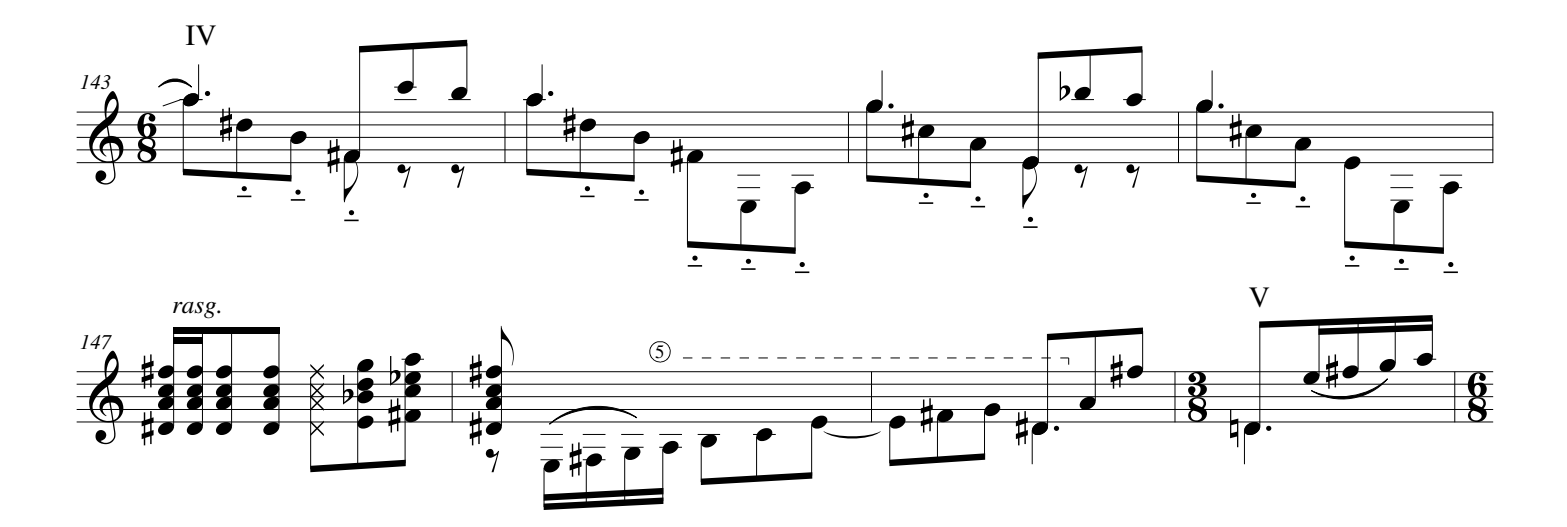

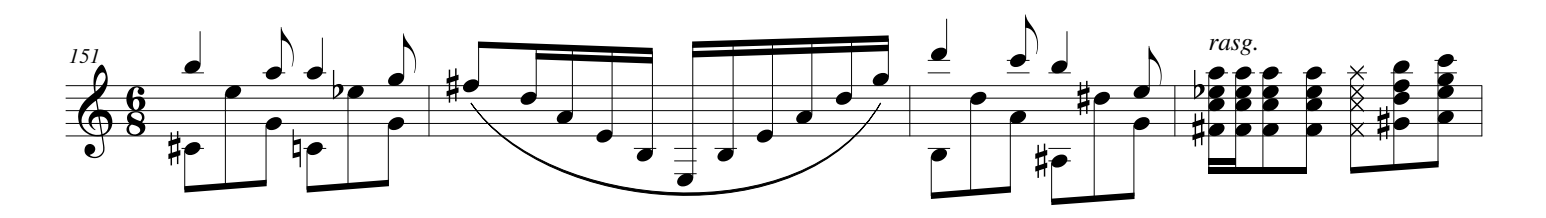

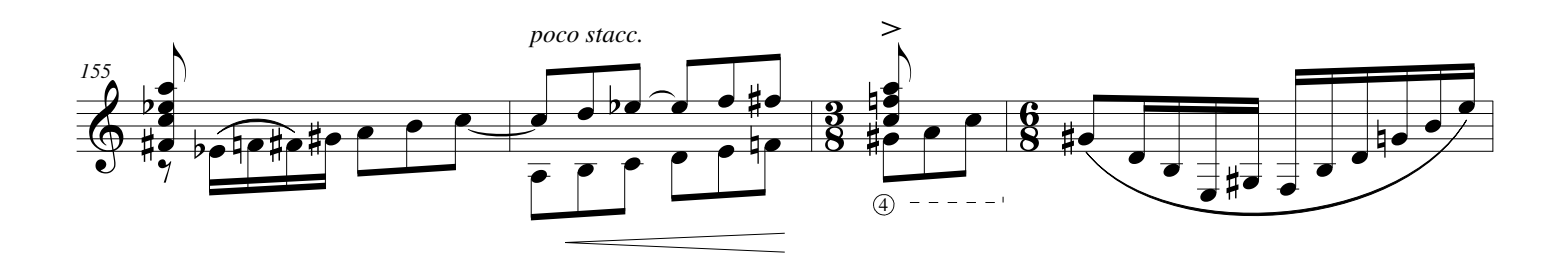

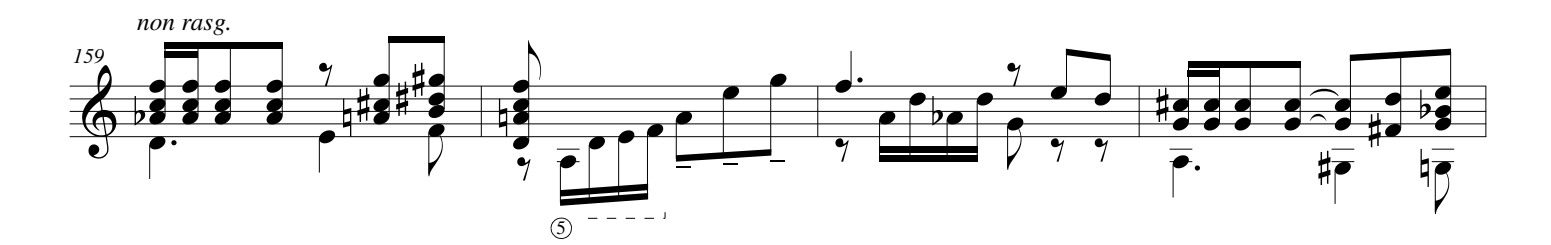

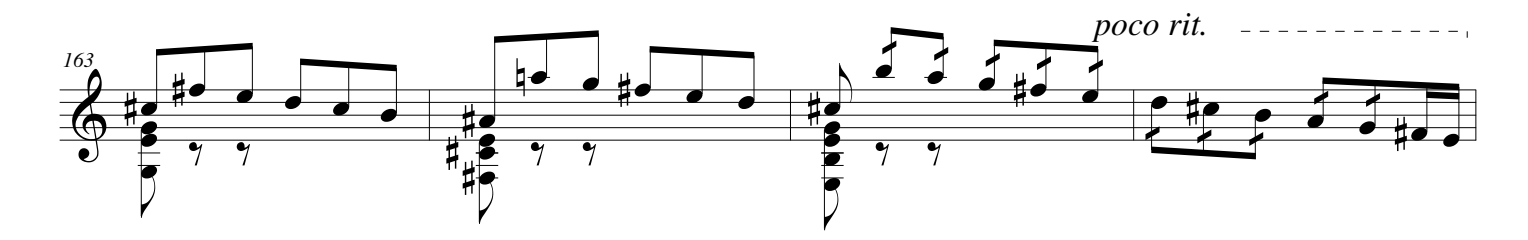

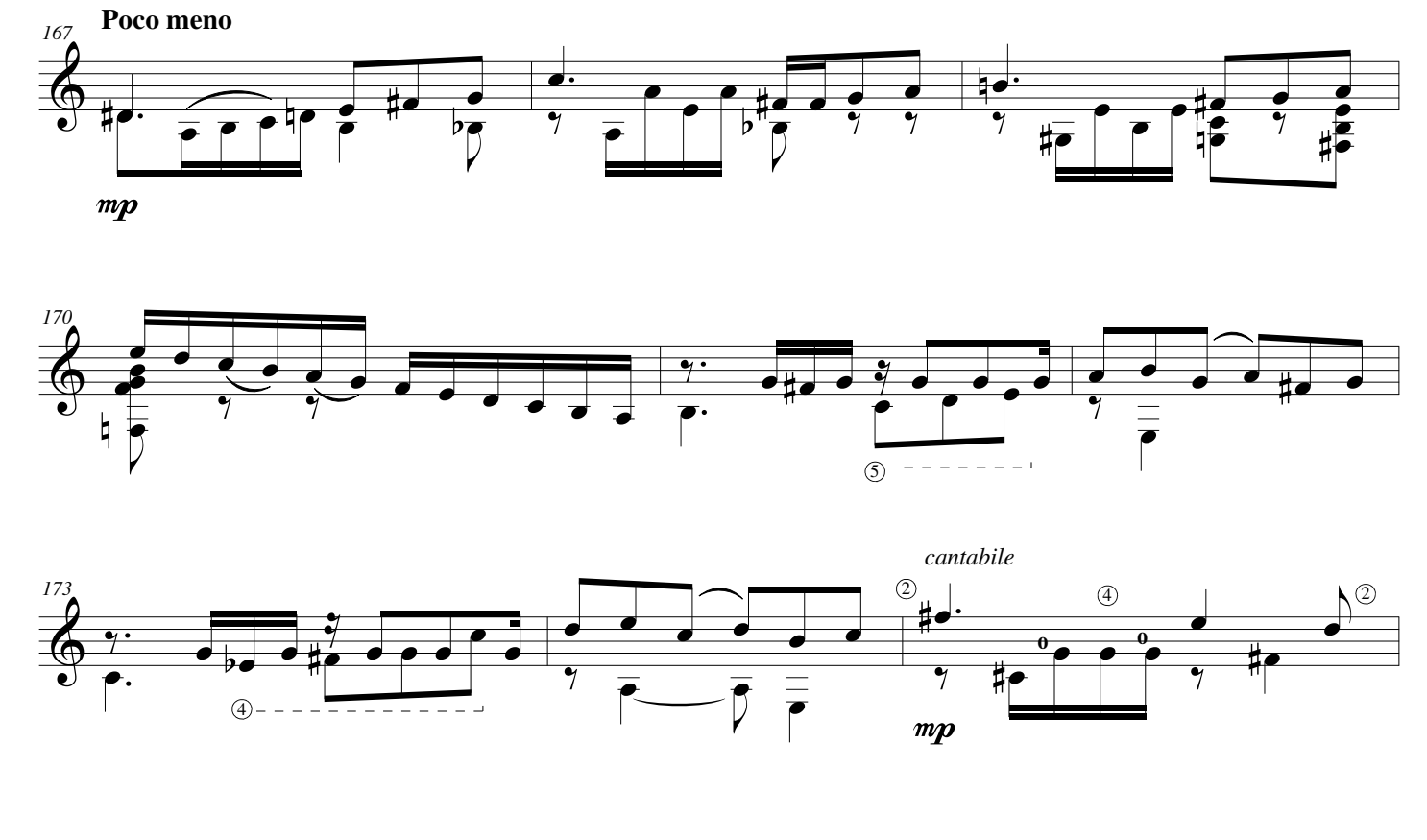

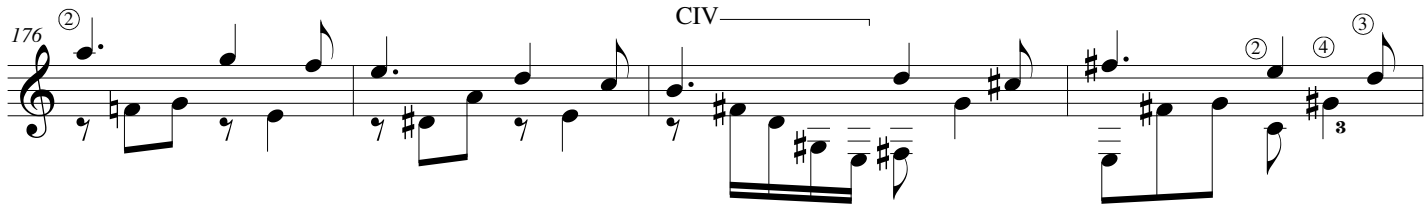

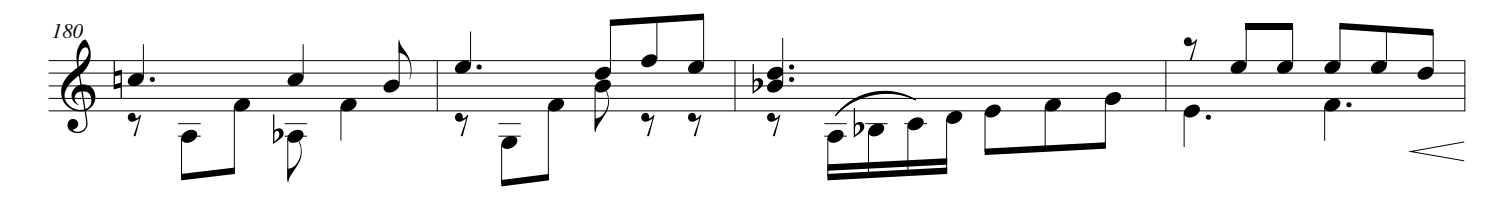

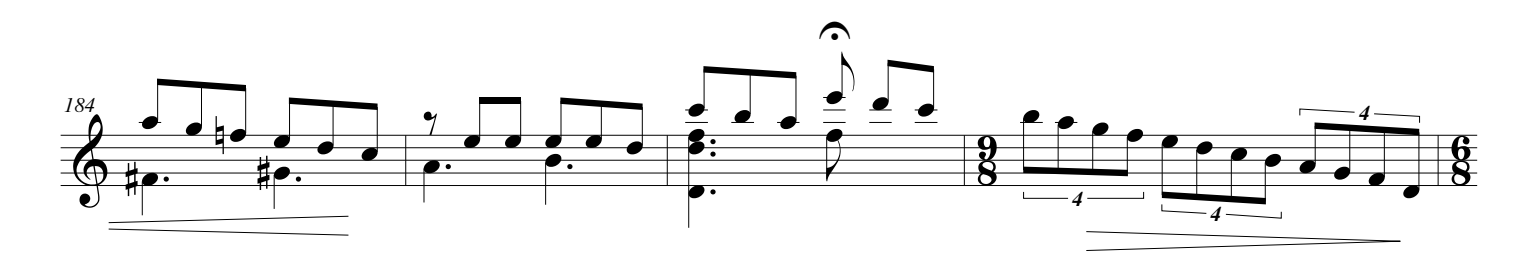

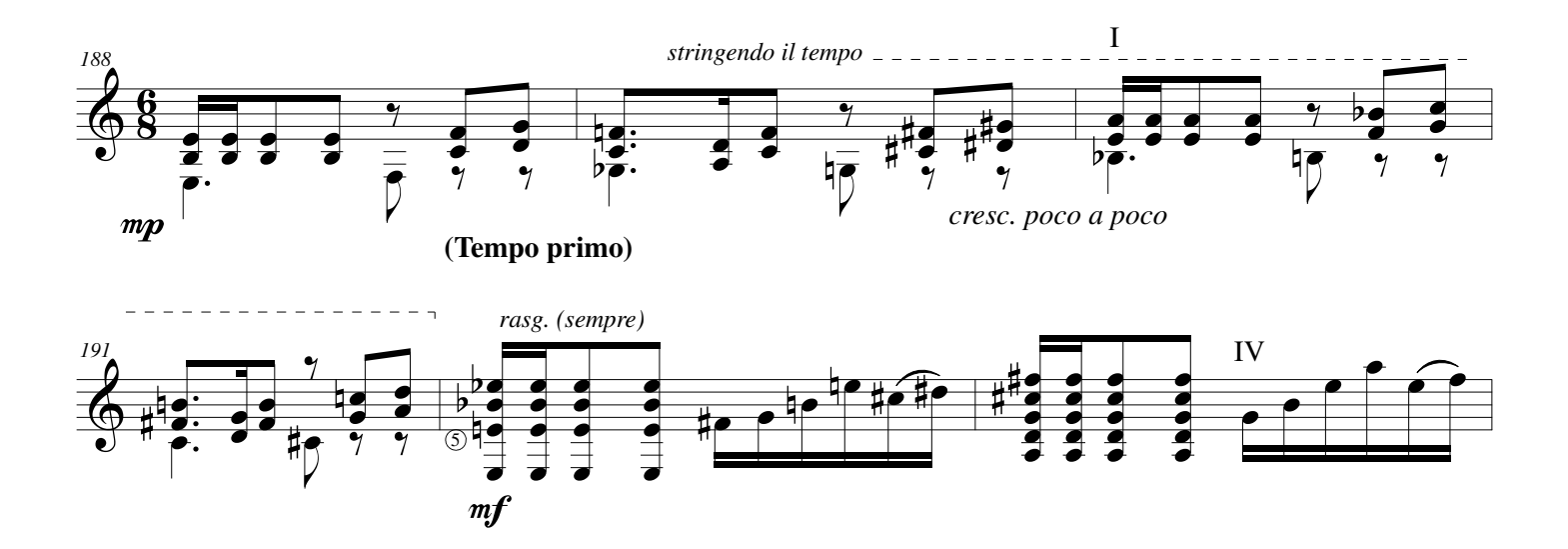

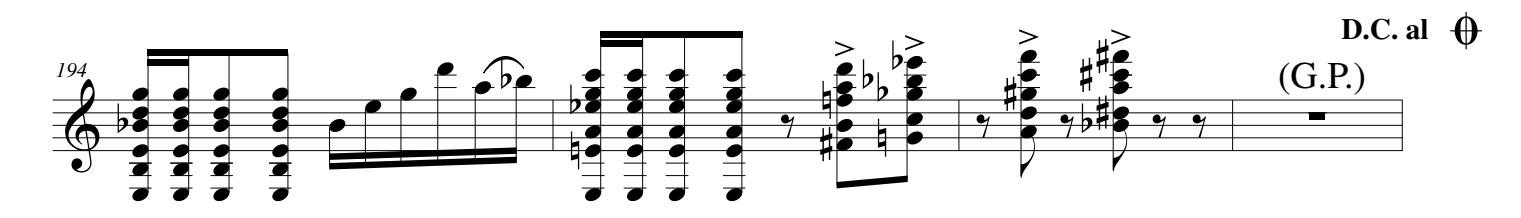

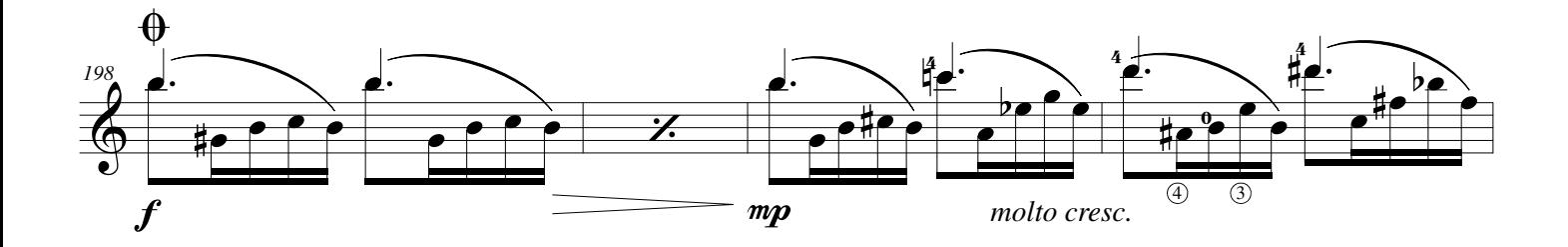

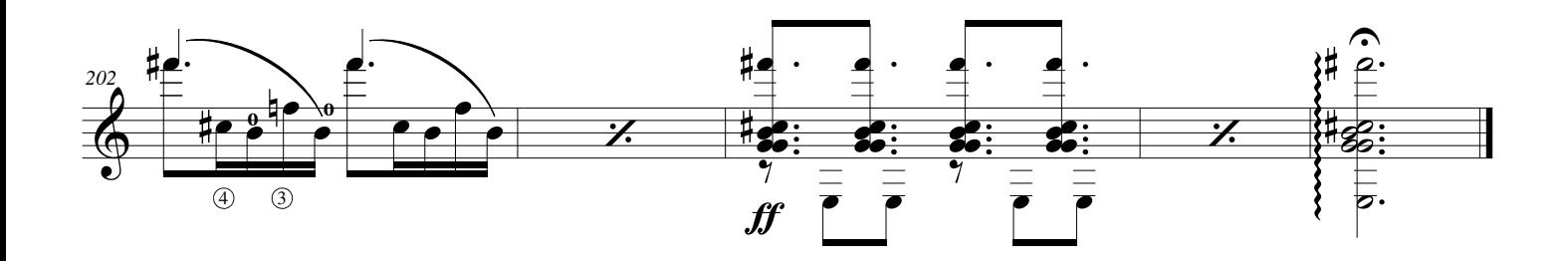